MICHAEL P. GOGGIN General Attorney

00 HAR -9 PM 4:31

BellSouth Telecommunications, Inc. 150 South Monroe Street Room 400 Tallahassee, Florida 32301 (305) 347-5561

RECONDO AND REPORTING

March 9, 2000

Mrs. Blanca S. Bayó Director, Division of Records and Reporting Florida Public Service Commission 2540 Shumard Oak Boulevard Tallahassee, FL 32399-0850

Re: Docket No. 991947-TP (Florida Telephone)

Dear Ms. Bayó:

Enclosed is an original and 15 copies of BellSouth Telecommunications, Inc.'s Direct Testimony of D. Daonne Caldwell and Alphonso J. Varner, which we ask that you file in the captioned matter.

A copy of this letter is enclosed. Please mark it to indicate that the original was filed and return the copy to me. Copies have been served to the parties shown on the attached Certificate of Service.

Sincerely,
Michael P. Loggin
Michael P. Goggin

AFA
APP
CAF
CMU Fare CC: All parties of record
CTR
Marshall M. Criser, III
EAG
LEG
NANCY B. White
R. Douglas Lackey

OPÓ RRR

DOCUMENT NUMBER-DATE

DOCUMENT YUMPER-DATE

03093 MAR-98

FPSC-RECOPDS/REPORTING

FPSC-RECORDS/REPORTING

#### CERTIFICATE OF SERVICE DOCKET NO. 991947-TP

I HEREBY CERTIFY that a true and correct copy of the foregoing was served via

U.S. Mail this 9th day of March, 2000 to the following:

Beth Keating Staff Counsel Florida Public Service Commission 2540 Shumard Oak Boulevard Tallahassee, FL 32399-0850

Paul B. Joachim Florida Telephone Services 696 East Altamonte Drive Suite 4 Altamonte Springs, FL 32701 Phone No. 407-331-8622 Fax No. 407-331-9427

Michael P. Goggin

### ORIGINAL

| 1  | BELLSOUTH TELECOMMUNICATIONS, INC.                                               |
|----|----------------------------------------------------------------------------------|
| 2  | DIRECT TESTIMONY OF D. DAONNE CALDWELL                                           |
| 3  | BEFORE THE FLORIDA PUBLIC SERVICE COMMISSION                                     |
| 4  | DOCKET NO. 991947-TP                                                             |
| 5  | MARCH 9, 2000                                                                    |
| 6  |                                                                                  |
| 7  | Q. PLEASE STATE YOUR NAME, ADDRESS AND OCCUPATION.                               |
| 8  |                                                                                  |
| 9  | A. My name is D. Daonne Caldwell. My business address is 675 W. Peachtree St.,   |
| 10 | N.E., Atlanta, Georgia. I am a Director in the Finance Department of BellSouth   |
| 11 | Telecommunications, Inc. (hereinafter referred to as "BellSouth"). My area of    |
| 12 | responsibility relates to economic costs.                                        |
| 13 |                                                                                  |
| 14 | Q. PLEASE PROVIDE A BRIEF DESCRIPTION OF YOUR EDUCATIONAL                        |
| 15 | BACKGROUND AND WORK EXPERIENCE.                                                  |
| 16 |                                                                                  |
| 17 | A. I attended the University of Mississippi, graduating with a Master of Science |
| 18 | Degree in mathematics. I have attended numerous Bell Communications              |
| 19 | Research, Inc. (Bellcore) courses and outside seminars relating to service cost  |
| 20 | studies and economic principles.                                                 |
| 21 |                                                                                  |
| 22 | My initial employment was with South Central Bell in 1976 in the Tupelo,         |
| 23 | Mississippi, Engineering Department where I was responsible for Outside Plant    |
| 24 | Planning. In 1983, I transferred to BellSouth Services, Inc. in Birmingham,      |
| 25 | Alabama, and was responsible for the Centralized Results System Database. I      |
|    |                                                                                  |

moved to the Pricing and Economics Department in 1984 where I developed 1 methodology for service cost studies until 1986 when I accepted a rotational 2 assignment with Bellcore. While at Bellcore, I was responsible for development 3 and instruction of the Service Cost Studies Curriculum including courses such as 4 "Concepts of Service Cost Studies", "Network Service Costs", "Nonrecurring 5 Costs", and "Cost Studies for New Technologies". In 1990, I returned to 6 BellSouth and was appointed to a position in the cost organization, now a part of 7 the Finance Department, with the responsibility of managing the development of 8 9 cost studies for transport facilities, both loop and interoffice. My current 10 responsibilities encompass testifying in cost-related dockets, cost methodology 11 development, overall cost study coordination. 12 Q. WHAT IS THE PURPOSE OF YOUR TESTIMONY? 13 14 15 A. The purpose of my testimony is to present the cost study results for the 16 development and implementation of the Operations Support Systems ("OSS") 17 Electronic Interfaces as well as the cost study results for both electronic and 18 manual order processing. Additionally, I describe the cost methodology used in these studies. The study results are filed with this testimony as Exhibit DDC-1. 19 20 Exhibit DDC-1 provides an overview to the study process, including service 21 descriptions, cost element descriptions, models, study technique, specific study 22 assumptions, a list of acronyms, as well as the study results and the input files to 23 the TELRIC Calculator<sup>©</sup>.

25

© 1997 BellSouth Corporation All Rights Reserved

#### 1 Q. WHY WAS THIS STUDY CONDUCTED?

| 2  |                                                                                      |
|----|--------------------------------------------------------------------------------------|
| 3  | A. This cost study was generated to support the OSS electronic interface and manual  |
| 4  | processing rates for Florida Telephone Services as proposed in BellSouth witness,    |
| 5  | Mr. Al Varner's testimony. BellSouth filed costs for processing orders through an    |
| 6  | electronic interface in the Unbundled Network Element ("UNE") proceeding,            |
| 7  | Docket No. 960757-TP, 960833-TP, and 960846-TP. However, this Commission             |
| 8  | did not set rates for order processing, instead relegating this topic to a separate  |
| 9  | future docket. The fact that rates have not been established should not be used to   |
| 10 | deny BellSouth's entitlement to recover these costs. In fact, all of the other state |
| 11 | commissions in the BellSouth region, with the exception of North Carolina and        |
| 12 | Tennessee, have established rates for the OSS electronic interfaces. The North       |
| 13 | Carolina Utilities Commission and the Tennessee Regulatory Authority have not        |
| 14 | issued final orders in their generic cost dockets. However, both entities have       |
| 15 | acknowledged BellSouth's right to recover OSS electronic interface costs by          |
| 16 | proposing a recovery mechanisms in their interim orders.                             |
| 17 |                                                                                      |
| 18 | BellSouth is submitting a cost study in this proceeding for two reasons. First, as I |
| 19 | mentioned previously, rates have never been established for orders submitted         |
| 20 | electronically in Florida. Additionally, the costs previously presented to this      |
| 21 | Commission for this element are three years' old. Thus, the costs associated with    |
| 22 | processing an order electronically have been updated with more current               |
| 23 | information. Second, the UNE proceeding never addressed the cost of handling an      |
| 24 | order submitted manually. In fact, in the order from the UNE docket, this            |

Commission excluded all costs associated with order processing. The Order states,

25

| 1  |    | "we find that BellSouth's LCSC costs are a component of its USSs and therefore     |
|----|----|------------------------------------------------------------------------------------|
| 2  |    | they must be excluded from recovery in these proceedings. Indeed, all ordering     |
| 3  |    | charges, manual or electronic, shall be excluded from the non-recurring rates in   |
| 4  |    | these proceedings." (Order at page 165) Thus, BellSouth has never recovered its    |
| 5  |    | costs for processing orders, either electronically or manually, in the state of    |
| 6  |    | Florida.                                                                           |
| 7  |    |                                                                                    |
| 8  | Q. | PLEASE PROVIDE A BRIEF DESCRIPTION OF THE OSS                                      |
| 9  |    | ELECTRONIC INTERFACES AND ORDER PROCESSING COST                                    |
| 10 |    | ELEMENTS.                                                                          |
| 11 |    |                                                                                    |
| 12 | A. | The OSS Electronic Interfaces are the systems BellSouth developed specifically to  |
| 13 |    | provide Alternative Local Exchange Carriers ("ALECs") with the ability to          |
| 14 |    | transmit a Local Service Request ("LSR") electronically and utilize BellSouth's    |
| 15 |    | downstream legacy systems. Thus, these interfaces allow the ALEC to                |
| 16 |    | electronically access BellSouth's existing order processing systems. Both resale   |
| 17 |    | and UNE LSRs can be transmitted via the same electronic interfaces.                |
| 18 |    |                                                                                    |
| 19 |    | The OSS Electronic Interface costs can be subdivided into two classifications, (1) |
| 20 |    | Development and Implementation and (2) Ongoing Processing. The Development         |
| 21 |    | and Implementation cost element includes the labor costs for the development of    |
| 22 |    | project requirements, computer program development and enhancement, and            |
| 23 |    | system software costs.                                                             |
| 24 |    |                                                                                    |
| 25 |    | The Ongoing Processing cost element reflects costs associated with dispensation of |

| 1  | the LSRs and the maintenance of the electronic interfaces. Thus, included in this   |
|----|-------------------------------------------------------------------------------------|
| 2  | element are BellSouth labor, contract labor, future computer software               |
| 3  | expenditures, and computer maintenance expenses. Also included in the Ongoing       |
| 4  | Processing cost element is the Local Carrier Service Center ("LCSC") labor costs    |
| 5  | associated with handling an LSR which falls out, i.e., an LSR that does not pass    |
| 6  | through the interfaces completely.                                                  |
| 7  |                                                                                     |
| 8  | LSR processing can be handled by two methods, electronically or manually. In the    |
| 9  | manual process, a BellSouth LCSC service representative interfaces with the         |
| 10 | ALEC directly, not by using the OSS Electronic Interfaces.                          |
| 11 |                                                                                     |
| 12 | Q. YOU MENTION INTERFACES IN YOUR DESCRIPTION. WERE THE                             |
| 13 | COSTS DEVELOPED ON AN INDIVIDUAL INTERFACE BASIS?                                   |
| 14 |                                                                                     |
| 15 | A. No. The cost study assumed the interfaces were developed on an integrated basis. |
| 16 | By this, I mean that all the interfaces impacting ALECs were considered as a total  |
| 17 | system. By doing so, the cost study reflects the efficiencies resulting from        |
| 18 | designing a complete solution instead of building it piecemeal. For example, it is  |
| 19 | more efficient to consider the interface interdependencies with downstream          |
| 20 | systems up-front and then build the interfaces within those constraints instead of  |
| 21 | programming each system independently.                                              |
| 22 |                                                                                     |
| 23 | O WITH A WINDO OF COOKS A DE DEST FORED IN THE COOK CHIDIES                         |
|    | Q. WHAT TYPES OF COSTS ARE REFLECTED IN THE COST STUDIES?                           |
| 24 | Q. WHAT TYPES OF COSTS ARE REFLECTED IN THE COST STUDIES:                           |

include both capital and non-capital costs. Capital costs are associated with the 1 purchase of an item of plant, i.e., an investment. They consist of depreciation, cost 2 of money, and income tax. Non-capital recurring costs are expenses associated 3 with the use of an investment. These operating expenses consist of plant-specific 4 expenses, such as maintenance, ad valorem taxes and gross receipts taxes. The 5 Electronic Interface studies include other recurring expenses such as ongoing 6 application software maintenance and labor to support the ongoing operations of 7 8 providing this service. 9 Nonrecurring costs include one-time costs for the development and 10 11 implementation of the systems. They include labor costs for systems planning, 12 design, programming, testing, and implementation, in addition to software 13 expenses. Additionally, LCSC labor for manually handling the LSR for both 14 fallout and manual ordering is included in the ongoing nonrecurring costs. 15 Q. WHAT COST METHODOLOGY IS USED IN THE COST STUDIES? 16 17 A. The cost studies are based on the cost study methodology accepted by this 18 Commission in Order No. PSC-98-0604-FOF-TP in Docket Nos. 960757-TP, 19 20 960833-TP, and 960846-TP dated April 29, 1998. This Order established rates for numerous network capabilities, ranging from 2-Wire Analog Loop to Physical 21 Collocation. On page 12 of the Order, the Commission ordered rates that "cover 22 23 BellSouth's Total System [Service] Long-run Incremental Costs (TSLRIC) and 24 provide some contribution toward joint and common costs."

25

| 1  |    | The Florida Public Service Commission initially set the foundation for cost         |
|----|----|-------------------------------------------------------------------------------------|
| 2  |    | methodology in its December 31, 1996 Order PSC-96-1579-FOF-TP. This Order           |
| 3  |    | established Total Service Long Run Incremental Cost ("TSLRIC") as the               |
| 4  |    | appropriate methodology for determining the costs associated with network           |
| 5  |    | capabilities. However, this order also states that the Commission does not "believe |
| 6  |    | there is substantial difference between TSLRIC cost of a network element and the    |
| 7  |    | TELRIC [Total Element Long Run Incremental Cost] cost of a network element."        |
| 8  |    | (Page 24) In fact, this Order further allows the consideration of joint and common  |
| 9  |    | costs in setting rates (Page 33) By the definitions outlined in Order PSC-96-1579-  |
| 10 |    | FOF-TP, the combination of TSLRIC plus shared (joint) and common costs              |
| 11 |    | equates to the Federal Communication Commission's ("FCC's") definition of           |
| 12 |    | economic costs (TELRIC plus a reasonable allocation of forward-looking joint and    |
| 13 |    | common costs). BellSouth's cost study filed in this docket develops TSLRIC plus     |
| 14 |    | shared and common costs.                                                            |
| 15 |    |                                                                                     |
| 16 | Q. | PLEASE PROVIDE SOME BACKGROUND TO ORDER NUMBER PSC-                                 |
| 17 |    | 98-0604-FOF-TP.                                                                     |
| 8  |    |                                                                                     |
| 19 | A. | On November 13, 1997, BellSouth filed cost studies to support prices that this      |
| 20 |    | Commission had previously established as interim rates. The studies were filed      |
| 21 |    | electronically with complete documentation. With these studies, BellSouth           |
| 22 |    | introduced a new cost model, the TELRIC Calculator®. The TELRIC Calculator®         |
| 23 |    | converts material prices and labor work times to cost. The Commission accepted      |
| 24 |    | the TELRIC Calculator® as a viable model to determine the TSLRIC plus shared        |

and common costs associated with network capabilities. However, the

25

| 1  |    | Commission did make adjustments to the inputs filed by BellSouth.                    |  |  |  |  |  |
|----|----|--------------------------------------------------------------------------------------|--|--|--|--|--|
| 2  |    |                                                                                      |  |  |  |  |  |
| 3  | Q. | ARE THE ADJUSTMENTS TO BELLSOUTH'S INPUTS ORDERED BY                                 |  |  |  |  |  |
| 4  |    | THE COMMISSION IN ORDER NO. PSC-98-0604-FOF-TP                                       |  |  |  |  |  |
| 5  |    | INCORPORATED IN THE COST STUDIES FILED IN THIS                                       |  |  |  |  |  |
| 6  |    | PROCEEDING?                                                                          |  |  |  |  |  |
| 7  |    |                                                                                      |  |  |  |  |  |
| 8  | A. | Yes. Even though BellSouth does not necessarily agree with the input                 |  |  |  |  |  |
| 9  |    | adjustments, the relevant modifications to the cost elements in this proceeding are  |  |  |  |  |  |
| 10 |    | included. The cost study, Exhibit DDC-1, includes the Commission-ordered cost        |  |  |  |  |  |
| 11 |    | of money, depreciation lives, tax factors, and shared and common factors.            |  |  |  |  |  |
| 12 |    |                                                                                      |  |  |  |  |  |
| 13 | Q. | PLEASE ELABORATE ON THE MODIFICATIONS BELLSOUTH MADE                                 |  |  |  |  |  |
| 14 |    | IN EXHIBIT DDC-1 TO FULFILL THE ADJUSTMENTS MADE IN                                  |  |  |  |  |  |
| 15 |    | ORDER NO. PSC-98-0604-FOF-TP.                                                        |  |  |  |  |  |
| 16 |    |                                                                                      |  |  |  |  |  |
| 17 | A. | I will address each of the adjustments made in this filing and reference the         |  |  |  |  |  |
| 18 |    | appropriate discussion from the Order. Exhibit DDC-1 follows the intent of each      |  |  |  |  |  |
| 19 |    | Commission adjustment. However, where appropriate, the input has been updated        |  |  |  |  |  |
| 20 |    | to reflect the study period, 2000-2002.                                              |  |  |  |  |  |
| 21 |    |                                                                                      |  |  |  |  |  |
| 22 |    | Cost of Capital – On page 29, the Commission states that "BellSouth's overall        |  |  |  |  |  |
| 23 |    | cost of capital is 9.90 percent. This number falls out from the capital structure of |  |  |  |  |  |
| 24 |    | 60 percent equity and 40 percent debt, a forward-looking cost of debt of 6.7         |  |  |  |  |  |
| 25 |    | percent and a cost of equity of 12.0 percent". The 9.9% overall cost of capital      |  |  |  |  |  |

was utilized in this filing. 1 2 **Depreciation** – BellSouth incorporated the Commission Approved Projection 3 Lives outlined in Table III and the net salvage values contained in Table IV of the 4 Order. (Order at pages 37 and 38, pages 42 and 43) 5 6 7 Taxes – The Order stated that Florida-specific tax factors are to be applied when they are available. This filing included the Florida-specific tax factors. These 8 values reflect an update to the 2000-2002 time frame. (Order at Page 44) 9 10 Shared and Common Costs – The Commission established the wholesale 11 common cost factor as 5.12% and recalculated the shared cost factors, Table VII. 12 These factors were based on a reduction in the network operating expenses as 13 discussed on pages 59-60 of the Order. Additionally, the Commission felt it 14 appropriate to exclude the shared component from the labor rate and include it in 15 the recurring shared factors. The adjustments ordered by the Commission are 16 reflected in this filing, both in the shared and common factors and in the labor 17 rates. BellSouth used the version of BellSouth's Shared and Common Model that 18 the Florida Staff adjusted in Order No. PSC-98-0604-FOF-TP. (Order at page 45, 19 20 46, 47, and 63) 21 It is important to remember that even though the Commission made a number of 22 23 input modifications; they accepted the TELRIC Calculator<sup>®</sup> as an appropriate 24 means of determining BellSouth's costs associated with making an investment and 25 with provisioning a network capability. The TELRIC Calculator© has been

| 1  |    | utilized in this filing.                                                               |
|----|----|----------------------------------------------------------------------------------------|
| 2  |    |                                                                                        |
| 3  | Q. | PLEASE SUMMARIZE YOUR TESTIMONY.                                                       |
| 4  |    |                                                                                        |
| 5  | A. | The cost studies that support the results filed in this proceeding determine the total |
| 6  |    | services long run incremental costs plus shared and common costs specific to           |
| 7  |    | Florida for the development of the OSS Electronic Interfaces and ongoing               |
| 8  |    | electronic and manual order processing. The costs were developed using the basic       |
| 9  |    | study methodology previously approved by this Commission.                              |
| 10 |    |                                                                                        |
| 11 | Q. | DOES THIS CONCLUDE YOUR TESTIMONY?                                                     |
| 12 |    |                                                                                        |
| 13 | A. | Yes.                                                                                   |
| 14 |    |                                                                                        |
| 15 |    |                                                                                        |
| 16 |    |                                                                                        |
| 17 |    |                                                                                        |
| 18 |    |                                                                                        |
| 19 |    |                                                                                        |
| 20 |    |                                                                                        |
| 21 |    |                                                                                        |
| 22 |    |                                                                                        |
| 23 |    |                                                                                        |
| 24 |    |                                                                                        |
| 25 |    |                                                                                        |

BellSouth Telecommunications, Inc. FPSC Docket No. 991947-TP OSS Cost Studies Exhibit DDC-1

# BELLSOUTH TELECOMMUNICATIONS, INC. FLORIDA DOCKET NO. 991947-TP

## **OSS STUDIES**

**PUBLIC VERSION** 

#### FLORIDA DOCKET NO. 991947-TP TABLE OF CONTENTS

#### SECTION 1 EXECUTIVE SUMMARY

STATEMENT OF PURPOSE SUMMARY OF RESULTS

#### SECTION 2 STUDY METHODOLOGY

TOTAL SERVICE LONG RUN INCREMENTAL COST (TSLRIC)
RECURRING COSTS
NONRECURRING COSTS

### SECTION 3 DESCRIPTION OF MODELS AND PRICE CALCULATORS

- 1. TELRIC CALCULATOR®
- 2. CAPITAL COST CALCULATOR
- 3. SHARED AND COMMON COST MODEL

#### **SECTION 4 INPUTS - LOADINGS AND FACTORS**

LAND AND BUILDING LOADINGS
ANNUAL COST FACTORS
CAPITAL RELATED COSTS
PLANT SPECIFIC EXPENSE
AD VALOREM AND OTHER TAXES
GROSS RECEIPTS TAX FACTOR
LABOR RATES
SHARED AND COMMON COST FACTORS

#### SECTION 5 UNBUNDLED NETWORK ELEMENT STUDIES

INTRODUCTION
LIST OF COST ELEMENTS
NARRATIVES

ELEMENT DESCRIPTION STUDY TECHNIQUE SPECIFIC STUDY ASSUMPTIONS

TELRIC CALCULATOR® OUTPUTS

WORKPAPERS

STUDY INPUTS
TELRIC CALCULATOR® INPUTS
STUDY WORKPAPERS

© 1997 BellSouth Corporation All Rights Reserved

### FLORIDA DOCKET NO. 991947-TP TABLE OF CONTENTS

#### APPENDIX A

LAND AND BUILDING LOADINGS
CAPITAL COST CALCULATOR MODEL CALCULATIONS
AD VALOREM AND OTHER TAXES
STATE AND FEDERAL INCOME TAXES
LABOR RATES

#### **APPENDIX B**

Electronic copies of filing, models, spreadsheets and instructions (Proprietary and Nonproprietary)

#### FLORIDA DOCKET NO. 991947-TP SECTION 1 EXECUTIVE SUMMARY

#### STATEMENT OF PURPOSE

BellSouth Telecommunications, Inc. (hereinafter referred to as BellSouth or the Company) is filing cost studies for unbundled network elements (UNEs) for which the Florida Public Service Commission (FPSC) has not previously established permanent rates. Included in this document are Total Service Long Run Incremental Cost (TSLRIC) studies, including shared and common costs, which comply with the orders and regulations established by the FPSC in Docket Nos. 960757-TP/960833-TP/960846-TP. The depreciation rates and shared and common factors used in these studies are those adopted by the FPSC in Docket Nos. 960757-TP/960833-TP/960846-TP. Other factors and labor rates have been updated from the values presented in Docket Nos. 960757-TP/960833-TP/960846-TP to reflect a 2000-2002 study period.

### BellSouth TELRIC Calculator Unbundled Network Cost Elements Summary Report Florida Base Case

| 3/2/0  |                                                                                    |           | Non         |              | Non-Recurring     |                |                   |  |
|--------|------------------------------------------------------------------------------------|-----------|-------------|--------------|-------------------|----------------|-------------------|--|
|        | Cost Element                                                                       | Recurring | Recurring   | <u>First</u> | <u>Additional</u> | <u>Initial</u> | <u>Subsequent</u> |  |
|        |                                                                                    |           |             |              |                   |                | •                 |  |
| F.0    | OPERATIONAL SUPPORT SYSTEMS                                                        |           |             |              |                   |                |                   |  |
| F.1    | OPERATIONAL SUPPORT SYSTEMS                                                        |           |             |              |                   |                |                   |  |
| F.1.7  | OSS Manual Processing, per local service request                                   |           | \$13.89     |              |                   |                |                   |  |
| F.1.61 | OSS Electronic Interface, per local service request - Development & Implementation |           | \$0.7831004 |              |                   |                |                   |  |
| F.1.62 | OSS Electronic Interface, per local service request - Ongoing Process              | \$1.31    | \$0.6171154 |              |                   |                |                   |  |

The studies included in this filing utilize the total service long run incremental cost (TSLRIC), including shared and common costs, methodology approved by the FPSC in Docket Nos. 960757-TP/960833-TP/960846-TP.

#### TOTAL SERVICE LONG RUN INCREMENTAL COST (TSLRIC)

The basis for TSLRIC studies is a forward-looking incremental cost methodology. This Long Run Incremental Cost (LRIC) methodology incorporates forward-looking technology placement and deployment guidelines in order to represent the costs incurred by an efficient firm to produce a level of output. Only costs which are directly caused by the particular item being studied are included in a LRIC analysis. Volume sensitive and volume insensitive costs, the combination of which are typically called Total Service Long Run Incremental Costs (TSLRIC), are identified to develop the direct costs caused by providing the particular service being studied.

There are two generic types of costs which have been studied: recurring and nonrecurring.

#### **RECURRING COSTS**

The monthly costs resulting from capital investments deployed to provision network elements are called recurring costs. Recurring costs include capital and operating costs. Capital costs include depreciation, cost of money and income tax. Operating costs include the expenses for maintenance, ad valorem and other taxes and represent ongoing costs associated with upkeep of the initial capital investment. Gross receipts tax (which includes municipal license taxes and PSC fees) is added.

The first step in developing recurring TSLRIC studies is to determine the forward-looking network architectures that, when deployed, represent the most efficient way to provision the network element. Material prices for the cables and associated equipment are gathered. Next, account specific Telephone Plant Indices are applied, when necessary, to trend material prices to the base study period. Because telecommunications equipment and plant placements are typically "lumpy", utilization factors are applied to the material prices in order to represent BellSouth's forward looking actual utilization of the plant. When multiple vendors are used, it is necessary to determine the average material price for a typical element by Uniform System of Accounts - Field Reporting Code (USOA-FRC), i.e., the plant account. Inflation Factors, by plant account code, are then applied to the material prices to trend the base year material price to levelized amounts that are valid for a three year planning period. In order to convert the material prices to installed investments, account specific inplant loadings are

applied to material prices. The inplant loadings include engineering and installation labor (both BellSouth and vendor), exempt material and sales taxes.

Supporting equipment and power loadings are added, as appropriate to specific investment accounts. Next, supporting structure investments for land, building, poles and conduit are developed. These supporting structure investments are identified by their relationship to the respective item of plant being supported. For example, the pole investment is developed by applying a pole loading against the aerial cable investment.

2000-2002 level TSLRIC Annual Cost Factors are used to calculate the direct cost of capital, plant specific expenses and taxes. Account specific factors for each USOA-FRC are applied to investments by account code, yielding an annual cost per account code. Account specific shared cost factors and the common cost allocation factor are applied to produce forward-looking TSLRIC plus shared and common costs. The gross receipts tax factor is also applied.

The generic steps for developing recurring cost can be summarized as shown below. The unique technical characteristics and physical makeup of each cost element must be taken into consideration.

- Step 1: Determine the forward looking network designs (architectures) which will be used in deployment of the network element.
- Step 2: Determine current material prices for the items of plant used in each design. Material prices are obtained from BellSouth contracts with various vendors.
- Step 3: Apply material Telephone Plant Indices (TPIs) as appropriate to determine the base year material prices. Material TPIs estimate the changes in material prices over time.
- Step 4: Adjust the material prices for utilization to account for spare capacity using a reasonable projection of actual total usage.
- Step 5: Weight the material prices, as appropriate, to determine the average material price for a typical element by USOA-FRC, i.e., plant account.
- Step 6: Apply material inflation factors, referred to as levelization factors, to the material prices to convert the utilized base year material prices to material prices representative of a three year planning period.

Step 7: Apply inplant loadings to the levelized material prices to convert the material prices to an installed investment, which includes the cost of material, engineering labor and installation labor.

Step 8: Apply support loadings to the investments to determine investments for support equipment and power, land, buildings, poles and conduit as appropriate.

Step 9: Convert the investments by FRC to annual costs by applying account specific TSLRIC annual cost factors to the various investments. The annual cost factors calculate the capital costs (depreciation, cost of money, and income tax) and operating expenses (plant specific expense, ad valorem taxes, and other taxes). Add the annual costs for the various FRCs. Next divide by 12 to determine the direct monthly cost.

Step 10: Apply the shared cost (account specific) factors. Then apply the gross receipts tax factor.

Step 11: Apply the common cost allocation factor to determine the TSLRIC plus shared and common costs.

#### **NONRECURRING COSTS**

Nonrecurring costs are one-time expenses associated with provisioning, installing and disconnecting an unbundled network element. The specific elements studied for this filing are the provisioning and disconnecting of an unbundled network element. Service order activity expenses are not included in the nonrecurring costs included in this filing. Examples of the work activities in each of these categories are as follows:

Engineering - Assign cable and pair; design circuit; order plug-in; perform translations in the switch

Connect and Test - Install circuit; test circuit; disconnect

Technician Travel Time - Travel to the customer's premises

The first step in developing nonrecurring costs is to determine the cost elements associated with the unbundled network element. These cost elements are then described by the individual activities required to provision the cost element. Individuals identify which activities are applicable. Subject matter experts identify the amount of time required to perform the task and also determine the probability that the activity will occur. Provisioning costs are developed by multiplying the work time for each work function by the labor rate for the work group performing the function.

Utilizing work functions, work times, and labor rates, disconnect costs are calculated in the same manner as the installation costs.

The generic steps for developing nonrecurring costs are summarized in the following steps:

- Step 1: Determine the cost elements to be developed.
- Step 2: Define the work functions.
- Step 3: Establish work flows.
- Step 4: Determine work times for each work function.
- Step 5: Develop labor costs for each work function (labor rate x work time).
- Step 6: Accumulate work function costs to determine the total nonrecurring costs for each cost element. Add gross receipts tax. The result is TSLRIC.
- Step 7. Apply the Common Cost Allocation factor to determine the TSLRIC plus common costs.

The TELRIC Calculator® is a model developed by BellSouth to produce long run incremental cost studies. The model was designed to accept variable inputs that are applied according to a user controlled matrix and can produce TSLRIC studies as well as TELRIC studies. The TELRIC Calculator® was used to produce the studies included in this filing. Additionally, this is the same model presented to the FPSC in Docket Nos. 960757-TP/960833-TP/960846-TP.

#### 1. TELRIC Calculator®

The TELRIC Calculator® consists of three Microsoft Excel templates. The templates consist of twenty-one sheets each, eight for receiving input data and thirteen for calculations. All templates perform calculations in exactly the same manner and differ only in the number of decimal places displayed. It should be noted that no rounding is done in any of the sheets. The TELRIC Calculator®, developed to produce TELRIC studies, can also be used to produce TSLRIC studies.

The TELRIC Calculator® User Interface takes information from the default data sources or from the user modified sources and inputs them into the appropriate template depending on the cost element selected. Investments are entered by Field Reporting Code (FRC), Sub Field Reporting Code (Sub-FRC), and cost element number into the sheet called "Investments". The sub-FRC is used by the TELRIC Calculator® to determine the appropriate application of factors and loadings, which are applied based on a matrix contained in the sheet called "Factor Matrix". Factors and loadings are placed by FRC on the sheet labeled "Factors". Recurring and nonrecurring work times are placed by function and Job Function Code (JFC) or Payband into the sheets labeled "Recurring Labor" and "Nonrecurring Labor", respectively. Other recurring and nonrecurring expenses are entered by description into the sheet called "Additives". Lastly, direct labor rates are placed by JFC or Payband into the sheet called "Labor Rates".

The inputs then flow automatically through the "calculator" portions of the template. These sheets are labeled TELRIC Recurring Summary, INVEST-VS, INVEST-VI, LBPC-VS, LBPC-VI, FRCTELRIC-VS, FRCTELRIC-VI, RECEXP, TELRIC NRC Summary A, NR-NR, TELRIC NRC Summary B, NR-1A, and NR-IS. The function and detail of these sheets are outlined in the following narrative.

#### **TELRIC Calculator® Recurring Worksheets**

Investment Development (Excluding Land, Building, Pole, & Conduit)
Investment development begins in the worksheets INVEST-VS and INVEST-VI,
where volume sensitive and volume insensitive investments by FRC and subFRC flow from the input sheets. The inflation factors, inplant loadings and
supporting equipment and/or power loadings are applied, if applicable. As stated
previously, the application of these factors/loadings is driven by a matrix
contained within the template. If the factor/loading is not applicable to the FRC
and sub-FRC, the investment is multiplied by the default value of one. All

calculations are detailed above each cell. These investments flow to the Land, Building, Pole, & Conduit Development sheet and to the Recurring Cost Development sheet.

#### Land, Building, Pole, & Conduit Investment Development

Investments from the Investment Development sheets flow into the sheets LBPC-VS and LBPC-VI. These worksheets apply land, building, pole, and conduit loadings to the investments. Land, building, pole, and conduit investments carried from the Investment Development sheets are multiplied by a factor of one. If one or all of these factors do not apply to an FRC, excluding land, building, pole, and conduit FRCs, the factor defaults to zero. The results are then summed and totaled at the top of the sheet and flow to the next sheet. All calculations are detailed above each cell.

#### **Recurring Cost Development**

The investments from the Investment Development and the Land, Building, Pole, and Conduit Investment Development sheets are summed to the FRC level and flow into the sheets called FRCTELRIC-VS and FRCTELRIC-VI. These sheets apply depreciation, cost of money (COM), income tax, plant specific, and ad valorem tax factors to the investments. If a factor does not apply, the default is zero. These results are then summed to produce direct cost. All calculations are detailed above each cell. The shared cost factor is applied to the investments to produce shared cost and then added to direct cost to produce TSLRIC plus shared cost. If the input investments are annual investments, these resulting costs are divided by twelve to produce monthly costs and the results then flow to the summary sheet.

#### **Recurring Labor Expense Development**

Recurring labor work times flow to the worksheet called RECEXP. The times are associated with a work function and a JFC or Payband. The associated direct labor rates, determined by the JFC or Payband, are applied to the work times to produce direct expenses. These expenses flow to the summary sheet. All calculations are detailed above each cell.

#### Recurring Cost Development

Recurring direct costs from sheets FRCTELRIC-VS and FRCTELRIC-VI, recurring direct expenses from sheet RECEXP, and other expenses from the input sheet "Additives" flow to the sheet called TSLRIC Recurring Summary. All costs and expenses are summed to a total cost. This cost is then multiplied by Gross Receipts Tax and Common Cost factors to obtain the volume sensitive and volume insensitive recurring costs. These two costs are summed to produce TSLRIC plus shared and common costs.

All, some, or none of the previously described recurring cost development sheets will be included with a cost element, depending on their applicability.

#### **TELRIC Calculator® Nonrecurring Worksheets**

#### **Nonrecurring Cost Development**

Installation and disconnect work times by work function and JFC or Payband flow from the input sheet "Nonrecurring Labor" to the three nonrecurring cost development sheets called NR-NR, NR-1A, and NR-IS. The three sheets exist to accommodate different types of nonrecurring charge structures. The sheet NR-NR develops cost for a single nonrecurring charge, the sheet NR-1A develops cost for charges which are first and additional, and the sheet NR-IS develops cost for charges which are initial and subsequent. Only one of these three sheets is populated with actual work times for a cost element; the other sheets receive work time values of zero. The cost development methodology is the same for all three sheets.

The TELRIC Calculator® User Interface calculates the disconnect factor and places this factor into the "Factors" input sheet which causes it to flow to the three nonrecurring cost development sheets. Disconnect factors are used to develop the present value of a labor cost that will take place in the future. The interface develops this factor by first locating the factor associated with the study midpoint date in the working database. The end-point date is then determined by adding the cost element life, in months, to the midpoint date. The factor associated with this date is then divided by the midpoint factor. If there is no cost element life indicated (i.e., value equals zero), the disconnect factor is one. If the disconnect cost is to be collected at the time of disconnect, a future value is calculated and the disconnect cost is not converted to a present value.

To develop the direct cost, the appropriate direct labor rate for the JFC or Payband is applied to the installation and disconnect work times for each function to produce the install cost and the disconnect cost. The costs then flow to the appropriate summary sheet. All calculations are detailed above each cell.

#### **Nonrecurring Cost Development**

Nonrecurring direct costs from sheets NR-NR, NR-1A, NR-IS, and other expenses from the input sheet "Additives" flow to the sheets called "TELRIC NRC Summary A" and "TELRIC NRC Summary B". The first sheet summarizes a single nonrecurring cost; the second sheet summarizes first and additional costs or initial and subsequent costs. Costs and expenses are summed to a total cost. This cost is then multiplied by Gross Receipts Tax and Common Cost factors to produce the Nonrecurring TSLRIC plus shared and common costs.

Depending on the structure of the nonrecurring cost, only two of the cost development sheets will be included with a cost element. The sheets NR-NR and TELRIC NRC Summary A will be included with the single cost structure. The sheets NR-1A and TELRIC NRC Summary B will be included with the first and additional cost structure. The sheets NR-IS and TELRIC NRC Summary B will be included with the initial and subsequent cost structure. The previously described nonrecurring cost development sheets will not be included with a cost element for which nonrecurring costs are not applicable.

#### 2. Capital Cost Calculator

The Capital Cost Calculator is a Visual Basic model designed by BellSouth. It was developed in order to provide BellSouth with an open, understandable and easily verifiable process which could be used to calculate annual capital cost factors. The calculator produces depreciation, cost of money and income tax factors which are applied to investments to calculate the capital costs. See Section 4, Annual Cost Factors, for discussion of depreciation, cost of money and income tax factors.

The Capital Cost Calculator provides the user with the ability to use and modify a set of input variables. The input variables are: debt ratio, cost of money, debt interest rate, corporate income tax rate, net salvage ratio and economic life of assets. The calculator is designed with on-screen instructions and options which allow the user to view or modify the input section and view or print the calculations. Calculations are automatic when input variables are modified. Explanatory notes are included in each column heading and footnotes are included at the bottom of the calculations.

The input variables used in this filing are those established by the Florida Public Service Commission in Order No. PSC-98-0604-FOF-TP.

#### They are:

| Percent equity        | 60%  |
|-----------------------|------|
| Percent debt          | 40%  |
| Cost of equity        | 12%  |
| Cost of debt          | 6.7% |
| Overall Cost of Money | 9.9% |

#### ILLUSTRATIVE CAPITAL COST CALCULATIONS:

The following is an illustrative calculation of capital costs, the inputs, and resulting capital cost factors:

#### CAPITAL COST ILLUSTRATIVE CALCULATION - UNDERGROUND CABLE METALLIC 5C

Inputs:

r = Debt Ratio = .40 i = Composite Cost of Money = .1125

i<sub>d</sub> = Debt Interest Rate = .0650 n = Periods = 12 t = Composite Income Taxes = .3857 Net Salvage = -.08

Economic Life = 12 Years

Calculate Annuity of a Present Amount (A/P):

A/P = 
$$\frac{i(1+i)^n}{(1+i)^n - 1}$$

$$A/P = \frac{.1125(1+.1125)^{12}}{(1+.1125)^{12} - 1}$$

A/P = -1558662) Calculate Present Worth of Net Salvage ( $S_{pw}$ ):

$$S_{pw} = \frac{-.08}{(1+.1125)^{12}}$$

$$S_{pw} = -.022258$$

#### 3) Calculate PHI factor:

$$\Phi = \frac{t}{1-t} \times (1 - \frac{r(i_d)}{1-t})$$

$$0.3857 \times (1 - \frac{40(.0650)}{1-.3857} \times (1 - \frac{1125}{1-.3857})$$

$$\Phi = .482762$$

#### 4) Calculate Depreciation Expense Factor:

Depreciation Expense Factor = (1 - Net Salvage)/Economic Life

Depreciation Expense Factor = (1 - (-.08))/12

Depreciation Expense Factor = .090000

#### 5) Calculate Cost of Money Factor:

Cost of Money Factor=Annuity of a Present Amount X (1- S<sub>pw</sub>) - Depreciation Exp Factor

Cost of Money Factor =  $.155866 \times (1 - (-.022258)) - .090000$ 

Cost of Money Factor = .069335

#### 6) Calculate Income Tax Factor:

Income Tax Factor = Cost of Money Factor X PHI Factor

Income Tax Factor = .069335 X .482762

Income Tax Factor = .033472

#### 7) Summary of Capital Cost Factors:

| Depreciation Expense Factor | .090000 |
|-----------------------------|---------|
| Cost of Money Factor        | .069335 |
| Income Tax Factor           | .033472 |
| Total Capital Cost Factors  | .192807 |

#### 3. Shared and Common Cost Model

The Shared and Common Cost Model used in this filing, is the version developed by the Florida Public Service Commission Staff and used by the Commission as the basis for the Shared and Common Allocation factors established in Order No. PSC-98-0604-FOF-TP. It includes all adjustments considered necessary by the Commission.

#### LAND AND BUILDING LOADINGS

Land and Building Loadings are translators used to determine the amount of investment in land and building that is to be associated with the central office and computer investment in each study. When central office investment is multiplied by the land and building loadings, the investment is then loaded for the amount of land and buildings associated with central office investment.

The land loading for central office equipment is developed by comparing the investments in land that are associated with central office equipment and the investments in that central office equipment. A ratio is then developed that allows each dollar of central office investment to include a fraction of the land investment. The building loading is developed by comparing the investments in buildings that house central office equipment for the provision of service and the investments in that central office equipment. A ratio is then developed that allows each dollar of central office investment to include a fraction of the building investment. The Land and Building Loadings for Computer use the same methodology.

The regulated investment dollars used in developing these factors are taken from the Investment Over Accumulated Depreciation for June and December, 1997. The projected view of 1999 through 2002 received from Network is based on plant additions less retirements and is added to the 1998 cumulative historical year. The investments are averaged to get to midyear (MDY) amounts. Current Cost Factors are applied to 1998 MDY only. Averaged projected net additions for 2000 through 2002 are added to represent the current forward looking period. The investments for the three years are then summed and divided by three to obtain the average investment.

The 2000 through 2002 land and building average projected investments are multiplied by the percent of land and building associated with central office equipment, and each is respectively divided by the average total central office equipment to derive the loadings. The Land and Building Loadings for computers are similarly calculated.

Worksheets showing the development of Land and Building Loadings used in these studies are included in Appendix A.

#### **ANNUAL COST FACTORS**

#### **GENERAL**

Annual cost factors are translators used to determine the amount of recurring cost for one year associated with acquiring and using a particular piece of investment. Annual cost factors were developed for each category of plant investment for each state. When the dollar amount for a particular piece of investment is multiplied by the annual cost factor for that particular category of plant investment, the product reflects the annual recurring cost incurred by the company for that particular piece of investment. There are basically two types of cost associated with investment: capital related costs and operating related costs.

The initial purchase price of plant equipment and any installation costs are paid with a combination of investor supplied funds and retained earnings. The investors who provide the "loan" may be either bondholders or stockholders. The plant placed must be able to generate enough revenues to cover capital costs associated with its placement and usage. Capital related costs consist of three major categories: depreciation, cost of money, and income tax. The capital related cost factors are developed using the Capital Cost Calculator, which uses various financial data and plant investment characteristics to compute the annual capital costs by category of plant.

Plant investments must also be maintained to provide for continuing operations. Ordinary repairs and maintenance, as well as rearrangements and changes, are necessary costs for all categories of plant (except land) in order to provide proper service. These maintenance costs, as well as ad valorem taxes and other taxes must be covered by the revenues received from the use of the asset. The operating related cost factors are developed using various spreadsheets, which basically compute the annual operating related costs by category of plant, and divide that amount by the investment in that category of plant.

#### **CAPITAL RELATED COSTS**

DEPRECIATION - the allocation of the initial plant investment over the years service provided by the plant. Depreciation is determined by the total investment, less net salvage, divided by the estimated life of the investment. Depreciation lives and salvage values used in this filing were established by the FPSC in Docket Nos. 960757-TP/960833-TP/960846-TP.

COST OF MONEY - the annual cost to the firm of the debt and equity on capital invested in the business. This annual cost is determined in the financial market as it represents the investors' expected return on their investment.

INCOME TAX - the composite of income taxes paid to the Federal and State governments based on the taxable net income of the company.

#### **OPERATING RELATED COSTS**

PLANT SPECIFIC EXPENSE - the expense required to keep existing telephone plant, circuits, and service up to standards, as well as rents paid for facilities. This includes trouble clearing, rearrangements, and replacing defective elements.

AD VALOREM AND OTHER TAX - tax levied by city and county governments based on the assessed value of property. This includes property taxes, capital stock taxes, and other taxes.

#### **FACTOR DEVELOPMENT - CAPITAL COST**

Depreciation is the allocation of the initial plant investment over the years of service provided by the plant. The straight-line method requires that the difference between gross investment and net salvage be spread ratably over the life of the plant. The straight-line depreciation expense rate is calculated as follows:

#### Initial Investment - (Gross Salvage - Cost of Removal) Life of Investment

Cost of money is the amount of money which must be paid to investors for the use of investor supplied funds. This amount to be paid investors is the annual cost to the company of the debt and equity capital invested in the company. Cost of money is determined in part by the financial market and, as it represents the investors' expected return on their investment, and may differ considerably from the actual earnings a company generates. The overall cost of money rate provided by BellSouth Treasury depends on the cost of equity financing, the cost of debt financing, and the debt to equity ratio of the capital structure of the company.

Income tax expense is the federal and state taxes levied on "taxable income." For income tax purposes, what is considered gross income and what expenses are deductible are defined by laws and codes. The income tax factor is

developed using the PHI factor. The PHI factor assumes that tax depreciation equals book depreciation (i.e., no depreciation-related tax timing differences), but dividends paid to stockholders are not tax deductions (nor are they accounting expenses). Interest paid to bondholders is a booked expense and deductible for income tax purposes. A company must pay income taxes on the equity portion of return, but the debt portion is tax-exempt. The PHI factor is calculated as follows:

Capital Cost Calculator Model calculations are included in Appendix A.

#### FACTOR DEVELOPMENT - OPERATING RELATED

#### PLANT SPECIFIC EXPENSE

The plant specific expense factor, which includes the cost of material used and direct labor, is a ratio developed to reflect the expenses for plant category by the respective investment. The factor also includes maintenance-type expenses for existing plant that cannot be directly assigned to a given plant category, such as transmission power, when applicable. Certain amounts have been excluded from the appropriate categories of plant, specifically service order activity-related expenses. These costs are excluded because: 1) they should be separately identified for each service, or 2) they should be included in nonrecurring cost studies. The maintenance expenses used in calculating the Plant Specific Expense Factors include those associated with the following types of operations:

- (a) inspecting and reporting on the condition of plant investment to determine the need for repairs, replacements, rearrangements and changes
- (b) performing routine work to prevent trouble
- (c) replacing items of plant other than retirement units
- (d) rearranging and changing the location of plant not retired
- (e) repairing material for reuse

- (f) restoring the condition of plant damaged by storms, floods, fire and other casualties (other than the cost of replacing retirement units)
- (g) inspecting after repairs have been made
- (h) only salaries, wages and expense associated with plant craft and work reporting engineers, as well as their immediate supervision and office support.

The plant specific expense factors are developed in personal computer spreadsheets. The factors are based on three years of projected expense and investment data. The 1998 expenses used in the study were pulled from the Cost Separations System (CSS). Rent expense is excluded from building expense; net rent (rent revenue less rent expense) is included in pole and conduit expenses. Projected view data was obtained from the Finance Budget Group for the expenses for 2000 through 2002 and spread based on actual expenses. Service order-related expenses were excluded from the study because such expenses are recovered in a direct manner rather than through the use of a factor. The 2000 through 2002 projected expense amounts are averaged to represent the projected annual expense.

The investment dollars are 1998 actuals and projected 1999 through 2002 from Network. The 1998 dollars were taken from the Investment Over Accumulated Depreciation Report for mid and end of year and adjusted by applying a current cost to book cost ratio. The projected investments are based on plant additions less retirements. The projected net additions for each year are added to 1998 adjusted investment to arrive at the total projected investment. The projected investments for 2000 - 2002 are then summed and divided by three to obtain the average annual investment. Expenses are then divided by the investments, resulting in the unloaded plant specific expense factors. Power expense loadings are then added to the factors for central office equipment investment. These plant specific expense factor calculations result in a factor for each category of plant representative of the average expense per investment expected in the future for each plant category.

Worksheets showing the development of the Plant Specific Expense Factors used in these studies are included in Appendix A.

#### AD VALOREM AND OTHER TAXES

The ad valorem and other tax factor is an effective tax factor furnished by the BellSouth Tax Department. The BellSouth Tax Department develops the factor by calculating the ratio of certain tax expense to the telephone plant in service, as follows:

Accounts 7240.1000 + 7240.3000 + 7240.9000
Telephone Plant in Service

Account 7240,1000 includes taxes levied upon the assessed value of property.

Account 7240.3000 includes taxes levied upon the value or number of shares of outstanding capital stock, upon invested capital, upon rate of dividends paid, etc.

Account 7240.9000 includes other non-income, non-revenue taxes such as municipal license taxes, state privilege taxes, state self-insurer's tax, etc.

A summary of ad valorem and other tax and gross receipts tax factors used in these studies is included in Appendix A.

#### **GROSS RECEIPTS TAX FACTOR**

Some states and municipalities tax the revenues that a company receives from services provided within the state/municipality. The taxes may be designed to fund such things as PSC fees, franchise taxes, license taxes, or other similar items, but because the taxes are levied on the basis of revenues, they are commonly referred to as a gross receipts tax. Unlike some taxes that are billed to the customer and flowed through to the taxing authority, a gross receipts tax is a cost of doing business to BellSouth.

The BellSouth Tax Department provides the effective tax rate at which BellSouth is charged by the taxing authority and that rate is "grossed up" to reflect the following formula:

GROSS RECEIPTS TAX RATE (1 - GROSS RECEIPTS TAX RATE)

A summary of ad valorem and other tax and gross receipts tax factors used in these studies is included in Appendix A.

#### LABOR RATES

Labor rates for specific work groups are developed annually based on extracts of previous year's data from the Financial Front End System. This extract collects labor expense and hours and a PC application processes the information to produce labor rates. During processing, the actual costs for a given work group are accumulated by expenditure type (e.g., direct labor productive, premium, other employee, etc.). These actual costs are divided by the actual hours (classified productive hours for plant and engineering work groups and total productive hours for cost groups) reported by work group to determine the basic rates. A factor from the BellSouth Region TPIs is applied to inflate these rates to the study period 2000-2002.

#### LABOR RATE COMPONENTS:

The following are various cost components that make up labor rates:

#### DIRECT SALARIES AND WAGES

- 1. Direct Labor Productive (RESOURCE TYPE CODE (RTC) 111, 121)
  Represents the wage and salary costs associated with work reporting employees during the month for regularly scheduled time and overtime spent performing productive work. Also includes the costs of salaries paid to management employees when performing productive work. Classified and unclassified productive hours are used as the basis for Direct Labor Costs.
- Direct Labor Premium (RTC 122)
   Represents the wage and salary costs associated with premium hours paid for hours worked beyond the normally scheduled work period.
- 3. Direct Labor Other Employee (RTC 199, 19B, 19C, 193)
  Covers the costs associated with the periodic incentive compensation payments made to management employees based on corporate service and financial performance, the annual bonus paid to non-management employees, all costs associated with commissions paid to employees, cash awards paid for any approved program, etc.

- 4. <u>Direct Labor Annual Paid Absence (RTC 132, 19E)</u>
  Identifies the cost of a monthly prorata share of payments to be made over the year to occupational work reporting employees for accrued costs of holidays, vacations, and excused days.
- 5. Direct Administration (RTC 111, 121, 122, 199, 19B, 19C, 19E, 193, 132) Identifies the costs of salaries paid during the month to the first level of supervision responsible for supervising occupational work reporting employees, and salaries and wages paid to employees and immediate supervisors who perform basic office services for occupational work reporting employees. Also included are the wages paid to occupational work reporting employees loaned to perform supervisory or clerical functions.
- Other Tools Salaries (RTC CQR)
   Identifies the salary portion of the distributed costs associated with tools.
- 7. Motor Vehicles Salaries (RTC CQM)
  Identifies the salary portion of the plant motor vehicle expenses which are distributed to construction, removal or plant specific operations expense accounts based on the classified productive hours of the labor groups using the motor vehicles.

#### OTHER DIRECT

- Direct Labor Other Costs (Various RTCs)
   Identifies the costs incurred during the month for office, traveling and other costs of employees whose wage and salary costs are direct labor.
- 2. Other Tools Benefits (RTC CQS)
  Identifies the distributed benefits costs associated with tools.
- 3. Other Tools Rents (RTC CQK) Identifies the distributed rent costs associated with tools.
- Other Tools Other (RTC CQL)
   Identifies the distributed other expense costs associated with tools.
- Motor Vehicles Benefits (RTC CQN)
   Identifies the benefits portion of the plant motor vehicle expenses which are distributed to construction, removal or plant specific operations expense

### FLORIDA DOCKET NO. 991947-TP SECTION 4 INPUTS - LOADINGS AND FACTORS

accounts based on the classified productive hours of the labor groups using the motor vehicles.

### 6. Motor Vehicle - Rents (RTC CQP)

Identifies the rents portion of the plant motor vehicle expenses which are distributed to construction, removal or plant specific operation expense accounts based on the classified productive hours of the labor groups using the motor vehicles.

### 7. Motor Vehicle - Other (RTC CQQ)

Identifies the other costs portion of the plant motor vehicle expenses which are distributed to construction, removal or plant specific operations expense accounts based on the classified productive hours of the labor groups using the motor vehicles.

### 8. Benefits (RTC KB1)

Identifies amounts for the payroll related benefits and taxes. These costs include pension accruals; company matching portion of savings plan; dental, medical, and group insurance plan reimbursements; and company portion of social security and unemployment payroll taxes.

### TOTAL PRODUCTIVE HOURS

### 1. Classified Productive Hours

Hours of work reporting employees which are reported to final accounting classifications.

#### 2. Unclassified Productive Hours

The working hours of plant work reporters devoted to activities of such a general nature as to not be assignable to specific accounting classifications. Unclassified activities include: attending conferences or meetings (including travel time) which are general in nature; attending first aid classes or safety meetings; paid time spent on union activities; paid time spent on quality of work life activities; time spent in a classroom (including travel time) for general or job specific training; and other unclassified activities such as attending assessment centers.

Labor Rate worksheets are included in Appendix A.

### FLORIDA DOCKET NO. 991947-TP SECTION 4 INPUTS - LOADINGS AND FACTORS

### SHARED AND COMMON COST ALLOCATION FACTORS

The Shared and Common Cost factors used in this filing are the factors adopted by the FPSC in Docket Nos. 960757-TP/960833-TP/960846-TP.

#### INTRODUCTION

This section contains a description of cost elements and an overview of the study process for each category of elements studied by BellSouth. Additionally, inputs and workpapers for each individual UNE are provided.

The studies included in this filing are all based on a three (3) year study period (2000 - 2002). All long run costs associated with providing the unbundled network elements are identified and included in the studies.

The following is a list of the unbundled network cost elements provided in this filing package. Each cost element is represented by a designated cost element number that is referenced throughout the studies.

Following this list is a narrative describing the elements, study technique, and specific study assumptions. After the narrative are the TELRIC Calculator© outputs. Following the outputs, Microsoft Excel spreadsheets containing the inputs and workpapers are included.

| F.0    | OPERATIONAL SUPPORT SYSTEMS                                                        |
|--------|------------------------------------------------------------------------------------|
| F.1    | OPERATIONAL SUPPORT SYSTEMS                                                        |
| F.1.7  | OSS Manual Processing, per local service request                                   |
| F.1.61 | OSS Electronic Interface, per local service request - Development & Implementation |
| F.1.62 | OSS Electronic Interface, per local service request - Ongoing Process              |

### NARRATIVE

- F.1.61 OSS ELECTRONIC INTERFACE, PER LOCAL SERVICE REQUEST DEVELOPMENT AND IMPLEMENTATION
- F.1.62 OSS ELECTRONIC INTERFACE, PER LOCAL SERVICE REQUEST ONGOING PROCESSING
- F.1.7 MANUAL PROCESSING, PER LOCAL SERVICE REQUEST

### **Service Description**

I. OSS Electronic Interface (F.1.61 and F.1.62):

### A. Interactive Ordering (Pre-ordering and Ordering):

BellSouth will provide Competitive Local Exchange Carriers (CLECs) access via mechanized interfaces to certain operational support systems (OSSs). The interactive Pre-Order activities revolve around telephone number reservation, address validation, switch feature and service verification, and due date calculation. CLEC access to Customer Service Records (CSRs) will allow CLECs to increase the accuracy of orders by using existing name, address, directory, and line features and service options information.

The Order processes facilitate interactive order entry, order status inquiry, and supplemental order entry. The CLECs will be allowed to access the BellSouth Internal Network with a single log-on. The CLEC is then authorized to access the Electronic Interfaces to perform Interactive Pre-Ordering and Ordering functions. The Electronic Interfaces manage the sending and receiving of data to and from the BellSouth Operational Support Systems (OSSs).

To complete either Interactive Pre-Ordering or Ordering, several systems are typically accessed. The output from one system is often the input to the next. By building an interface in front of the Legacy Systems (BellSouth existing systems), the CLEC is not required to use manual processes to move the input from one system to another. Two primary interfaces, Telecommunications Access Gateway (TAG) and Local Exchange Navigation System (LENS), process Pre-Ordering Transactions and Local Service Requests (LSRs) and both pass the transactions to the Legacy Systems and the LSRs to Local Exchange Ordering (LEO), the database system for CLEC service orders. Electronic Data Interchange (EDI) is another key interface available to CLECs to submit LSRs directly into LEO. The Legacy Systems process the transactions and provide the results back to LENS so it can be presented to the CLECs. LEO passes LSRs to the Local Exchange Service Order Generator (LESOG) and the BellSouth Service Order

Generator (BSOG) so a mechanized service order can be generated and sent to Service Order Communications System (SOCS) for processing.

### B. Trouble Maintenance and Repair:

Trouble Entry encompasses two newly developed interfaces, Trouble Analysis Facilitation Interface (TAFI) and Electronic Communications Trouble Administration (ECTA) systems. These interfaces allow CLECs access to BellSouth's online trouble maintenance and reporting systems. CLECs can mechanically process their customers' local access plain old telephone service (POTS) trouble reports with the same capabilities as the Call Receipt function performed in BellSouth's Residence Repair Center (RRC) and Business Repair Center (BRC). Trouble reports that cannot be resolved via the CLEC TAFI or ECTA processes will be forwarded to the appropriate Maintenance Administrator (MA) screening pool for manual analysis and processing. This is identical to the procedures employed by the BellSouth RRC and BRC organizations.

### II. Manual LSR Processing (F.1.7):

BellSouth will provide the CLECs the option of submitting LSRs manually. LSRs not submitted through a BellSouth Electronic Interface, as described earlier, will be considered a manual LSR. The CLEC will complete an Industry Standard Open Billing Forum (OBF) Version 2 Form or an approved BellSouth form. LSRs received manually by the Local Carrier Service Center (LCSC) are entered into the Local Order Number (LON) system. A Service Representative in the LCSC will manually enter the LSR information into BellSouth's Legacy (existing) service order systems. Once the Firm Order Confirmation (FOC) status is returned from the systems, this notification is faxed to the CLEC.

### **Cost Element Descriptions:**

# F.1.61 OSS Electronic Interface, Per Local Service Request – Development and Implementation:

This cost element includes the nonrecurring costs for development of project requirements, program development and enhancements, and communications implementation. The computer software right-to-use fees are also included. Additionally, nonrecurring expenses to support the Electronic Interfaces are included. Support is required for the EDI, LENS, TAG, LEO, LESOG and BSOG systems to insure the proper development and implementation of CLEC functional services of Interactive Preordering, Ordering, and the TAFI and ECTA systems for Trouble Maintenance and Repair.

# F.1.62 OSS Electronic Interface, Per Local Service Request – Ongoing Processing:

This cost element includes the total BellSouth labor, contracting services' labor, capital related, and computer software and hardware maintenance expenses for processing the LSRs and maintaining the Electronic Interfaces. These costs are composed of programming maintenance; communications and hardware support in addition to the capital related expenses. They also include the labor expense incurred by BellSouth's Local Carrier Service Center (LCSC) to manually process Local Service Requests (LSRs) that were submitted through the OSS Electronic Interface but dropped out of the mechanized service order flow. Additionally, the ongoing expenses to support the Electronic Interfaces are included. The support is required for the EDI, LENS, TAG, LEO, LESOG and BSOG systems to insure the ongoing CLEC functional services of Interactive Preordering, Ordering, and the TAFI and ECTA systems for Trouble Maintenance and Repair.

### F1.1.7 Manual Processing, per Local Service Request

This cost element consists of the nonrecurring labor expense incurred by BellSouth's Local Carrier Service Center (LCSC) to process Local Service Requests (LSR) that are not submitted via a BellSouth Electronic Interface.

### **Models**

Microsoft Excel spreadsheets were used to perform these cost analyses. The BellSouth Cost Calculator© was used to calculate the costs.

### Study Technique

### **Electronic Interfaces:**

The recurring costs are based on the labor requirements for BellSouth personnel and contractors responsible for the ongoing support of the computer applications, data exchange, computer hardware, internal communications network and the mechanized service order process. The vendor-installed prices for the incremental investment are identified along with their associated hardware and software maintenance expenses.

The nonrecurring costs are based on the labor requirements for BellSouth personnel and contractors responsible for developing, enhancing and implementing the computer applications, the exchange of data, internal communications network and the mechanized service order process. The software right-to-use fees are also included.

The cost study sums all the various labor hours by functional category and paybands. Vendor installed prices for investments are summed by Field Reporting Codes (FRCs). Other expenses or additives, such as hardware and software maintenance, are summed by each expense category. The resulting total labor hours, investments and other expenses are divided by the projected cumulative number of local service requests and processed through the BellSouth Cost Calculator.

### Manual LSR Processing:

For manually submitted CLEC LSRs, the nonrecurring costs are based on the portion of a labor hour consumed on average by a Service Representative in the LCSC to manually handle a LSR. The labor hours are processed through the BellSouth Cost Calculator©.

### **Specific Study Assumptions**

### **OSS Electronic Interface:**

- Cost is valid from 2000 through 2005 for the Electronic Interface elements.
- Nonrecurring developmental and maintenance costs are included in the Electronic Interface studies.
- The OSS Electronic Interface, Per LSR-Development and Implementation element includes nonrecurring costs associated with interface development. The OSS Electronic Interface, Per LSR-Ongoing Processing includes the recurring capital and non-capital related expenses and maintenance. Additionally, the nonrecurring costs associated with fall-out orders are included in this element.
- CLECs can access LENS via Dial-up, LAN-to-LAN or the Internet. TAG access is via LAN-to-LAN or the Internet. They can access EDI via a Dial-up, a dedicated facility using LAN-to-LAN CONNECT:DIRECT data transmission software or via the Harbinger Value-Added Network (VAN). LAN-to-LAN and Dial-up are also available for Trouble Maintenance and Repair.
- The CLEC will be responsible for all charges associated with the ordering, installation of private line or dial-up circuits, related equipment and associated toll charges relative to data transmission. Therefore, these costs are not included in these studies.
- This study does not include any expenses associated with the Toll charges associated with the CLEC accessing BellSouth's internal network.
- The 1996, 1997 and 1998 capital added and other expenses relative to this project were identified and included in the Electronic Interface study. In this study, equipment that was added in 1996 will be recovered in 7 years ending in 2002; equipment that was installed in 1997 will also be recovered in 7 years ending in 2003. Equipment added in 1998 will be recovered in 7 years ending in 2004;

equipment installed in 1999 will also be recovered in 7 years ending in 2005. Six years of capital-related costs for equipment added in 2000 will be recovered through 2005. Five years of capital-related costs for equipment added in 2001 will be recovered through 2005. Four years of capital-related costs for equipment added in 2002 will be recovered through 2005. Only three years of the capital related cost for equipment placed in 2003 will be recovered, only two years of the capital related cost for equipment placed in 2004 will be recovered and only one year of the capital related cost for equipment installed in 2005 will be recovered.

- The fall-out probability utilized for 1999 is 14%, 7% for 2000, 5% for 2001, 4% for 2002, 3% for 2003, 3% for 2004 and 3% for 2005.
- The labor expense for the mechanized LSRs that fall-out is calculated by multiplying the fall-out probability for each year by the LSRs forecasted for that year times the average time of 25 minutes or .42 hours to work a LSR manually in the LCSC.
- The cost study impacts due to the de-installation of BSOG in June 1999 have been reflected in the study. The costs labeled as BSOG in the study represents those costs that will be assumed by LENS and LESOG, other OSS Electronic Interface platforms. LENS received two of the four servers and associated computer costs previously used by BSOG. All BSOG functionality previously provided by BSOG is now provided by LESOG.

### Manual LSR Processing:

- Cost is valid from 2000 through 2002 for the manual processing element.
- The 25 minutes or .42 hours reflects the average time to handle a LSR manually.
   This figure is based upon year-to-date September, 1998 statistics from the LCSC for handling manual CLEC LSRs. This time requirement is projected to continue.

# Operational Support Systems(OSS) List of Acronyms

| ALPHA          | Process of Assembly and Edit of Messages in CRIS                                |
|----------------|---------------------------------------------------------------------------------|
| AMA            | Automatic Message Accounting                                                    |
| ARSB           | Automated Repair Service Bureau                                                 |
| ATLAS          | Application for TN Load, Administration and Selection                           |
| BFTS           | BellSouth File Transfer System                                                  |
| BOSIP          | BellSouth Open Systems Interconnect Platform                                    |
| BRC            | Business Repair Center                                                          |
| BSDN           | BellSouth Data Network                                                          |
| BSOG           | BellSouth Service Order Generator                                               |
| CABS           | Carrier Access Billing System                                                   |
| COFFI          | Central Office Feature File Interface                                           |
| COMTEN         | Front-end Communications Equipment which hosts CONNECT:DIRECT                   |
| CONNECT:DIRECT | Data Transmission Software Facility leased from Sterling, Inc.                  |
| COTS           | Commercial Off-The-Shelf Software (i.e. PC Microsoft Office)                    |
| CRIS           | Customer Records Information System                                             |
| CRIS-MP        | Customer Records Information System-Message Processing                          |
| CSA            | Central System Administration                                                   |
| CSR            | Customer Service Record                                                         |
| CSX            | Dial-up Equipment to integrate analog modem & ISDN remote access to BOSIP       |
| DBA            | Database Administrator                                                          |
| DMZ            | Interconnect Platform part between the Front-End Equipment and BOSIP            |
| DOE/DSAP       | Direct Order Entry/DOE Support Analysis                                         |
| EC             | Electronic Communications                                                       |
| EC-CPM/TA      | Electronic Communications-Common Presentation<br>Manager/Trouble Administration |
| ECTA           | Electronic Communications Trouble Administration                                |
| EDI            | Electronic Data Interchange                                                     |
| EDIC           | EDI Center                                                                      |
| EGA            | External Gateway Access( for CLEC Internet, LAN-to-LAN & Dial-up)               |
| EMR            | Exchange Message Record                                                         |
| ETCS           | Electronic Toll Collection System                                               |
| EXACT          | Exchange Access Control Tracking                                                |
| FACS           | Facility Assignment and Control System                                          |
|                |                                                                                 |

| FDDI      | Fiber Distributed Distribution Interface                     |
|-----------|--------------------------------------------------------------|
| FTE       | Full-time Equivalent                                         |
| HMG       | Hardware Maintenance Group(ITO)                              |
| ICM       | Internal Communications Manager                              |
| ICS       | Interconnection Services (BST Customer Operations Unit)      |
| Informix  | Database Manager Software                                    |
| ITO       | Information Technology Organization                          |
| ITOC      | Information Technology Operations Center                     |
| ITOP      | Information Technology Operations                            |
| JMOS      | Job Management Operation System                              |
| LAN       | Local Area Network                                           |
| LCSC      | Local Carrier Service Center                                 |
| LDP       | LAN Documentation Package                                    |
| LEGACY    | Baseline BellSouth Operational Support Systems               |
| LENS      | Local Exchange Navigational System                           |
| LEO       | Local Exchange Ordering                                      |
| LESOG     | Local Exchange Service Order Generator                       |
| LIST      | LIST Information System                                      |
| LMOS      | Loop Maintenance Operations System                           |
| LNP       | Local Number Portability                                     |
| LSA       | Local System Administrator                                   |
| LSR       | Local Service Request                                        |
| MAPS      | Mechanized Accounts Payable System                           |
| MARCH     | System that translates S.O. data to switch provisioning      |
| MLT       | messages.  Mechanized Loop Testing                           |
| MMA       | Multi Media Access                                           |
| NSWG      | Network Security Work Group                                  |
| OACC      | Operations Analysis and Control Center                       |
| _ 00&0    | Other Charges and Credits(bill entry)                        |
| ODUF      | OLEC Daily Usage File(Billing)                               |
| OPEC      | On-line Pending Edit to CRIS                                 |
| OSG/PM    | Operations Support Group/Project Manager                     |
| OSPCM     | Outside Plant Construction Management System                 |
| P/SIMS    | Products/Services Inventory Management System                |
| PDN       | Protected Datakit Network                                    |
| PREDICTOR | Computer based monitoring system of messages & cable alarms. |
| QA        | Quality Assurance                                            |
| RRC       | Residence Repair Center                                      |
|           |                                                              |

| RSAG  | Regional Street Address Guide               |
|-------|---------------------------------------------|
| RTOC  | Real-time Operations Center                 |
| SI/IT | Systems Integration Interface Team          |
| SME   | Subject Matter Expert                       |
| SMF   | System Maintenance Facility (IBM Software)  |
| SNECS | Secure Network Element Contract Server      |
| SOCS  | Service Order Communication System          |
| SONGS | Service Order Negotiation Generation System |
| TAFI  | Trouble Analysis Facilitation Interface     |
| TAG   | Telecommunications Access Gateway           |
| UNIX  | Operating System Software                   |
| VAN   | Value Added Network                         |
| WFA   | Work Force Administration/Control           |

## **Nonrecurring Cost Summary**

Fiorida
F.1.61 - OSS Electronic Interface, per local service request - Development & Implementation

3/2/00

### **Nonrecurring Cost**

|                                           | Direct<br>Cost | Shared<br>Cost | TELRIC      |
|-------------------------------------------|----------------|----------------|-------------|
| Nonrecurring Cost Development Sheet Col H | \$0.1507029    | \$0.0000000    | \$0.1507029 |
| Other Expenses                            |                |                |             |
| Sys Dev/Enhance/Implem                    | \$0.4252592    | \$0.0000000    | \$0.4252592 |
| Other Dev                                 | \$0.0927562    | \$0.000000     | \$0.0927562 |
| Software RTU Fees                         | \$0.0254470    | \$0.000000     | \$0.0254470 |
| Testing, Requirements Dev                 | \$0.0220007    | \$0.000000     | \$0.0220007 |
| Billing Proj Mgmnt                        | \$0.0002108    | \$0.000000     | \$0.0002108 |
| Billing Dev                               | \$0.0008388    | \$0.000000     | \$0.0008388 |
| Trbl M&R Sys Dev                          | \$0.0133521    | \$0.0000000    | \$0.0133521 |
| Trbl M&R Sys Oth Dev                      | \$0.0006947    | \$0.000000     | \$0.0006947 |
| Trbl M&R Sys SW RTU Fee                   | \$0.0053014    | \$0.000000     | \$0.0053014 |
| Trbl M&R Sys Requirements                 | \$0.0013045    | \$0.0000000    | \$0.0013045 |
| Total Cost                                | \$0.7378684    | \$0.0000000    | \$0.7378684 |
| Gross Receipts Tax Factor                 |                | X              | 1.0096      |
| Cost (including Gross Receipts Tax)       |                | <del></del>    | \$0.7449269 |
| Common Cost Factor                        |                | x              | 1.0512      |
| Nonrecurring Economic Cost                |                | <del></del>    | \$0.7831004 |

### Nonrecurring Cost Development

Florida
F.1.61 - OSS Electronic Interface, per local service request - Development & Implementation

| 3/2/00                  |         |                | Α            | В          | С               | D=AxC       | E=BxC       | F          | G≈ExF       | H≠D+G       |
|-------------------------|---------|----------------|--------------|------------|-----------------|-------------|-------------|------------|-------------|-------------|
|                         |         |                |              |            | Direct          |             |             | Disconnect | Discounted  |             |
| F                       | JFC/    | JFC/Payband    | Installation | Disconnect | Labor           | Install     | Disconnect  | Discount   | Disconnect  | Direct      |
| Function                | Payband | Description 50 | 0.000499     | Worktime   | Rate            | Cost        | Cost        | Factor     | Cost        | Cost        |
| Sys Dev/Enhance/Implem  | JG59    | Job Grade 59   |              | 0.000000   | <b>\$</b> 54.58 | \$0.0272111 | \$0.0000000 | 1.0000     | \$0.0000000 | \$0.0272111 |
| Sys Dev/Enhance/Implem  | JG5B    | Job Grade 58   | 0.001388     | 0.000000   | \$47.07         | \$0.0653402 | \$0.0000000 | 1.0000     | \$0.0000000 | \$0.0653402 |
| Sys Dev/Enhance/Implem  | JG56    | Job Grade 56   | 0.000038     | 0.000000   | \$36.16         | \$0.0013641 | \$0.0000000 | 1.0000     | \$0.0000000 | \$0.0013641 |
| Billing Proj Mgmnt      | JG59    | Job Grade 59   | 0.000006     | 0.000000   | <b>\$</b> 54.58 | \$0.0003018 | \$0.0000000 | 1.0000     | \$0.0000000 | \$0.0003018 |
| Billing Proj Mgmnt      | JG58    | Job Grade 58   | 0.000012     | 0.000000   | \$47.07         | \$0.0005494 | \$0.0000000 | 1.0000     | \$0.0000000 | \$0.0005494 |
| Billing Team Rep        | JG58    | Job Grade 58   | 0.000002     | 0.000000   | \$47.07         | \$0.0000750 | \$0.0000000 | 1.0000     | \$0.0000000 | \$0.0000750 |
| Proj Mgmnt              | JG61    | Job Grade 61   | 0.000129     | 0.000000   | \$71.24         | \$0.0091657 | \$0.0000000 | 1.0000     | \$0.0000000 | \$0.0091657 |
| Proj Mgmnt              | JG59    | Job Grade 59   | 0.000291     | 0.000000   | \$54.58         | \$0.0158594 | \$0.0000000 | 1.0000     | \$0.0000000 | \$0.0158594 |
| Proj Mgmnt              | JG58    | Job Grade 58   | 0.000139     | 0.000000   | \$47.07         | \$0.0065292 | \$0.0000000 | 1.0000     | \$0.0000000 | \$0.0065292 |
| Proj Mgmnt              | JG56    | Job Grade 56   | 0.000120     | 0.000000   | \$36.16         | \$0.0043489 | \$0.0000000 | 1.0000     | \$0.0000000 | \$0.0043489 |
| Trbi M&R Sys Dev/Implem | JG59    | Job Grade 59   | 0.000063     | 0.000000   | \$54.58         | \$0.0034300 | \$0.0000000 | 1.0000     | \$0.0000000 | \$0.0034300 |
| Trbi M&R Sys Dev/Implem | JG58    | Job Grade 58   | 0.000047     | 0.000000   | \$47.07         | \$0.0022193 | \$0.0000000 | 1.0000     | \$0.0000000 | \$0.0022193 |
| Trbi M&R Sys Dev/implem | JG57    | Job Grade 57   | 0.000003     | 0.000000   | \$40.54         | \$0.0001274 | \$0.0000000 | 1.0000     | \$0.0000000 | \$0.0001274 |
| Trbl M&R Sys Dev/Implem | JG58    | Job Grade 58   | 0.000014     | 0.000000   | \$47.07         | \$0.0006469 | \$0.0000000 | 1.0000     | \$0.0000000 | \$0.0006469 |
| Trbl M&R Sys Dev/Implem | JG58    | Job Grade 58   | 0.000006     | 0.000000   | \$47.07         | \$0.0002959 | \$0.0000000 | 1.0000     | \$0.0000000 | \$0.0002959 |
| El Reg/Dev Criteria     | JG58    | Job Grade 58   | 0.000125     | 0.000000   | \$47.07         | \$0.0058947 | \$0.0000000 | 1.0000     | \$0.0000000 | \$0.0058947 |
| El Test Plans Dev       | JG57    | Job Grade 57   | 0.000181     | 0.000000   | \$40.54         | \$0.0073438 | \$0.0000000 | 1.0000     | \$0.0000000 | \$0.0073438 |
|                         | 2 2/01  |                |              |            | 2.2.2.          |             |             | 7.0000     | Total       | 0.150702915 |

|                         |         |              |              |            | TELRIC          |             |             | Disconnect | Discounted  |             |
|-------------------------|---------|--------------|--------------|------------|-----------------|-------------|-------------|------------|-------------|-------------|
|                         | JFC/    | JFC/Payband  | Installation | Disconnect | Labor           | Install     | Disconnect  | Discount   | Disconnect  |             |
| Function                | Payband | Description  | Worktime     | Worktime   | Rate            | Cost        | Cost        | Factor     | Cost        | TELRIC      |
| Sys Dev/Enhance/Implem  | JG59    | Job Grade 59 | 0.000499     | 0.000000   | \$54.58         | \$0.0272111 | \$0.0000000 | 1.0000     | \$0.0000000 | \$0.0272111 |
| Sys Dev/Enhance/Implem  | JG58    | Job Grade 58 | 0.001388     | 0.000000   | \$47.07         | \$0.0653402 | \$0.0000000 | 1.0000     | \$0.0000000 | \$0.0653402 |
| Sys Dev/Enhance/implem  | JG56    | Job Grade 56 | 0.000038     | 0.000000   | \$36.16         | \$0.0013641 | \$0.0000000 | 1.0000     | \$0.0000000 | \$0.0013641 |
| Billing Proj Mgmnt      | JG59    | Job Grade 59 | 0.000006     | 0.000000   | \$54.58         | \$0.0003018 | \$0.0000000 | 1.0000     | \$0.0000000 | \$0.0003018 |
| Billing Proj Mgmnt      | JG58    | Job Grade 58 | 0.000012     | 0.000000   | \$47.07         | \$0.0005494 | \$0.0000000 | 1.0000     | \$0.0000000 | \$0.0005494 |
| Billing Team Rep        | JG58    | Job Grade 58 | 0.000002     | 0.000000   | <b>\$</b> 47.07 | \$0.0000750 | \$0.0000000 | 1.0000     | \$0.0000000 | \$0.0000750 |
| Proj Mgmnt              | JG61    | Job Grade 61 | 0.000129     | 0.000000   | \$71.24         | \$0.0091657 | \$0.0000000 | 1.0000     | \$0.0000000 | \$0.0091657 |
| Proj Mgmnt              | JG59    | Job Grade 59 | 0.000291     | 0.000000   | \$54.58         | \$0.0158594 | \$0.0000000 | 1.0000     | \$0.0000000 | \$0.0158594 |
| Proj Mgmnt              | JG58    | Job Grade 58 | 0.000139     | 0.000000   | \$47.07         | \$0.0065292 | \$0.0000000 | 1.0000     | \$0.0000000 | \$0.0065292 |
| Proj Mgmnt              | JG56    | Job Grade 56 | 0.000120     | 0.000000   | \$36.16         | \$0.0043489 | \$0.0000000 | 1.0000     | \$0.0000000 | \$0.0043489 |
| Trbl M&R Sys Dev/Implem | JG59    | Job Grade 59 | 0.000063     | 0.000000   | \$54.58         | \$0.0034300 | \$0.0000000 | 1.0000     | \$0.0000000 | \$0.0034300 |
| Trbl M&R Sys Dev/Implem | JG58    | Job Grade 58 | 0.000047     | 0.000000   | \$47.07         | \$0.0022193 | \$0.0000000 | 1.0000     | \$0.0000000 | \$0.0022193 |
| Trbl M&R Sys Dev/Implem | JG57    | Job Grade 57 | 0.000003     | 0.000000   | \$40.54         | \$0.0001274 | \$0.0000000 | 1.0000     | \$0.0000000 | \$0.0001274 |
| Trbl M&R Sys Dev/Implem | JG58    | Job Grade 58 | 0.000014     | 0.000000   | \$47.07         | \$0.0006469 | \$0.0000000 | 1.0000     | \$0.0000000 | \$0.0006469 |
| Trbl M&R Sys Dev/Implem | JG58    | Job Grade 58 | 0.000006     | 0.000000   | \$47.07         | \$0.0002959 | \$0.0000000 | 1.0000     | \$0.0000000 | \$0.0002959 |
| El Reg/Dev Criteria     | JG58    | Job Grade 58 | 0.000125     | 0.000000   | \$47.07         | \$0.0058947 | \$0.0000000 | 1.0000     | \$0.0000000 | \$0.0058947 |
| El Test Plans Dev       | JG57    | Job Grade 57 | 0.000181     | 0.000000   | \$40.54         | \$0.0073438 | \$0.0000000 | 1.0000     | \$0.0000000 | \$0.0073438 |
|                         |         |              |              |            |                 |             |             |            | Total       | 0,1507029   |

### **Recurring Cost Summary**

Florida
F.1.62 - OSS Electronic Interface, per local service request - Ongoing Process

| 3/2/00                                      | i .            | Volume Sensitive | 1                       | <u> </u>       | olume Insensitive |             |
|---------------------------------------------|----------------|------------------|-------------------------|----------------|-------------------|-------------|
|                                             | Direct<br>Cost | Shared<br>Cost   | TELRIC                  | Direct<br>Cost | Shared<br>Cost    | TELRIC      |
| Recurring Cost Devel. Sheets Cols L, N, & O | \$0.6032482    | \$0.0000000      | \$0.6032482             |                |                   | \$0.0000000 |
| Labor Expenses                              |                |                  |                         |                |                   |             |
| LENS Sys Support                            | \$0.0000000    | \$0.0000000      | \$0.0000000             | \$0.0006051    | \$0,0000000       | \$0.0006051 |
| LEO Sys Support                             | \$0.0000000    | \$0.0000000      | \$0.0000000             | \$0.0007624    | \$0.0000000       | \$0.0007624 |
| TAG Sys Support                             | \$0.0000000    | \$0.000000       | \$0.0000000             | \$0.0006718    | \$0.0000000       | \$0.0006718 |
| Trbi M&R Sys Support                        | \$0.000000     | \$0.0000000      | \$0.0000000             | \$0.0001896    | \$0.0000000       | \$0.0001896 |
| Trbl Resolut Units Supp                     | \$0.000000     | \$0.0000000      | \$0.0000000             | \$0.0003812    | \$0.0000000       | \$0.0003812 |
| Supp/Update Rate Database                   | \$0.0000000    | \$0.0000000      | \$0.0000000             | \$0.0001365    | \$0.0000000       | \$0.0001365 |
| Test/Bill Verify/Guides                     | \$0.0000000    | \$0.0000000      | \$0.0000000             | \$0.0014975    | \$0.0000000       | \$0.0014975 |
| Billing Prgm Mtce                           | \$0.0000000    | \$0.0000000      | \$0.0000000             | \$0.0004914    | \$0.0000000       | \$0.0004914 |
| Commission Coordination                     | \$0.0000000    | \$0.0000000      | \$0.0000000             | \$0.0100728    | \$0.0000000       | \$0.0100728 |
| ICS Operations Support                      | \$0.000000     | \$0.000000       | \$0.000000              | \$0.0638316    | \$0.0000000       | \$0.0638316 |
| Other Expenses                              |                |                  |                         |                |                   |             |
| Application Mtce                            | \$0.000000     | \$0.0000000      | \$0.0000000             | \$0.3948640    | \$0.0000000       | \$0.3948640 |
| Other Support Costs                         | \$0.0000000    | \$0.0000000      | \$0.0000000             | \$0.0605702    | \$0.000000        | \$0.0605702 |
| Software Mice                               | \$0.000000     | \$0.0000000      | \$0.0000000             | \$0.0037301    | \$0.000000        | \$0.0037301 |
| Hardware Op Supp                            | \$0.0000000    | \$0.000000       | \$0.0000000             | \$0.0582646    | \$0.0000000       | \$0.0582646 |
| Hardware Mtce                               | \$0.000000     | \$0.000000       | \$0.0000000             | \$0.0142791    | \$0.0000000       | \$0.0142791 |
| Trbl M&R Appl Mtce                          | \$0.0000000    | \$0.0000000      | \$0.0000000             | \$0.0116068    | \$0.0000000       | \$0.0116068 |
| Trbl M&R Oth Support                        | \$0.0000000    | \$0.0000000      | \$0.0000000             | \$0.0025024    | \$0.000000        | \$0.0025024 |
| Trbl M&R Software Mtce                      | \$0.000000     | \$0.000000       | \$0.0000000             | \$0.0002019    | \$0.0000000       | \$0.0002019 |
| Trbl M&R Hardware Op Supp                   | \$0.000000     | \$0.0000000      | \$0.0000000             | \$0.0053068    | \$0.000000        | \$0.0053068 |
| Trbl M&R Hardware Mtce                      | \$0.000000     | \$0.000000       | \$0.0000000             | \$0.0013784    | \$0.000000        | \$0.0013784 |
| Total Cost ==                               | \$0.6032482    | \$0.0000000      | \$0.6032482             | \$0.6313441    | \$0,000000        | \$0.6313441 |
| Gross Receipts Tax Factor                   | *              | X                | 1.0096                  | 40.00.0171     | ¥0.000000         | 1.0096      |
| Cost (including Gross Receipts Tax)         |                | ^ <del>_</del>   | \$0.6090189             |                | ^=                | \$0.6373835 |
| Common Cost Factor                          |                | x                | 1.0512                  |                | X                 | 1.0512      |
| Economic Cost                               |                | ^=               | \$0.6402279             |                | ^=                | \$0.6700460 |
| Economic Cost                               |                |                  | ΦU.U <del>4</del> U∠∠19 | Ī              |                   | φυ.υτυυ400  |

Total Economic Cost: \$1,3102739

# Investment Development (Excluding Land, Building, Pole, and Conduit) Volume Sensitive

### Florida F.1.62 - OSS Electronic Interface, per local service request - Ongoing Process

| 3/2/00                                                     |      |     | A               | В             | С≈АхВ           | D <sub>1</sub>                 | D2            | <b>D</b> 3    | D4            | <b>D</b> 5    | E=Cx(D1xD2<br>xxD5) | F              | G=ExF       |
|------------------------------------------------------------|------|-----|-----------------|---------------|-----------------|--------------------------------|---------------|---------------|---------------|---------------|---------------------|----------------|-------------|
|                                                            | ·    |     |                 |               |                 | In-Plant Factors (Default ≠ 1) |               |               |               |               | Supporting          |                |             |
|                                                            | 1    |     |                 |               |                 | Plug-in                        |               |               |               |               |                     | Equipment      | •           |
|                                                            |      | Sub |                 | Inflation     | Adjusted        | Inventory                      | Mat'l         | Telco         | Plug-in       | Hardwire      | In-Plant            | &/or Power     | Total       |
|                                                            | FRC  | FRC | <u>Material</u> | <u>Factor</u> | <u>Material</u> | Factor                         | <u>Factor</u> | <u>Factor</u> | <u>Factor</u> | <u>Factor</u> | <u>investment</u>   | <u>Loading</u> | Investment  |
| General Purpose Computers/Data Cntr Env                    | 530C | 00  | \$1.2534637     | 1.0000        | \$1.2534637     | 1.0000                         | 1.0000        | 1.0000        | 1.0000        | 1.0000        | \$1.2534637         | 1.0000         | \$1.2534637 |
|                                                            |      |     |                 |               |                 |                                |               |               |               |               |                     |                | 40.0447040  |
| General Purpose Computers/Data Controller & Work Sta Fouin | 630C | OΩ  | \$0.0157818     | 1.0000        | \$0.0157818     | 1.0000                         | 1.0000        | 1.0000        | 1.0000        | 1.0000        | \$0.0157818         | 1.0000         | \$0.0157818 |

### Land, Building, Pole, and Conduit Investment Development Volume Sensitive

# Fiorida F.1.62 - OSS Electronic Interface, per local service request - Ongoing Process

| Land - COE<br>Buildings - COE                              | FRC<br>20C<br>10C |                   |                      | = Sum of Col C<br>= Sum of Col E |                           |                           |                               |                       |                           |                          |                       |
|------------------------------------------------------------|-------------------|-------------------|----------------------|----------------------------------|---------------------------|---------------------------|-------------------------------|-----------------------|---------------------------|--------------------------|-----------------------|
| 3/2/00                                                     |                   |                   | A≖Prev Page<br>Col G | В                                | C=(AxB)                   | D                         | E=(AxD)                       | F                     | G=(AxF)                   | н                        | I=(A×H)               |
|                                                            | FRC               | Sub<br><i>FRC</i> | investment           | Land<br><u>Factor</u>            | Land<br><u>Investment</u> | Building<br><u>Factor</u> | Building<br><u>Investment</u> | Pole<br><u>Factor</u> | Pole<br><u>Investment</u> | Conduit<br><u>Factor</u> | Conduit<br>Investment |
| General Purpose Computers/Data Cntr Env                    | 530C              | 00                | \$1.2534637          | 0.0426                           | \$0.0533386               | 0.6930                    | \$0.8687093                   | 0.0000                | \$0.0000000               | 0.0000                   | \$0.0000000           |
| General Purpose Computers/Data Controller & Work Sta Equip | 630C              | 00                | \$0.0157818          | 0.0426                           | \$0.0006716               | 0.6930                    | \$0.0109375                   | 0.0000                | \$0.0000000               | 0.0000                   | \$0.0000000           |
|                                                            |                   |                   |                      | =                                | \$0.0540102               | =                         | \$0.8796468                   | =                     | \$0.0000000               | =                        | \$0.0000000           |

# Recurring Cost Development Volume Sensitive

#### Florida

|                                                            |            |                           |                                  | r.                         | 1.62 - USS EIEC                      | (ronic interrace,               | per local servic                  | e request - Origo            | HIN TIDOGGO                           |                                            |                                |                                      |                               |                                 |                               |                       |  |
|------------------------------------------------------------|------------|---------------------------|----------------------------------|----------------------------|--------------------------------------|---------------------------------|-----------------------------------|------------------------------|---------------------------------------|--------------------------------------------|--------------------------------|--------------------------------------|-------------------------------|---------------------------------|-------------------------------|-----------------------|--|
| 3/2/00                                                     |            | A≐Prev Page<br>Col A      | 8                                | C=(AxB)                    | D                                    | E≖(A×D)                         | F                                 | G=(AxF)                      | н                                     | I=(AxH)                                    | J                              | K=(A×J)                              | L=(C+E+G+I+K)                 | М                               | N=(AxM)                       | O=(L+N)               |  |
| Land · COE                                                 | FRC<br>20C | Investment<br>\$0.0540102 | Depreciation<br>Factor<br>0.0000 | Depreciation<br>\$0.000000 | Cost of<br>Money<br>Factor<br>0.0990 | Cost of<br>Money<br>\$0.0053470 | Income<br>Tax<br>Factor<br>0.0453 | Income<br>Tex<br>\$0.0024484 | Plant<br>Specific<br>Factor<br>0.0000 | Plant<br>Specific<br>Expense<br>\$0.000000 | Ad Valorem<br>Factor<br>0.0095 | Ad Valorem<br>Expense<br>\$0.0005139 | Direct<br>Cost<br>\$0.0083093 | Shared Cost<br>Factor<br>0.0000 | Shared<br>Cost<br>\$0 0000000 | TELRIC<br>\$0.0083093 |  |
| Buildings - COE                                            | 10C        | \$0.8796468               | 0.0213                           | \$0.0187658                | 0.0790                               | \$0.0695314                     | 0.0362                            | \$0.0318385                  | 0.0540                                | \$0.0474825                                | 0 0095                         | \$0.0083698                          | \$0 1759880                   | 0.0000                          | \$0 0000000                   | \$0 1759880           |  |
| General Purpose Computers/Data Cntr Env                    | 530C       | \$1.2534637               | 0.2273                           | \$0.2848761                | 0.0640                               | \$0.0802091                     | 0 0293                            | \$0.0367278                  | 0.0000                                | \$0.0000000                                | 0.0095                         | \$0 01 19267                         | \$0 4137417                   | 0.0000                          | \$0 0000000                   | \$0 4137417           |  |
| General Purpose Computers/Data Controller & Work Sta Equip | 630C       | \$0.0157818               | 0.2273                           | \$0.0035868                | 0.0640                               | \$0.0010099                     | 0.0293                            | \$0 0004624                  | 0.0000                                | \$0.0000000                                | 0.0095                         | \$0.0001502                          | \$0.0052092                   | 0.0000                          | \$0 0000000                   | \$0 0052092           |  |
| Total                                                      |            | \$2.2029025               |                                  |                            |                                      |                                 |                                   |                              |                                       |                                            |                                |                                      | \$0.6032482                   | . =                             | \$0 0000000                   | <b>\$</b> 0 6032482   |  |

Total

### Recurring Labor Expense Development

Florida
F.1.62 - OSS Electronic Interface, per local service request - Ongoing Process

3/2/00 A B C=AxB D E=AxD

### Volume Sensitive

| Function                  | JFC/<br>Payband | JFC/Payband<br>Description | Work<br>Time | Direct<br>Labor<br>Rate | Direct<br>Expense | TELRIC<br>Labor<br>Rate | TELRIC<br>Expense |
|---------------------------|-----------------|----------------------------|--------------|-------------------------|-------------------|-------------------------|-------------------|
| LENS Sys Support          | JG58            | Job Grade 58               | 0.000000     | \$47.07                 | \$0.0000000       | \$47.07                 | \$0.0000000       |
| LEO Sys Support           | JG58            | Job Grade 58               | 0.000000     | \$47.07                 | \$0.0000000       | \$47.07                 | \$0.0000000       |
| LESOG Sys Support         | JG58            | Job Grade 58               | 0.000000     | \$47.07                 | \$0.0000000       | \$47.07                 | \$0.0000000       |
| BSOG Sys Support          | JG58            | Job Grade 58               | 0.000000     | \$47.07                 | \$0.0000000       | \$47.07                 | \$0.0000000       |
| TAG Sys Support           | JG58            | Job Grade 58               | 0.000000     | \$47.07                 | \$0.0000000       | \$47.07                 | \$0.0000000       |
| EDI Sys Support           | JG58            | Job Grade 58               | 0.000000     | \$47.07                 | \$0.0000000       | \$47.07                 | \$0.0000000       |
| Trbl M&R Sys Support      | JG58            | Job Grade 58               | 0.000000     | \$47.07                 | \$0.0000000       | \$47.07                 | \$0.0000000       |
| Trbl Resolut Units Supp   | JG58            | Job Grade 58               | 0.000000     | \$47.07                 | \$0.0000000       | \$47.07                 | \$0.0000000       |
| Supp/Update Rate Database | JG56            | Job Grade 56               | 0.000000     | \$36.16                 | \$0.0000000       | \$36.16                 | \$0.0000000       |
| Test/Bill Verify/Guides   | JG58            | Job Grade 58               | 0.000000     | \$47.07                 | \$0.0000000       | \$47.07                 | \$0.0000000       |
| Billing Prgm Mtce         | JG59            | Job Grade 59               | 0.000000     | \$54.58                 | \$0.0000000       | \$54.58                 | \$0.0000000       |
| Commission Coordination   | JG59            | Job Grade 59               | 0.000000     | \$54.58                 | \$0.0000000       | \$54.58                 | \$0.0000000       |
| ICS Operations Support    | JG58            | Job Grade 58               | 0.000000     | \$47.07                 | \$0.0000000       | \$47.07                 | \$0.0000000       |

#### Volume insensitive

|                           |         |              |          | Direct  |             | TELRIC  |             |
|---------------------------|---------|--------------|----------|---------|-------------|---------|-------------|
|                           | JFC/    | JFC/Payband  | Work     | Labor   | Direct      | Labor   | TELRIC      |
| Function                  | Payband | Description  | Time     | Rate    | Expense     | Rate    | Expense     |
| LENS Sys Support          | JG58    | Job Grade 58 | 0.000013 | \$47.07 | \$0.0006051 | \$47.07 | \$0.0006051 |
| LEO Sys Support           | JG58    | Job Grade 58 | 0.000016 | \$47.07 | \$0.0007624 | \$47.07 | \$0.0007624 |
| LESOG Sys Support         | JG58    | Job Grade 58 | 0.000000 | \$47.07 | \$0.0000000 | \$47.07 | \$0.0000000 |
| BSOG Sys Support          | JG58    | Job Grade 58 | 0.000000 | \$47.07 | \$0.0000000 | \$47.07 | \$0.0000000 |
| TAG Sys Support           | JG58    | Job Grade 58 | 0.000014 | \$47.07 | \$0.0006718 | \$47.07 | \$0.0006718 |
| EDI Sys Support           | JG58    | Job Grade 58 | 0.000000 | \$47.07 | \$0.0000000 | \$47.07 | \$0.0000000 |
| Trbl M&R Sys Support      | JG58    | Job Grade 58 | 0.000004 | \$47.07 | \$0.0001896 | \$47.07 | \$0.0001896 |
| Trbl Resolut Units Supp   | JG58    | Job Grade 58 | 800000.0 | \$47.07 | \$0.0003812 | \$47.07 | \$0.0003812 |
| Supp/Update Rate Database | JG56    | Job Grade 56 | 0.000004 | \$36.16 | \$0.0001365 | \$36.16 | \$0.0001365 |
| Test/Bill Verify/Guides   | JG58    | Job Grade 58 | 0.000032 | \$47.07 | \$0.0014975 | \$47.07 | \$0.0014975 |
| Billing Prgm Mtce         | JG59    | Job Grade 59 | 0.000009 | \$54.58 | \$0.0004914 | \$54.58 | \$0.0004914 |
| Commission Coordination   | JG59    | Job Grade 59 | 0.000185 | \$54.58 | \$0.0100728 | \$54.58 | \$0.0100728 |
| ICS Operations Support    | JG58    | Job Grade 58 | 0.001356 | \$47.07 | \$0.0638316 | \$47.07 | \$0.0638316 |

### **Nonrecurring Cost Summary**

# Florida F.1.62 - OSS Electronic Interface, per local service request - Ongoing Process

| 3/2/00                                                        | N              | onrecurring Cost |                      |
|---------------------------------------------------------------|----------------|------------------|----------------------|
|                                                               | Direct<br>Cost | Shared<br>Cost   | TELRIC               |
| Nonrecurring Cost Development Sheet Col H                     | \$0.5814708    | \$0.0000000      | \$0.5814708          |
| Total Cost                                                    | \$0.5814708    | \$0.0000000      | \$0.5814708          |
|                                                               |                | X                | 1.0096               |
| •                                                             |                |                  | \$0.5870331          |
| Common Cost Factor                                            |                | X                | 1.0512               |
| Gross Receipts Tax Factor Cost (including Gross Receipts Tax) | ф0.3014700     | xxxxxxxxx        | 1.0090<br>\$0.587033 |

**Nonrecurring Economic Cost** 

### **Nonrecurring Cost Development**

# Florida F.1.62 - OSS Electronic Interface, per local service request - Ongoing Process

| 3/2/00                              |                 | ı                                                  | Α                        | 8                      | С                       | D=AxC           | E=BxC              | F                                | G=ExF                            | H=D+G                              |
|-------------------------------------|-----------------|----------------------------------------------------|--------------------------|------------------------|-------------------------|-----------------|--------------------|----------------------------------|----------------------------------|------------------------------------|
| Function                            | JFC/<br>Payband | JFĆ/Payband<br>Description                         | Installation<br>Worktime | Disconnect<br>Worktime | Direct<br>Labor<br>Rate | install<br>Cost | Disconnect<br>Cost | Disconnect<br>Discount<br>Factor | Discounted<br>Disconnect<br>Cost | Direct<br>Cost                     |
| LCSC Proc Mech LSR Fallout          | 230X            | Customer Point Of Contact - ICSC/LCSC              | 0.018655                 | 0.00000                | \$31.17                 | \$0.5814708     | \$0,0000000        | 1.0000                           | \$0.0000000<br>Total             | \$0.5814708<br>0.581470771         |
| <b></b>                             | JFC/            | JFC/Payband                                        | Installation             | Disconnect             | TELRIC<br>Labor         | İnstall         | Disconnect         | Disconnect<br>Discount           | Discounted<br>Disconnect         |                                    |
| Function LCSC Proc Mech LSR Fallout | Payband<br>230X | Description  Customer Point Of Contact - ICSC/LCSC | 0.018655                 | 0.000000               | \$31.17                 | \$0.5814708     | \$0.0000000        | <u>Factor</u><br>1.0000          | \$0.0000000<br>Total             | TELRIC<br>\$0.5814708<br>0.5814708 |

## **Nonrecurring Cost Summary**

# Florida F.1.7 - OSS Manual Processing, per local service request

| 3/2/00                                    | N              | Ionrecurring Cost |              |
|-------------------------------------------|----------------|-------------------|--------------|
|                                           | Direct<br>Cost | Shared<br>Cost    | TELRIC       |
| Nonrecurring Cost Development Sheet Col H | \$13.0914000   | \$0.0000000       | \$13.0914000 |
| Total Cost                                | \$13.0914000   | \$0.0000000       | \$13.0914000 |
| Gross Receipts Tax Factor                 |                | X_                | 1.0096       |
| Cost (including Gross Receipts Tax)       |                |                   | \$13.2166323 |
| Common Cost Factor                        |                | X                 | 1.0512       |

**Nonrecurring Economic Cost** 

\$13.8939140

### **Nonrecurring Cost Development**

## Florida F.1.7 - OSS Manual Processing, per local service request

| 3/2/00                   |                 | l                                     | A                        | В                      | С                       | D=AxC           | E=BxC              | F                                | G=ExF                            | H=D+G                      |
|--------------------------|-----------------|---------------------------------------|--------------------------|------------------------|-------------------------|-----------------|--------------------|----------------------------------|----------------------------------|----------------------------|
| Function                 | JFC/<br>Payband | JFC/Payband<br>Description            | Installation<br>Worktime | Disconnect<br>Worktime | Direct<br>Labor<br>Rate | Instali<br>Cost | Disconnect<br>Cost | Disconnect<br>Discount<br>Factor | Discounted<br>Disconnect<br>Cost | Direct<br>Cost             |
| Service Order Processing | 230X            | Customer Point Of Contact - ICSC/LCSC | 0.420000                 | 0.000000               | \$31.17                 | \$13.0914000    | \$0.0000000        | 1.0000                           | \$0.0000000<br>Total             | \$13.0914000<br>13.0914    |
| Function                 | JFC/<br>Payband | JFC/Payband<br>Description            | instaliation<br>Worktime | Disconnect<br>Worktime | TELRIC<br>Labor<br>Rate | instali<br>Cost | Disconnect<br>Cost | Disconnect<br>Discount<br>Factor | Discounted<br>Disconnect<br>Cost | TELRIC                     |
| Service Order Processing | 230X            | Customer Point Of Contact - ICSC/LCSC | 0.420000                 | 0.000000               | \$31.17                 | \$13.0914000    | \$0.0000000        | 1.0000                           | \$0.0000000<br>Total             | \$13.0914000<br>13.0914000 |

# OPERATIONAL SUPPORT SYSTEMS ELECTRONIC INTERFACE

| State | - Florida                                                                                                    | F1.                                   | 1000   | 1              | -      |      |      |      | <del></del> |      |      |             |      |
|-------|----------------------------------------------------------------------------------------------------|---------------------------------------|--------|----------------|--------|------|------|------|-------------|------|------|-------------|------|
| Line  |                                                                                                    |                                       | JFC/   | )              | ,      |      |      | 1    | :           |      |      | ,           |      |
|       | F.1.61                                                                                                    | Source                                | PB/FRC | 1996           | 1997   | 1998 | 1999 | 2000 |             |      |      |             |      |
|       |                                                                                                    | F.1.62                                |        |                |        | •    |      | 2000 | 2001        | 2002 | 2003 | 2004        | 2005 |
|       | LENS                                                                                                    |                                       |        | '              | 1      |      |      |      |             |      |      |             |      |
| 6     | The state of the state of the s |                                       |        |                | *      |      |      | ,    | i           |      |      |             |      |
| 7     | System Dev BST Labor Hours                                                                                                    | Information Tech.                     | JG59   |                |        |      |      |      |             |      |      |             |      |
| ĸ     | System Dev BST Labor Hours                                                                                                    | Information Tech.                     | JG58   | ;              |        |      |      |      |             |      |      |             |      |
| 9     | Appl Dev BST Labor Hours                                                                                                    | Information Tech.                     | ,70311 |                |        |      | l    |      | •           |      |      |             |      |
| 10    |                                                                                                    | 1                                     |        |                |        |      | ]    |      |             |      |      |             |      |
| 11    | Contracted Hourly Rate                                                                                                    | Information Tech.                     |        |                |        |      | 1    |      |             |      |      |             |      |
| 12    |                                                                                                    | Information Tech.                     |        |                |        |      |      |      |             | :    |      |             |      |
|       | 1                                                                                                    | Attachment A, L.11                    |        |                |        |      | 1    |      |             |      |      |             |      |
| 13    | Other Dev Costs                                                                                                    | Information Tech.                     |        |                |        |      |      |      |             |      |      |             |      |
| 14    | !                                                                                                    | 1 '                                   |        | 1              |        |      |      |      | i           |      |      | :           | !    |
| 15    | LENS: IT Program Dev Headcount                                                                                                    | 1                                     |        |                | )      |      |      |      | į           |      |      | :           |      |
| 16    |                                                                                                    | Information Tech.                     | JG59   |                |        |      |      | :    | j           |      |      | •           |      |
| 17    | VF PB56                                                                                                    | Information Tech.                     | JG56   |                |        |      |      | !    | i           |      |      | •           | !    |
| 18    | •                                                                                                    | micomatter recti.                     | 3036   |                |        |      |      |      | !           |      |      | i<br>I      | į    |
| 19    | LENS: System Support                                                                                                    | j                                     |        |                | 1      |      |      |      | 1           |      |      |             |      |
| 20    |                                                                                                    |                                       |        |                | t ;    |      |      |      |             |      |      |             |      |
|       | LENS Sys Support Labor Hours                                                                                                    | Information Tech.                     | JG58   |                | i ·    |      |      |      |             |      |      |             |      |
| 21    | Application Maintenance Costs                                                                                                    | Attachment A, L14                     |        |                | i 🚡    |      |      |      |             |      |      |             |      |
| 22    | Other Support Costs                                                                                                    | Information Tech.                     | . ! !  |                | ļ<br>- |      |      |      |             |      |      |             |      |
| 23    | 1                                                                                                    | ţ                                     | 1 1    |                |        |      |      |      |             |      |      |             |      |
| 24    | LENS Software(SW) Expenses:                                                                                                    |                                       | 1 !    |                | ,      |      |      |      | [           |      |      |             |      |
| 25    | LENS SW Right to Use Fees                                                                                                    | Information Tech.                     | i 🔓    |                |        | '    |      | ,    | j           | i    |      |             |      |
| 26    | LENS SW Maintenance                                                                                                    | 1                                     | 1      |                |        |      |      | :    | į           |      |      |             |      |
| 27    | The to Str Wallier and Co                                                                                                    | Information Tech.                     |        |                |        |      |      |      | j           | :    |      |             |      |
|       | I Chan no.                                                                                                    | Į.                                    |        |                | !      | 1    | i    |      | i           |      |      |             |      |
| 28    | LENS Equipment:                                                                                                    | į                                     | •      | ,              | :      | ÷    |      | i    | l l         | 1    |      |             |      |
| 29    | Installed Price of Each Personal Computer                                                                                                    | Information Tech.                     | :630C  |                |        | 1    | 1    |      |             |      |      |             |      |
| 30    | Number of Personal Computers Purchased                                                                                                    | Information Tech.                     | 1      |                | i      | ļ    |      |      | i           |      |      |             |      |
| 31    | Installed Price of X Terminals                                                                                                    | Information Tech.                     | 530C   |                |        | í    | :    | !    | !           |      |      |             |      |
| 32    | Number of X Terminal Purchased                                                                                                    | Information Tech.                     | 3300   |                |        | į    | į    |      |             |      |      |             |      |
| 33    | Installed Price of 2 Dev Application Servers                                                                                                    | Information Tech.                     | 10000  |                |        | į    | :    |      |             |      |      |             |      |
| 34    | Installed Price of 3 Test Servers                                                                                                    | ,                                     | 530C   |                |        |      | 1    | :    | 1           |      |      |             |      |
| 35    |                                                                                                    | Information Tech.                     | 530C   |                |        | į.   | !    | :    | 1           |      |      |             |      |
|       | Installed Price of 3 Application Servers                                                                                                    | Information Tech.                     | 530C   |                | 1      |      | i i  | ;    | :           |      |      |             |      |
| 36    | Installed Price of Midranges                                                                                                    | Information Tech.                     | 530C   |                |        |      |      | :    | i           |      |      |             |      |
| 37    | LENS Hardware Support                                                                                                    | Attachment A, 1.85                    |        | ,              |        |      |      |      |             |      |      |             |      |
| 38    |                                                                                                    | ]                                     | 1 :    | 1              |        |      |      |      |             |      |      |             |      |
| 39    | LEO                                                                                                    | !                                     |        | ļ              | !      |      | ļ    |      |             |      |      |             |      |
| 40    | LEO System Dev Hrs                                                                                                    |                                       |        | i              | :      | 1    | ì    |      | •           |      |      |             |      |
|       | System Dev BST Labor Hours                                                                                                    | Information Total                     |        | L              |        | ;    | ,    | 1    |             |      |      |             |      |
|       | System Dev BST Labor Hours                                                                                                    | Information Tech.                     | JG59   |                |        |      | i    | ·    | :           |      |      |             |      |
|       |                                                                                                    | Information Tech.                     | JG58   |                |        |      | 1    | ;    |             |      |      |             |      |
| ,     | Appl Dev BST Labor Hours                                                                                                    | Information Tech.                     | '      |                |        |      | !    |      | ,           |      |      |             |      |
| 44    | Contractors Hours                                                                                                    | Information Tech.                     | ·      |                |        |      | :    | 1    |             |      |      |             |      |
| 45    | Contractors Hourly Rate                                                                                                    | Information Tech.                     | '      |                |        |      |      |      |             |      |      |             |      |
| 46    | Program Dev Other Contracted Costs                                                                                                    | Attachment A, 1,18                    |        |                |        |      |      |      |             |      |      |             |      |
| 47    | Other Dev Costs                                                                                                    | Information Tech.                     |        | _              |        |      | :    |      |             |      |      |             |      |
| 48    |                                                                                                    | i i i i i i i i i i i i i i i i i i i |        |                |        |      |      | •    | •           |      |      |             |      |
|       | LEO: 1T Program Dev Headcount                                                                                                    | ;                                     |        |                |        |      | i    |      |             |      |      |             |      |
|       |                                                                                                    | 1                                     |        |                | ;      |      | :    |      |             |      |      |             |      |
|       | IT PB59                                                                                                    | Information Tech.                     | JG59   |                | :      |      | :    |      |             |      |      |             |      |
| i     | FF PB58                                                                                                    | Information Tech.                     | 1G58   |                | i i    | ;    | i    |      |             |      |      |             |      |
| 52    |                                                                                                    |                                       |        |                |        | 1    |      |      |             |      |      |             | [    |
|       | LEO: System Support                                                                                                    |                                       | *      | (              |        | i    |      | '    |             |      |      |             | i    |
| 54    | BST System Support Labor Hours                                                                                                    | Information Tech                      | 17:50  |                |        | !    | !    |      |             |      |      |             | ı    |
| 55    | Application Maintenance Contract Sves                                                                                                    |                                       | JG58   | :              | 0      | 0.00 |      |      | ,           |      |      |             | - 1  |
|       | Other Support Costs                                                                                                    | Attachment A, f.2f                    |        |                |        |      |      |      |             |      |      |             |      |
| 57    | service somplement a varia                                                                                                    | Information Fech.                     |        |                |        | \$0  | \$0  | to:  | 54.         |      |      |             |      |
|       | CPA C-A                                                                                                    |                                       |        | - 1            | į      | •    | 31/  | \$0  | \$0 :       |      |      | <del></del> |      |
| 58    | 1.FO Software Expenses:                                                                                                    |                                       |        |                | 1      | i    | i    | į    |             |      |      |             | 1    |
|       | fi xis                                                                                                    |                                       |        | of for Disclos |        |      | 1    |      |             |      |      |             | J    |

# 00043

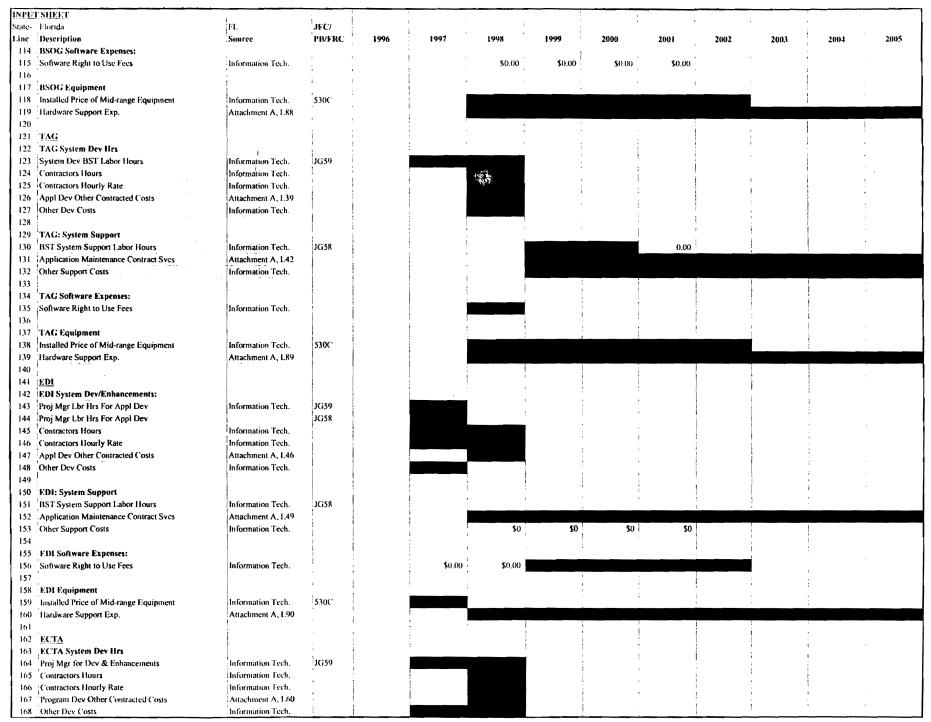

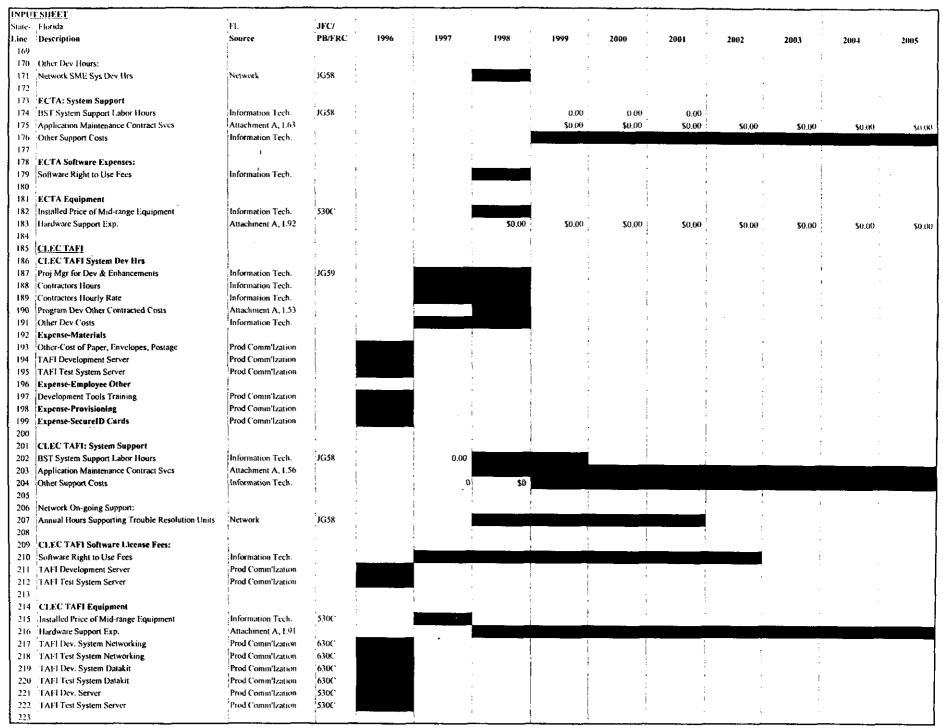

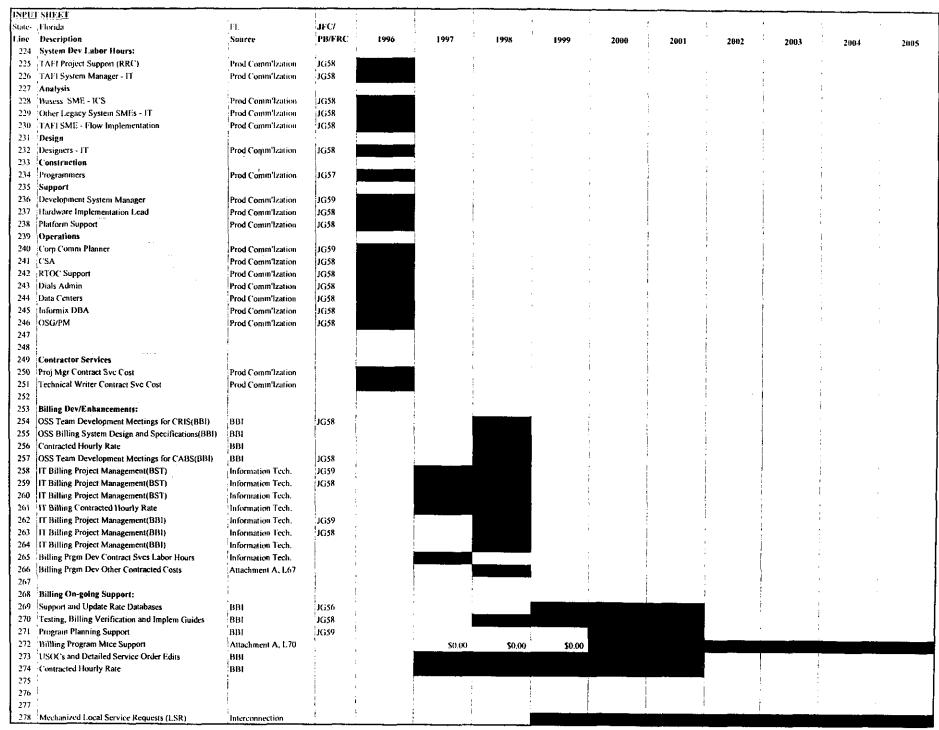

| 0 |
|---|
| 0 |
| Ō |
| 0 |
| 4 |
| J |

| INPLE | r sueet                                                                                                    |                        | <del></del> | <del></del> | · · ·         | <del>,</del> | <del> </del> | <del></del> |      |      |      |             |      |
|-------|----------------------------------------------------------------------------------------------------|------------------------|-------------|-------------|---------------|--------------|--------------|-------------|------|------|------|-------------|------|
|       | !Florida                                                                                                    | :<br>FL                | 107"        | į.          | 1             |              | . ~          | i           |      |      |      | <del></del> |      |
|       | Description                                                                                                    | Source                 | JFC/        |             | 1             | 1            |              |             |      |      | •    | :           |      |
| 279   | į                                                                                                    | Source                 | PB/FRC      | 1996        | 1997          | 1998         | 1999         | 2000        | 2001 | 2002 | 2003 | 2004        | 2005 |
|       | LESOG-ICS Requirements Group                                                                                                    |                        | i           |             |               |              |              | į           |      |      |      |             |      |
|       | :MKPB 58                                                                                                    | •                      | 4           |             | •             | 1            | -            | į           |      |      |      | *           |      |
|       | •                                                                                                    | Interconnection        | į           |             | ŀ             |              | ;            |             |      |      |      |             |      |
|       | Contractor 1                                                                                                    | Interconnection        | !           |             |               |              |              | 1           |      |      |      |             |      |
|       | Contractor 2                                                                                                    | Interconnection        | 1           |             |               |              |              | ,           |      |      |      | 1           |      |
|       | Contractor 3                                                                                                    | Interconnection        | 1           |             |               |              | :            | :           |      |      |      |             |      |
|       | Contractor 4                                                                                                    | Interconnection        |             |             |               |              |              |             |      |      |      | :           |      |
|       | Contractor 5                                                                                                    | Interconnection        |             |             |               |              |              |             |      |      |      |             |      |
|       | Contractor 6                                                                                                    | Interconnection        | •           |             | Ī             | 2            |              |             |      |      |      |             |      |
| 288   | Contractor 7                                                                                                    | Interconnection        |             | . 0         | Ī             | :            |              |             |      |      |      | 1           |      |
| 289   | Contractor 8                                                                                                    | Interconnection        |             | 0           | !             | ļ            |              |             | !    |      |      | :           |      |
|       | Contractor 9                                                                                                    | Interconnection        |             | . 0         | 1             | į            |              | i           |      |      |      |             |      |
|       | Contractor 10                                                                                                    | Interconnection        |             | 0           | 1             | i i          | !            | i           | 1    |      |      | 1           |      |
| 292   | Contractor 11                                                                                                    | Interconnection        | ļ           | ! 0         | <b>;</b><br>} | !            |              |             | : }  |      |      | :<br>1      |      |
| 293   | Contractor 12                                                                                                    | Interconnection        |             | . 0         |               | !<br>!       |              |             |      |      |      |             |      |
| 294   | Contractor 13                                                                                                    | Interconnection        |             | . 0         | !             | i<br>•       |              |             |      |      |      |             |      |
| 295   | Contractor 14                                                                                                    | Interconnection        |             | . 0         | 1             |              | i            |             |      |      |      |             |      |
| 296   | Contractor 15                                                                                                    | Interconnection        | -           |             | İ             |              |              |             |      |      |      |             |      |
| 297   | МКРВ59                                                                                                    | Interconnection        | JG59        |             |               |              | ٠.,          |             |      | :    |      |             |      |
| 298   | Contractor 16                                                                                                    | Interconnection        | 1           |             |               |              |              |             | 1    |      |      |             |      |
| 299   | Contractor 17                                                                                                    | Interconnection        | 1           |             | ;             | ;            | ·            |             | :    | í    |      |             |      |
| 300   |                                                                                                    |                        |             | ,           |               |              |              |             |      | į    |      |             |      |
| 301   |                                                                                                    |                        | İ           | 4           |               |              | j            | :           |      |      |      | . '         |      |
| 302   | Contractor 1 thru 8 Hourly Rate                                                                                                    | Interconnection        |             |             | į             | i,           |              |             |      |      |      |             |      |
|       | Contractor 9 thru 14 Hourly Rate                                                                                                    | Interconnection        |             |             |               | ,            | į            |             |      |      |      |             |      |
| 304   | Contractor 15 Hourly Rate                                                                                                    | Interconnection        |             |             |               | ı            | į            |             | i    |      |      |             |      |
|       | Contractor 16 and 17 Hourly Rate                                                                                                    | Interconnection        | i           |             |               |              | :            | ì           |      |      |      |             |      |
| 306   | - simulation of the control of the control of the c | anciconnection         |             |             |               |              | -            |             |      | :    |      | •           |      |
| 307   |                                                                                                    |                        |             | ļ           | :             |              | ;            |             |      |      |      | •           |      |
|       | PROJECT MANAGEMENT:                                                                                                    |                        |             | İ           | .             |              | :            |             |      |      | :    |             |      |
|       | LENS:                                                                                                    |                        |             | •           | ļ             |              |              |             | :    | 1    |      |             |      |
| i     | Overall Proj Coordination                                                                                                    | h1-C                   | 1050        |             |               |              |              |             | į.   |      |      | •           |      |
| i     | Requirements Coordination                                                                                                    | Prod Commilzation      | JG59        |             |               |              |              |             |      | :    |      |             |      |
|       | Overall Coordinator                                                                                                    | Prod Commitation       | JG59        | i           |               |              |              |             |      |      |      | 1           |      |
|       |                                                                                                    | Prod Commitzation      | JG59        |             |               |              |              |             |      | •    |      | 1           |      |
|       | Overall Proj Coordination                                                                                                    | Prod Commitation       | JG59        |             |               |              |              | 1           | 1    | 1    | 9    |             |      |
| 4     | Overall Proj Coordination                                                                                                    | Prod Commitation       | JG58        |             |               | Ţ            |              |             |      | !    |      |             |      |
|       | Overall Coordinator                                                                                                    | Prod Comm'Ization      | JG61        |             |               | 1            | !            |             | i i  | i .  |      | 1           |      |
| 316   | L Peno.                                                                                                    | i                      |             |             |               |              | !            |             |      | i    |      | 1           |      |
| į,    | LESOG:                                                                                                    | 1                      |             |             | Ī             |              |              | •           |      |      |      |             |      |
| 1     | Requirements Writer                                                                                                    | Prod Comm'Ization      | JG56        |             |               |              |              |             |      | :    | 1    |             |      |
| 319   |                                                                                                    |                        | 1           | į           | 1             | - :          |              | 3           |      |      | :    |             |      |
| 320   |                                                                                                    | !<br>                  |             | ļ           | !<br>i        | :            | i .          |             |      | i    |      |             |      |
|       | Overall Coordinator                                                                                                    | Prod Comm'Ization      | JG61        |             |               |              |              | •           |      |      |      |             |      |
| 322   | Overall Proj Coordinator                                                                                                    | Prod Comm'ization      | JG59        | Ī           |               |              |              | *           |      | 1    |      |             |      |
| 323   | Proj Mgmut                                                                                                    | Prod Comm'Ization      | JG59        | :           |               |              |              |             |      |      |      |             |      |
| 324   | Proj Support                                                                                                    | Prod Comm'Ization      | JG58        | i .         |               |              |              |             |      | ÷    |      |             |      |
| 325   |                                                                                                    | 1                      | •           | i           |               |              |              |             |      |      |      |             |      |
|       | BSOG:                                                                                                    | '                      | 1           |             | į             | }            |              | 1           | -    |      |      |             |      |
|       | Overall Proj Coordinator                                                                                                    | Prod Comm'Ization      | JG59        | 1           |               |              |              |             |      | 1    |      |             |      |
| 328   |                                                                                                    | 1                      | 1           | F           |               |              |              |             |      |      |      |             |      |
| 329   | FAG;                                                                                                    | !                      | :           | :           | !             | 1            | Ţ            | '           |      |      |      |             |      |
|       | Overall Proj Coordinator                                                                                                    | :<br>Prod Commfization | JG58        | i           | :<br>1        |              |              |             |      |      |      |             |      |
|       | Proj Support                                                                                                    | Prod Comm'Ization      | JG56        |             |               |              |              |             |      |      |      |             |      |
| 332   | <del>-</del> ••                                                                                                    |                        | ,2030       | :           |               |              |              |             |      | •    | ,    |             |      |
|       | Other Functions:                                                                                                    | i                      | 1 :         |             |               |              | ļ            |             |      | :    |      |             |      |
|       |                                                                                                    |                        |             | ,           |               | i i          |              |             |      |      | ,    |             |      |

|     | <u> </u>                                     |                     |        |      |      | <del></del> |        | <del></del> | <del></del> |      |      | <del></del> |      |
|-----|----------------------------------------------|---------------------|--------|------|------|-------------|--------|-------------|-------------|------|------|-------------|------|
|     | :Florida                                     | FL.                 | JFC/   |      |      |             | 1      | :           |             |      |      |             |      |
|     | Description                                  | Source              | PB/FRC | 1996 | 1997 | 1998        | 1999   | 2000        | 2001        | 2002 |      |             |      |
|     | Prosoft                                      | Prod Commitation    |        |      |      |             | I,     | 2000        | 2001        | 2002 | 2003 | 2004        | 2005 |
|     | COMSYS                                       | Prod Comm'Ization   |        |      |      |             |        | •           |             |      |      |             |      |
|     | Diversified Executive Sys                    | Prod Commitzation   |        |      |      |             |        |             |             |      |      |             |      |
|     | TEL TEK Solutions                            | Prod Comm'Ization   | 1      |      |      |             | •      |             |             |      |      |             |      |
|     | Brannon & Tully                              | Prod Commitzation   | 1      |      | -    |             |        |             | į           |      |      |             |      |
|     | DMR Consulting                               | Prod Comm'Ization   |        |      | 1 .  |             |        |             | ,           |      |      |             |      |
| 395 | i<br>,                                       | •                   | !      |      |      |             |        |             | :           |      |      |             |      |
|     | OSS Electronic Interface Group;              | !                   |        |      | 1 .  |             |        |             |             |      |      |             |      |
| 397 | Requirements Writer, Dev Acceptence Criteria | Prod Commilization  | JG58   |      |      |             |        |             | i i         |      | 1    |             |      |
|     | Develop Test Plans-UAT Testing               | Prod Comm'Ization   | JG57   |      |      |             |        | i i         |             |      |      |             |      |
| 399 |                                              | 1                   |        |      |      |             |        |             | i           | :    | :    |             |      |
| 400 | Mechanized Fallout Handling Time:            | j                   |        |      |      | :           |        | į.          | :           |      | :    | •           |      |
| 401 | Percent of Mechanized Orders To Fallout      | LCSC                |        |      |      |             | 14.00/ |             | i           | į    | ·    | •           |      |
| 402 | LCSC Hours Per LSR                           | LCSC                | 230X   |      |      |             | 14.0%  | 7.0%        | 5.0%        | 4.0% | 3.0% | 3.0%        | 3.0% |
| 403 |                                              | <u> </u>            |        |      | 1    |             | 0.42   | 0.42        | 0.42        | 0.42 | 0.42 | 0.42        | 0.42 |
| 404 | Annual Hardware Maintence:                   | 1                   | 1      |      | . 1  |             | :      | i i         | 1           | :    |      |             |      |
| 405 | LENS                                         | Attachment A, L.107 | 1      |      | 1    |             |        |             |             |      |      | ,           |      |
| 406 | LESOG                                        | Attachment A, 1,108 | :      |      | į    |             |        |             |             |      |      |             |      |
| 407 | BSOG                                         | Attachment A, L109  |        |      | f    |             |        |             |             |      |      |             |      |
| 408 | TAG "                                        | Attachment A, L.110 | i      |      | ŀ    |             |        |             |             |      |      |             |      |
| 409 | CLEC TAFI                                    | Attachment A, 1.111 | 1      |      | j    |             |        |             |             |      |      |             |      |

|                   | T SHEET Florida                                                                                             |                                                             | ;              |       | <del></del> |             |       | · · · · · · · · · · · · · · · · · · · |       |       |       |       |      |
|-------------------|----------------------------------------------------------------------------------------------------|-------------------------------------------------------------|----------------|-------|-------------|-------------|-------|---------------------------------------|-------|-------|-------|-------|------|
|                   | Description                                                                                                 | FL<br>Source                                                | JFC/<br>PB/FRC | 1996  | 1997        | 1998        | 1999  | 2000                                  | 2001  |       |       |       |      |
| 412<br>413        | Annual Software Maintenance: LENS LESOG BSOG                                                                | Attachment A, 1,114 Attachment A, 1,115                     | •<br>•<br>•    | ·     | 1.          | į           |       |                                       | ,     | 2002  | 2003  | 2004  | 2005 |
| 415<br>416<br>417 | TAG<br>CLECTAFI                                                                                             | Attachment A, L.116 Attachment A, L.117 Attachment A, L.118 |                |       |             |             |       |                                       |       |       |       |       |      |
| 119<br>120        | Number of Years of Annual Cost of Investment To Recover During the Study Period (2000-2005):  Cost of Money | 1                                                           | 1              | 4.4   | 4.4         | 4.4         | 4.4   | 4.4                                   | 4.4   | 4.0   | 3.0   | 2.0   |      |
|                   | Number of Years                                                                                             |                                                             |                | 9.90% | 9.90%       | 9.90%<br>-2 | 9.90% | 9,90%                                 | 9.90% | 9,90% | 9.90% | 9.90% | 9,9  |

|                   | Instruction 1. Use this TELRIC of 2. All amounts 3. Input da                                                            | s:<br>workshealculation<br>unts show<br>ta, by Co | eet to reco<br>ons.<br>wn are pe<br>est Elemen |                                            | nvestments to be in<br>per loop, per MOU).<br>lines. On next row | out into the |  |  |  |  |  |
|-------------------|----------------------------------------------------------------------------------------------------|---------------------------------------------------|------------------------------------------------|--------------------------------------------|------------------------------------------------------------------|--------------|--|--|--|--|--|
|                   | 4. All data on this form should be cell-referenced to study workpapers. 5. Do NOT change columns, headings, sheet name. |                                                   |                                                |                                            |                                                                  |              |  |  |  |  |  |
| State             | Cost                                                                                                    | FRC                                               | Sub<br>FRC                                     | Volume<br>Sensitive                        | Volume<br>Insensitive                                            |              |  |  |  |  |  |
| State<br>FL<br>FL | Element #<br>F.1.62<br>F.1.62<br>END                                                                                    | 530C<br>630C                                      | 00<br>00                                       | \$ <u>Amount</u><br>1.2534637<br>0.0157818 | ,                                                                |              |  |  |  |  |  |

|              | TELRIC INF   | UT FORM - RECURRING EXPENS                         | ES DATA           | ·                   |   |
|--------------|--------------|----------------------------------------------------|-------------------|---------------------|---|
|              |              | <br>                                               |                   | 1                   |   |
|              | Instructions | ·                                                  |                   | į                   |   |
|              |              | worksheet to record recurring non                  | -labor expenses t | o be input into the |   |
|              |              | alculations.                                       |                   | 1                   |   |
|              |              | nts <mark>shown are pe</mark> r unit (e.g., per ca |                   |                     |   |
|              |              | a, by Cost Element, leaving no bla                 |                   | row                 |   |
|              |              | line of data, type END in Cost Elen                |                   |                     |   |
|              |              | on this form should be cell-referen                |                   | papers.             |   |
|              | 5. Do NOT    | change columns, headings, sheet i                  | name.             |                     |   |
|              |              |                                                    |                   |                     |   |
|              |              |                                                    | :<br>:            |                     |   |
|              |              |                                                    |                   | _                   |   |
|              |              |                                                    | Recurring         | Recurring           |   |
|              | Cost         | Recurring                                          | Volume            | Volume              |   |
| C4-4-        |              | Expense Description                                | Sensitive         | Insensitive         |   |
| <u>State</u> | Element #    | (Limited to 25 characters)                         | \$ Amount         | \$ Amount           |   |
| FL           | F.1.62       | Application Mtce                                   | ·<br>•            | 0.3948640           |   |
| FL           | F.1.62       | Other Support Costs                                | :                 | 0.0605702           |   |
| FL           | F.1.62       | Software Mtce                                      |                   | 0.0037301           |   |
| FL           | F.1.62       | Hardware Op Supp                                   | 1                 | 0.0582646           |   |
| FL           | F.1.62       | Hardware Mtce                                      | į                 | 0.0142791           |   |
| FL           | F.1.62       | Trbl M&R Appl Mtce                                 |                   | 0.0116068           |   |
| FL           | F.1.62       | Trbl M&R Oth Support                               | 1                 | 0.0025024           |   |
| FL           | F.1.62       | Trbl M&R Software Mtce                             |                   | 0.0002019           | 1 |
| FL           | F.1.62       | Trbl M&R Hardware Op Supp                          | 1                 | 0.0053068           | ľ |
| FL           | t            | Trbl M&R Hardware Mtce                             |                   | 0.0013784           | 1 |
|              | END          |                                                    |                   |                     |   |
|              | 1            | Maximum 10 entries per Cost Eleme                  | ent#              |                     |   |

|              | Instructions:  1. Use this worksheet to record nonrecurring non-labor expenses to be input into the TELRIC calculations.  2. All amounts shown are per unit (e.g., per call, per loop, per MOU).  3. Input data, by Cost Element, leaving no blank lines. On next row after last line of data, type END in Cost Element Column.  4. All data on this form should be cell-referenced to study workpapers.  5. Do NOT change columns, headings, sheet name.  6. Use column D when cost element has a single nonrecurring cost; use columns E & F for elements with a first and additional nonrecurring cost; use columns G & H for elements with an initial and subsequent nonrecurring co |                                     |                                       |                       |                            |                         |                            |  |  |
|--------------|----------------------------------------------------------------------------------------------------|-------------------------------------|---------------------------------------|-----------------------|----------------------------|-------------------------|----------------------------|--|--|
|              | Cost                                                                                                    | Nonrecurring<br>Expense Description | Nonrecurring                          | Nonrecurring<br>First | Nonrecurring<br>Additional | Nonrecurring<br>Initial | Nonrecurring<br>Subsequent |  |  |
| <u>State</u> | Element#                                                                                                    | (Limited to 25 characters)          | \$ Amount                             | \$ Amount             | \$ Amount                  | \$ Amount               | \$ Amount                  |  |  |
| FL           | I.                                                                                                    | Sys Dev/Enhance/Implem              | 0.4252592                             |                       |                            | · ————                  |                            |  |  |
| FL           | F.1.61                                                                                                    | Other Dev                           | 0.0927562                             |                       | :                          |                         |                            |  |  |
| FL           | F.1.61                                                                                                    | Software RTU Fees                   | 0.0254470                             |                       | •                          |                         |                            |  |  |
| FL           | F.1.61                                                                                                    | Testing, Requirements Dev           | 0.0220007                             |                       |                            | ·                       | <br> -<br>                 |  |  |
| FL           | F.1.61                                                                                                    | Billing Proj Mgmnt                  | 0.0002108                             |                       |                            | l .                     |                            |  |  |
| FL           | F.1.61                                                                                                    | Billing Dev                         | 0.0008388                             | •                     | •                          |                         | I<br>:                     |  |  |
| FL           | F.1.61                                                                                                    | Trbl M&R Sys Dev                    | 0.0133521                             |                       | •                          |                         |                            |  |  |
| FL           | F.1.61                                                                                                    | Trbl M&R Sys Oth Dev                | 0.0006947                             | 1                     |                            |                         | !                          |  |  |
| FL           | F.1.61                                                                                                    | Trbl M&R Sys SW RTU Fee             | 0.0053014                             | !                     |                            |                         | ı                          |  |  |
| FL           | F.1.61                                                                                                    | Trbl M&R Sys Requirements           | 0.0013045                             | ,                     |                            |                         | i                          |  |  |
|              | END                                                                                                    | Maximum 10 entries per Cost Eler    | · · · · · · · · · · · · · · · · · · · |                       |                            |                         |                            |  |  |

### TELRIC INPUT FORM - RECURRING LABOR EXPENSES DATA

### Instructions:

- 1. Use this worksheet to record recurring expensed labor times to be input into the TELRIC calculations.
- 2. All amounts shown are per unit (e.g., per call, per loop, per MOU).
- 3. Input data, by Cost Element, leaving no blank lines. On next row after last line of data, type END in Cost Element Column.
- 4. All data on this form should be cell-referenced to study workpapers.
- 5. Do NOT change columns, headings, sheet name.

|       |          |                                  |             | Work Time (Hours) |             |  |  |  |
|-------|----------|----------------------------------|-------------|-------------------|-------------|--|--|--|
|       | Cost     | Labor Expense Description        | JFC/        | Volume            | Volume      |  |  |  |
| State | Element# | (Limited to 25 characters)       | Payband     | <b>Sensitive</b>  | Insensitive |  |  |  |
| FL    | F.1.62   | LENS Sys Support                 | JG58        |                   | 0.000013    |  |  |  |
| FL    | F.1.62   | LEO Sys Support                  | JG58        |                   | 0.000016    |  |  |  |
| FL    | F.1.62   | LESOG Sys Support                | JG58        |                   | 0.000000    |  |  |  |
| FL    | F.1.62   | BSOG Sys Support                 | JG58        |                   | 0.000000    |  |  |  |
| FL    | F.1.62   | TAG Sys Support                  | JG58        |                   | 0.000014    |  |  |  |
| FL.   | F.1.62   | EDI Sys Support                  | JG58        |                   | 0.000000    |  |  |  |
| FL    | F.1.62   | Trbl M&R Sys Support             | JG58        |                   | 0.000004    |  |  |  |
| FL    | F.1.62   | Trbi Resolut Units Supp          | JG58        |                   | 0.000008    |  |  |  |
| FL    | F.1.62   | Supp/Update Rate Database        | JG56        |                   | 0.000004    |  |  |  |
| FL    | F.1.62   | Test/Bill Verify/Guides          | JG58        |                   | 0.000032    |  |  |  |
| FL    | F.1.62   | Billing Prgm Mtce                | JG59        |                   | 0.000009    |  |  |  |
| FL    | F.1.62   | Commission Coordination          | JG59        |                   | 0.000185    |  |  |  |
| FL    | F.1.62   | ICS Operations Support           | JG58        |                   | 0.001356    |  |  |  |
|       | END      | <u> </u>                         | 1           |                   | •           |  |  |  |
|       | İ        |                                  |             |                   | 1           |  |  |  |
| İ     |          |                                  | •           |                   | I           |  |  |  |
| 1     | 1        |                                  | 1           |                   |             |  |  |  |
| -     |          |                                  | •           |                   |             |  |  |  |
| ì     | 1        | i                                | •           |                   | !           |  |  |  |
|       | i        | :                                | 1           |                   | į           |  |  |  |
|       | 1        |                                  | 1 !         |                   | İ.          |  |  |  |
| :     | i<br>:   | Maximum 20 entries per Cost Elem | ent#        | <del></del>       |             |  |  |  |
|       |          | <del></del>                      | <del></del> |                   | <del></del> |  |  |  |

|          | TELRIC INP       | UT FORM .    | NONRECURRING LABOR TIMES                                                     |               |                      |                       |                      |                 | <del></del>  | <del></del> | <del></del> |              |              |              |
|----------|------------------|--------------|------------------------------------------------------------------------------|---------------|----------------------|-----------------------|----------------------|-----------------|--------------|-------------|-------------|--------------|--------------|--------------|
|          |                  |              |                                                                              |               | :                    |                       |                      |                 |              | 1           | !           | :            |              |              |
|          | Instructions     |              |                                                                              |               |                      |                       |                      |                 |              |             | :           |              |              |              |
|          | 1. Use this      | worksheet t  | o record nonrecurring labor times<br>are per unit (e.g., per call, per loop, | to be input   | into the TELRI       | C calculations.       | •                    |                 | :            |             |             | •            |              |              |
|          | 3. Input dat     | hu Coet E    | lement, leaving no blank lines. Or                                           | per MOO).     | }                    |                       |                      | i               |              |             |             |              | !            |              |
|          |                  |              | type END in Cost Element Column                                              |               |                      | İ                     |                      | •               | :            |             | i           |              |              |              |
|          |                  |              | should be cell-referenced to study                                           |               | !<br>' <b>e</b>      |                       |                      | i               |              |             |             |              |              |              |
| i        |                  |              | imns, headings, sheet name.                                                  |               | !                    | İ                     | :                    | 1               | I            |             | i           |              | !            |              |
|          | 6. Use colu      | mns F & G    | when cost element has a single no                                            | nrecurring (  | :<br>cost: use colui | ,<br>nns H. I. J. & K | for elements         | with a first    | !            | 1           | į           | İ            |              |              |
|          | and add          | itional nonr | ecurring cost; use columns L, M, N                                           | & O for ele   | ments with an        | initial and sub       | sequent non          | recurring cost. |              |             | 1           |              | i            |              |
|          | 7. Study m       | dpoint date  | is set at 6/01.                                                              |               | !                    |                       |                      | -               | :            |             | ł           | İ            |              |              |
|          | 8. Input Co      | st Element I | Life (in months) on first row of data                                        | a for each co | ost element. It      | is not necess:        | ary to repeat o      | on each line.   | :            |             |             | :            | :            |              |
| <b>.</b> |                  |              |                                                                              | 1             |                      | !                     |                      |                 |              |             | i           |              | į            |              |
| Study M  | lid-Point Dat    | e (Mos.)     | Jun-0                                                                        | 1             |                      | !                     | 1                    |                 |              |             | Ì           | :            | •            |              |
|          | ;                |              |                                                                              |               | /E                   | erf ama time          |                      |                 | i            |             | 1           | 1            | :            | *            |
|          | i                | Cost         |                                                                              | 1             | Installation         | w/ one NR)            | First                | First           | Additional   | Additional  | Initial     | Initiat      | Subsequent   | Subsequen    |
|          | Cost             | Element      | Labor Expense Description                                                    | JFC/          | Time                 | Disconnect<br>Time    | Installation<br>Time |                 | Installation | Disconnect  | ,           | Disconnect   | Installation | Disconnect   |
| State    | Element #        | Life (Mo)    | (Limited to 25 characters)                                                   | Payband       |                      | Hours                 | (Hours)              | Time<br>Hours   | Time         | Time        | Time        | Time         | Time         | Time         |
| FL.      | F.1.61           |              | Sys Dev/Enhance/Implem                                                       | JG59          | 0.000499             |                       | (ilous)              | nouis           | (Hours)      | Hours       | (Hours)     | <u>Hours</u> | (Hours)      | <u>Hours</u> |
| FL       | F.1.61           |              | Sys Dev/Enhance/Implem                                                       | JG58          | 0.001388             | 1                     |                      | 1               | !            | •           |             |              | i            |              |
| FL.      | F.1.61           |              | Sys Dev/Enhance/Implem                                                       | JG56          | 0.000038             |                       |                      | •               |              | i           |             |              | ·<br>•       |              |
| FL.      | F.1.61           | 0            | Billing Proj Mgmnt                                                           | JG59          | 0.000006             |                       |                      | :               | !            | !           |             |              | İ            |              |
| FL       | F.1.61           | 0            | Billing Proj Mgmnt                                                           | JG58          | 0.000012             |                       | •                    | !               |              | :           | i i         |              | i<br>İ       |              |
|          | F.1.61           | . 0          | Billing Team Rep                                                             | JG58          | 0.000002             |                       | :                    | •               |              |             |             |              | •            |              |
|          | F.1.61           |              | Proj Mgmnt                                                                   | JG61          | 0.000129             |                       |                      |                 | !            | i           | !           |              | I            |              |
|          | F.1.61           |              | Proj Mgmnt                                                                   | JG59          | 0.000291             | 1                     |                      |                 |              | !           |             |              |              |              |
| FL       | F.1.61           |              | Proj Mgmnt                                                                   | JG58          | 0.000139             |                       |                      |                 | '            | •           |             |              |              | -            |
| FL<br>FL | F.1.61           |              | Proj Mgmnt                                                                   | JG56          | 0.000120             | 1                     |                      |                 | i            |             | !           |              |              |              |
| _        | F.1.61<br>F.1.61 |              | Trbi M&R Sys Dev/Implem Trbi M&R Sys Dev/Implem                              | JG59<br>JG58  | 0.000063             | ł .                   | 1                    | i ·             |              |             | į           |              |              |              |
|          | F.1.61           |              | Trbl M&R Sys Dev/Implem                                                      | JG58<br>JG57  | 0.000047             |                       | į .                  | :               |              | :           |             |              |              |              |
|          | F.1.61           | 0            | Trbi M&R Sys Dev/Implem                                                      | JG58          | 0.000014             |                       | ; .                  | i ·             |              |             | i           |              |              |              |
| FL       | F.1.61           |              | Trbl M&R Sys Dev/Implem                                                      | JG58          | 0.000006             |                       |                      |                 |              |             |             |              |              |              |
| FL       | F.1.61           |              | El Reg/Dev Criteria                                                          | JG58          | 0.000125             |                       |                      |                 |              |             |             | i            |              |              |
| FL       | F.1.61           | 0            | El Test Plans Dev                                                            | JG57          | 0.000181             | 1                     |                      | ;<br>'          |              |             |             |              |              |              |
| FL       | F.1.62           | 0            | LCSC Proc Mech LSR Fallout                                                   | 230X          | 0.018655             |                       | •                    |                 |              |             |             |              |              |              |
|          | END              |              |                                                                              |               |                      |                       |                      | •               |              | !           |             |              |              |              |
|          |                  |              |                                                                              | 1             |                      | !                     |                      |                 |              | •           |             |              |              | ]            |
|          |                  |              |                                                                              | •             |                      | i                     |                      |                 |              |             |             |              |              | ļ            |
|          |                  |              | :                                                                            |               | i                    |                       |                      |                 | ,            |             |             |              |              | J            |
|          |                  |              | •                                                                            | 1             | ;                    | i                     |                      |                 |              |             |             |              |              | J            |
|          |                  |              | !                                                                            |               | i                    | į                     | :                    |                 |              |             | :           |              |              | J            |
|          |                  |              | Maximum of 25 entries per Cost Ele                                           | mont #        | -                    | <u> </u>              |                      |                 |              |             |             |              |              | ļ            |
| 8        | :                |              | Maximum of 25 entries per Cost Ele                                           | телі #        | <u> </u>             | <u> </u>              |                      |                 |              |             |             |              |              | ļ            |

### OPERATIONAL SUPPORT SYSTEMS ELECTRONIC INTERFACE LENS

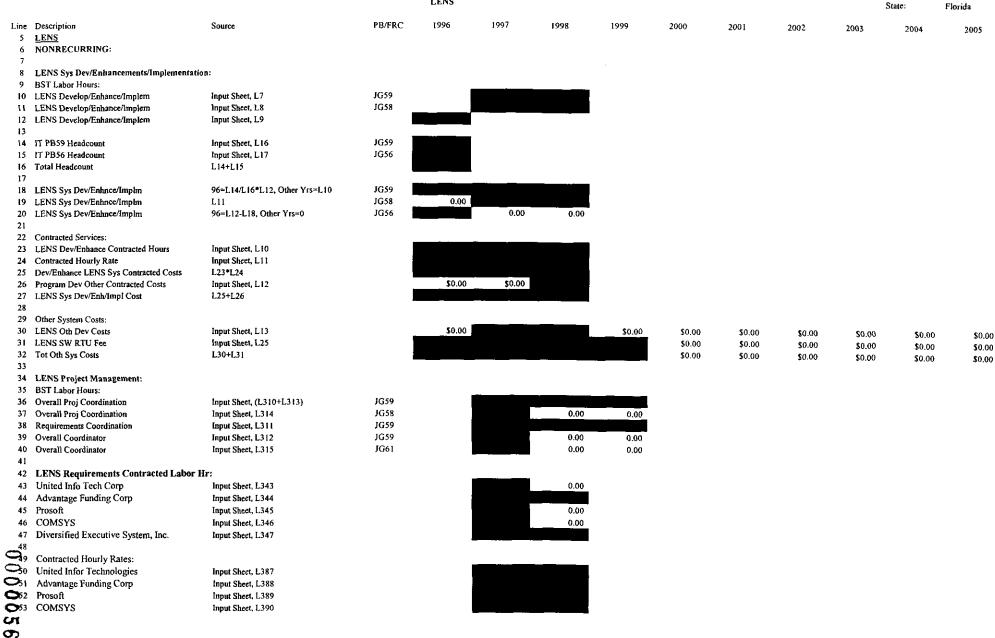

Workpaper:

### OPERATIONAL SUPPORT SYSTEMS ELECTRONIC INTERFACE LENS

State: Florida PB/FRC 1996 1997 Line Description Source 1998 1999 2000 2001 2002 2003 2004 2005 Diversified Executive Sys Input Sheet, L391 54 56 LENS Requirements Contracted Costs: L43\*1,50 57 United Info Tech Corp Advantage Funding Corp L44\*L51 59 Prosoft L45\*L52 \$0.00 60 COMSYS L46\*L53 \$0.00 Diversified Executive System, Inc. L47\*L54 Tot Requirements Control Costs L57+L58+L59+L60+L61 63 64 65 RECURRING: 66 67 Volume Insensitive 68 Recurring BST Labor Hours: 69 JG58 0.00 70 LENS Sys Support Input Sheet, 1.20 0.00 71 72 Recurring Additive: 73 LENS Appl Mice Cost Input Sheet, L21 \$0.00 \$0.00 Input Sheet, 1,22 \$0.00 \$0.00 74 LENS Oth Supp Cost 96=Input Sheet, L26, Oth Yrs=Input L412 \$0.00 75 LENS SW Mrce 76 LENS HW Support Input Sheet, L37 \$0.00 \$0.00 Input Sheet, L405 \$0.00 \$0.00 77 LENS HW Mtce 78 79 LENS Equipment: 80 Installed Price of Each Personal Computer Input Sheet, L29 630C 81 Number of Personal Computers Purchased Input Sheet, 1.30 530C 82 Installed Price of X Terminals Input Sheet, L31 Input Sheet, 1.32 83 Number of X Terminal Purchased 530C 84 Installed Price of 2 Dev Application Servers Input Sheet, L33 85 Installed Price of 3 Test Servers Input Sheet, L34 530C 530C Installed Price of 3 Application Servers Input Sheet, L35 \$0.00 87 Installed Price of Midranges Input Sheet, L36 530C \$0.00 \$0.00 \$0.00 \$0.00 \$0.00 \$0.00 88 89 Investment Summarized: 1.80\*1.81 630C \$0.00 \$0.00 90 Personal Computers \$0.00 \$0.00 \$0.00 \$0.00 \$0.00 \$0.00 \$0,00 \$0.00 91 X Terminals L82\*L83 530C \$0.00 \$0.00 \$0.00 \$0.00 \$0.00 \$0.00 \$0.00 \$0.00 92 Servers L84+L85+L86 530C \$0.00 \$0.00 \$0.00 \$0.00 \$0.00 \$0,00 \$0.00 \$0.00 \$0.00 \$0.00 93 Midranges L87 530C \$0.00 \$0.00 \$0.00 \$0.00 \$0.00 \$0,00 94 Investment Summarized FRC: 0000 Personal Computers 1.90 630C \$0.00 \$0.00 \$0.00 \$0.00 \$0.00 \$0.00 \$0.00 \$0.00 \$0,00 L91+L92+L93 530C Other Gen Purpose Computers \$0.00 \$0.00 \$0,00 \$0.00 \$0.00 \$0.00 Tot Gen Purpose Computers L96+L97 \$0.00 \$0.00 \$0.00 \$0.00 \$0.00 \$0.00 SUMMARY: NONRECURRING: 101 NONRECURRIN 102 BST Labor Hours: 103 LENS Sys Dev/Enhace/Implin 1.18 0.00 PROPRIETARY-Not for Disclosure Outside of BellSouth Except by Written Agreement osseift.xts

Workpaper:

OPERATIONAL SUPPORT SYSTEMS ELECTRONIC INTERFACE

| LENS Sys Dev/IrinhecImplem   L19                                                                                                    | Line | Description                | Source | PB/FRC | 1996        | 1997   | 1998   | 1999   | 2000   | 2001   | 2002   | 2003   | 2004    | 2005         |
|----------------------------------------------------------------------------------------------------|------|----------------------------|--------|--------|-------------|--------|--------|--------|--------|--------|--------|--------|---------|--------------|
| 1.20   1.65   1.20   1.65   1.20   1.65   1.20   1.65   1.20   1.65   1.20   1.65   1.20   1.65   1.20   1.65   1.20   1.65   1.20   1.65   1.20   1.65   1.20   1.65   1.20   1.65   1.20   1.20   1.20   1.20   1.20   1.20   1.20   1.20   1.20   1.20   1.20   1.20   1.20   1.20   1.20   1.20   1.20   1.20   1.20   1.20   1.20   1.20   1.20   1.20   1.20   1.20   1.20   1.20   1.20   1.20   1.20   1.20   1.20   1.20   1.20   1.20   1.20   1.20   1.20   1.20   1.20   1.20   1.20   1.20   1.20   1.20   1.20   1.20   1.20   1.20   1.20   1.20   1.20   1.20   1.20   1.20   1.20   1.20   1.20   1.20   1.20   1.20   1.20   1.20   1.20   1.20   1.20   1.20   1.20   1.20   1.20   1.20   1.20   1.20   1.20   1.20   1.20   1.20   1.20   1.20   1.20   1.20   1.20   1.20   1.20   1.20   1.20   1.20   1.20   1.20   1.20   1.20   1.20   1.20   1.20   1.20   1.20   1.20   1.20   1.20   1.20   1.20   1.20   1.20   1.20   1.20   1.20   1.20   1.20   1.20   1.20   1.20   1.20   1.20   1.20   1.20   1.20   1.20   1.20   1.20   1.20   1.20   1.20   1.20   1.20   1.20   1.20   1.20   1.20   1.20   1.20   1.20   1.20   1.20   1.20   1.20   1.20   1.20   1.20   1.20   1.20   1.20   1.20   1.20   1.20   1.20   1.20   1.20   1.20   1.20   1.20   1.20   1.20   1.20   1.20   1.20   1.20   1.20   1.20   1.20   1.20   1.20   1.20   1.20   1.20   1.20   1.20   1.20   1.20   1.20   1.20   1.20   1.20   1.20   1.20   1.20   1.20   1.20   1.20   1.20   1.20   1.20   1.20   1.20   1.20   1.20   1.20   1.20   1.20   1.20   1.20   1.20   1.20   1.20   1.20   1.20   1.20   1.20   1.20   1.20   1.20   1.20   1.20   1.20   1.20   1.20   1.20   1.20   1.20   1.20   1.20   1.20   1.20   1.20   1.20   1.20   1.20   1.20   1.20   1.20   1.20   1.20   1.20   1.20   1.20   1.20   1.20   1.20   1.20   1.20   1.20   1.20   1.20   1.20   1.20   1.20   1.20   1.20   1.20   1.20   1.20   1.20   1.20   1.20   1.20   1.20   1.20   1.20   1.20   1.20   1.20   1.20   1.20   1.20   1.20   1.20   1.20   1.20   1.20   1.20   1.20   1.20   1.20   1.20   1.20   1.20                                                                                                    |      | •                          | 1.19   | JG58   | 0.00        |        |        |        |        | 2001   | 2002   | 2003   | 2004    | 2005         |
| 166   LENS Proj Mgmmt                                                                                                    |      |                            |        |        |             | 0.00   | 0.00   |        |        |        |        |        |         |              |
| 107   LENS Proj Mgmnt   L36+L38+L39   JG59   JG59                                                                                                    |      | •                          |        |        |             |        | 0.00   |        |        |        |        |        |         |              |
| 108   LENS Proj Mgmmt   L37   JGS8   0.00   0.00   0.00   0.00   0.00   0.00   0.00   0.00   0.00   0.00   0.00   0.00   0.00   0.00   0.00   0.00   0.00   0.00   0.00   0.00   0.00   0.00   0.00   0.00   0.00   0.00   0.00   0.00   0.00   0.00   0.00   0.00   0.00   0.00   0.00   0.00   0.00   0.00   0.00   0.00   0.00   0.00   0.00   0.00   0.00   0.00   0.00   0.00   0.00   0.00   0.00   0.00   0.00   0.00   0.00   0.00   0.00   0.00   0.00   0.00   0.00   0.00   0.00   0.00   0.00   0.00   0.00   0.00   0.00   0.00   0.00   0.00   0.00   0.00   0.00   0.00   0.00   0.00   0.00   0.00   0.00   0.00   0.00   0.00   0.00   0.00   0.00   0.00   0.00   0.00   0.00   0.00   0.00   0.00   0.00   0.00   0.00   0.00   0.00   0.00   0.00   0.00   0.00   0.00   0.00   0.00   0.00   0.00   0.00   0.00   0.00   0.00   0.00   0.00   0.00   0.00   0.00   0.00   0.00   0.00   0.00   0.00   0.00   0.00   0.00   0.00   0.00   0.00   0.00   0.00   0.00   0.00   0.00   0.00   0.00   0.00   0.00   0.00   0.00   0.00   0.00   0.00   0.00   0.00   0.00   0.00   0.00   0.00   0.00   0.00   0.00   0.00   0.00   0.00   0.00   0.00   0.00   0.00   0.00   0.00   0.00   0.00   0.00   0.00   0.00   0.00   0.00   0.00   0.00   0.00   0.00   0.00   0.00   0.00   0.00   0.00   0.00   0.00   0.00   0.00   0.00   0.00   0.00   0.00   0.00   0.00   0.00   0.00   0.00   0.00   0.00   0.00   0.00   0.00   0.00   0.00   0.00   0.00   0.00   0.00   0.00   0.00   0.00   0.00   0.00   0.00   0.00   0.00   0.00   0.00   0.00   0.00   0.00   0.00   0.00   0.00   0.00   0.00   0.00   0.00   0.00   0.00   0.00   0.00   0.00   0.00   0.00   0.00   0.00   0.00   0.00   0.00   0.00   0.00   0.00   0.00   0.00   0.00   0.00   0.00   0.00   0.00   0.00   0.00   0.00   0.00   0.00   0.00   0.00   0.00   0.00   0.00   0.00   0.00   0.00   0.00   0.00   0.00   0.00   0.00   0.00   0.00   0.00   0.00   0.00   0.00   0.00   0.00   0.00   0.00   0.00   0.00   0.00   0.00   0.00   0.00   0.00   0.00   0.00   0.00   0.00   0.00   0.00   0.00   0.00   0.00   0.00                                                                                                    |      |                            |        | JG59   |             |        |        |        |        |        |        |        |         |              |
| 109                                                                                                    |      |                            | •      | JG58   |             |        | 0.00   | 0.00   |        |        |        |        |         |              |
| 11   LENS Sys Dev/Emb/Impl Cost   L27   S0.00   \$0.00   \$0.00   \$0.00   \$0.00   \$0.00   \$0.00   \$0.00   \$0.00   \$0.00   \$0.00   \$0.00   \$0.00   \$0.00   \$0.00   \$0.00   \$0.00   \$0.00   \$0.00   \$0.00   \$0.00   \$0.00   \$0.00   \$0.00   \$0.00   \$0.00   \$0.00   \$0.00   \$0.00   \$0.00   \$0.00   \$0.00   \$0.00   \$0.00   \$0.00   \$0.00   \$0.00   \$0.00   \$0.00   \$0.00   \$0.00   \$0.00   \$0.00   \$0.00   \$0.00   \$0.00   \$0.00   \$0.00   \$0.00   \$0.00   \$0.00   \$0.00   \$0.00   \$0.00   \$0.00   \$0.00   \$0.00   \$0.00   \$0.00   \$0.00   \$0.00   \$0.00   \$0.00   \$0.00   \$0.00   \$0.00   \$0.00   \$0.00   \$0.00   \$0.00   \$0.00   \$0.00   \$0.00   \$0.00   \$0.00   \$0.00   \$0.00   \$0.00   \$0.00   \$0.00   \$0.00   \$0.00   \$0.00   \$0.00   \$0.00   \$0.00   \$0.00   \$0.00   \$0.00   \$0.00   \$0.00   \$0.00   \$0.00   \$0.00   \$0.00   \$0.00   \$0.00   \$0.00   \$0.00   \$0.00   \$0.00   \$0.00   \$0.00   \$0.00   \$0.00   \$0.00   \$0.00   \$0.00   \$0.00   \$0.00   \$0.00   \$0.00   \$0.00   \$0.00   \$0.00   \$0.00   \$0.00   \$0.00   \$0.00   \$0.00   \$0.00   \$0.00   \$0.00   \$0.00   \$0.00   \$0.00   \$0.00   \$0.00   \$0.00   \$0.00   \$0.00   \$0.00   \$0.00   \$0.00   \$0.00   \$0.00   \$0.00   \$0.00   \$0.00   \$0.00   \$0.00   \$0.00   \$0.00   \$0.00   \$0.00   \$0.00   \$0.00   \$0.00   \$0.00   \$0.00   \$0.00   \$0.00   \$0.00   \$0.00   \$0.00   \$0.00   \$0.00   \$0.00   \$0.00   \$0.00   \$0.00   \$0.00   \$0.00   \$0.00   \$0.00   \$0.00   \$0.00   \$0.00   \$0.00   \$0.00   \$0.00   \$0.00   \$0.00   \$0.00   \$0.00   \$0.00   \$0.00   \$0.00   \$0.00   \$0.00   \$0.00   \$0.00   \$0.00   \$0.00   \$0.00   \$0.00   \$0.00   \$0.00   \$0.00   \$0.00   \$0.00   \$0.00   \$0.00   \$0.00   \$0.00   \$0.00   \$0.00   \$0.00   \$0.00   \$0.00   \$0.00   \$0.00   \$0.00   \$0.00   \$0.00   \$0.00   \$0.00   \$0.00   \$0.00   \$0.00   \$0.00   \$0.00   \$0.00   \$0.00   \$0.00   \$0.00   \$0.00   \$0.00   \$0.00   \$0.00   \$0.00   \$0.00   \$0.00   \$0.00   \$0.00   \$0.00   \$0.00   \$0.00   \$0.00   \$0.00   \$0.00   \$0.00   \$0.00   \$0.00   \$0.00   \$0.00   \$0.00   \$0.00   \$0.00   \$0.00   \$0.00   \$0.00   \$0.00   \$0.00   \$0.00   \$0.00   \$0.00   \$0.00   \$0.00   \$0.00   \$0.0                                                                                             |      | , ,                        | 1      |        |             |        |        |        |        |        |        |        |         |              |
| 112   LENS Oth Dev Costs   L30   S0.00   S0.00   S0.                                                                                                    | 110  | Additive:                  |        |        |             |        |        |        |        |        |        |        |         |              |
| \$0.00 \$0.00 | 111  | LENS Sys Dev/Enh/Impl Cost | L27    |        |             |        |        | \$0.00 | \$0.00 | \$0.00 | \$0.00 | \$0.00 | \$0.00  | <b>SO</b> OO |
| 113   LENS RW RTU Fee   L31                                                                                                    | 112  | LENS Oth Dev Costs         | L30    |        | \$0.00      |        |        | \$0.00 | \$0.00 |        |        |        |         |              |
| 114   LENS Requirement Group   L62   \$0.00   \$0.00   \$0.00   \$0.00   \$0.00   \$0.00   \$0.00   \$0.00   \$0.00   \$0.00   \$0.00   \$0.00   \$0.00   \$0.00   \$0.00   \$0.00   \$0.00   \$0.00   \$0.00   \$0.00   \$0.00   \$0.00   \$0.00   \$0.00   \$0.00   \$0.00   \$0.00   \$0.00   \$0.00   \$0.00   \$0.00   \$0.00   \$0.00   \$0.00   \$0.00   \$0.00   \$0.00   \$0.00   \$0.00   \$0.00   \$0.00   \$0.00   \$0.00   \$0.00   \$0.00   \$0.00   \$0.00   \$0.00   \$0.00   \$0.00   \$0.00   \$0.00   \$0.00   \$0.00   \$0.00   \$0.00   \$0.00   \$0.00   \$0.00   \$0.00   \$0.00   \$0.00   \$0.00   \$0.00   \$0.00   \$0.00   \$0.00   \$0.00   \$0.00   \$0.00   \$0.00   \$0.00   \$0.00   \$0.00   \$0.00   \$0.00   \$0.00   \$0.00   \$0.00   \$0.00   \$0.00   \$0.00   \$0.00   \$0.00   \$0.00   \$0.00   \$0.00   \$0.00   \$0.00   \$0.00   \$0.00   \$0.00   \$0.00   \$0.00   \$0.00   \$0.00   \$0.00   \$0.00   \$0.00   \$0.00   \$0.00   \$0.00   \$0.00   \$0.00   \$0.00   \$0.00   \$0.00   \$0.00   \$0.00   \$0.00   \$0.00   \$0.00   \$0.00   \$0.00   \$0.00   \$0.00   \$0.00   \$0.00   \$0.00   \$0.00   \$0.00   \$0.00   \$0.00   \$0.00   \$0.00   \$0.00   \$0.00   \$0.00   \$0.00   \$0.00   \$0.00   \$0.00   \$0.00   \$0.00   \$0.00   \$0.00   \$0.00   \$0.00   \$0.00   \$0.00   \$0.00   \$0.00   \$0.00   \$0.00   \$0.00   \$0.00   \$0.00   \$0.00   \$0.00   \$0.00   \$0.00   \$0.00   \$0.00   \$0.00   \$0.00   \$0.00   \$0.00   \$0.00   \$0.00   \$0.00   \$0.00   \$0.00   \$0.00   \$0.00   \$0.00   \$0.00   \$0.00   \$0.00   \$0.00   \$0.00   \$0.00   \$0.00   \$0.00   \$0.00   \$0.00   \$0.00   \$0.00   \$0.00   \$0.00   \$0.00   \$0.00   \$0.00   \$0.00   \$0.00   \$0.00   \$0.00   \$0.00   \$0.00   \$0.00   \$0.00   \$0.00   \$0.00   \$0.00   \$0.00   \$0.00   \$0.00   \$0.00   \$0.00   \$0.00   \$0.00   \$0.00   \$0.00   \$0.00   \$0.00   \$0.00   \$0.00   \$0.00   \$0.00   \$0.00   \$0.00   \$0.00   \$0.00   \$0.00   \$0.00   \$0.00   \$0.00   \$0.00   \$0.00   \$0.00   \$0.00   \$0.00   \$0.00   \$0.00   \$0.00   \$0.00   \$0.00   \$0.00   \$0.00   \$0.00   \$0.00   \$0.00   \$0.00   \$0.00   \$0.00   \$0.00   \$0.00   \$0.00   \$0.00   \$0.00   \$0.00   \$0.00   \$0.00   \$0.00   \$0.00   \$0.00   \$0.00   \$0.00   \$0.00   \$0.00   \$0.00   \$0.00                                                                                              | 113  | LENS SW RTU Fee            | L31    |        |             |        |        |        | \$0.00 |        |        |        |         |              |
| 115 116 RECURRING: 117 BST Labor Hours: 118 LENS Sys Support L70 JG58 0.00 0.00 0.00 119 120 Additive: 121 LENS Appl Mice Cost 1.73 \$0.00 \$0.00 122 LENS Oth Supp Cost L.74 \$0.00 \$0.00 123 LENS SW Mice L.75 \$0.00 \$0.00 124 LENS HW Support 1.76 \$0.00 \$0.00 125 LENS HW Mice L.77 \$0.00 \$0.00 126 LENS HW Mice L.77 \$0.00 \$0.00 \$0.00 127 LENS HW Mice L.77 \$0.00 \$0.00 \$0.00 128 Personal Computers L.96 \$0.00 \$0.00                                                  | 114  | LENS Requirement Group     | L62    |        | \$0.00      |        |        | \$0.00 | \$0.00 |        |        |        |         |              |
| 117 BST Labor Hours: 118 LENS Sys Support 119 120 Additive: 121 LENS Oth Supp Cost 1.73 1.74 1.75 1.75 1.75 1.75 1.75 1.75 1.75 1.75                                                                                                    | 115  |                            |        |        | <del></del> |        |        |        |        |        |        | 44.00  | 447.447 | .po.00       |
| 118   LENS Sys Support   L70   JG58   0.00   0.00   0.00                                                                                                    | 116  | RECURRING:                 |        |        |             |        |        |        |        |        |        |        |         |              |
| 120 Additive: 121 LENS Appl Mtce Cost                                                                                                    | 117  | BST Labor Hours:           |        |        |             |        |        |        |        |        |        |        |         |              |
| 120   Additive:                                                                                                    | 118  | LENS Sys Support           | L70    | JG58   | 0.00        | 0.00   | 0.00   |        |        |        |        |        |         |              |
| 121   LENS Appl Mice Cost   1.73   \$0.00   \$0.00       122   LENS Oth Supp Cost   1.74   \$0.00   \$0.00     123   LENS SW Mice   1.75   \$0.00     124   LENS IIW Support   1.76   \$0.00   \$0.00     125   LENS IIW Mice   1.77   \$0.00   \$0.00     126     1.77   \$0.00   \$0.00     127   Investment:   1.78   \$0.00   \$0.00   \$0.00   \$0.00   \$0.00   \$0.00   \$0.00     128   Personal Computers   1.96   \$0.00   \$0.00   \$0.00   \$0.00   \$0.00   \$0.00   \$0.00   \$0.00   \$0.00     129   Personal Computers   1.96   \$0.00   \$0.00   \$0.00   \$0.00   \$0.00   \$0.00   \$0.00   \$0.00   \$0.00     120   \$0.00   \$0.00   \$0.00   \$0.00   \$0.00   \$0.00   \$0.00   \$0.00   \$0.00   \$0.00     120   \$0.00   \$0.00   \$0.00   \$0.00   \$0.00   \$0.00   \$0.00   \$0.00   \$0.00     120   \$0.00   \$0.00   \$0.00   \$0.00   \$0.00   \$0.00   \$0.00   \$0.00   \$0.00     120   \$0.00   \$0.00   \$0.00   \$0.00   \$0.00   \$0.00   \$0.00   \$0.00     120   \$0.00   \$0.00   \$0.00   \$0.00   \$0.00   \$0.00   \$0.00   \$0.00   \$0.00     120   \$0.00   \$0.00   \$0.00   \$0.00   \$0.00   \$0.00   \$0.00   \$0.00   \$0.00     120   \$0.00   \$0.00   \$0.00   \$0.00   \$0.00   \$0.00   \$0.00   \$0.00   \$0.00   \$0.00   \$0.00   \$0.00   \$0.00   \$0.00   \$0.00   \$0.00   \$0.00   \$0.00   \$0.00   \$0.00   \$0.00   \$0.00   \$0.00   \$0.00   \$0.00   \$0.00   \$0.00   \$0.00   \$0.00   \$0.00   \$0.00   \$0.00   \$0.00   \$0.00   \$0.00   \$0.00   \$0.00   \$0.00   \$0.00   \$0.00   \$0.00   \$0.00   \$0.00   \$0.00   \$0.00   \$0.00   \$0.00   \$0.00   \$0.00   \$0.00   \$0.00   \$0.00   \$0.00   \$0.00   \$0.00   \$0.00   \$0.00   \$0.00   \$0.00   \$0.00   \$0.00   \$0.00   \$0.00   \$0.00   \$0.00   \$0.00   \$0.00   \$0.00   \$0.00   \$0.00   \$0.00   \$0.00   \$0.00   \$0.00   \$0.00   \$0.00   \$0.00   \$0.00   \$0.00   \$0.00   \$0.00   \$0.00   \$0.00   \$0.00   \$0.00   \$0.00   \$0.00   \$0.00   \$0.00   \$0.00   \$0.00   \$0.00   \$0.00   \$0.00   \$0.00   \$0.00   \$0.00   \$0.00   \$0.00   \$0.00   \$0.00   \$0.00   \$0.00   \$0.00   \$0.00   \$0.00   \$0.00   \$0.00   \$0.00   \$0.00   \$0.00   \$0.00   \$0.00   \$0.00   \$0.00   \$0.00   \$0.00   \$0.00   \$0.00   \$0.00   \$0.00   \$0.00   \$0.00                                                                                                    | 119  |                            |        |        |             |        |        |        |        |        |        |        |         |              |
| 122   LENS Oth Supp Cost                                                                                                    | 120  | Additive:                  |        |        |             |        |        |        |        |        |        |        |         |              |
| 123 LENS SW Mice L75 \$0.00 \$0.00 \$124 LENS HW Support L76 \$0.00 \$0.00 \$0.00 \$125 LENS HW Mice L77 \$0.00 \$0.00 \$0.00 \$126 \$126 \$127 Investment: \$128 Personal Computers L96 \$0.00 \$0.00 \$0.              | 121  | LENS Appl Mtce Cost        | 1.73   |        | \$0.00      | \$0.00 |        |        |        |        |        |        |         |              |
| 124   LENS HW Support   L.76   \$0.00   \$0.00                                                                                                    | 122  | LENS Oth Supp Cost         | L.74   |        | \$0.00      | \$0.00 |        |        |        |        |        |        |         |              |
| 125 LENS HW Mice L77 \$0.00 \$0.00<br>126<br>127 Investment:                                                                                                    | 123  | LENS SW Mice               | L.75   |        |             | \$0.00 |        |        |        |        |        |        |         |              |
| 126 127 Investment: 128 Personal Computers L96 630C \$0.00 \$0.00 \$0.00 \$0.00 \$0.00 \$0.00 \$0.00 \$0.00                                                                                                    | 124  | LENS HW Support            | 1.76   |        | \$0.00      | \$0.00 |        |        |        |        |        |        |         |              |
| 127 Investment: 128 Personal Computers L96 630C \$0.00 \$0.00 \$0.00 \$0.00 \$0.00 \$0.00 \$0.00 \$0.00                                                                                                    | 125  | LENS HW Mtce               | L77    |        | \$0.00      | \$0.00 |        |        |        |        |        |        |         |              |
| 127   Investment:   128   Personal Computers   L.96   6.30C   \$0.00   \$0.00   \$0.00   \$0.00   \$0.00   \$0.00   \$0.00   \$0.00   \$0.00   \$0.00   \$0.00   \$0.00   \$0.00   \$0.00   \$0.00   \$0.00   \$0.00   \$0.00   \$0.00   \$0.00   \$0.00   \$0.00   \$0.00   \$0.00   \$0.00   \$0.00   \$0.00   \$0.00   \$0.00   \$0.00   \$0.00   \$0.00   \$0.00   \$0.00   \$0.00   \$0.00   \$0.00   \$0.00   \$0.00   \$0.00   \$0.00   \$0.00   \$0.00   \$0.00   \$0.00   \$0.00   \$0.00   \$0.00   \$0.00   \$0.00   \$0.00   \$0.00   \$0.00   \$0.00   \$0.00   \$0.00   \$0.00   \$0.00   \$0.00   \$0.00   \$0.00   \$0.00   \$0.00   \$0.00   \$0.00   \$0.00   \$0.00   \$0.00   \$0.00   \$0.00   \$0.00   \$0.00   \$0.00   \$0.00   \$0.00   \$0.00   \$0.00   \$0.00   \$0.00   \$0.00   \$0.00   \$0.00   \$0.00   \$0.00   \$0.00   \$0.00   \$0.00   \$0.00   \$0.00   \$0.00   \$0.00   \$0.00   \$0.00   \$0.00   \$0.00   \$0.00   \$0.00   \$0.00   \$0.00   \$0.00   \$0.00   \$0.00   \$0.00   \$0.00   \$0.00   \$0.00   \$0.00   \$0.00   \$0.00   \$0.00   \$0.00   \$0.00   \$0.00   \$0.00   \$0.00   \$0.00   \$0.00   \$0.00   \$0.00   \$0.00   \$0.00   \$0.00   \$0.00   \$0.00   \$0.00   \$0.00   \$0.00   \$0.00   \$0.00   \$0.00   \$0.00   \$0.00   \$0.00   \$0.00   \$0.00   \$0.00   \$0.00   \$0.00   \$0.00   \$0.00   \$0.00   \$0.00   \$0.00   \$0.00   \$0.00   \$0.00   \$0.00   \$0.00   \$0.00   \$0.00   \$0.00   \$0.00   \$0.00   \$0.00   \$0.00   \$0.00   \$0.00   \$0.00   \$0.00   \$0.00   \$0.00   \$0.00   \$0.00   \$0.00   \$0.00   \$0.00   \$0.00   \$0.00   \$0.00   \$0.00   \$0.00   \$0.00   \$0.00   \$0.00   \$0.00   \$0.00   \$0.00   \$0.00   \$0.00   \$0.00   \$0.00   \$0.00   \$0.00   \$0.00   \$0.00   \$0.00   \$0.00   \$0.00   \$0.00   \$0.00   \$0.00   \$0.00   \$0.00   \$0.00   \$0.00   \$0.00   \$0.00   \$0.00   \$0.00   \$0.00   \$0.00   \$0.00   \$0.00   \$0.00   \$0.00   \$0.00   \$0.00   \$0.00   \$0.00   \$0.00   \$0.00   \$0.00   \$0.00   \$0.00   \$0.00   \$0.00   \$0.00   \$0.00   \$0.00   \$0.00   \$0.00   \$0.00   \$0.00   \$0.00   \$0.00   \$0.00   \$0.00   \$0.00   \$0.00   \$0.00   \$0.00   \$0.00   \$0.00   \$0.00   \$0.00   \$0.00   \$0.00   \$0.00   \$0.00   \$0.00   \$0.00   \$0.00   \$0.00   \$0.00   \$0.00   \$0.00   \$0.00   \$0.00                                                                                                | 126  |                            |        |        |             |        |        |        |        |        |        |        |         |              |
| 100 MAD 100 MAD 100 MA                                                                                                    | 127  | Investment;                |        |        |             | •      |        |        |        |        |        |        |         |              |
| 100 (11 () - 0 - 1 () - 1 () -                                                                                                    | 128  | Personal Computers         |        |        |             | \$0.00 | \$0.00 | \$0.00 | \$0.00 | \$0.00 | \$0.00 | \$0.00 | \$0.00  | \$0.00       |
|                                                                                                    | 129  | Oth Gen Purp Computers     | L97    | 530C   |             |        |        |        | \$0.00 | \$0.00 | \$0.00 | \$0.00 | \$0.00  | \$0.00       |

## OPERATIONAL SUPPORT SYSTEMS ELECTRONIC INTERFACE LEO

State: Florida Line Description Source PB/FRC 1996 1997 1998 1999 2000 2001 2002 2003 2004 2005 5 <u>L</u>EO 6 NONRECURRING: 8 LEO Sys Dev/Enhancements/Implementation: 9 BST Labor Hours: 10 LEO Develop/Enhance/Implem Input Sheet, L41 JG59 11 LEO Develop/Enhance/Implem Input Sheet, L42 JG58 12 LEO Develop/Enhance/Implem Input Sheet, L43 13 14 IT PB59 Headcount Input Sheet, L50 JG59 15 IT PB58 Headcount Input Sheet, L51 JG58 16 Total Headcount L14+L15 17 18 LEO Sys Dev/Enhnce/Implm 96=L14/L16\*L12, Other Yrs=L10 JG59 19 LEO Sys Dev/Enhnce/Implm JG58 96=L12-L18, Other Yrs=L11 20 21 22 Contracted Services: 23 LEO Dev/Enhance Contracted Hours Input Sheet, L44 Contracted Hourly Rate 24 Input Sheet, L45 Dev/Enhance LEO Sys Contracted Costs L23\*L24 26 Program Dev Other Contracted Costs Input Sheet, L46 \$0.00 \$0.00 27 LEO Sys Dev/Enh/Impl Cost L25+L26 28 29 Other System Costs: 30 LEO Oth Dev Costs Input Sheet, L47 \$0.00 \$0.00 \$0.00 \$0.00 \$0.00 \$0.00 \$0.00 \$0.00 31 LEO SW RTU Fee Input Sheet, L59 \$0.00 \$0.00 32 Tot Oth Sys Costs L30+L31 \$0.00 33 34 LEO Project Management: 35 BST Labor Hours: Overall Coordination Input Sheet, L321 JG61 37 Overall Proj Coordination Input Sheet, L322 JG59 0.00 38 Proj Mgmnt Input Sheet, L323 JG59 0.00 39 Proj Support Input Sheet, L324 JG58 0.00 40 4! LEO Requirements Contracted Labor Hr: 42 Brannon & Tully Input Sheet, L373 43 United Infor Technologies Input Sheet, L374 44 Diversified Executive Sys Input Sheet, L375 45 Advantage Funding Input Sheet, L376 46 DMR Consulting Input Sheet, L377 O 47 COMSYS Input Sheet, L378 48
49 Contracted Hourly Rates:
50 Brannon & Tully
United Infor Technologies Input Sheet, L393 51 United Infor Technologies Input Sheet, L387 51 Onned into 52 Diversified Executive Sys Input Sheet, L391 Advantage Funding Input Sheet, L388

Workpaper: 2

### OPERATIONAL SUPPORT SYSTEMS ELECTRONIC INTERFACE

LEO

Workpaper: 2 State: Florida

PB/FRC Line Description Source 1996 1997 1998 1999 2000 2001 2002 2003 2004 2005 54 DMR Consulting Input Sheet, L394 55 COMSYS Input Sheet, L390 56 57 LEO Requirements Contracted Costs: 58 Brannon & Tully L42°L50 59 United Infor Technologies L43\*L51 60 Diversified Executive Sys L44°L52 Advantage Funding L45\*L53 62 DMR Consulting L46\*L54 63 COMSYS 1.47°L55 Tot Requirements Controt Costs 64 L58+L59+L60+L61+L62+L63 65 66 67 RECURRING: 68 69 Volume Insensitive 70 Recurring BST Labor Hours: 71 72 LEO Sys Support Input Sheet, L54 JG58 0.00 0.00 73 74 Recurring Additive: 75 LEO Appl Mtce Cost Input Sheet, 1.55 \$0.00 \$0.00 76 LEO Oth Supp Cost Input Sheet, L56 \$0.00 \$0.00 \$0.00 \$0.00 \$0.00 \$0.00 \$0.00 \$0.00 \$0.00 \$0.00 77 LEO HW Support Input Sheet, 1.65 \$0.00 \$0.00 78 Tot Other On-going Costs L75+L76+L77 \$0.00 \$0.00 79 80 81 LEO Equipment: 82 Installed Price of Each Personal Computer Input Sheet, 1.62 6300 Number of Personal Computers Purchased Input Sheet, L63 84 Installed Price of Midranges Input Sheet, L64 530C \$0.00 \$0.00 \$0.00 \$0.00 \$0.00 \$0.00 \$0.00 \$0,00 \$0.00 85 86 Investment Summarized FRC; L82\*L83 87 Personal Computers \$0.00 630C \$0.00 \$0.00 \$0.00 \$0.00 \$0.00 \$0.00 \$0.00 \$0,00 L84 530C \$0.00 88 Other Gen Purpose Computers \$0.00 \$0.00 \$0.00 \$0.00 \$0.00 \$0.00 \$0.00 50.00 L87+L88 89 Tot Gen Purpose Computers \$0.00 \$0.00 \$0.00 \$0.00 \$0.00 \$0.00 \$0.00 \$0.00 90 91 SUMMARY: 92 NONRECURRING: 93 BST Labor Hours: 1.18 LEO Sys Dev/Enhace/Implm JG59 0.00 LEO Sys Dev/Enhace/Implm 1.19 JG:58 0.00 000060 LEO Proj Mgmnt 1.36 JG61 LEO Proj Mgmnt 1.37+1.38 JG59 0.00 LEO Proj Mgmnt 1.39 JG58 0.00 Additive: LEO Sys Dev/Enh/Ampl Cost 1.27 \$0.00 \$0.00 \$0.00 \$0.00 \$0.00 \$0.00 \$0.00 102 LEO Oth Dev Costs L30 \$0.00 \$0.00 \$0.00 \$0.00 \$0.00 \$0,00 \$0.00 \$0.00

osseif!.xis

# 190000

## OPERATIONAL SUPPORT SYSTEMS ELECTRONIC INTERFACE LEO

\$0.00

530C

Workpaper: 2

State: Florida

\$0.00

\$0.00

Line Description Source PB/FRC 1996 1997 1998 1999 2000 2001 2002 2003 2004 2005 103 LEO SW RTU Fee 1.31 \$0.00 \$0.00 104 LEO Requirement Group 1.64 \$0.00 \$0.00 \$0.00 \$0.00 \$0.00 \$0.00 \$0.00 \$0.00 \$0.00 105 106 RECURRING: 107 BST Labor Hours: 108 LEO Sys Support L72 JG58 0.00 0.00 109 110 Additive: 111 LEO Appl Mtce Cost L75 \$0.00 \$0.00 112 LEO Oth Supp Cost L76 \$0.00 \$0.00 \$0.00 \$0.00 \$0.00 \$0.00 \$0.00 \$0.00 \$0.00 \$0,00 113 LEO HW Support L77 \$0.00 \$0.00 114 115 116 Investment: 117 Personal Computers L87 630C \$0.00 \$0.00 \$0.00 \$0.00 \$0.00 \$0.00 \$0.00 \$0.00 \$0,00

\$0.00

\$0.00

\$0.00

\$0.00

\$0.00

\$0.00

118 Oth Gen Purp Computers

L88

53 Contractor 16 Labor Cost

54 Requirements Dev Costs

L45\*L49 L51+L52+L53

00

### OPERATIONAL SUPPORT SYSTEMS ELECTRONIC INTERFACE LESOG

Florida State: Source PB/FRC 1996 1997 1998 1999 2000 2001 Line Description 2002 2003 2004 2005 55 Requirements Group: 56 Input Sheet, L365 57 Tel Tek 0.00 Input Sheet, L366 58 Advantage Funding Corp Input Sheet, L367 59 United Infor Technologies Input Sheet, 1.368 60 Diversified Executive System, Inc. Input Sheet, L369 Prosoft 61 Input Sheet, L370 62 COMSYS 0.00 63 64 Contracted Hourly Rates: Input Sheet, L392 65 Tel Tek Advantage Funding Corp Input Sheet, L388 67 United Infor Technologies Input Sheet, L387 Diversified Executive System, Inc. Input Sheet, L391 Input Sheet, L389 69 Prosoft Input Sheet, L390 70 COMSYS 71 72 Requirements Contracted Costs: L57\*1.65 73 Tel Tek \$0.00 74 Advantage Funding Corp L58\*L66 \$0.00 L59\*L67 United Infor Technologies L60\*L68 Diversified Executive System, Inc. L61\*L69 \$0.00 77 Prosoft L62\*L70 \$0.00 78 COMSYS **Tot Requirements Controt Costs** L73+L74+L75+L76+L77+L78 79 80 81 RECURRING: 82 83 Volume Insensitive 84 Recurring BST Labor Hours: Input Sheet, L84 JG58 86 LESOG Sys Support 0.00 0.00 0.00 0.00 00.00.00 0.00 0.000.000.0087 Recurring Additive: Input Sheet, L85 \$0.00 89 LESOG Appl Mtce Cost \$0.00 Input Sheet, L413 \$0.00 90 LESOG SW Mtce \$0,00 91 1.ESOG HW Support Input Sheet, L99 \$0.00 \$0.00 92 LESOG HW Mtce Input Sheet, £406 \$0.00 \$0,00 93 94 LESOG Equipment: Installed Price of Each Personal Computer Input Sheet, L94 630C Input Sheet, L95 Number of Personal Computers Purchased 97 Installed Price of X Terminals Input Sheet, L96 530C 98 Number of X Terminal Purchased Input Sheet, L97 Installed Price of Each Minicomputer Input Sheet, 1.92 530C 100 Number of Minicomputers Purchased 101 Mid-range Equipment Input Sheet, 1.93 Input Sheet, L98 530C \$0.00 \$0.00 \$0.00 \$0,00 \$0,00 \$0.00 \$0.00

Workpaper: 3

(02

## OPERATIONAL SUPPORT SYSTEMS ELECTRONIC INTERFACE

|      | OPERATIONAL SUPPORT SYSTEMS ELECTRONIC INTERFACE Workpaper: 3 |                               |        |        |        |        |        |        |        |               |        |        |         |
|------|---------------------------------------------------------------|-------------------------------|--------|--------|--------|--------|--------|--------|--------|---------------|--------|--------|---------|
|      |                                                               |                               |        | LESOG  |        |        |        |        |        |               |        |        |         |
|      |                                                               |                               |        |        |        |        |        |        |        |               |        | States | Florida |
| Line | Description                                                   | Source                        | PB/FRC | 1996   | 1997   | 1998   | 1999   | 2000   | 2001   | 2002          | 2      |        |         |
| 104  | Investment Summarized FRC:                                    |                               |        |        |        |        | , .    | 241147 | 2001   | 2002          | 2003   | 2004   | 2005    |
| 105  | Personal Computers                                            | L95*L96                       | 630C   |        | \$0.00 | \$0.00 | \$0.00 | \$0.00 | \$0.00 | £0.00         |        |        |         |
| 106  | X Terminals                                                   | £97*1.98                      | 530C   |        | \$0,00 | \$0.00 | \$0.00 | \$0.00 | \$0.00 | \$0.00        | \$0,00 | \$0.00 |         |
| 107  | Other Gen Purpose Computers                                   | 1996=L99*L100, Other Yrs L101 | 530C   |        |        | \$0.00 | \$0.00 | \$0.00 |        | \$0,00        | \$0.00 | \$0.00 | \$0,00  |
| 108  |                                                               |                               |        |        |        |        | .00.00 | \$0.00 | \$0.00 | \$0.00        | \$0.00 | \$0.00 | 20.00   |
| 109  | SUMMARY:                                                      | 1                             |        |        |        |        |        |        |        |               |        |        |         |
| 110  | NONRECURRING:                                                 |                               |        |        |        |        |        |        |        |               |        |        |         |
| 111  | BST Labor Hours:                                              |                               |        |        |        |        |        |        |        |               |        |        |         |
| 112  | LESOG Sys Dev/Enhnce/Implm                                    | L19                           | JG\$9  |        |        |        | 0.00   |        |        |               |        |        |         |
| 113  | LESOG Sys Dev/Enhace/Implm                                    | 1.20                          | JG58   |        |        |        | 0.00   |        |        |               |        |        |         |
| 114  | LESOG Sys Dev/Enhace/Impim                                    | L21                           | JG\$6  |        | 0.00   | 0.00   | 0.00   |        |        |               |        |        |         |
| 115  | LESOG Proj Mgmnt                                              | L37                           | JG59   |        | 0.00   | 0.00   | 0.00   |        |        |               |        |        |         |
| 116  | LESOG Proj Mgmnt                                              | 1.38                          | JG58   |        | 0.00   | 0.00   | 0.00   |        |        |               |        |        |         |
| 117  | LESOG Proj Mgmnt                                              | L39                           | JG56   | 0.00   | 0.00   | 0.00   | 0.00   |        |        |               |        |        |         |
| 118  |                                                               |                               |        |        |        |        |        |        |        |               |        |        |         |
| 119  | Additive:                                                     |                               |        |        |        |        |        |        |        |               |        |        |         |
| 120  | LESOG Sys Dev/Enh/Impl Cost                                   | 1.28                          |        |        |        |        | \$0.00 | \$0,00 | £0.00  | <b>F</b> 0.00 |        |        |         |
| 121  | LESOG Oth Dev Costs                                           | 1.31                          |        | \$0.00 |        |        | \$0.00 | \$0.00 | \$0.00 | \$0.00        | \$0.00 | \$0.00 | \$0.00  |
| 122  | LESOG SW RTU Fœ                                               | L32                           |        | \$0.00 |        |        | .50.00 | ,00,0d | \$0.00 | 50.00         | \$0,00 | \$0.00 | \$0,00  |
| 123  | LESOG Requirements Group                                      | L79                           |        | \$0.00 |        |        | \$0.00 | \$0,00 | \$0.00 | 50.00         | 40.00  | ببيبيط |         |
| 124  |                                                               |                               |        |        |        |        | 40,09  | \$0,00 | 30.00  | \$0.00        | \$0.00 | \$0.00 | \$0.00  |
|      | RECURRING;                                                    |                               |        |        |        |        |        |        |        |               |        |        |         |
| 126  | BST Labor Hours:                                              |                               |        |        |        |        |        |        |        |               |        |        |         |
| 127  | LESOG Sys Support                                             | L86                           | JG58   | 0.00   | 0.00   | 0.00   | 9.00   | 0,00   | 0.00   | 0.00          |        |        |         |
| 128  |                                                               |                               |        |        |        |        |        | 0,00   | 0.00   | 0.00          | 0.00   | 0.00   | 0.00    |
| 129  | Additive:                                                     |                               |        |        |        |        |        |        |        |               |        |        |         |
| 130  | LESOG Appl Mice Cost                                          | L89                           |        | \$0.00 | \$0.00 |        |        |        |        |               |        |        |         |
| 131  | LESOG SW Mice                                                 | L90                           |        | \$0.00 | \$0.00 |        |        |        |        |               |        |        |         |
| 132  | LESOG HW Support                                              | L91                           |        | \$0.00 | \$0.00 |        |        |        |        |               |        |        |         |
| 133  | LESOG HW Mice                                                 | L92                           |        | \$0.00 | \$0.00 |        |        |        |        |               |        |        |         |
| 134  |                                                               |                               |        |        | _      |        |        |        |        |               |        |        |         |
| 135  | Investment:                                                   |                               |        | -      |        |        |        |        |        |               |        |        |         |
| 136  | Personal Computers                                            | L105                          | 630C   |        | \$0.00 | \$0.00 | \$0.00 | \$0.00 | \$0.00 | £0.00         | ****   |        |         |
| 137  | X Terminals                                                   | L106                          | 530C   |        | \$0.00 | \$0.00 | \$0.00 | \$0.00 | \$0.00 | \$0.00        | \$0.00 | \$0.00 | \$0.00  |
| 138  | Other Gen Purpose Computers                                   | 1.107                         | \$30C  |        |        |        | \$0.00 | \$0.00 | \$0.00 | \$0.00        | \$0.00 | \$0,00 | \$0.00  |
|      |                                                               |                               | •      |        |        |        |        | PQ.00  | 30.00  | \$0.00        | \$0.00 | \$0.00 | \$0,00  |

### OPERATIONAL SUPPORT SYSTEMS ELECTRONIC INTERFACE

BSOG Florida State: PB/FRC 1996 1997 1998 1999 Line Description Source 2000 2001 2002 2003 2004 2005 BSOG NONRECURRING: BSOG Sys Dev/Implementation: BST Labor Hours: Input Sheet, L103 JG59 10 BSOG Develop/Implem H. 12 13 Contracted Services: 14 BSOG Dev/Enhance Contracted Hours Input Sheet, L104 0.00 0.00 \$0.00 \$0.00 Input Sheet, L105 15 Contracted Hourly Rate Dev/Enhance BSOG Sys Contracted Costs L14\*L15 \$0.00 \$0.00 Input Sheet, L106 \$0.00 \$0,00 Program Dev Other Contracted Costs BSOG Sys Dev/Enh/Impl Cost L16+L17 \$0.00 \$0,00 18 19 20 Other System Costs: Input Sheet, L107 \$0.00 BSOG Oth Dev Costs \$0.00 \$0.00 \$0.00 \$0.00 \$0.00 \$0.00 21 \$0.00 \$0.00 \$0.00 \$0.00 22 BSOG SW RTU Fee Input Sheet, L115 \$0.00 \$0.00 \$0.00 \$0.00 \$0.00 \$0.00 \$0.00 \$0.00 \$0.00 \$0.00 L21+L22 \$0.00 Tot Oth Sys Costs \$0.00 \$0.00 \$0.00 \$0.00 23 \$0.00 \$0.00 24 25 BSOG Project Management: 26 BST Labor Hours: Input Sheet, L327 JG59 Overall Proj Coordination 27 28 29 BSOG Requirements Contracted Labor Hrs: Input Sheet, L381 30 Brannon & Tully Input Sheet, L382 31 Prosoft 32 Diversified Executive Sys Input Sheet, L383 Advantage Funding Input Sheet, L384 33 34 35 Contracted Hourly Rates: 36 Brannon & Tully Input Sheet, L393 Input Sheet, 1.389 37 Prosoft 38 Diversified Executive Sys Input Sheet, L391 Input Sheet, L388 39 Advantage Funding 40 41 BSOG Requirements Contracted Costs: L30\*L36 42 Brannon & Tully 1.31\*L37 43 Prosoft 44 Diversified Executive Sys L32\*L38 Advantage Funding L33\*L39 L42+L43+L44+L45 **Tot Requirements Controt Costs** 46 Fot Requirement
47
48
49 RECURRING:
50
50
51 Volume Insensit
52
53 Recurring BST

Volume Insensitive

Recurring BST Labor Hours:

Workpaper:

## OPERATIONAL SUPPORT SYSTEMS ELECTRONIC INTERFACE BSOG

Workpaper: 4 State: Florida

| 54                                     | Description<br>BSOG Sys Support                                                            | Source<br>Input Sheet, 1.110                                                                          | PB/FRC<br>JG58 | 1996<br>0.00                                   | 1997<br>0.00                                   | 1998<br>0.00 | 1999<br>0,00                         | 2000<br>0,00                         | 2001<br>0,00                         | 2002<br>0,00                         | 2003<br>0.00                         | 2004<br>0,00                         | 2005<br>0.00                         |
|----------------------------------------|--------------------------------------------------------------------------------------------|----------------------------------------------------------------------------------------------------|----------------|------------------------------------------------|------------------------------------------------|--------------|--------------------------------------|--------------------------------------|--------------------------------------|--------------------------------------|--------------------------------------|--------------------------------------|--------------------------------------|
| 55<br>56<br>57<br>58<br>59<br>60<br>61 | BSOG Appt Mice Cost BSOG Oth Supp Cost BSOG SW Mice                                        | Input Sheet, L111<br>Input Sheet, L112<br>Input Sheet, L414<br>Input Sheet, L119<br>Input Sheet, L407 |                | \$0.00<br>\$0.00<br>\$0.00<br>\$0.00<br>\$0.00 | \$0.00<br>\$0.00<br>\$0.00<br>\$0.00<br>\$0.00 | \$0.00       | \$0.00                               | \$0.00                               | \$0.00                               | \$0.00                               | \$0.00                               | \$0.00                               | \$0.00                               |
| 62<br>63<br>64                         |                                                                                            | Input Sheet, L118                                                                                     | 530C           | \$0.00                                         | \$0.00                                         |              |                                      |                                      |                                      |                                      |                                      |                                      |                                      |
| 65<br>66<br>67<br>68<br>69             | SUMMARY: NONRECURRING: BST Labor Hours: BSOG Develop/Implem BSOG Proj Mgmnt                | L10<br>L27                                                                                            | JG59<br>JG59   | 0.00                                           |                                                |              | 0.00                                 |                                      |                                      |                                      |                                      |                                      |                                      |
| 71<br>72<br>73<br>74<br>71             | 2 Additive:<br>3 BSOG Sys Dev/Enh/Impl Cost<br>4 BSOG Oth Dev Costs<br>5 BSOG SW RTU Fee   | L18<br>L21<br>L22<br>L46                                                                              |                | \$0.00<br>\$0.00<br>\$0.00<br>\$0.00           | \$0.00<br>\$0.00<br>\$0.00<br>\$0.00           | \$0.00       | \$0.00<br>\$0.00<br>\$0.00<br>\$0.00 | \$0.00<br>\$0.00<br>\$0.00<br>\$0.00 | \$0.00<br>\$0.00<br>\$0.00<br>\$0.00 | \$0.00<br>\$0.00<br>\$0.00<br>\$0.00 | \$0.00<br>\$0.00<br>\$0.00<br>\$0.00 | \$0.00<br>\$0.00<br>\$0.00<br>\$0.00 | \$0.00<br>\$0.00<br>\$0.00<br>\$0.00 |
| 7                                      | 8 RECURRING: 9 BST Labor Hours: 0 BSOG Sys Support                                         | L54                                                                                                   | JG58           | 0.00                                           | 0.00                                           | 0.00         | 0.00                                 | 0.00                                 | 0.00                                 | 0.00                                 | 0.00                                 | 0.00                                 | 0.00                                 |
| 8<br>8<br>8<br>8                       | Additive: BSOG Appl Mice Cost BSOG Oth Supp Cost BSOG SW Mice BSOG HW Support BSOG HW Mice | L57<br>L58<br>L59<br>L60<br>L61                                                                       |                | \$0.00<br>\$0.00<br>\$0.00<br>\$0.00<br>\$0.00 | \$0.00<br>\$0.00<br>\$0.00<br>\$0.00<br>\$0.00 | \$0.00       | \$0.00                               | \$0.00                               | \$0.00                               | \$0.00                               | \$0.00                               | \$0.00                               | \$0.00                               |
|                                        | 89 Investment:<br>90 Oth Gen Purp Computers                                                | 1.64                                                                                                  | 530C           | \$0.00                                         | \$0,00                                         |              |                                      |                                      |                                      |                                      |                                      |                                      |                                      |

### OPERATIONAL SUPPORT SYSTEMS ELECTRONIC INTERFACE

TAG

Workpaper: 5 State; Florida

| Line | Description                              | Source             | PB/FRC | 1996        | 1997   | 1998        | 1999   | 2000   | 2001   | 2002   | 2003   | 2004   | 2005   |
|------|------------------------------------------|--------------------|--------|-------------|--------|-------------|--------|--------|--------|--------|--------|--------|--------|
|      | TAG                                      |                    |        |             |        |             |        |        |        |        |        |        |        |
| 6    | NONRECURRING:                            |                    |        |             |        |             |        |        |        |        |        |        |        |
| 7    |                                          |                    |        |             |        |             |        |        |        |        |        |        |        |
| 8    | TAG Sys Dev/Implementation:              | 1                  |        |             |        |             |        |        |        |        |        |        |        |
| 9    | BST Labor Hours:                         | ·                  |        |             |        |             |        |        |        |        |        |        |        |
| 10   | TAG Develop/Implem                       | Input Sheet, U123  | JG59   |             |        |             |        |        |        |        |        |        |        |
| 11   | (7)(7)(7)(7)(7)(7)(7)(7)(7)(7)(7)(7)(7)( | •                  |        | <del></del> |        | <del></del> |        |        |        |        |        |        |        |
| 12   |                                          |                    |        |             |        |             |        |        |        |        |        |        |        |
| 13   | Contracted Services:                     |                    |        |             |        |             |        |        |        |        |        |        |        |
|      | TAG Dev/Implem Contracted Hours          | Input Sheet, L124  |        | 0.00        | 0.00   |             |        |        |        |        |        |        |        |
| •    | Contracted Hourly Rate                   | Input Sheet, L125  |        | \$0.00      | \$0.00 |             |        |        |        |        |        |        |        |
| 15   | Dev/Implem TAG Sys Contracted Costs      | £14*L15            |        | \$0.00      | \$0.00 |             |        |        |        |        |        |        |        |
| 16   |                                          | Input Sheet, L126  |        | \$0.00      | \$0.00 |             |        |        |        |        |        |        |        |
| 17   | TAG Sys Dev/Enh/Impl Cost                | L16+L17            |        | \$0.00      | \$0.00 |             |        |        |        |        |        |        |        |
| 18   | I AG Sys Devicent/mapi Cost              | 210-107            |        | • 4.00      |        |             |        |        |        |        |        |        |        |
| 19   | 0.1 . 0                                  |                    |        |             |        |             |        |        |        |        |        |        |        |
| 20   |                                          | Input Sheet, L127  |        | \$0.00      | \$0.00 |             | \$0,00 | \$0.00 | \$0.00 | \$0.00 | \$0,00 | \$0.00 | \$0.00 |
| 21   |                                          | Input Sheet, L135  |        | \$0.00      | \$0.00 |             | \$0.00 | \$0.00 | \$0.00 | \$0.00 | \$0.00 | \$0.00 | \$0.00 |
| 22   |                                          | £21+£22            |        | \$0.00      | \$0.00 |             | \$0.00 | \$0.00 | \$0.00 | \$0.00 | \$0,00 | \$0.00 | \$0.00 |
| 23   | Tot Oth Sys Costs                        | 1.2171.22          |        | 00,04       | 30.00  |             | 30.00  | 30.00  | \$0.00 | \$0.00 | JU,UK) | .60.00 | NO.00  |
| 24   |                                          |                    |        |             |        |             |        |        |        |        |        |        |        |
| 25   |                                          |                    |        |             |        |             |        |        |        |        |        |        |        |
| 26   |                                          |                    | N350   |             |        |             |        |        |        |        |        |        |        |
| 27   |                                          | Input Sheet, L330  | JG58   |             | 0.00   |             |        |        |        |        |        |        |        |
| 28   | Proj Support                             | Input Sheet, 1.331 | JG56   |             | 0.00   |             |        |        |        |        |        |        |        |
| 29   |                                          |                    |        |             |        |             |        |        |        |        |        |        |        |
| 30   |                                          |                    |        |             |        |             |        |        |        |        |        |        |        |
| 31   | RECURRING:                               |                    |        |             |        |             |        |        |        |        |        |        |        |
| 32   |                                          |                    |        |             |        |             |        |        |        |        |        |        |        |
| 33   | Volume Insensitive                       |                    |        |             |        |             |        |        |        |        |        |        |        |
| 34   |                                          |                    |        |             |        |             |        |        |        |        |        |        |        |
| 35   | Recurring BST Labor Hours:               |                    |        |             |        |             |        |        |        |        |        |        |        |
| 36   | TAG Sys Support                          | Input Sheet, L130  | JG58   | 0.00        | 0.00   | 0.00        |        |        | 0.00   | 0,00   | 0.00   | 0.00   | 0.00   |
| 37   |                                          |                    |        |             |        |             |        |        |        |        |        |        |        |
| 38   | Recurring Additive:                      |                    |        |             |        |             |        |        |        |        |        |        |        |
| 39   |                                          | Input Sheet, L131  |        | \$0.00      | \$0.00 | \$0.00      |        |        |        |        |        |        |        |
| 40   | TAG Oth Supp Cost                        | Input Sheet, L132  |        | \$0.00      | \$0.00 | \$0.00      |        |        |        |        |        |        |        |
| 4    |                                          | Input Sheet, L415  |        | \$0.00      | \$0.00 |             |        |        |        |        |        |        |        |
| 4:   |                                          | Input Sheet, 1.139 |        | \$0.00      | \$0.00 |             |        |        |        |        |        |        |        |
| 4    |                                          | Input Sheet, 1.408 |        | \$0.00      | \$0.00 |             |        |        |        |        |        |        |        |
| 44   |                                          |                    |        |             |        |             |        |        |        |        |        |        |        |
| 4:   |                                          |                    |        |             |        |             |        |        |        |        |        |        |        |
|      | 5 Installed Price of Midrange Computers  | Input Sheet, 1.138 | 530C   | \$0.00      | \$0.00 |             |        |        |        |        |        |        |        |
| -    |                                          |                    |        |             |        |             |        |        |        |        |        |        |        |

OPERATIONAL SUPPORT SYSTEMS ELECTRONIC INTERFACE TAG

| V. | ()Į | kpaper: | 5 |
|----|-----|---------|---|
|    |     |         |   |

| -      | - |        |
|--------|---|--------|
| state: |   | Florad |
|        |   |        |

|          |                                                                                                    | Source    | PB/FRC       | 1996      | 1997   | 1998   | 1999   | 2000   | 2001   | 2002   | 2003             | 2004             | 2005             |
|----------|----------------------------------------------------------------------------------------------------|-----------|--------------|-----------|--------|--------|--------|--------|--------|--------|------------------|------------------|------------------|
|          | Description                                                                                                    | . Trained |              |           |        |        |        |        |        |        |                  |                  |                  |
| 47       | ONBARA BV.                                                                                                    |           |              |           |        |        |        |        |        |        |                  |                  |                  |
|          | SUMMARY:<br>NONRECURRING:                                                                                                    |           |              |           |        |        |        |        |        |        |                  |                  |                  |
|          | BST Labor Hours:                                                                                                    | ı         |              | a.sa ==== |        |        | 0.00   |        |        |        |                  |                  |                  |
| 51       | TAG Develop/Implem                                                                                                    | LIO .     | JG59         | 0,00      | 0.00   |        | 0.00   |        |        |        |                  |                  |                  |
| 52       | TAG Proj Mgmnt                                                                                                    | 1.27      | JG58<br>JG56 |           | 0.00   |        |        |        |        |        |                  |                  |                  |
| 53       | TAG Proj Mgmnt                                                                                                    | L28       | 1030         |           | 0.00   |        |        |        |        |        |                  |                  |                  |
| 54       |                                                                                                    | •         |              |           |        |        |        |        |        |        |                  |                  |                  |
| 55       | Additive:                                                                                                    | L18       |              | \$0.00    | \$0.00 |        | \$0.00 | \$0.00 | \$0.00 | \$0.00 | \$0.00           | \$0.00           | \$0.00           |
|          | TAG Sys Dev/Enh/Impl Cost                                                                                                    | L21       |              | \$0.00    | \$0.00 |        | \$0.00 | \$0.00 | \$0.00 | \$0.00 | \$0.00<br>\$0.00 | \$0.00<br>\$0.00 | \$0.00<br>\$0.00 |
| 57       |                                                                                                    | L22       |              | \$0.00    | \$0.00 |        | \$0.00 | \$0.00 | \$0.00 | \$0.00 | \$0,00           | 00,04            | 30,110           |
| 58       | TAG SW RTU Fee                                                                                                    |           |              |           |        |        |        |        |        |        |                  |                  |                  |
| 59<br>60 | RECURRING:                                                                                                    |           |              |           |        |        |        |        |        |        |                  |                  |                  |
| 61       | BST Labor Hours:                                                                                                    |           | 10.50        | 0.00      | 0.00   | 0.00   |        |        | 0.00   | 0.00   | 0.00             | 0.00             | 0.00             |
| 62       | _                                                                                                    | L36       | JG58         | 0.00      | 0.00   | 5.50   |        |        |        |        |                  |                  |                  |
| 63       |                                                                                                    |           |              |           |        |        |        |        |        |        |                  |                  |                  |
| 64       |                                                                                                    | L39       |              | \$0.00    | \$0.00 | \$0.00 |        |        |        |        |                  |                  |                  |
| 65       | TAG Appl Mice Cost                                                                                                    | L40       |              | \$0.00    | \$0.00 | \$0.00 |        |        |        |        |                  |                  |                  |
|          | TAG Oth Supp Cost                                                                                                    | L41       |              | \$0.00    | \$0.00 |        |        |        |        |        |                  |                  |                  |
| 67       |                                                                                                    | L42       |              | \$0.00    | \$0.00 |        |        |        |        |        |                  |                  |                  |
| 68<br>69 | and the second second s | L43       |              | \$0.00    | \$0.00 |        |        |        |        |        |                  |                  |                  |
| 70       |                                                                                                    |           |              |           |        |        |        |        |        |        |                  |                  |                  |
| 71       |                                                                                                    |           | 530C         | \$0.00    | \$0.00 |        |        |        |        |        |                  |                  |                  |
|          | Oth Gen Purp Computers                                                                                                    | 1.46      | 330K         | .JO:00    | 20.00  |        |        |        |        |        |                  |                  |                  |
|          |                                                                                                    |           |              |           |        |        |        |        |        |        |                  |                  |                  |

## OPERATIONAL SUPPORT SYSTEMS ELECTRONIC INTERFACE EDI

PB/FRC Line Description Source 1996 1997 1998 1999 2000 2001 2002 2003 2004 2005 5 EDI NONBECURRING: 6 8 EDI Appl Development: BST Labor Hours: 9 10 Proj Mgr for EDI Appl Dev Input Sheet, L1431 IG59 0.00 11 Proj Mgr for EDI Appl Dev JG58 Input Sheet, 1.144 0.00 12 13 Contracted Services: 14 EDI Dev/Enhance Contracted Hours Input Sheet, L145 0.00 15 Contracted Hourly Rate Input Sheet, L146 \$0.00 L14\*L15 \$0.00 16 Dev/Enhance EDI Sys Contracted Costs Input Sheet, L147 \$0.00 \$0.00 17 Program Dev Other Contracted Costs 18 EDI Sys Dev/Enh/Impl Cost L16+L17 \$0.00 19 20 Other System Costs: 21 EDI Oth Dev Costs Input Sheet, L148 \$0.00 \$0.00 \$0.00 \$0.00 \$0,00 \$0.00 \$0.00 \$0.00 \$0.00 22 EDLSW RTU Fee Input Sheet, 1.156 \$0.00 \$0.00 \$0.00 23 Tot Oth Sys Costs L21+L22 \$0.00 \$0.00 24 25 EDI Project Management: EDI Requirements Contracted Labor Hrs: 26 27 Tel Tek Input Sheet, 1.350 0.00 Input Sheet, L351 Advantage Funding 29 Brannon & Tully Input Sheet, L352 0.00 30 United Infor Technologies Input Sheet, L353 0.00 Input Sheet, 1.354 0.00 31 Prosoft 32 Diversified Executive Sys Input Sheet, L355 0.00 Input Sheet, 1.356 33 DMR Consulting 0.00 34 COMSYS Input Sheet, L357 35 36 Contracted Hourly Rates: Input Sheet, 1.392 37 Tel Tek \$0.00 Input Sheet, 1.388 38 Advantage Funding Input Sheet, L393 39 Brannon & Tully 40 United Infor Technologies Input Sheet, L387 Input Sheet, L389 41 Prosoft 42 Diversified Executive Sys Input Sheet, 1.391 Input Sheet, L394 43 DMR Consulting 44 COMSYS Input Sheet, L390

Workpaper: 6

Florida

State:

OPERATIONAL SUPPORT SYSTEMS ELECTRONIC INTERFACE EDI

Workpaper: 6

State: Flor

| Lina                 | Description                                                                                                    | Source                                                                                                    | PB/FRC | 1996                       | 1997                                                     | 1998   | 1999   | 2000   | 2001   | 2002   | 2003   | 2004   | 2005   |
|----------------------|----------------------------------------------------------------------------------------------------|----------------------------------------------------------------------------------------------------|--------|----------------------------|----------------------------------------------------------|--------|--------|--------|--------|--------|--------|--------|--------|
| 46<br>47             | EDI Requirements Contracted Costs: Tel Tek Advantage Funding Brannon & Tully United Infor Technologies Prosoft Diversified Executive Sys DMR Consulting COMSYS Tot Requirements Contract Costs | L.27*L.37<br>L.28*L.38<br>L.29*L.39<br>L.30*L.40<br>L.31*L.41<br>L.32*L.42<br>L.33*L.43<br>L.34*L.44<br>L.47 thru L.54 |        |                            | \$0.00<br>\$0.00<br>\$0.00<br>\$0.00<br>\$0.00<br>\$0.00 | \$0.00 |        |        |        |        |        |        |        |
| 57<br>58<br>59       | RECURRING:                                                                                                    |                                                                                                    |        |                            |                                                          |        |        |        |        |        |        |        |        |
| 60<br>61<br>62       | Volume Insensitive  Recurring BST Labor Hours:                                                                                                    | Input Sheet, L151                                                                                                    | JG58   | 0.00                       | 0.00                                                     | 0.00   | 0.00   | 0.00   | 0.00   | 0.00   | 0.00   | 0.00   | 0.(к)  |
| 63<br>64<br>65       | Recurring Additive:                                                                                                    | Input Sheet, 1.152                                                                                                    |        | \$0.00                     | \$0.00                                                   |        |        |        |        |        |        |        |        |
| 66<br>67<br>68       | EDI Oth Supp Cost EDI HW Support Tot Other On-going Costs                                                                                                    | Input Sheet, 1.153<br>Input Sheet, 1.160<br>L66+1.67+1.68                                                              |        | \$0.00<br>\$0.00<br>\$0.00 | \$0.00<br>\$0.00<br>\$0.00                               | \$0.00 | \$0.00 | \$0,00 | \$0.00 | \$0.00 | \$0.00 | \$0.00 | \$0.00 |
| 70<br>71<br>72<br>73 | ı                                                                                                    | Input Sheet, 1.159                                                                                                    | 530C   | \$0.00                     |                                                          | \$0.00 | \$0.00 | \$0.00 | \$0.00 | \$0.00 | \$0.00 | \$0.00 | \$0.00 |

74 75

# 170000

## OPERATIONAL SUPPORT SYSTEMS ELECTRONIC INTERFACE EDI

|      |                           |        |   |        | E.DI   |        |               |        |        |        |        | S      | rate: 1 | Horida |
|------|---------------------------|--------|---|--------|--------|--------|---------------|--------|--------|--------|--------|--------|---------|--------|
| Line | Description               | Source |   | PB/FRC | 1996   | 1997   | 1998          | 1999   | 2000   | 2001   | 2002   | 2003   | 2004    | 2005   |
| 76   | SUMMARY:                  | •      |   |        |        |        |               |        |        |        |        |        |         |        |
| 77   | NONRECURRING:             |        |   |        |        |        |               |        |        |        |        |        |         |        |
| 78   | BST Labor Hours:          |        |   |        |        |        |               |        |        |        |        |        |         |        |
| 79   | Proj Mgr for EDI Appl Dev | L10    | 1 | JG59   | 0.00   |        | 0.00          | 0.00   |        |        |        |        |         |        |
| 80   | Proj Mgr for EDI Appl Dev | LII    |   | JG58   | 0.00   |        | 0.00          | 0.00   |        |        |        |        |         |        |
| 81   |                           |        | 1 |        |        |        |               |        |        |        |        |        |         |        |
| 82   | Additive:                 |        |   |        |        |        |               |        |        |        |        |        |         |        |
| 83   | EDI Sys Dev/Enh/Impl Cost | LIB    |   |        | \$0.00 |        |               | \$0.00 | \$0.00 | \$0.00 | \$0.00 | \$0.00 | \$0,00  | \$0,00 |
| 84   | EDI Oth Dev Costs         | L21    |   |        | \$0.00 |        | \$0.00        | \$0.00 | \$0,00 | \$0.00 | \$0.00 | \$0,00 | \$0.00  | \$0.00 |
| 85   | EDI SW RTU Fee            | L22    |   |        | \$0.00 | \$0.00 | \$0.00        |        |        |        |        |        |         |        |
| 86   | EDI Requirements Group    | L55    |   |        | \$0.00 |        |               | \$0.00 | \$0.00 | \$0.00 | \$0.00 | \$0.00 | 20.02   | \$0.00 |
| 87   |                           |        |   |        |        |        |               |        |        |        |        |        |         |        |
| 88   | RECURRING:                |        |   |        |        |        |               |        |        |        |        |        |         |        |
| 89   | BST Labor Hours:          |        |   |        |        |        |               |        |        |        |        |        |         |        |
| 90   | EDI Sys Support           | L63    |   | JG58   | 0.00   | 0.00   | 0.00          | 0.00   | 0.00   | 0.00   | 0.00   | 0.00   | 0.00    | 0.00   |
| 91   |                           |        |   |        |        |        |               |        |        |        |        |        |         |        |
| 92   | Additive:                 |        |   |        |        |        |               |        |        |        |        |        |         |        |
| 93   | EDI Appl Mice Cost        | L66    |   |        | \$0.00 | \$0.00 |               |        |        |        |        |        |         |        |
| 94   | EDI Oth Supp Cost         | L67    |   |        | \$0.00 | \$0.00 | \$0.00        | \$0.00 | \$0.00 | \$0,00 | \$0.00 | \$0.00 | \$0.00  | \$0.00 |
| 95   | EDI HW Support            | L68    |   |        | \$0.00 | \$0.00 |               |        |        |        |        |        | L       |        |
| 96   |                           |        |   |        |        |        |               |        |        |        |        |        |         |        |
| 97   |                           |        |   |        |        |        |               |        |        |        |        |        |         |        |
| 98   | Investment:               |        |   | 53.05× | £0.00  |        | <b>50</b> (10 | ***    |        |        |        |        |         |        |
| 99   | Oth Gen Purp Computers    | L73    |   | 530C   | \$0.00 |        | \$0.00        | \$0.00 | \$0.00 | \$0.00 | \$0.00 | \$0.00 | \$0.00  | \$0.00 |

Workpaper: 6

### OPERATIONAL SUPPORT SYSTEMS ELECTRONIC INTERFACE ECTA

Workpaper: 7 State:

|          |                                        | Source                                 | PB/FRC   | 1996   | 1997   | 1998   | 1999   | 2000   | 2001   | 2002    | 2003    | 2004      | 2005                                    |
|----------|----------------------------------------|----------------------------------------|----------|--------|--------|--------|--------|--------|--------|---------|---------|-----------|-----------------------------------------|
|          | Description                            | Source                                 | 11571110 | 1774   | •      | 1770   | 1,,,,  | 2000   | 200.   | 2002    | C1//1./ | _001      | 21772                                   |
| 5        | <u>ECTA</u>                            |                                        |          |        |        |        |        |        |        |         |         |           |                                         |
| 6        | NONRECURRING:                          |                                        |          |        |        |        |        |        |        |         |         |           |                                         |
| 7        |                                        |                                        |          |        |        |        |        |        |        |         |         |           |                                         |
| 8        | ECTA Sys Dev/Implementation:           | ı                                      |          |        |        |        |        |        |        |         |         |           |                                         |
| 9        | BST Labor Hours:                       | Input Sheet, L164                      | JGS9     | 9      |        |        |        |        |        |         |         |           |                                         |
|          | ECTA Sys Dev/Implem                    | Input Sheet, L171                      | 1Ci28    | -      |        |        |        |        |        |         |         |           |                                         |
|          | ECTA Sys Dev/Implem                    | input sneet, L171                      | 2030     |        |        |        |        |        |        |         |         |           |                                         |
| 12       |                                        |                                        |          |        |        |        |        |        |        |         |         |           |                                         |
|          | Contracted Services:                   | f                                      |          | 0.00   | 0.00   |        |        |        |        |         |         |           |                                         |
|          | ECTA Dev/Enhance Contracted Hours      | Input Sheet, £165                      |          | \$0.00 | \$0.00 |        |        |        |        |         |         |           |                                         |
| 15       | Contracted Hourly Rate                 | Input Sheet, L166                      |          | \$0.00 | \$0.00 |        |        |        |        |         |         |           |                                         |
|          | Dev/Enhance ECTA Sys Contracted Costs  | L14*L15                                |          | \$0.00 | \$0.00 |        |        |        |        |         |         |           |                                         |
| 17       |                                        | Input Sheet, L167                      |          | \$0.00 | \$0.00 |        |        |        |        |         |         |           |                                         |
|          | ECTA Sys Dev/Enh/Impl Cost             | L16+L17                                |          | \$0.00 | 10.00  |        |        |        |        |         |         |           |                                         |
| 19       |                                        |                                        |          |        |        |        |        |        |        |         |         |           |                                         |
| 20       |                                        | Lorent Chara I 140                     |          | \$0.00 |        |        | \$0.00 | \$0.00 | \$0.00 | \$0.00  | \$0.00  | \$0.00    | \$0,00                                  |
| 21       |                                        | Input Sheet, L168<br>Input Sheet, L179 |          | \$0.00 | \$0.00 |        | \$0.00 | \$0.00 | \$0.00 | \$0.00  | \$0.00  | \$0.00    | \$0.00                                  |
| 22       |                                        | •                                      |          | \$0.00 | 30.00  |        | \$0.00 | \$0.00 | \$0.00 | \$0.00  | \$0.00  | \$0,00    | \$0.00                                  |
| 23       | Tot Oth Sys Costs                      | L21+L22                                |          | \$0.00 |        |        | .50.00 | 30.00  | 30.00  | 20,00   | .90.00  | .807,0,00 | 00,04                                   |
| 24       |                                        |                                        |          |        |        |        |        |        |        |         |         |           |                                         |
| 25       |                                        |                                        |          |        |        |        |        |        |        |         |         |           |                                         |
| 26       |                                        |                                        |          |        |        |        |        |        |        |         |         |           |                                         |
| 27       |                                        |                                        |          |        |        |        |        |        |        |         |         |           |                                         |
| 28       |                                        |                                        |          |        |        |        |        |        |        |         |         |           |                                         |
| 29       |                                        |                                        |          |        |        |        |        |        |        |         |         |           |                                         |
| 30       |                                        |                                        |          |        |        |        |        |        |        |         |         |           |                                         |
| 31       |                                        |                                        |          |        |        |        |        |        |        |         |         |           |                                         |
| 32       |                                        |                                        |          |        |        |        |        |        |        |         |         |           |                                         |
| 33       | —————————————————————————————————————— |                                        |          |        |        |        |        |        |        |         |         |           |                                         |
| 34       |                                        |                                        |          |        |        |        |        |        |        |         |         |           |                                         |
| 35       |                                        | Input Sheet, L174                      | JG58     | 0.00   | 0.00   | 0.00   | 0,00   | 0.00   | 0.00   | 0.00    | 0.00    | 0.00      | 0.00                                    |
| 36       |                                        | input Silect, ST. I                    | - 350    | 0.00   |        |        |        |        |        | • • • • |         | •••       | • • • • • • • • • • • • • • • • • • • • |
| 37       |                                        |                                        |          |        |        |        |        |        |        |         |         |           |                                         |
| 38       |                                        | Input Sheet, 1.175                     |          | \$0.00 | \$0,00 | \$0.00 | \$0.00 | \$0.00 | \$0.00 | \$0.00  | \$0.00  | \$0,00    | \$0.00                                  |
| 39       | ECTA Oth Supp Cost                     | Input Sheet, L176                      |          | \$0.00 | \$0.00 | \$0.00 |        |        |        |         |         |           |                                         |
| 41       |                                        |                                        |          |        |        |        |        |        |        |         |         |           |                                         |
|          | ECTA HW Support                        | Input Sheet, L183                      |          | \$0.00 | \$0.00 | \$0.00 | \$0.00 | \$0.00 | \$0.00 | \$0.00  | \$0,00  | \$0,00    | \$0.00                                  |
| 43       |                                        | L39+L40+L41+L42                        |          | \$0.00 | \$0.00 | \$0.00 |        |        |        | **      |         |           |                                         |
| 44       |                                        |                                        |          |        |        |        |        |        |        |         |         |           |                                         |
| 45       |                                        |                                        |          |        |        |        |        |        |        |         |         |           |                                         |
| 40       |                                        | Input Sheet, 1,182                     | 530C     | \$0,00 | \$0.00 |        | \$0,00 | \$0.00 | \$0.00 | \$0.00  | \$0,00  | \$0,00    | \$0.00                                  |
|          | HISIARCO I THE OF HIS AND A COMPANY    |                                        |          |        | _      |        |        |        |        |         |         |           |                                         |
| 000072   |                                        |                                        |          |        |        |        |        |        |        |         |         |           |                                         |
| $\simeq$ |                                        |                                        |          |        |        |        |        |        |        |         |         |           |                                         |
| $\simeq$ |                                        |                                        |          |        |        |        |        |        |        |         |         |           |                                         |
| ب        |                                        |                                        |          |        |        |        |        |        |        |         |         |           |                                         |
| Š        |                                        |                                        |          |        |        |        |        |        |        |         |         |           |                                         |
| ~        |                                        |                                        |          |        |        |        |        |        |        |         |         |           |                                         |
|          |                                        |                                        |          |        |        |        |        |        |        |         |         |           |                                         |

## $\begin{array}{c} \textbf{OPERATIONAL SUPPORT SYSTEMS ELECTRONIC INTERFACE} \\ \textbf{ECTA} \end{array}$

Workpaper: 7 State: Florida

| Luie<br>47                       | Description                                                                     | Source                   |        | PB/FRC       | 1996                                 | 1997                                 | 1998                       | 1999                       | 2000                       | 2001                       | 2002                       | 2003                       | 2004                       | 2005                       |
|----------------------------------|---------------------------------------------------------------------------------|--------------------------|--------|--------------|--------------------------------------|--------------------------------------|----------------------------|----------------------------|----------------------------|----------------------------|----------------------------|----------------------------|----------------------------|----------------------------|
| 48<br>49<br>50<br>51<br>52<br>53 | SUMMARY: NONRECURRING: BST Labor Hours: ECTA Sys Dev/Implem ECTA Sys Dev/Implem | LIO<br>LII               | t<br>I | JG59<br>JG58 | 0.00                                 | 0.00                                 |                            | 0.00<br>0.00               |                            |                            |                            |                            |                            |                            |
| 54<br>55                         | Additive: ECTA Sys Dev/Enh/Impl Cost ECTA Oth Dev Costs ECTA SW RTU Fee         | L18<br>L21<br>L22        |        |              | \$0.00<br>\$0.00<br>\$0.00           | \$0.00                               |                            | \$0.00<br>\$0.00<br>\$0.00 | \$0.00<br>\$0.00<br>\$0.00 | \$0.00<br>\$0.00<br>\$0.00 | \$0.00<br>\$0.00<br>\$0.00 | \$0,00<br>\$0.00<br>\$0.00 | \$0,00<br>\$0,00<br>\$0,00 | \$0.00<br>\$0.00<br>\$0.00 |
| 58<br>59<br>60<br>61<br>62       | BST Labor Hours:<br>ECTA Sys Support                                            | L36                      |        | JG58         | 0.00                                 | 0.00                                 | 0.00                       | 0.00                       | 0.00                       | 0.00                       | 0.00                       | 0,00                       | 0.00                       | 0,00                       |
| 63<br>64<br>63                   | Additive: ECTA Appl Mice Cost ECTA Oth Supp Cost ECTA SW Mice                   | L39<br>L40<br>L41<br>L42 |        |              | \$0.00<br>\$0.00<br>\$0.00<br>\$0.00 | \$0.00<br>\$0.00<br>\$0.00<br>\$0.00 | \$0.00<br>\$0.00<br>\$0.00 | \$0.00<br>\$0.00<br>\$0.00 | \$0.00<br>\$0.00           | \$0.00<br>\$0.00<br>\$0.00 | \$0.00<br>\$0.00           | \$0.00<br>\$0.00<br>\$0.00 | \$0.00<br>\$0.00<br>\$0.00 | \$0.00<br>\$0.00<br>\$0.00 |
| 61<br>61<br>70                   |                                                                                 | 1.46                     |        | 530C         | \$0.00                               | \$0.00                               |                            | \$0.00                     | \$0.00                     | \$0.00                     | \$0.00                     | \$0.00                     | \$0,00                     | \$0.00                     |

|      |                                            |                                                  |        |        |        |      |        |        |        |        |        | iaic. r | <b>ТОТНО</b> ЕТ |
|------|--------------------------------------------|--------------------------------------------------|--------|--------|--------|------|--------|--------|--------|--------|--------|---------|-----------------|
| Line | Description                                | Source                                           | PB/FRC | 1996   | 1997   | 1998 | 1999   | 2000   | 2001   | 2002   | 2003   | 2004    | 2005            |
| 5    | CLEC TAFI                                  |                                                  |        |        |        |      |        |        |        |        |        |         |                 |
|      | NONRECURRING:                              |                                                  |        |        |        |      |        |        |        |        |        |         |                 |
| 7    |                                            |                                                  |        |        |        |      |        |        |        |        |        |         |                 |
| 8    | CLEC TAFI: Planning/Dev/Implem Hrs         | T.                                               |        |        |        |      |        |        |        |        |        |         |                 |
| 9    | BST Labor Hours:                           |                                                  | _      |        |        |      |        |        |        |        |        |         |                 |
| 10   | CLEC TAFI Sys Dev/Enhance                  | 96=Input Sheet, (L236+1.240), Oth Yrs=Input L187 | JG59   | _      |        |      |        |        |        |        |        |         |                 |
| 11   | CLEC TAFI Sys Dev/Enhance                  | Note I                                           | JG58   |        |        |      |        |        |        |        |        |         |                 |
| 12   | CLEC TAFI Sys Dev/Enhance                  | Input Sheet, L234                                | JG57   |        |        |      |        |        |        |        |        |         |                 |
| 13   | CLEC TAFI Sys Dev/Enhance                  | Input Sheet, (L225+L230)                         | JG58   |        |        |      |        |        |        |        |        |         |                 |
|      | CLEC TAFI Sys Dev/Enhance                  | Input Sheet, L228                                | JG58   |        |        |      |        |        |        |        |        |         |                 |
| 15   |                                            |                                                  |        |        |        |      |        |        |        |        |        |         |                 |
| 16   | Contracted Services:                       |                                                  |        | _      |        |      |        |        |        |        |        |         |                 |
| 17   | CLEC TAFI Sys Dev/Enhance Contracted Hrs   | Input Sheet, L188                                |        | 0.00   |        |      |        |        |        |        |        |         |                 |
| 18   | Contracted Hourly Rate                     | Input Sheet, 1.189                               |        | \$0,00 |        |      |        |        |        |        |        |         |                 |
| 19   | Dev/Enh Other Contracted Costs             | 96=Input, (1.250+1.251), Oth Yrs=Input, 1.190    |        |        | \$0,00 |      |        |        |        |        |        |         |                 |
| 20   | CLEC TAFT Sys Dev Controt                  | L17*L18+L19                                      |        |        |        |      | \$0.00 | \$0.00 | \$0.00 | \$0.00 | \$0.00 | \$0.00  | \$0.00          |
| 21   | CLEC TAFI Oth Dev Costs                    | Note 2                                           |        |        |        |      | \$0.00 | \$0,00 | \$0.00 | \$0.00 | \$0.00 | \$0.00  | \$0.00          |
| 22   | CLEC TAFI SW RTU Fee                       | Input Sheet, (L210+L211+L212)                    |        |        |        |      |        |        |        |        |        |         |                 |
| 23   |                                            |                                                  |        |        |        |      |        |        |        |        |        |         |                 |
| 24   | CLEC TAF1 Project Management/Requirements: |                                                  |        |        |        |      |        |        |        |        |        |         |                 |
| 25   | Contracted Services Labor Hours:           |                                                  |        |        | _      |      |        |        |        |        |        |         |                 |
| 26   | Prosoft                                    | Input Sheet, L360                                |        | 0.00   | 0.00   |      |        |        |        |        |        |         |                 |

0.00

0,00

| 26 | Prosott                   | input succi, Latou |
|----|---------------------------|--------------------|
| 27 | Diversified Executive Sys | Input Sheet, L361  |
| 28 | Advantage Funding         | Input Sheet, L362  |

### 29 30 Contracted Hourly Rates:

| 31 Prosoft                   | Input Sheet, 1.38 |
|------------------------------|-------------------|
| 32 Diversified Executive Sys | Input Sheet, L39  |
| 33 Advantage Funding         | Input Sheet, L388 |
| 34                           |                   |

35 Requirements Group Cost:

| 36 | Prosoft                   | L26*L31     |
|----|---------------------------|-------------|
| 37 | Diversified Executive Sys | L27*L32     |
| 38 | Advantage Funding         | L28*L33     |
| 39 | Requirements Controt Cost | L36+L37+L38 |

40
41 Note 1 - '1996=Input Sheet, (L226+L229+L232+L237+L238+(L241thru1.246)
42 Note 2 - Input Sheet, (L191+(L193 thru 1.195)+(L197 thru 1.199))

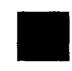

OPERATIONAL SUPPORT SYSTEMS ELECTRONIC INTERFACE CLEC TAFI Workpaper: 8 State: Florida

|                                        | Description RECURRING:                                                                             | Source                                                                                                | PB/FRC               | 1996                                           | 1997                                           | 1998                       | 1999                       | 2000                       | 2001                       | 2002                       | 2003                       | 2004                       | 2005                       |
|----------------------------------------|----------------------------------------------------------------------------------------------------|----------------------------------------------------------------------------------------------------|----------------------|------------------------------------------------|------------------------------------------------|----------------------------|----------------------------|----------------------------|----------------------------|----------------------------|----------------------------|----------------------------|----------------------------|
| 46<br>47<br>48                         | Volume Insensitive  Recurring BST Labor Hours: CLEC TAF1 Sys Support Supp of Trbl Resolution Units | Input Sheet, 1.202 Input Sheet, L207                                                                  | JG58<br>JG58         | 0.00<br>0.00                                   | 0.00                                           |                            |                            | 0.00                       | 0.00                       | 0.00                       | 0.00                       | 0.00                       | 0.00                       |
| 53                                     | CLEC TAFI Oth Supp Cost CLEC TAFI SW Mtoe CLEC TAFI HW Support                                     | Input Sheet, L203 Input Sheet, L204 Input Sheet, L416 Input Sheet, L216 Input Sheet, L409             |                      | \$0.00<br>\$0.00<br>\$0.00<br>\$0.00<br>\$0.00 | \$0.00<br>\$0.00<br>\$0.00<br>\$0.00<br>\$0.00 | \$0.00                     |                            |                            |                            |                            |                            |                            |                            |
| 57<br>58<br>59<br>60<br>61<br>62<br>63 | Networking Equipment<br>Datakit<br>Servers<br>Installed Price of Midranges                         | Input Sheet, (L217+L218)<br>Input Sheet, (L219+L220)<br>Input Sheet, (L221+L222)<br>Input Sheet, L215 | 630C<br>630C<br>530C | \$0.00                                         |                                                |                            |                            |                            |                            |                            |                            |                            |                            |
| 64<br>63<br>64<br>67                   | Investment Summarized FRC: Data Controllers Equipmnt                                               | L59+L60<br>L61+L62<br>L66+L67                                                                         | 630C<br>530C         |                                                | \$0.00                                         | \$0.00<br>\$0.00<br>\$0.00 | \$0.00<br>\$0.00<br>\$0.00 | \$0.00<br>\$0.00<br>\$0.00 | \$0.00<br>\$0.00<br>\$0.00 | \$0.00<br>\$0.00<br>\$0.00 | \$0.00<br>\$0.00<br>\$0.00 | \$0.00<br>\$0.00<br>\$0.00 | \$0,00<br>\$0,00<br>\$0.00 |

OPERATIONAL SUPPORT SYSTEMS ELECTRONIC INTERFACE CLEC TAFI

Workpaper: 8 State: Florida

| mile. |  |
|-------|--|
|       |  |
|       |  |
|       |  |
|       |  |

|    | D                             | Source |    | PB/FRC | 1996   | 1997   | 1998   | 1999   | 2000   | 2001   | 2002   | 2003   | 2004   | 2005     |
|----|-------------------------------|--------|----|--------|--------|--------|--------|--------|--------|--------|--------|--------|--------|----------|
|    | Description                   | Source |    |        |        |        |        |        |        |        |        |        |        |          |
| 69 | CTINENS & DV.                 |        |    |        |        |        |        |        |        |        |        |        |        |          |
| 70 |                               |        |    |        |        |        |        |        |        |        |        |        |        |          |
| 71 |                               |        |    |        |        |        |        |        |        |        |        |        |        |          |
| 72 |                               | L10    | 1  | JG59   |        |        |        | 0.00   |        |        |        |        |        |          |
|    | CLEC TAFI Sys Dev/Enhance     | LII    | F. | JG58   |        | 0.00   | 0.00   | 0.00   |        |        |        |        |        |          |
|    | CLEC TAFI Sys Dev/Enhance     | LI2    |    | JG57   |        | 0.00   | 0.00   | 0.00   |        |        |        |        |        |          |
|    | CLEC TAFI Sys Dev/Enhance     |        |    | JG58   |        | 0.00   | 0.00   | 0.00   |        |        |        |        |        |          |
|    | CLEC TAFI Sys Dev/Enhance     | L13    |    | JG58   |        | 0.00   | 0.00   | 0.00   |        |        |        |        |        |          |
|    | CLEC TAFI Sys Dev/Enhance     | LI4    |    | 3036   |        | 0.00   | 0.00   | 0.00   |        |        |        |        |        |          |
| 78 |                               |        |    |        |        |        |        |        |        |        |        |        |        |          |
| 79 |                               |        |    |        |        |        |        | \$0.00 | \$0.00 | \$0.00 | \$0.00 | \$0.00 | \$0.00 | \$0.00   |
| 80 | •                             | L20    |    |        |        |        |        | \$0.00 | \$0.00 | \$0.00 | \$0.00 | \$0.00 | \$0.00 | \$0.00   |
| 81 |                               | L2I    |    |        |        |        |        | 30.00  | \$0.00 | \$0.00 | \$0.00 | \$0.00 | 30.00  | 30.00    |
| 82 |                               | L22    |    |        | fa 00  | \$0.00 |        | \$0.00 | \$0.00 | \$0.00 | \$0.00 | \$0.00 | \$0.00 | \$0.00   |
| 83 | Requirements Controt Cost     | L39    |    |        | \$0.00 | \$0.00 |        | 30.00  | \$0.00 | 30.00  | \$0.00 | 30.00  | 10.00  | .907.007 |
| 84 |                               |        |    |        |        |        |        |        |        |        |        |        |        |          |
| 85 |                               |        |    |        |        |        |        |        |        |        |        |        |        |          |
| 86 | BST Labor Hours:              |        |    |        | 0.00   | 4.00   |        |        | 0.00   | 0.00   | 0.00   | 0.00   | 0.00   | 0.00     |
| 87 | CLEC TAFI Sys Support         | L48    |    | JG58   | 0.00   | 0.00   |        |        | 0.00   | 0.00   | 0.00   | 0.00   | 0.00   | 0.00     |
| 88 | Supp of Trbi Resolution Units | L49    |    | JG58   | 0.00   | 0.00   |        |        |        |        |        |        |        |          |
| 89 |                               |        |    |        |        |        |        |        |        |        |        |        |        |          |
| 90 | Additive:                     |        |    |        |        |        |        |        |        |        |        |        |        |          |
| 91 | RECURRING:                    |        |    |        |        |        |        |        |        |        |        |        |        |          |
| 92 | CLEC TAFI Appl Mtce Cost      | L52    |    |        | \$0.00 | \$0.00 | 50.00  |        |        |        |        |        |        |          |
| 93 | CLEC TAFI Oth Supp Cost       | L53    |    |        | \$0.00 | \$0.00 | \$0.00 |        |        |        |        |        |        |          |
| 94 | CLEC TAFI SW Mice             | L54    |    |        | \$0.00 | \$0.00 |        |        |        |        |        |        |        |          |
| 95 | CLEC TAFI HW Support          | L55    |    |        | \$0.00 | \$0.00 |        |        |        |        |        |        |        |          |
| 96 | CLEC TAFI HW Mice             | L56    |    |        | \$0.00 | \$0.00 |        |        |        |        |        |        |        |          |
| 9  | •                             |        |    |        |        |        |        |        |        |        |        |        |        |          |
| 91 |                               |        |    |        |        |        |        |        |        |        |        |        |        |          |
|    | Data Controllers Equipmnt     | 1.66   |    | 630C   |        | \$0.00 | \$0.00 | \$0.00 | \$0.00 | \$0.00 | \$0.00 | \$0.00 | \$0.00 | \$0.00   |
| 10 | 0 Other Gen Purp Computers    | L67    |    | 530C   |        |        | \$0.00 | \$0.00 | \$0.00 | \$0.00 | \$0.00 | \$0.00 | \$0.00 | \$0,00   |

### OPERATIONAL SUPPORT SYSTEMS ELECTRONIC INTERFACE BILLING

Workpaper: 9 State:

|          | Description                                  | Source                                   | PB/FRC  | 1997 | 1998   | 1999   | 2000 | 2001 | 2002 | 2003     | 2004  | 2005 |
|----------|----------------------------------------------|------------------------------------------|---------|------|--------|--------|------|------|------|----------|-------|------|
|          | Description BILLING                          | Source                                   | 1 DA RC | 1777 | 1236   | 1,,,,  | 2000 | 2001 | 1001 | 2003     | -1704 | 2005 |
| 5        | NONRECURRING:                                |                                          |         |      |        |        |      |      |      |          |       |      |
| 6<br>7   | BILLING Program Development:                 |                                          |         |      |        |        |      |      |      |          |       |      |
| 8        | BST Labor Hours:                             | '                                        |         |      |        |        |      |      |      |          |       |      |
| 9        | IT Billing Project Management                | Input Sheet, 1.258                       | JG59    |      |        |        |      |      |      |          |       |      |
| 10       | IT Billing Proj Mgmnt                        | Input Sheet, L262                        | JG59    |      |        |        |      |      |      |          |       |      |
| 11       | IT Billing Project Management                | Input Sheet, L259                        | JG58    |      |        |        |      |      |      |          |       |      |
| 12       | IT Billing Proj Mgmnt                        | Input Sheet, 1.263                       | JG58    |      |        |        |      |      |      |          |       |      |
| 13       | Billing Team Dev Meeting CRIS Rep            | Input Sheet, L254                        | JG58    |      |        |        |      |      |      |          |       |      |
| 14       | Billing Team Dev Meeting CABS Rep            | Input Sheet, L257                        | JG58    |      |        |        |      |      |      |          |       |      |
| 15       |                                              | •                                        |         | -    |        |        |      |      |      |          |       |      |
| 16       | BILLING Contracted Costs:                    |                                          |         |      |        |        |      |      |      |          |       |      |
| 17       | BILLING Prj Mgmnt Contrcted                  | Input Sheet, L265                        |         |      | 0.00   |        |      |      |      |          |       |      |
| 18       | BILLING Prj Mgmnt Controled                  | Input Sheet, L264                        | _       | 0.00 |        |        |      |      |      |          |       |      |
| 19       | 1T Billing Contracted Hourly Rate            | Input Sheet, 1.261                       |         |      |        |        |      |      |      |          |       |      |
| 20       | Billing Proj Mgmnt                           | (L17+L18)*L19                            |         |      |        |        |      |      |      |          |       |      |
| 21       |                                              |                                          |         |      |        |        |      |      |      |          |       |      |
| 22       | OSS Billing Sys Design And Specifications    | Input Sheet, L255                        |         |      |        |        |      |      |      |          |       |      |
| 23       | Contracted Hourly Rate                       | Input Sheet, 1.256                       |         | '    |        |        |      |      |      |          |       |      |
| 24       | Billing Sys Design & Spec                    | L22*L23                                  |         |      |        |        |      |      |      |          |       |      |
| 25       | Billing Prgm Dev Other Contracted Costs      | Input Sheet, L266                        |         |      |        |        |      |      |      |          |       |      |
| 26       | Tot Billing Dev Contracted Costs             | L20+L24+L25                              |         |      |        |        |      |      |      |          |       |      |
| 27       |                                              |                                          |         |      |        |        |      |      |      |          |       |      |
| 28       |                                              |                                          |         |      |        |        |      |      |      |          |       |      |
| 29       | RECURRING:                                   |                                          |         |      |        |        |      |      |      |          |       |      |
| 30       |                                              |                                          |         |      |        |        |      |      |      |          |       |      |
| 31       | Volume Insensitive                           |                                          |         |      |        |        |      |      |      |          |       | *    |
| 32       |                                              |                                          |         |      |        |        |      |      |      |          |       |      |
| 33       | BILLING: On-going Support                    |                                          |         |      |        |        |      |      |      |          |       |      |
| 34       | Labor Hours:                                 | I Ch 1 260                               | JG56    |      | 0.00   |        |      |      |      |          |       |      |
| 35       | Support and Update Rate Databases            | Input Sheet, 1.269<br>Input Sheet, L.270 | JG58    |      | 0.00   |        |      |      |      |          |       |      |
| 36       | Testing, Bill Verification and Implem Guides | Input Sheet, 1.270                       | JG59    |      | 0.00   | 0.00   |      |      |      |          |       |      |
| 37<br>38 | Prgm Mtce Support                            | input Succi, 1.271                       | 1039    |      | 0.00   | 0.00   |      |      |      | <u> </u> |       |      |
| 39       | Additive:                                    |                                          |         |      |        |        |      |      |      |          |       |      |
| _40      | 1-1                                          | Input Sheet, 1.273                       | ı       |      |        |        |      |      |      |          |       |      |
|          | Contracted Hourly Rate                       | Input Sheet, 1.274                       |         |      |        |        |      |      |      |          |       |      |
| Ō,       | USOCs and Svc Ord Edits Costs                | 1.40*1.41                                |         |      |        |        |      |      |      |          |       |      |
|          | OSCIO INTERPEDITA DELLA COMO                 |                                          |         |      |        |        |      |      |      |          |       |      |
| 04       | Billling Program Mtce Support                | Input Sheet, 1.272                       |         |      | \$0.00 | \$0.00 |      |      |      |          |       |      |

## 000078

## OPERATIONAL SUPPORT SYSTEMS ELECTRONIC INTERFACE BILLING

Workpaper: 9 State: Florida

| Line | Description               | Source  | PB/FRC      | 1997   | 1998                                    | 1999   | 2000   | 2001   | 2002   | 2003         | 2004   | 2005          |
|------|---------------------------|---------|-------------|--------|-----------------------------------------|--------|--------|--------|--------|--------------|--------|---------------|
| 46   | SUMMARY:                  | Source  | 7 13-7 13-6 |        | • • • • • • • • • • • • • • • • • • • • | .,,,   | 2011   | 2001   | 2002   | 2003         | 2004   | 2005          |
| 47   | NONRECURRING:             |         |             |        |                                         |        |        |        |        |              |        |               |
| 48   | BST Labor Hours:          |         |             |        |                                         |        |        |        |        |              |        |               |
| 49   | Billing Proj Mgmnt        | L9+L10  | JG59        |        |                                         | 0.00   | 0.00   | 0.00   | 0.00   | 0.00         | 0.00   | 0.00          |
| 50   | Billing Proj Mgmnt        | L11+L12 | JG58        |        |                                         | 0.00   | 0.00   | 0.00   | 0.00   | 0.00         | 0.00   | 0.00          |
| 51   | Billing Team Rep          | L13+L14 | JG58        | 0.00   |                                         | 0.00   | 0.00   | 0.00   | 0.00   | 0.00         | 0.00   | 0.00          |
| 52   | bining ream Kep           | 6131614 | 7030        | 0.00   |                                         | 0.00   | 0.00   | 0.00   | 0.00   | 0.00         | 0.00   | 0.00          |
| 53   | Additive:                 |         |             |        |                                         |        |        |        |        |              |        |               |
|      |                           | L20     |             |        |                                         | \$0.00 | \$0.00 | \$0.00 | \$0.00 | <b>CO</b> 00 | ድለ ለብ  | <b>\$0.00</b> |
| 54   | Billing Proj Mgmnt        |         |             |        |                                         |        |        |        |        | \$0.00       | \$0.00 | \$0.00        |
| 55   | Billing Dev               | L24+L25 |             | \$0.00 |                                         | \$0.00 | \$0.00 | \$0.00 | \$0.00 | \$0.00       | \$0.00 | \$0.00        |
| 56   |                           |         |             |        |                                         |        |        |        |        |              |        |               |
| 57   | RECURRING:                |         |             |        |                                         |        |        |        |        |              |        |               |
| 58   | BST Labor Hours:          |         |             |        |                                         |        |        |        |        |              |        |               |
| 59   | Supp/Update Rate Database | 1.35    | JG56        | 0.00   | 0.00                                    |        |        |        |        |              |        |               |
| 60   | Test/Bill Verify/Guides   | L36     | JG58        | 0.00   |                                         |        |        |        |        |              |        |               |
| 61   | Prgm Mtce                 | L37     | JG59        | 0.00   | 0.00                                    | 0.00   |        |        |        |              |        |               |
| 62   |                           |         |             |        |                                         |        |        |        |        |              | •      |               |
| 63   | Additive:                 |         |             |        |                                         |        |        |        |        |              |        |               |
| 64   | USOCs and Svc Ord Edits   | L42     |             |        |                                         |        |        |        |        | •            |        | _             |
| 65   | Billing Prgm Mtce         | L44     |             | \$0.00 | \$0.00                                  | \$0.00 |        |        |        |              |        |               |

## OPERATIONAL SUPPORT SYSTEMS ELECTRONIC INTERFACE OTHER FUNCTIONS

OTHER FUNCTIONS State: Florida Source PB/JFC 1997 1998 1999 2000 2001 2002 2003 2004 2005 Line Description 5 RECURRING: Headcount: 6 Input Sheet, L337 JG59 7 Commission Priorities Coordination 8 **ICS Operations Support** Input Sheet, L339 JG58 9 Annual Productive Hours: 11 Productive Weeks Per Year Input Sheet, L334 Productive Hours Per Week Input Sheet, L335 13 Annual Productive Hours Per Headcount L11\*L12 14 15 Commission Coordination L7\*L13 JG59 L8\*L13 JG58 16 ICS Operations Support 17 18 NONRECURRING: 19 20 Labor Hours To Manually Handle LSR Fallout: 14.0% 7.0% 5.0% 4.0% 3.0% 3.0% 3.0% Percent of Mechanized LSRs To Fallout Input Sheet, L401 21 Mechanized Local Service Requests (LSR) Input Sheet, L278 22 Mechanized LSRs To Fallout 1.21\*1.22 23 24 LCSC Hours Per LSR Input Sheet, L402 230X 0.42 0.42 0.42 0.42 0.42 0.42 0.42 L23\*L24 230X 25 LCSC Lbr Hrs Manually Process Fallout 26 27 Electronic Interface Group Labor Hours: JG58 Requirements Writer, Dev Acceptence Criteria Input Sheet, L397 28 Input Sheet, L398 JG57 Develop Test Plans 29 30 31 SUMMARY: 32 RECURRING: 33 34 BST Labor Hours: L15 JG59 35 Commission Coordination JG58 L16 36 ICS Operations Support 37 38 Nonrecurring Labor Hours: 39 LCSC Proc Mech LSR Fallout 1.25 230X 40 Nonrecurring Labor Hours: El Reg/Dev Criteria 1.28 JG58

Workpaper: 10

El Test Plans Dev

L29

JG57

9000079

## OPERATIONAL SUPPORT SYSTEMS ELECTRONIC INTERFACE DEVELOPMENT AND IMPLEMENTATION

Workpaper: State:

| Line | Description                 | Source                                 | Payband | 1996   | 1997           | 1998 | 1999   | 2000    | 2001   | 2002   | 2003   | 2004   | 2005   | Lotal |
|------|-----------------------------|----------------------------------------|---------|--------|----------------|------|--------|---------|--------|--------|--------|--------|--------|-------|
| 5    | LENS NONRECURRING           | <del>-</del>                           | ,       |        |                |      |        |         |        |        |        |        |        |       |
| 6    | BST Labor Hours:            |                                        |         |        |                |      |        |         |        |        |        |        |        |       |
| 7    | LENS Sys Dev/Enhace/Implm   | Workpaper I, L103                      | JG59    |        | <del>-</del> - |      | 0.00   | 0.00    | 0.00   | 0.00   | 0.00   | 0.00   | 0.00   |       |
| 8    | LENS Sys Dev/Enhnce/Implm   | Workpaper I, L104                      | JG58    | 0.00   |                |      | 0.00   | 0.00    | 0.00   | 0.00   | 0.00   | 0.00   | 0.00   |       |
| 9    | LENS Sys Dev/Enhace/Implm   | Workpaper I, L105                      | JG56    |        | 0.00           | 0.00 | 0.00   | 0.00    | 0.00   | 0.00   | 0.00   | 0.00   | 0.00   |       |
|      | LENS Proj Mginnt            | Workpaper 1, 2106                      | 1661    | 0.00   |                | 0.00 | 0.00   | 0,00    | 0.00   | 0.00   | 0.00   | 0.00   | 0.00   |       |
|      | LENS Proj Mgmnt             | Workpaper 1, L107                      | JG59    | 0.00   |                |      |        | 0.00    | 0.00   | 0.00   | 0.00   | 0.00   | 0.00   |       |
|      | LENS Proj Mgmnt             | Workpaper I, L108                      | JG58    | 0.00   |                | 0.00 | 0.00   | 0.00    | 0.00   | 0.00   | 0.00   | 0.00   | 0.00   |       |
| 13   | Lizary ( in manual)         | ,,,,,,,,,,,,,,,,,,,,,,,,,,,,,,,,,,,,,, |         | 4.65   |                |      |        |         |        |        |        |        |        |       |
| 14   | Additive:                   |                                        |         |        |                |      |        |         |        |        |        |        |        |       |
|      | LENS Sys Dev/Enh/Impl Cost  | Workpaper 1, L111                      |         |        |                |      | \$0.00 | \$0.00  | \$0.00 | \$0.00 | \$0.00 | \$0.00 | \$0.00 |       |
|      | LENS Oth Dev Costs          | Workpaper 1, 1,112                     |         | \$0.00 |                |      | \$0.00 | \$0.(K) | \$0.00 | \$0.00 | \$0.00 | \$0.00 | \$0.00 |       |
|      | LENS SW RTU Fee             | Workpaper 1, L113                      | ľ       | \$5.55 |                |      |        | \$0.00  | \$0.00 | \$0.00 | \$0.00 | \$0.00 | \$0.00 |       |
| 18   | LENS Requirement Group      | Workpaper 1, L114                      | -       | \$0.00 |                |      | \$0.00 | \$0.00  | \$0.00 | \$0.00 | \$0.00 | \$0.00 | \$0.00 |       |
| 19   | ELLIO REQUIENCE STORY       | tvompapor 1, 1511 v                    |         |        |                |      |        |         |        |        |        |        |        |       |
| 20   | LEO NONRECURRING            |                                        |         |        |                |      |        |         |        |        |        |        |        |       |
| 21   | BST Labor Hours:            |                                        |         |        |                |      |        |         |        |        |        |        |        |       |
| 22   | LEO Sys Dev/Enhnce/Implm    | Workpaper 2, L94                       | JG59    | -      |                |      | 0.00   | 0.00    | 0.00   | 0.00   | 0.00   | 0.00   | 0.00   |       |
|      | LEO Sys Dev/Enhnce/Implm    | Workpaper 2, L95                       | JG58    |        |                |      | 0.00   | 0.00    | 0.00   | 0.00   | 0.00   | 0.00   | 0.00   |       |
|      | LEO Proj Mgmnt              | Workpaper 2, L96                       | JG61    | 0.00   |                |      |        | 0.00    | 0.00   | 0.00   | 0.00   | 0.00   | 0.00   |       |
|      | LEO Proj Mgmnt              | Workpaper 2, L,97                      | JG59    | 0.00   | 0,00           |      |        | 0.00    | 0.00   | 0.00   | 0.00   | 0.00   | 0.00   |       |
| 26   | LEO Proj Mgmnt              | Workpaper 2, L98                       | JG58    | 0.00   | 0.00           |      |        | 0.00    | 0.00   | 0.00   | 0.00   | 0.00   | 0.00   |       |
| 27   |                             | • • •                                  |         |        | _              |      |        |         |        |        |        |        |        |       |
| 28   | Additive:                   |                                        |         |        |                |      |        |         |        |        |        |        |        |       |
| 29   | LEO Sys Dev/Enh/Impl Cost   | Workpaper 2, L101                      | •       |        |                |      | \$0.00 | \$0.00  | \$0.00 | \$0.00 | \$0.00 | \$0.00 | \$0.00 |       |
|      | LEO Oth Dev Costs           | Workpaper 2, L102                      | _       | \$0.00 |                |      | \$0.00 | \$0.00  | \$0.00 | \$0.00 | \$0.00 | \$0.00 | \$0,00 |       |
| 31   | LEO SW RTU Fee              | Workpaper 2, L103                      |         | \$0.00 | \$0.00         |      |        |         |        |        |        |        |        |       |
| 32   | LEO Requirement Group       | Workpaper 2, L104                      |         | \$0.00 | \$0.00         |      | \$0.00 | \$0.00  | \$0.00 | \$0.00 | 00.02  | \$0.00 | \$0.00 |       |
| 33   | •                           |                                        |         |        |                |      |        |         |        |        |        |        |        |       |
| 34   | LESOG NONRECURRING          |                                        |         |        |                |      |        |         |        |        |        |        |        |       |
| 35   | BST Labor Hours:            |                                        |         |        |                |      |        |         |        |        |        |        |        |       |
| 36   | LESOG Sys Dev/Enhace/Implm  | Workpaper 3, L112                      | JG59    |        |                |      | 0.00   | 0.00    | 0.00   | 0.00   | 0.00   | 0.00   | 0.00   |       |
| 37   | LESOG Sys Dev/Enhace/Implm  | Workpaper 3, L113                      | JG58    |        |                |      | 0,00   | 0.00    | 0.00   | 0.00   | 0.00   | 0.00   | 0.00   |       |
| 38   | LESOG Sys Dev/Enhace/Implm  | Workpaper 3, 1.114                     | JG56    |        | 0.00           | 0.00 | 0.00   | 0.00    | 0.00   | 0.00   | 0.00   | 0.00   | 0.00   |       |
| 39   | LESOG Proj Mgmnt            | Workpaper 3, L115                      | JG59    |        | 0.00           | 0.00 | 0.00   | 0.00    | 0.00   | 0.00   | 0.00   | 0.00   | 0.00   |       |
| 40   | LESOG Proj Mgmnt            | Workpaper 3, L116                      | JG58    |        | 0.00           | 0.00 | 0.00   | 0.00    | 0.00   | 0.00   | 0.00   | 0.00   | 0.00   |       |
| 41   | LESOG Proj Mgmnt            | Workpaper 3, 1.117                     | JG56    | 0.00   | 0.00           |      |        | 0.00    | 0.00   | 0.00   | 0.00   | 0.00   | 0.00   |       |
| 42   |                             |                                        |         |        | _              |      |        |         |        |        |        |        |        |       |
| 4.3  | Additive:                   |                                        |         |        |                |      |        |         |        |        |        |        |        |       |
| 44   | LESOG Sys Dev/Enh/Impl Cost | Workpaper 3, 1.120                     | 1       |        |                |      | \$0.00 | \$0.00  | \$0.00 | \$0.00 | \$0.00 | \$0.00 | \$0.00 |       |
| 45   | LESOG Oth Dev Costs         | Workpaper 3, L121                      | _       | \$0.00 |                |      | \$0.00 | \$0.00  | \$0.00 | \$0.00 | \$0.00 | \$0.00 | \$0.00 |       |
| 46   | LESOG SW RTU Fee            | Workpaper 3, L122                      |         | \$0.00 |                |      |        |         |        |        |        |        |        |       |
| 47   | LESOG Requirements Group    | Workpaper 3, £,123                     |         | \$0.00 |                |      | \$0.00 | \$0.00  | \$0,00 | \$0.00 | \$0.00 | \$0.00 | \$0,00 |       |

### OPERATIONAL SUPPORT SYSTEMS ELECTRONIC INTERFACE DEVELOPMENT AND IMPLEMENTATION

Workpaper: 11 State:

|          |                                                |                                      |              |        | 100=     | ****   |                  | *****  |              | ****             |        |            | 2005     |       |
|----------|------------------------------------------------|--------------------------------------|--------------|--------|----------|--------|------------------|--------|--------------|------------------|--------|------------|----------|-------|
|          | Description                                    | Source                               | Payband      | 1996   | 1997     | 1998   | 1999             | 2000   | 2001         | 2002             | 2003   | 2004       | 2005     | Total |
| 49       |                                                |                                      |              |        |          |        |                  |        |              |                  |        |            |          |       |
| 50       |                                                |                                      | 17:50        | 4.40   | 683.00   |        | 0.00             | 0.00   | 0.68)        | 0.00             | 0.00   | 0.00       | 0.00     |       |
| 51       | • •                                            | Workpaper 4, L69                     | JG59<br>JG59 | 0.00   | 1,927,20 |        | 0.00             | 0.00   | 0.00<br>0.00 | 0.00<br>0.00     | 0.00   | 0.00       | 0.00     |       |
| 52       | BSOG Proj Mgmnt                                | Workpaper 4, L70                     | 1039         | 0.00   | 1,927,20 |        |                  | 0.00   | 0.00         | 0.00             | 0.00   | 0.00       | 0.00     |       |
| 53       | A 1122                                         |                                      |              |        |          |        |                  |        |              |                  |        |            |          |       |
|          | Additive:                                      | W. 4 4 5 72                          |              | \$0.00 | \$0.00   |        | \$0.00           | \$0.00 | \$0.00       | \$0.00           | \$0.00 | \$0.00     | \$0.00   |       |
| 55       | .,                                             | Workpaper 4, L73                     |              | \$0.00 | \$0.00   |        | \$0.00           | \$0.00 | \$0.00       | \$0.00           | \$0.00 | \$0.00     | \$0.00   |       |
| 56       |                                                | Workpaper 4, L74                     |              |        |          | \$0.00 |                  | \$0.00 | \$0.00       |                  | \$0.00 | \$0.00     | \$0.00   |       |
| 57       |                                                | Workpaper 4, L75                     |              | \$0.00 | \$0.00   | 30.00  | \$0.00<br>\$0.00 | \$0.00 | \$0.00       | \$0.00<br>\$0.00 | \$0.00 | \$0.00     | \$0.00   |       |
| 58       | BSOG Requirements Group                        | Workpaper 4, 1.76                    |              | \$0.00 | \$0.00   |        | 20.00            | \$0.00 | \$0.00       | 20.00            | 30.00  | 30.00      | .juuu    |       |
| 59       | THE CALCULATION DAMES                          |                                      |              |        |          |        |                  |        |              |                  |        |            |          |       |
| 60       |                                                |                                      |              |        |          |        |                  |        |              |                  |        |            |          |       |
| 61       | BST Labor Hours:                               | W-d 6 2 64                           | JG59         | 0.00   |          |        | 0.00             | 0.00   | 0.00         | 0.00             | 0.00   | 0.00       | 0.(X)    |       |
|          | TAG Develop/Implem                             | Workpaper 5, 1.51                    | JG58         | 0.00   | 0.00     |        | 0.00             | 0.00   | 0.00         | 0.00             | 0.00   | 0.00       | 0.00     |       |
|          | TAG Proj Mgmnt                                 | Workpaper 5, L52                     | JG56         | 0.00   | 0.00     |        |                  | 0.00   | 0.00         | 0.00             | 0.00   | 0.00       | 0.00     |       |
| 64       | TAG Proj Mgmnt                                 | Workpaper 5, L53                     | 1030         | 0.00   | 0.00     |        |                  | 0.00   | 0.00         | 0.00             | 0.00   | 0.00       | 0,110    |       |
| 65       | A diabetic                                     |                                      |              |        |          |        |                  |        |              |                  |        |            |          |       |
| 66       |                                                | Workpaper 5, 1.56                    |              | \$0.00 | \$0.00   |        | \$0.00           | \$0.00 | \$0.00       | \$0.00           | \$0.00 | \$0.00     | \$0.00   |       |
| 67       | TAG Sys Dev/Enh/Impl Cost TAG Oth Dev Costs    | Workpaper 5, 1.56                    |              | \$0.00 | \$0.00   |        | \$0.00           | \$0.00 | \$0.00       | \$0.00           | \$0.00 | \$0.00     | \$0.00   |       |
|          |                                                | Workpaper 5, 1.58                    |              | \$0.00 | \$0.00   |        | \$0.00           | \$0.00 | \$0.00       | \$0.00           | \$0.00 | \$0.00     | \$0.00   |       |
|          | TAG SW RTU Fee                                 | workpaper 5, 1.56                    |              | 30.00  | 30.00    |        | 30.00            | \$0.00 | \$0.00       | 30.00            | 10.00  | \$0.00     | p(/,\/// |       |
| 70       | CDI MOMOCCUPDING                               |                                      |              |        |          |        |                  |        |              |                  |        |            |          |       |
| 71       | EDI NONRECURRING                               |                                      |              |        |          |        |                  |        |              |                  |        |            |          |       |
|          | BST Labor Hours:                               | W-1 6 1 70                           | JG59         | 0.00   |          | 0.00   | 0.00             | 0.00   | 0.00         | 0.00             | 0.00   | 0.00       | 0.00     |       |
| 73       |                                                | Workpaper 6, L79<br>Workpaper 6, L80 | JG58         | 0.00   |          | 0.00   | 0.00             | 0.00   | 0.00         | 0.00             | 0.00   | 0.00       | 0.00     |       |
|          | Proj Mgr for EDI Appl Dev                      | Workpaper 0, 1.80                    | 10,50        | 0.00   |          | 0.00   | 0.00             | 0.00   | 0.00         | 0.00             | 0.00   | 0.00       | 0.00     |       |
| 75       | Additive:                                      |                                      |              |        |          |        |                  |        |              |                  |        |            |          |       |
|          | ****                                           | Workpaper 6, L83                     |              | \$0.00 |          |        | \$0,00           | \$0.00 | \$0.00       | \$0.00           | \$0.00 | \$0.00     | \$0,00   |       |
| 77       | EDI Oth Dev Costs                              | Workpaper 6, 1.84                    |              | \$0.00 |          | \$0.00 | \$0.00           | \$0.00 | \$0.00       | \$0.00           | \$0.00 | \$0.00     | \$0,00   |       |
| 79<br>79 |                                                | Workpaper 6, L85                     |              | \$0.00 | \$0.00   | \$0.00 | 30.00            | 30.00  | 30.00        | \$0.00           | 70.00  |            |          |       |
| 80       |                                                | Workpaper 6, L86                     |              | \$0.00 | \$0.00   | 30:00  | \$0.00           | \$0.00 | \$0.00       | \$0.00           | \$0.00 | \$0.00     | \$0.00   |       |
| 81       | EDI Requirements Oroup                         | West of Edo                          |              | \$0.00 |          | -      | 20.00            | \$0.00 | 40.00        | 40.00            | 20,00  |            | ******   |       |
| 82       | ECTA NONRECURRING                              |                                      |              |        |          |        |                  |        |              |                  |        |            |          |       |
| 83       |                                                |                                      |              |        |          |        |                  |        |              |                  |        |            |          |       |
| 84       | ****                                           | Workpaper 7, L51                     | JG59         | 0.00   |          |        | 0.00             | 0.00   | 0.00         | 0.00             | 0.00   | 0.00       | 0.00     |       |
| 85       | ,                                              | Workpaper 7, L52                     | JG58         | 0.00   | 0.00     |        | 0.00             | 0.00   | 0.00         | 0.00             | 0.00   | 0,00       | 0.00     |       |
| 86       | •                                              | riorapates of goa                    | 2330         | 0.00   | 0.00     |        | 0.00             | 0.54   | 4.00         | 0.00             |        |            |          |       |
| 87       |                                                |                                      |              |        |          |        |                  |        |              |                  |        |            |          |       |
| 88       |                                                | Workpaper 7, 1,55                    |              | \$0.00 | \$0.00   |        | \$0.00           | \$0.00 | \$0.00       | \$0.00           | \$0.00 | \$0.00     | \$0.00   |       |
|          | ECTA Sys Dev/Enn/Inipi Cost ECTA Oth Dev Costs | Workpaper 7, 1,56                    |              | \$0.00 | 40.00    |        | \$0.00           | \$0.00 | \$0.00       | \$0.00           | \$0.00 | \$0.00     | \$0.00   |       |
| עא<br>90 |                                                | Workpaper 7, 1,57                    |              | \$0.00 | \$0.00   |        | \$0.00           | \$0.00 | \$0,00       | \$0.00           | \$0,00 | \$0.00     | \$0.00   |       |
|          |                                                | Trompaper 7, 2,27                    |              | *0.170 | .00.00   |        | 30.00            |        | proce        | 20.00            | 2010   | <b>FO.</b> | 4        |       |
| 91       |                                                |                                      |              |        |          |        |                  |        |              |                  |        |            |          |       |

### OPERATIONAL SUPPORT SYSTEMS ELECTRONIC INTERFACE DEVELOPMENT AND IMPLEMENTATION

Workpaper: 11 State:

| Lina     | Description                           | Source                                | Payband        | 1996   | 1997   | 1998     | 1999             | 2000             | 2001             | 2002             | 2003             | 2004             | 2005    | Total |
|----------|---------------------------------------|---------------------------------------|----------------|--------|--------|----------|------------------|------------------|------------------|------------------|------------------|------------------|---------|-------|
|          | CLEC TAFI NONRECURRING                | Source                                | 1 Aybaia       | 1770   | 1777   | . 770    | 1,7,             | 2000             | 2000             | 1002             | 2017.1           | 2004             | LIN23   | 1,441 |
|          | BST Labor Hours:                      |                                       |                |        |        |          |                  |                  |                  |                  |                  |                  |         |       |
|          | CLEC TAFI Sys Dev/Enhance             | Workpaper 8, 1.73                     | JG59           |        |        |          | 0.00             | 0.00             | 0.00             | 0.00             | 0.00             | 0.00             | 0.00    |       |
|          | CLEC TAFF Sys Dev/Enhance             | Workpaper 8, L74                      | JG58           |        | 0.00   | 0.00     | 0.00             | 0.00             | 0.00             | 0.00             | 0.00             | 0.00             | 0.00    |       |
|          | CLEC TAFT Sys Dev/Enhance             | Workpaper 8, L75                      | JG57           |        | 0.00   | 0.00     | 0.00             | 0.00             | 0.00             | 0.00             | 0.00             | 0.00             | 0.00    |       |
|          | •                                     | • • •                                 | JG58           |        | 0.00   | 0.00     | 0.00             | 0.00             | 0.00             | 0.00             | 0.00             | 0.00             | 0.00    |       |
|          | ,                                     | Workpaper 8, L76                      | JG58           |        | 0.00   | 0.00     | 0.00             | 0.00             | 0.00             | 0.00             | 0.00             | 0.00             | 0.00    |       |
| 98<br>99 | CLEC TAFI Sys Dev/Enhance             | Workpaper 8, L77                      | 1030           |        | 0.00   | 0.00     | 0.00             | 0.00             | 0.00             | 0.00             | 0.00             | 0.00             | 0.00    |       |
|          | 4.182                                 |                                       |                |        |        |          |                  |                  |                  |                  |                  |                  |         |       |
|          | Additive:                             | W 9 1 00                              | _              |        |        |          | £0.00            | ¢n na            | £0.00            | \$0.00           | F0.00            | ¢n nn            | £0.00   |       |
|          | CLEC TAFI Sys Dev Controt             | Workpaper 8, L80                      |                |        |        |          | \$0.00<br>\$0.00 | \$0.00<br>\$0.00 | \$0.00<br>\$0.00 | \$0.00<br>\$0.00 | \$0.00<br>\$0.00 | \$0.00<br>\$0.00 | \$0.00  |       |
|          | CLEC TAFI Oth Dev Costs               | Workpaper 8, L81                      |                |        |        |          | 30.00            | 30.00            | 10.00            | 10.00            | 30.00            | \$0.00           | \$0.00  |       |
|          | CLEC TAFI SW RTU Fee                  | Workpaper 8, L82                      |                | \$0.00 | \$0.00 |          | £0.00            | \$0.00           | \$0.00           | \$0.00           | \$0.00           | 60.00            | £0.00   |       |
|          | •                                     | Workpaper 8, L83                      |                | \$0.00 | 30.00  |          | \$0.00           | 30.00            | \$0.00           | \$0.00           | \$0.00           | 00.02            | \$0.00  |       |
| 105      |                                       |                                       |                |        |        |          |                  |                  |                  |                  |                  |                  |         |       |
| 106      | BILLING NONRECURRING BST Labor Hours: |                                       |                |        |        |          |                  |                  |                  |                  |                  |                  |         |       |
|          |                                       | West-2012 0 1 40                      | JG59           | 0.00   |        |          | 0.00             | 0.00             | 0.00             | 0.00             | 0.00             | 0.00             | 0.00    |       |
|          | Billing Proj Mgmnt                    | Workpaper 9, 1.49<br>Workpaper 9, L50 | JC159<br>JC158 | 0.00   |        |          | 0.00             | 0.00             | 0.00             | 0.00             | 0.00             | 0.00             | 0.00    |       |
|          | Billing Proj Mgmnt                    | Workpaper 9, L50                      | JG58           | 0.00   | 0.00   |          | 0.00             | 0.00             | 0.00             | 0.00             | 0.00             | 0.00             | 0.00    |       |
| 110      | Billing Team Rep                      | Workpaper 9, £31                      | 1036           | 0.00   | 0.00   |          | 0.00             | 0.00             | 17.00            | 0.00             | 0.00             | 0.00             | 0.00    |       |
|          | Additive:                             |                                       |                |        |        |          |                  |                  |                  |                  |                  |                  |         |       |
|          | Billing Proj Mgmnt                    | Workpaper 9, L54                      |                | \$0.00 |        | <u> </u> | \$0.00           | \$0.00           | \$0.00           | \$0.00           | \$0.00           | \$0.00           | \$0,00  |       |
|          | Billing Dev                           | Workpaper 9, L.55                     |                | \$0.00 | \$0.00 |          | \$0.00           | \$0.00           | \$0.00           | \$0.00           | \$0.00           | \$0.00           | \$0.00  |       |
| 115      |                                       | Workpaper 9, 633                      |                | 30.00  | 30.00  |          | 30.00            | 10.00            | 40.00            | 30.04            | <b></b>          | .00.00           | po.t/(/ |       |
|          | SUMMARY                               |                                       |                |        |        |          |                  |                  |                  |                  |                  |                  |         |       |
| 117      | <u>SOMMAKI</u>                        |                                       |                |        |        |          |                  |                  |                  |                  |                  |                  |         |       |
|          | BST Labor Hours:                      |                                       |                |        |        |          |                  |                  |                  |                  |                  |                  |         |       |
|          | Sys Dev/Enhance/Implem                | L7+L22+L36+L51+L62+L73                | JG59           |        |        |          | 0.00             | 0.00             | 0.00             | 0.00             | 0.00             | 0.00             | 0.00    |       |
|          | Sys Dev/Enhance/Implem                | L8+L23+L37+L74                        | JG58           |        |        |          | 0.00             | 0.00             | 0.00             | 0.00             | 0.00             | 0.00             | 0.00    |       |
|          | •                                     | L9+L38                                | JG56           |        | 0.00   | 0.00     | 0.00             | 0.00             | 0.00             | 0.00             | 0.00             | 0.00             | 0.00    |       |
|          | Billing Proj Mgmnt                    | L108                                  | JG59           | 0.00   | 0.00   | 0.00     | 0.00             | 0.00             | 0.00             | 0.00             | 0.00             | 0.00             | 0,00    |       |
| 123      |                                       | L109                                  | JG58           | 0.00   |        |          | 0.00             | 0.00             | 0.00             | 0.00             | 0.00             | 0.00             | 0.00    |       |
|          | Billing Team Rep                      | 1,110                                 | JG58           | 0.00   | 0.00   |          | 0.00             | 0.00             | 0.00             | 0.00             | 0.00             | 0.00             | 0.00    |       |
|          | Proj Mgmnt                            | L10+L24                               | JG61           | 0.00   | 0.00   |          | 0,00             | 0.00             | 0.00             | 0.00             | 0.00             | 0.00             | 0,00    |       |
|          | Proj Mgmnt                            | L11+L25+L39+L52                       | JG59           | 0.00   |        |          |                  | 0.00             | 0.00             | 0.00             | 0.00             | 0.00             | 0.00    |       |
|          | Proj Mgmnt                            | L12+L26+L40+L63                       | JG58           |        |        |          |                  | 0.00             | 0.00             | 0.00             | 0.00             | 0.00             | 0.00    |       |
|          | Proj Mgmnt                            | L41+L64                               | JG56           | 0.00   | 0.00   |          |                  | 0.00             | 0.00             | 0.00             | 0.00             | 0.00             | 0.00    |       |
|          | Trbl M&R Sys Dev/Implem               | L84+L94                               | JG59           | 0.00   | 0.00   |          | 0,00             | 0.00             | 0.00             | 0.00             | 0.00             | 0.00             | 0.00    |       |
|          | Trbl M&R Sys Dev/Implem               | L95                                   | JG58           |        | 0.00   | 0.00     | 0,00             | 0.00             | 0.00             | 0.00             | 0.00             | 0.00             | 0.00    |       |
| 131      |                                       | L96                                   | JG57           |        | 0.00   | 0.00     | 0.00             | 0.00             | 0.00             | 0.00             | 0.00             | 0.00             | 0.00    |       |
|          | frbl M&R Sys Dev/Implem               | L85+L97                               | JG58           |        | 0.00   | 3.00     | 0.00             | 0.00             | 0.00             | 0.00             | 0.00             | 0.00             | 0.00    |       |
|          | Trbl M&R Sys Dev/Implem               | 1.98                                  | JG58           |        | 0.00   | 0,00     | 0.00             | 0.00             | 0.00             | 0.00             | 0.00             | 0.00             | 0.00    |       |
|          | El Reg/Dev Criteria                   | Workpaper 10, 1.42                    | JG58           | 0.00   | 0.00   | 0.00     | 0.00             | 0.00             | 0.00             | 0.00             | 0.00             | 0.00             | 0,00    |       |
|          | El Test Plans Dev                     | Workpaper 10, 1.43                    | JG57           | 0.00   |        |          | 0.00             | 0.00             | 0.00             | 0.00             | 0.00             | 0.00             | 0.00    |       |
| 1.13     | LE 1450 Figure 1764                   | ti occupance (of the                  | 7.007          | 0.00   |        |          | 0.00             | 0.00             | 0.00             | 0.00             | 0.00             | 0.00             | 37,1117 |       |

### OPERATIONAL SUPPORT SYSTEMS ELECTRONIC INTERFACE DEVELOPMENT AND IMPLEMENTATION

Workpaper: 11 State:

Florida

| Line       | Description                                                                                                    | Source                    | Payband | 1996     | 1997     | 1998     | 1999     | 2000     | 2001     | 2002     | 2003     | 2004     | 2005     | Total |
|------------|----------------------------------------------------------------------------------------------------|---------------------------|---------|----------|----------|----------|----------|----------|----------|----------|----------|----------|----------|-------|
| 137        | NR Additive:                                                                                                    |                           |         |          |          |          |          |          |          |          |          |          |          |       |
| 138        | Sys Dev/Enhance/Implem                                                                                                    | L15+L29+L44+L55+1.67+L77  | 1       |          |          |          | \$0.00   | \$0.00   | \$0.00   | \$0.00   | \$0.00   | \$0.00   | \$0,00   |       |
| 139        | Other Dev                                                                                                    | 1.16+L30+L45+L56+1.68+L78 | _       | \$0.00   |          |          | \$0.00   | \$0.00   | \$0.00   | \$0.00   | \$0.00   | \$0.00   | \$0.00   |       |
| 140        | Software RTU Fees                                                                                                    | 1.17+L31+L46+L57+L69+1.79 | I       |          |          | _        |          |          |          |          |          |          |          |       |
| 141        | Testing, Requirements Dev                                                                                                    | L18+1.32+1.47+L58+1.80    |         | \$0.00   |          |          | \$0.00   | \$0.00   | \$0.00   | \$0.00   | \$0.00   | \$0.00   | \$0,00   |       |
| 142        | Billing Proj Mgmnt                                                                                                    | LII3                      |         | \$0.00   |          |          | \$0.00   | \$0.00   | \$0.00   | \$0.00   | \$0.00   | \$0.00   | \$0.00   |       |
| 143        | Billing Dev                                                                                                    | L114                      |         | \$0.00   | \$0.00   |          | \$0.00   | \$0.00   | \$0.00   | \$0.00   | \$0.00   | \$0.00   | \$0.00   |       |
| 144        | Trbl M&R Sys Dev                                                                                                    | L88+L101                  |         |          |          |          | \$0.00   | \$0.00   | \$0.00   | \$0.00   | \$0.00   | \$0.00   | \$0.00   |       |
| 145        | Trbl M&R Sys Oth Dev                                                                                                    | L89+L102                  |         |          |          |          | \$0.00   | \$0.00   | \$0.00   | \$0.00   | \$0.00   | \$0.00   | \$0.00   |       |
| 146        | Trbl M&R Sys SW RTU Fee                                                                                                    | t.90+L103                 |         |          |          |          |          |          |          |          |          |          |          |       |
| 147        | Trbl M&R Sys Requirements                                                                                                    | L104                      | -       | \$0.00   | \$0.00   |          | \$0.00   | \$0.00   | \$0.00   | \$0.00   | \$0.00   | \$0.00   | \$0.00   |       |
| 148        |                                                                                                    |                           |         |          |          |          |          |          |          |          |          |          |          |       |
| 149        | Mechanized Local Service Requests (LSR)                                                                                                    | Input Sheet, L278         |         |          |          |          |          |          |          |          |          |          |          |       |
| 150        |                                                                                                    |                           |         |          |          | _        | _        |          | •        |          |          |          |          |       |
| 151        | Present Worth @9.9% COM:                                                                                                    |                           |         |          |          |          |          |          |          |          |          |          |          |       |
| 152        | Cost of Money                                                                                                    | Input Sheet, L421         |         | 9.90%    | 9.90%    | 9.90%    | 9.90%    | 9.90%    | 9.90%    | 9.90%    | 9.90%    | 9.90%    | 9.90%    |       |
| 153        | Number of Years                                                                                                    | Input Sheet, L422         |         | -4       | -3       | -2       | -1       | 0        | 1        | 2        | 3        | 4        | 5        |       |
| 154        | Present Worth Factor                                                                                                    | (1+L152)^-(L153)          |         | 1.458783 | 1.327373 | 1.207801 | 1.099000 | 1.000000 | 0.909918 | 0.827951 | 0.753368 | 0.685503 | 0.623751 |       |
| 155        |                                                                                                    |                           |         |          |          |          |          |          |          |          |          |          |          |       |
| 156        | Present Worth of BST Labor Hours:                                                                                                    |                           | _       |          |          |          |          |          |          |          |          |          |          |       |
| 157        | Sys Dev/Enhance/Implem                                                                                                    | L119*L154                 | JG59    |          |          |          |          |          |          |          |          |          |          |       |
|            | Sys Dev/Enhance/Implem                                                                                                    | L120*L154                 | JG58    |          |          |          |          |          |          |          |          |          |          |       |
|            | Sys Dev/Enhance/Implem                                                                                                    | L121*L154                 | JG56    |          |          |          |          |          |          |          |          |          |          |       |
|            | Billing Proj Mgmnt                                                                                                    | L122*L154                 | JG59    |          |          |          |          |          |          |          |          |          |          |       |
|            | Billing Proj Mgmnt                                                                                                    | L123*L154                 | JG58    |          |          |          |          |          |          |          |          |          |          |       |
|            | Billing Team Rep                                                                                                    | L124*L154                 | JG58    |          |          |          |          |          |          |          |          |          |          |       |
|            | Proj Mgmnt                                                                                                    | L125*L154                 | JG61    |          |          |          |          |          |          |          |          |          |          |       |
|            | Proj Mgmnt                                                                                                    | L126*L154                 | JG59    |          |          |          |          |          |          |          |          |          |          |       |
|            | Proj Mgmnt                                                                                                    | L127*L154                 | JG58    |          |          |          |          |          |          |          |          |          |          |       |
|            | Proj Mgmnt                                                                                                    | L128*L154                 | JG56    |          |          |          |          |          |          |          |          |          |          |       |
|            | Trbl M&R Sys Dev/Implem                                                                                                    | L129*L154                 | JG59    |          |          |          |          |          |          |          |          |          |          |       |
|            | Trbl M&R Sys Dev/Implem                                                                                                    | L130*L154                 | JG58    |          |          |          |          |          |          |          |          |          |          |       |
|            | Trbl M&R Sys Dev/Implem                                                                                                    | L131*L154                 | JG57    |          |          |          |          |          |          |          |          |          |          |       |
|            | Trbl M&R Sys Dev/Implem                                                                                                    | L132*L154                 | JG58    |          |          |          |          |          |          |          |          |          |          |       |
|            | Trbi M&R Sys Dev/Implem                                                                                                    | L133*L154                 | JG58    |          |          |          |          |          |          |          |          |          |          |       |
|            | El Req/Dev Criteria                                                                                                    | L134°L154                 | JG58    |          |          |          |          |          |          |          |          |          |          |       |
|            | El Test Plans Dev                                                                                                    | L135*L154                 | JG57    |          |          |          |          |          |          |          |          |          |          |       |
| 174        | The state of the state of the s |                           |         |          | ÷        |          |          |          |          |          |          |          |          |       |
|            | Present Worth of NR Additive:                                                                                                    | 1 12041 154               | _       |          |          |          |          |          |          |          | ,        |          |          |       |
|            | Sys Dev/Enhance/Implem                                                                                                    | L138*L154                 |         |          |          |          |          |          |          |          |          |          |          |       |
|            | Other Dev                                                                                                    | L139*L154                 |         |          |          |          |          |          |          |          |          |          |          |       |
|            | Software RTU Fees                                                                                                    | L140*L154                 |         |          |          |          |          |          |          |          |          |          |          |       |
| <u> </u>   |                                                                                                    | L141*L154                 |         |          |          |          |          |          |          |          |          |          |          |       |
|            |                                                                                                    | L142*L154                 |         |          |          |          |          |          |          |          |          |          |          |       |
| <u> </u>   | Billing Dev                                                                                                    | L.143*L.154               | ľ       |          |          |          |          |          |          |          |          |          |          |       |
| •          | Trbl M&R Sys Dev                                                                                                    | 1.144*L154                |         |          |          |          |          |          |          |          |          |          |          |       |
| 0          | Tibl M&R Sys Oth Dev                                                                                                    | L145*L154                 |         |          |          |          |          |          |          |          |          |          |          |       |
| <b>Ç</b> ğ | Tibl M&R Sys SW RTU Fee                                                                                                    | L146*L154<br>L147*L154    |         |          |          |          |          |          |          |          |          |          |          |       |
| C)         | Trbl M&R Sys Requirements                                                                                                    |                           |         |          |          |          |          |          |          |          |          |          |          |       |
| 187        | Present Worth of Mechanized LSRs                                                                                                    | L149*L154                 |         |          |          |          |          |          |          |          |          |          |          |       |

188

## OPERATIONAL SUPPORT SYSTEMS ELECTRONIC INTERFACE DEVELOPMENT AND IMPLEMENTATION

| Voi   | kpaper: |
|-------|---------|
| State |         |

|     | Description                    | Source    |   | Payband | 1996 | 1997 | 1998 | 1999 | 2000 | 2001 | 2002 | 2003 | 2004 | 2005 | Foral       |
|-----|--------------------------------|-----------|---|---------|------|------|------|------|------|------|------|------|------|------|-------------|
| 189 |                                |           |   |         |      |      |      |      |      |      |      |      |      |      |             |
| 190 | PER LSR SUMMARY                |           |   |         |      |      |      |      |      |      |      |      |      |      |             |
| 191 |                                |           |   |         |      |      |      |      |      |      |      |      |      |      |             |
| 192 |                                |           | 1 |         |      |      |      |      |      |      |      |      |      |      |             |
|     | Sys Dev/Enhance/Implem         | L157/L187 |   | JG59    |      |      |      |      |      |      |      |      |      |      | 0.0004986   |
|     | Sys Dev/Enhance/Implem         | L158/L187 | I | JG58    |      |      |      |      |      |      |      |      |      |      | 0.0013883   |
|     | Sys Dev/Enhance/Implem         | L159/L187 |   | JG56    |      |      |      |      |      |      |      |      |      |      | 0.0000377   |
|     | Billing Proj Mgmnt             | L160/L187 |   | JG59    |      |      |      |      |      |      |      |      |      |      | 0.0000055   |
|     | Billing Proj Mgmnt             | L161/L187 |   | JG58    |      |      |      |      |      |      |      |      |      |      | 0.0000117   |
|     | Billing Team Rep               | L162/L187 |   | JG58    |      |      |      |      |      |      |      |      |      |      | 0.0000016   |
| 199 | Proj Mgmnt                     | L163/L187 |   | JG61    |      |      |      |      |      |      |      |      |      |      | 0.0001287   |
|     | Proj Mgmnt                     | L164/L187 |   | JG59    |      |      |      |      |      |      |      |      |      |      | 0.0002906   |
|     | Proj Mgmut                     | L165/L187 |   | JG58    |      |      |      |      |      |      |      |      |      |      | 0.0001387   |
| 202 | Proj Mginut                    | L166/L187 |   | JG56    |      |      |      |      |      |      |      |      |      |      | 0.0001203   |
| 203 | Trbl M&R Sys Dev/Implem        | L167/L187 |   | JG59    |      |      |      |      |      |      |      |      |      |      | 0.0000628   |
| 204 | Trbl M&R Sys Dev/Implem        | L168/L187 |   | JG58    |      |      |      |      |      |      |      |      |      |      | 0.0000472   |
| 205 | Trbl M&R Sys Dev/Implem        | L169/L187 |   | JG57    |      |      |      |      |      |      |      |      |      |      | 0.000003 E  |
| 206 | Trbl M&R Sys Dev/Implem        | L170/L187 |   | JG58    |      |      |      |      |      |      |      |      |      |      | 0.0000137   |
| 207 | Trbl M&R Sys Dev/Implem        | L171/L187 |   | JG58    |      |      |      |      |      |      |      |      |      |      | 6,600006.3  |
| 208 | El Req/Dev Criteria            | L172/L187 |   | JG58    |      |      |      |      |      |      |      |      |      |      | 0.0001252   |
| 209 | El Test Plans Dev              | L173/L187 |   | JG57    |      |      |      |      |      |      |      |      |      |      | 0.0001812   |
| 210 |                                |           |   |         |      |      |      |      |      |      |      |      |      |      |             |
| 211 |                                |           |   |         |      |      |      |      |      |      |      |      |      |      |             |
| 212 | Levelized NR Additive Per LSR: |           |   |         |      |      |      |      |      |      |      |      |      |      |             |
| 213 | Sys Dev/Enhance/Implem         | L176/L187 |   |         |      |      |      |      |      |      |      |      |      |      | \$0,4252592 |
| 214 | Other Dev                      | L177/L187 |   |         |      |      |      |      |      |      |      |      |      |      | \$0.0927562 |
| 215 | Software RTU Fees              | L178/L187 |   |         |      |      |      |      |      |      |      |      |      |      | \$0.0254470 |
| 216 | Testing, Requirements Dev      | L179/L187 |   |         |      |      |      |      |      |      |      |      |      |      | \$0.0220007 |
| 217 | Billing Proj Mgmnt             | L180/L187 |   |         |      |      |      |      |      |      |      |      |      |      | \$0.0002108 |
| 218 | Billing Dev                    | L181/L187 |   |         |      |      |      |      |      |      |      |      |      |      | \$0,0008388 |
| 219 | Trbl M&R Sys Dev               | L182/L187 |   |         |      |      |      |      |      |      |      |      |      |      | \$0.0133521 |
| 220 | Trbl M&R Sys Oth Dev           | L183/L187 |   |         |      |      |      |      |      |      |      |      |      |      | \$0.0006947 |
| 221 | Trbl M&R Sys SW RTU Fee        | L184/L187 |   |         |      |      | •    |      |      |      |      |      |      |      | \$0.0053014 |
| 222 | Trbl M&R Sys Requirements      | L185/L187 |   |         |      |      |      |      |      |      |      |      |      |      | \$0.0013045 |

## OPERATIONAL SUPPORT SYSTEMS ELECTRONIC INTERFACE ONGOING PROCESSING

Workpaper: State:

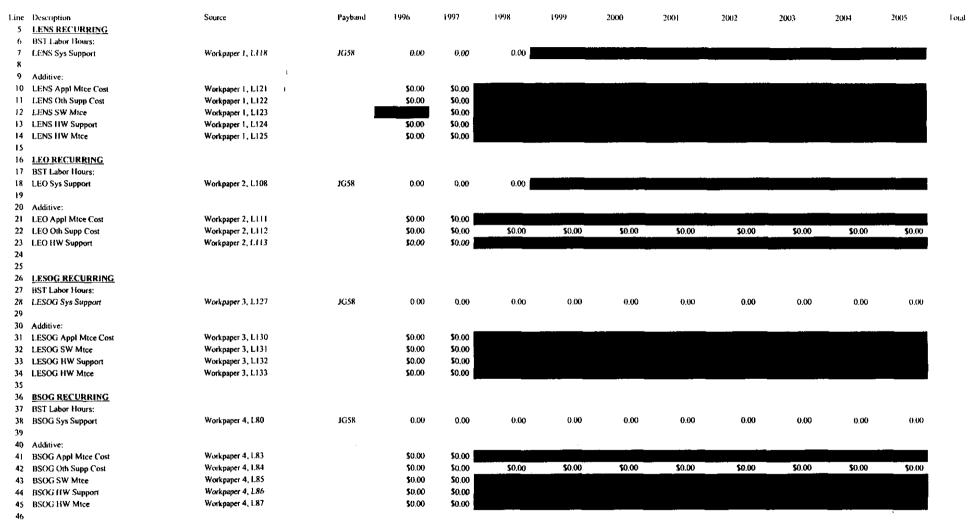

### OPERATIONAL SUPPORT SYSTEMS ELECTRONIC INTERFACE

Workpaper: 12 State: Florida ONGOING PROCESSING 2000 2001 2002 2003 2004 2005 Total Line Description Source Payband 1996 1997 1998 1999 TAG RECURRING BST Labor Hours: 0.00 JG58 0.00 0.00 0.00 0.00 0.00 0.00 0.00 Workpaper 5, L62 49 TAG Sys Support 50 51 Additive: \$0.00 52 TAG Appl Mtce Cost Workpaper 5, L65 \$0.00 \$0.00 \$0.00 53 TAG Oth Supp Cost Workpaper 5, L66 \$0.00 \$0.00 54 TAG SW Mtce Workpaper 5, L67 \$0.00 \$0.00 55 TAG HW Support Workpaper 5, L68 \$0.00 \$0.00 \$0.00 TAG HW Mtce Workpaper 5, L69 \$0.00 56 57 **EDI RECURRING** 58 59 BST Labor Hours: 0.00 0.00 0.00 JG58 0.00 0.00 0.00 0.00 0.00 60 EDI Sys Support Workpaper 6, L90 0.00 0.00 61 62 Additive: \$0.00 \$0.00 Workpaper 6, L93 63 EDI Appi Mtce Cost \$0.00 \$0.00 \$0.00 \$0.00 \$0.00 \$0.00 \$0.00 \$0.00 Workpaper 6, L94 \$0.00 \$0.00 EDI Oth Supp Cost \$0.00 \$0.00 65 EDI HW Support Workpaper 6, L95 66 67 68 ECTA RECURRING 69 BST Labor Hours: 0.00 70 ECTA Sys Support Workpaper 7, L61 JG58 0.00 0.00 0.00 0.00 0.00 0.00 0.00 0.00 0.00 71 72 Additive: \$0.00 \$0.00 \$0.00 \$0.00 \$0.00 \$0.00 \$0.00 \$0.00 \$0.00 \$0.00 73 ECTA Appl Mtce Cost Workpaper 7, L64 Workpaper 7, L65 \$0.00 \$0.00 \$0.00 74 ECTA Oth Supp Cost \$0.00 \$0.00 \$0.00 \$0.00 \$0.00 \$0.00 \$0.00 Workpaper 7, L66 \$0.00 \$0.00 75 ECTA SW Mtce \$0.00 \$0.00 \$0.00 \$0.00 \$0.00 \$0.00 \$0.00 \$0.00 76 ECTA HW Support Workpaper 7, L67 \$0.00 \$0.00 \$0.00 77 CLEC TAFI RECURRING 78 BST Labor Hours: 79 0.00 JG58 0.00 0.00 0.00 0.00 0.00 0.00 0.00 CLEC TAFI Sys Support Workpaper 8, L87 81 Supp of Trbl Resolution Units Workpaper 8, L88 JG58 0.00 0.00 82 83 Additive: \$0.00 \$0.00 84 CLEC TAFI Appl Mtce Cost Workpaper 8, L92 \$0.00 CLEC TAFI Oth Supp Cost Workpaper 8, L93 \$0.00 \$0.00 Workpaper 8, L94 \$0.00 \$0.00 86 CLEC TAFI SW Mtce \$0.00 \$0.00 Workpaper 8, L95 CLEC TAFI HW Support 88 CLEC TAFI HW Mtce Workpaper 8, L96 \$0.00 \$0.00 89 BILLING RECURRING 90 BST Labor Hours: JG56 0.00 2 Supp/Update Rate Database Workpaper 9, L59 0.00 0.00 JG58 0.00 3 Test/Bill Verify/Guides Workpaper 9, L60 0.00 0.00 JG59 94 Prgm Mtce Workpaper 9, L61 0.00 0.00 0.00 95
96 Additive:
97 USOCs and Svc Ord Edits Workpaper 9, L64 \$0.00

\$0.00

\$0.00

\$0.00

\$0.00

Workpaper 9, L65

∞98 Billing Prgm Mtce

တ

### OPERATIONAL SUPPORT SYSTEMS ELECTRONIC INTERFACE ONGOING PROCESSING

Workpa State: orida

| aper: | 12  |
|-------|-----|
|       | Fle |

| Line | Description                  | Source                       | Payband | 1996   | 1997   | 1998   | 1999 | 2000 | 2001 | 2002 | 2003 | 2004 | 2005 | Lotal |
|------|------------------------------|------------------------------|---------|--------|--------|--------|------|------|------|------|------|------|------|-------|
| 99   |                              |                              |         |        |        |        |      |      |      |      |      |      |      |       |
| 100  | OTHER RECURRING              |                              |         |        |        |        |      |      |      |      |      |      |      |       |
| 101  | BST Labor Hours:             |                              |         |        |        |        |      |      |      |      |      |      |      |       |
| 102  | Commission Coordination      | Workpaper 10, L35            | JG59    | 0.00   | 0.00   |        |      |      |      |      |      |      |      |       |
| 103  | ICS Operations Support       | Workpaper 10, L36            | JG58    | 0.00   | 0.00   |        |      |      |      |      |      |      |      |       |
| 104  |                              | j.                           |         |        |        |        |      |      |      |      |      | -    |      |       |
| 105  | Nonrecurring BST Labor Hours |                              |         |        |        |        |      |      |      |      |      |      |      |       |
| 106  | LCSC Proc Mech LSR Fallout   | Workpaper 10, L39            | 230X    | 0.00   | 0.00   | 0,00   |      |      |      |      |      |      |      |       |
| 107  |                              |                              |         |        |        |        |      |      |      |      |      |      |      |       |
| 108  |                              |                              |         |        |        |        |      |      |      |      |      |      |      |       |
| 109  | <u>SUMMARY</u>               |                              |         |        |        |        |      |      |      |      |      |      |      |       |
| 110  | RECURRING -                  |                              |         |        |        |        |      |      |      |      |      |      |      |       |
| 111  | BST Labor Hours:             |                              |         |        |        |        |      |      |      |      |      |      |      |       |
| 112  | LENS Sys Support             | L7                           | JG58    | 0.00   | 0.00   | 0.00   |      |      |      |      | -    |      |      |       |
| 113  | LEO Sys Support              | L18                          | JG58    | 0.00   | 0.00   | 0.00   |      |      |      |      |      |      |      |       |
| 114  | LESOG Sys Support            | L28                          | JG58    | 0.00   | 0.00   | 0.00   | 0.00 | 0.00 | 0.00 | 0.00 | 0.00 | 0.00 | 0.00 |       |
| 115  | BSOG Sys Support             | L38                          | JG58    | 0.00   | 0.00   | 0.00   | 0.00 | 0.00 | 0.00 | 0.00 | 0.00 | 0.00 | 0.00 |       |
| 116  | TAG Sys Support              | 1.49                         | JG58    | 0.00   | 0.00   | 0.00   |      |      | 0.00 | 0.00 | 0.00 | 0.00 | 0.00 |       |
| 117  | EDI Sys Support              | L60                          | JG58    | 0.00   | 0.00   | 0.00   | 0.00 | 0.00 | 0.00 | 0.00 | 0.00 | 0.00 | 0.00 |       |
| 118  | Trb! M&R Sys Support         | L70+L80                      | JG58    | 0.00   | 0.00   |        |      | 0.00 | 0.00 | 0.00 | 0.00 | 0.00 | 0.00 |       |
| 119  | Trbl Resolut Units Supp      | L81                          | JG58    | 0.00   | 0.00   |        |      |      |      |      |      |      |      |       |
| 120  | Supp/Update Rate Database    | L92                          | JG56    | 0.00   | 0.00   | 0.00   |      |      |      |      |      |      |      |       |
| 121  | Test/Bill Verify/Guides      | L93                          | JG58    | 0.00   | 0.00   |        |      |      |      |      |      |      |      |       |
| 122  | Billing Prgm Mtce            | L94                          | JG59    | 0.00   | 0.00   | 0.00   | 0.00 |      |      |      |      |      |      |       |
| 123  | Commission Coordination      | L102                         | 1G59    | 0.00   | 0.00   |        |      |      |      |      |      |      |      |       |
| 124  | ICS Operations Support       | L103                         | JG58    | 0.00   | 0.00   |        |      |      |      |      |      |      |      |       |
| 125  |                              |                              |         |        |        |        |      |      |      |      |      |      |      |       |
| 126  |                              |                              |         |        |        |        |      |      |      |      |      |      |      |       |
| 127  | Recurring Additive:          |                              |         |        |        |        |      |      |      |      |      |      |      |       |
| 128  | Application Mtce             | L10+L21+L31+1.41+L52+L63+L98 |         | \$0.00 | \$0.00 |        |      |      |      |      |      |      |      |       |
| 129  | Other Support Costs          | L11+L22+L42+L53+L64+L97      |         | \$0.00 |        |        |      |      |      |      |      |      |      |       |
| 130  | Software Mtce                | L12+L32+L43+L54              |         |        | \$0.00 |        |      |      |      |      |      |      |      |       |
|      | Hardware Op Supp             | L13+L23+L33+L44+L55+L65      |         | \$0.00 | \$0.00 |        |      |      |      |      |      |      |      |       |
|      | Hardware Mice                | L14+L34+L45+L56              |         | \$0.00 | \$0.00 |        |      |      |      |      |      |      |      |       |
|      | Trbl M&R Appl Mice           | L73+L84                      |         | \$0.00 | \$0.00 |        |      |      |      |      |      |      |      |       |
|      | Trbl M&R Oth Support         | L74+L85                      |         | \$0.00 | \$0.00 | \$0.00 |      |      |      |      |      |      |      |       |
|      | Trbl M&R Software Mice       | L75+L86                      |         | \$0.00 | \$0.00 |        |      |      |      |      |      |      |      |       |
|      | Trbl M&R Hardware Op Supp    | L76+L87                      |         | \$0.00 | \$0.00 |        |      |      |      |      |      |      |      |       |
|      | Trbl M&R Hardware Mice       | L88                          |         | \$0.00 | \$0.00 |        |      |      |      |      |      |      |      |       |
| 138  |                              |                              |         |        |        |        |      |      |      |      |      |      |      |       |

## OPERATIONAL SUPPORT SYSTEMS ELECTRONIC INTERFACE

Workpaper: 12 ONGOING PROCESSING State: Florida Line Description Source Payband 1996 1997 1998 1999 2000 2001 2002 2003 2004 2005 Total 139 NONRECURRING -140 BST Labor Hours: 141 Manually Proc LSR Fallout 1.106 230X 0.00 0.00 142 143 Mechanized Local Service Requests (LSR) Input Sheet, L278 144 145 Present Worth @9.9% COM: Input Sheet, L421 9.90% 9.90% 9.90% 9.90% 9.90% 146 Cost of Money 9.90% 9.90% 9.90% 9.90% 9.90% 147 Number of Years Input Sheet, L422 -3 -2 -1 2 5 1.099000 148 Present Worth Factor (I+L146)^-(L147) 1.458783 1.327373 1.207801 1.000000 0.909918 0.827951 0.753368 0.685503 0.623751 149 150 Present Worth of BST Labor Hours: 151 LENS Sys Support L112\*L148 JG58 0.00 0.00 0.00 L113\*L148 JG58 0.00 0.00 0.00 152 LEO Sys Support 0.00 0.00 0.00 0.00 0.00 153 LESOG Sys Support L114\*L148 JG58 0.00 0.00 0.00 0.00 0.00 0.00 0.00 0.00 0.00 154 BSOG Sys Support L115\*L148 JG58 0.00 0.00 0.00 0.00 0.00 0.00 0.00 0.00 0.00 0.00 L116\*L148 JG58 0.00 0.00 0.00 0.00 0.00 0.00 0.00 155 TAG Sys Support 0.00 JG58 0.00 0.00 0.00 156 EDI Sys Support L117\*L148 0.00 0.00 0.00 0.00 0.00 0.00 0.00 157 Trbl M&R Sys Support LI18\*L148 JG58 0.00 0.00 0.00 0.00 0.00 0.00 0.00 0.00 158 Trbl Resolut Units Supp L119\*L148 JG58 0.00 0.00 0.00 0.00 0.00 0.00 JG56 0.00 0.00 0.00 0.00 0.00 159 Supp/Update Rate Database L120\*L148 0.00 0.00 JG58 160 Test/Bill Verify/Guides L121\*L148 0.00 0.00 0.00 0.00 0.00 0.00161 Billing Prgm Mtce L122\*1.148 JG59 0.00 0.00 0.00 0.00 0.00 0.00 0.00 L123\*L148 JG59 0.00 0.00 162 Commission Coordination JG58 0.00 0.00 L124\*L148 163 ICS Operations Support 164 165 166 Present Worth of Recurring Additive: \$0.00 167 Application Mtce L128°L148 \$0.00 L129\*L148 \$0.00 168 Other Support Costs \$0.00 L130\*L148 169 Software Mice \$0.00 \$0.00 170 Hardware Op Supp L131\*L148 171 Hardware Mtce L132\*L148 \$0.00 \$0.00 L133°L148 \$0.00 \$0.00 172 Trbi M&R Appl Mice \$0.00 173 Trbl M&R Oth Support L134+L148 \$0.00 \$0.00 \$0.00 \$0.00 174 Trbl M&R Software Mtce L135\*L148 175 Trbl M&R Hardware Op Supp L136\*L148 \$0.00 \$0.00 L137\*L148 \$0.00 \$0.00 176 Trbl M&R Hardware Mtce 177 178 NONRECURRING -179 Present Worth of BST Labor Hours: 230X 0.00 180 LCSC Proc Mech LSR Fallout L141\*L148 0.00 181

183

182 Present Worth of Mechanized LSRs

L143\*L148

### OPERATIONAL SUPPORT SYSTEMS ELECTRONIC INTERFACE ONGOING PROCESSING

1997

1998

1999

2000

2001

2002

Payband

JG58

JG58

JG58

JG58

JG58

JG58

Workpaper: Florida State: 2003 2004 2005 Total 0.0000129 0.0000162 0.0000000 0.00000000 0.0000143 0.00000000

12

| 194 | Trbi M&R Sys Support                       | L157/L182 | JG58 | 0.000  | 00040  |
|-----|--------------------------------------------|-----------|------|--------|--------|
| 195 | Trbl Resolut Units Supp                    | L158/L182 | JG58 | 0.000  | 18000  |
| 196 | Supp/Update Rate Database                  | £159/L182 | JG56 | 0.00   | 00038  |
| 197 | Test/Bill Verify/Guides                    | L160/L182 | JG58 | 0.00   | 00318  |
| 198 | Billing Prgm Mtce                          | L161/L182 | JG59 | 0.00   | 00090  |
| 199 | Commission Coordination                    | L162/L182 | JG59 | 0.00   | 01846  |
| 200 | ICS Operations Support                     | L163/L182 | JG58 | 0.00   | 13562  |
| 201 |                                            |           |      |        |        |
| 202 |                                            |           |      |        |        |
| 203 | Levelized Recurring Additive Per LSR:      |           |      |        |        |
| 204 | Application Mtce                           | L167/L182 |      | \$0.39 | 48640  |
| 205 | Other Support Costs                        | L168/L182 |      | \$0.06 | 05702  |
| 206 | Software Mice                              | L169/L182 |      | \$0.00 | 37301  |
| 207 | Hardware Op Supp                           | L170/L182 |      | \$0.05 | 82646  |
| 208 | Hardware Mice                              | L171/L182 |      | \$0.01 | 42791  |
| 209 | Trbl M&R Appl Mice                         | L172/L182 |      | 50.01  | 16068  |
| 210 | Trbl M&R Oth Support                       | L173/L182 |      | \$0.00 | 25024  |
| 211 | Trbl M&R Software Mtcc                     | L174/L182 |      | \$0.00 | 002019 |
| 212 | Trbl M&R Hardware Op Supp                  | L175/L182 |      | \$0.00 | 53068  |
| 213 | Trbl M&R Hardware Mtce                     | L176/L182 |      | \$0.00 | 13784  |
| 214 |                                            |           |      |        |        |
| 215 | Levelized Nonrecurring BST Labor Hrs Per I | .SR;      |      |        |        |
| 216 | LCSC Proc Mech LSR Fallout                 | L180/L182 | 230X | 0.01   | 86248  |
|     |                                            |           |      |        |        |
|     |                                            |           |      |        |        |

Line Description

185 PER LSR SUMMARY

188 LENS Sys Support

189 LEO Sys Support

190 LESOG Sys Support

191 BSOG Sys Support

192 TAG Sys Support

193 EDI Sys Support

187 Levelized BST Labor Hours Per LSR:

184

186

Source

L151/L182

L152/L182

L153/L182

L154/L182

L155/L182

L156/L182

## OPERATIONAL SUPPORT SYSTEMS ELECTRONIC INVERFACE - ONGOING PROCESSING INVESTMENT SUMMARY

State Elorida 1996 1007 1998 1000 Line Description Source FRC 2000 2001 2002 2003 2004 2005 Total LENS INVESTMENT 5 Workpaper 1, L128 630C \$0.00 \$0.00 \$0.00 \$0.00 \$0.00 \$0.00 \$0.00 \$0.00 \$0.00 Personal Computers \$0.00 \$0.00 \$0.00 sa no \$0.00 Oth Gen Purp Computers Workpaper 1, L129 530C \$0.00 LEO INVESTMENT \$0.00 \$0.00 \$0.00 \$0.00 \$0.00 \$0.00 \$0.00 10 Personal Computers Workpaper 2, L117 630C \$0.00 \$0.00 530C \$0.00 \$0.00 \$0.00 \$0.00 \$0.00 \$0.00 \$0.00 \$0.00 \$0.00 н Oth Gen Purp Computers Workpaper 2, L118 12 13 LESOG INVESTMENT Workpaper 3, L136 630C \$0.00 \$0.00 \$0.00 \$0.00 \$0.00 \$0.00 \$0.00 \$0.00 \$0.00 14 Personal Computers 530C \$0.00 \$0.00 \$0.00 \$0.00 \$0.00 \$0.00 \$0.00 \$0.00 \$0.00 Workpaper 3, L137 15 X Terminals \$0.00 530C \$0.00 \$0.00 \$0.00 \$0.00 Other Gen Purpose Computers Workpaper 3, L138 \$0.00 \$0.00 17 18 BSOG INVESTMENT 530C \$0.00 \$0.00 19 Oth Gen Purp Computers Workpaper 4, L90 20 21 TAG INVESTMENT 22 Oth Gen Purp Computers Workpaper 5, L.72 530C \$0.00 \$0.00 23 24 EDI INVESTMENT \$0.00 \$0.00 \$0.00 \$0.00 530C \$0.00 \$0.00 \$0.00 \$0.00 \$0.00 25 Oth Gen Purp Computers Workpaper 6, 1,99 26 27 ECTA INVESTMENT 530C \$0.00 \$0.00 \$0.00 \$0.00 \$0.00 \$0.00 \$0.00 \$0.00 \$0.00 28 Oth Gen Purp Computers Workpaper 7, L.70 29 CLEC TAFI INVESTMENT 30 \$0.00 \$0.00 \$0.00 \$0.00 \$0.00 \$0.00 \$0.00 \$0.00 Data Controllers Equipment Workpaper 8, L99 630C \$0.00 \$0.00 32 Other Gen Purp Computers Workpaper 8, L100 530C \$0.00 \$0.00 \$0.00 \$0.00 \$0.00 \$0.00 \$0.00 33 34 INVESTMENT SUMMARY L7+L11+L15+L16+L19+L22+L25+L28+L32 530C 35 530C Investment 630C \$0.00 \$0.00 \$0.00 \$0.00 \$0.00 \$0.00 \$0.00 \$0.00 36 630C Investment L6+L10+L14+L31 \$0.00 37 Input Sheet, L278 38 Mechanized Local Service Requests (LSR) 39 40 41 Present Worth @9.9% COM: Input Sheet, LA21 9.90% 9.90% 9.90% 9.90% 9.90% 9.90% 9.90% 9.90% 9.90% 9.90% 42 Cost of Money ٠,١ -1 n 2 5 43 Number of Years Input Sheet, L422 -2 0.753368 0.685503 0.623751 1.458783 1.327373 1.099000 1.000000 0.909918 0.827951 (1+L42)^-(L43) 1.207801 44 Present Worth Factor 45 46 Present Worth of Investment: L35\*L44 530C 47 530C Investment 630C \$0.00 \$0.00 \$0.00 \$0.00 \$0.00 \$0.00 \$0.00 \$0.00 \$0.00 48 630C Investment L36\*L44 Present Worth of Mechanized LSRs L38\*L44

Workpaper: 12A

## OPERATIONAL SUPPORT SYSTEMS ELECTRONIC INTERFACE - ONGOING PROCESSING INVESTMENT SUMMARY

530C

630C

L57/L50

L58/L50

Workpaper: 12A State: Florida

\$1.2534637

\$0.0157818

| Line | Description                                     | Source            |   | FRC  | 1996 | 1997   | 1998   | 1999   | 2000   | 2001   | 2002   | 2003   | 2004   | 2005   | Fotal      |
|------|-------------------------------------------------|-------------------|---|------|------|--------|--------|--------|--------|--------|--------|--------|--------|--------|------------|
| 52   | Recovery Process:                               |                   |   |      |      |        |        |        |        |        |        |        |        |        |            |
| 53   | Number of Years of Annual Cost To Recover       |                   | • |      |      |        |        |        |        |        |        | 10     | 2.0    | 1.0    |            |
| 54   | During the Study Period of '2000-2005":         | Input Sheet, L419 |   |      | 4.4  | 4.4    | 44     | 4.4    | 4.4    | 4.4    | 4.0    | 3.0    | 2.0    | 1.0    |            |
| 55   |                                                 |                   |   |      |      |        |        |        |        |        |        |        |        |        |            |
| 56   | Calculated Investment To Recover Years of Annua | al Costs:         | ı | _    |      |        |        |        |        |        |        |        |        |        |            |
| 57   | 530C Investment                                 | L47°L54           | 1 | 530C |      |        |        |        |        |        | £0.00  | \$0.00 | \$0.00 | \$0.00 |            |
| 58   | 630C Investment                                 | £48°L54           |   | 630C |      | \$0.00 | \$0.00 | \$0.00 | \$0.00 | \$0.00 | \$0.00 | 30.00  | 30.00  | 10.00  |            |
| 59   |                                                 |                   |   |      |      |        |        |        |        |        |        |        |        |        |            |
| 60   |                                                 | *                 |   |      |      |        |        |        |        |        |        |        |        |        |            |
| 61   | Levelized Investment Per LSR:                   |                   |   |      |      |        |        |        |        |        |        |        |        |        | er 2014/12 |

62 530C Investment Per LSR

63 630C Investment Per LSR

#### Andersen and EDS Charge Calculation

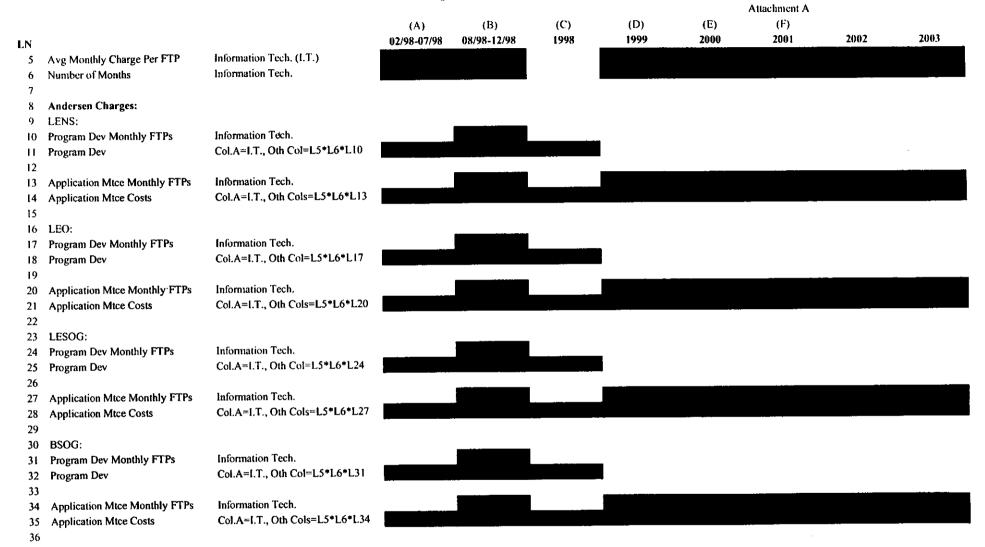

#### **Andersen and EDS Charge Calculation**

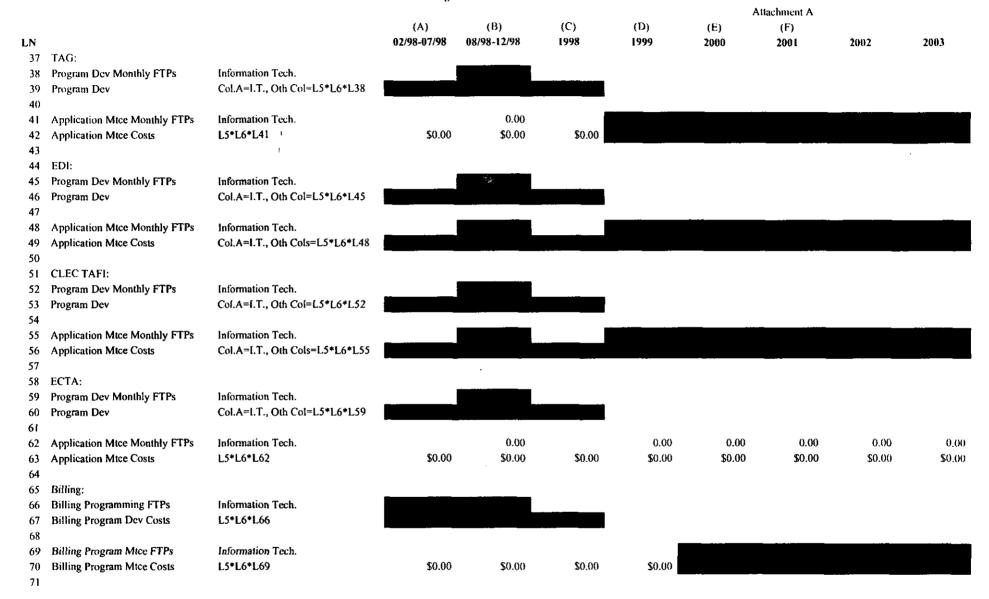

#### Andersen and EDS Charge Calculation

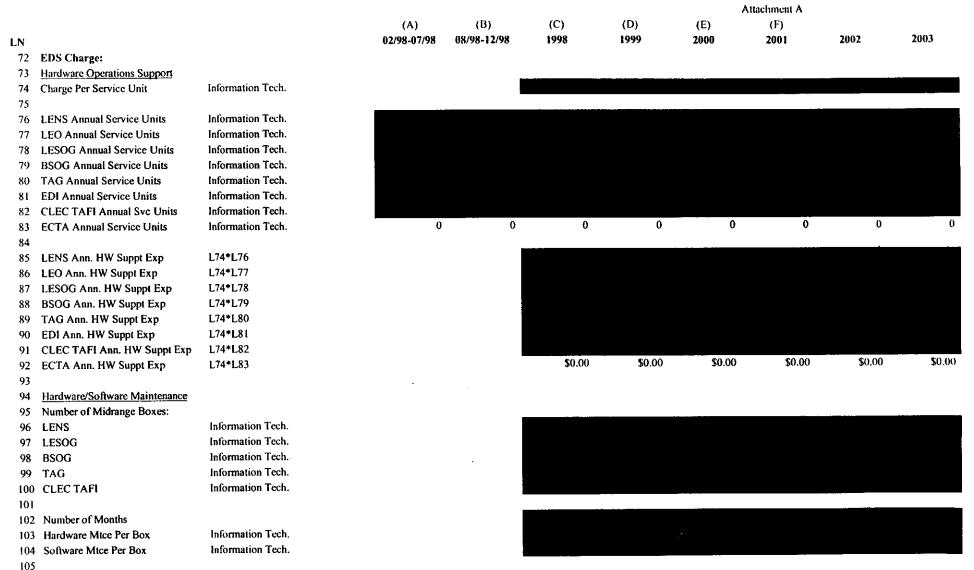

|                            |                | (A)         | (B)         | (C)  | (D)  | (E)  | (F)  |      |      |
|----------------------------|----------------|-------------|-------------|------|------|------|------|------|------|
| LN                         |                | 02/98-07/98 | 08/98-12/98 | 1998 | 1999 | 2000 | 2001 | 2002 | 2003 |
| 106 Annual Hardware Mainte | ence:          |             | _           |      |      |      |      |      |      |
| 107 LENS                   | L96*L102*L103  |             |             |      |      |      |      |      |      |
| 108 LESOG                  | L97*L102*L103  |             |             |      |      |      |      |      |      |
| 109 BSOG                   | L98*L102*L103  |             |             |      |      |      |      |      |      |
| H0 TAG                     | L99*L102*L103  |             |             |      |      |      |      |      |      |
| 111 CLEC TAFI              | L100*L102*L103 |             |             |      |      |      |      |      |      |
| 112                        | 1              |             | _           |      |      |      |      |      |      |
| 113 Annual Software Mainte | nance:         |             |             |      |      |      |      |      |      |
| 114 LENS                   | L96*L102*L104  |             |             |      |      |      |      |      |      |
| 115 LESOG                  | L97*L102*L104  |             |             |      |      |      |      |      |      |
| 116 BSOG                   | L98*L102*L104  |             |             |      |      |      |      |      |      |
| 117 TAG                    | L99*L102*L104  |             |             |      |      |      |      |      |      |
| 118 CLEC TAFI              | L100*L102*L104 |             |             |      |      |      |      |      |      |

Attachment A

| 1<br>2<br>3<br>4 | MANUAL PROCESSING INPUT DATA                     |                    |                  |                     | WORKPAPER 1<br>PAGE 1 OF 1 |
|------------------|--------------------------------------------------|--------------------|------------------|---------------------|----------------------------|
| 5<br>6<br>7      | STATE                                            |                    |                  |                     | FL                         |
| 8<br>9           | Hours Per Manual LSR<br>Service Order Processing | <b>JFC</b><br>230X | Element<br>F.1.7 | Source<br>Marketing | <b>Hours</b><br>0.420      |
| 10<br>11         | Study Mid Point                                  |                    |                  |                     | Jun-01                     |

#### Investments

#### TELRIC INPUT FORM - MATERIAL/INVESTMENT DATA

#### Instructions:

- 1. Use this worksheet to record material and/or investments to be input into the TELRIC calculations.
- 2. All amounts shown are per unit (e.g., per call, per loop, per MOU).
- 3. Input data, by Cost Element, leaving no blank lines. On next row after last line of data, type END in Cost Element Column.
- 4. All data on this form should be cell-referenced to study workpapers.
- 5. Do NOT change columns, headings, sheet name.

|       |           |     |     | Volume    | Volume      |
|-------|-----------|-----|-----|-----------|-------------|
|       | Cost      |     | Sub | Sensitive | Insensitive |
| State | Element # | FRC | FRC | \$ Amount | \$ Amount   |

## Additives\_Recurring

### **TELRIC INPUT FORM - RECURRING EXPENSES DATA**

#### Instructions:

- 1. Use this worksheet to record recurring non-labor expenses to be input into the TELRIC calculations.
- 2. All amounts shown are per unit (e.g., per call, per loop, per MOU).
- 3. Input data, by Cost Element, leaving no blank lines. On next row after last line of data, type END in Cost Element Column.
- 4. All data on this form should be cell-referenced to study workpapers.
- 5. Do NOT change columns, headings, sheet name.

|              |           |                            | Recurring | Recurring   |
|--------------|-----------|----------------------------|-----------|-------------|
|              |           | Recurring                  | Volume    | Volume      |
|              | Cost      | Expense Description        | Sensitive | Insensitive |
| <u>State</u> | Element # | (Limited to 25 characters) | \$ Amount | \$ Amount   |

Maximum 10 entries per Cost Element #

### TELRIC INPUT FORM - NONRECURRING EXPENSES DATA

#### Instructions:

- 1. Use this worksheet to record nonrecurring non-labor expenses to be input into the TELRIC calculations.
- 2. All amounts shown are per unit (e.g., per call, per loop, per MOU).
- 3. Input data, by Cost Element, leaving no blank lines. On next row after last line of data, type END in Cost Element Column.
- 4. All data on this form should be cell-referenced to study workpapers.
- 5. Do NOT change columns, headings, sheet name.
- 6. Use column D when cost element has a single nonrecurring cost; use columns E & F for elements with a first and additional nonrecurring cost; use columns G & H for elements with an initial and subsequent nonrecurring cost.

| 1            |           | Nonrecurring               |              | Nonrecurring | Nonrecurring      | Nonrecurring | Nonrecurring |
|--------------|-----------|----------------------------|--------------|--------------|-------------------|--------------|--------------|
|              | Cost      | Expense Description        | Nonrecurring | First        | <b>Additional</b> | initial      | Subsequent   |
| <u>State</u> | Element # | (Limited to 25 characters) | \$ Amount    | \$ Amount    | \$ Amount         | \$ Amount    | \$ Amount    |

Maximum 10 entries per Cost Element #

#### TELRIC INPUT FORM - RECURRING LABOR EXPENSES DATA

#### Instructions:

- 1. Use this worksheet to record recurring expensed labor times to be input into the TELRIC calculations.
- 2. All amounts shown are per unit (e.g., per call, per loop, per MOU).
- 3. Input data, by Cost Element, leaving no blank lines. On next row after last line of data, type END in Cost Element Column.
- 4. All data on this form should be cell-referenced to study workpapers.
- 5. Do NOT change columns, headings, sheet name.

Cost Labor Expense Description JFC/ Volume Volume

State Element # (Limited to 25 characters) Payband Sensitive Insensitive

Maximum 20 entries per Cost Element #

| [                  | TELRIC IN                                                                                    | PUT FORM                                                                                                    | - NONRECURRING LABOR TIMES                                                                                                    |                                                                                       |                                                    |                                           |                                          |                                             |                                               |                                                  | ····                                       |                                               |                                               |                                                  |
|--------------------|----------------------------------------------------------------------------------------------|----------------------------------------------------------------------------------------------------|----------------------------------------------------------------------------------------------------|---------------------------------------------------------------------------------------|----------------------------------------------------|-------------------------------------------|------------------------------------------|---------------------------------------------|-----------------------------------------------|--------------------------------------------------|--------------------------------------------|-----------------------------------------------|-----------------------------------------------|--------------------------------------------------|
|                    | 2. All amout 3. Input data after last 4. All data 5. Do NOT 6. Use column and add 7. Study m | worksheet<br>ints shown<br>ta, by Cost<br>line of data<br>on this form<br>change co<br>umns F & G<br>ditional nor<br>idpoint dat | to record nonrecurring labor time are per unit (e.g., per call, per loo Element, leaving no blank lines. (a, type END in Cost Element Column should be cell-referenced to studiumns, headings, sheet name. is when cost element has a single recurring cost; use columns L, M, te is set at 6/01. | p, per MOU).<br>On next row<br>nn.<br>dy workpaper<br>nonrecurring<br>, N & O for ele | rs.<br>cost; use col<br>ements with a              | umns H, I, J, &<br>In initial and s       | . K for elemer<br>ubsequent no           | onrecurring co                              | ost.                                          |                                                  |                                            |                                               |                                               |                                                  |
| Study F            | Mid-Point Da                                                                                 | ite (Mos.)                                                                                                    | Jun-01                                                                                                    |                                                                                       |                                                    |                                           |                                          |                                             |                                               |                                                  |                                            |                                               |                                               |                                                  |
| <u>Ştate</u><br>FL | Cost<br>Element #<br>F.1.7<br>END                                                            |                                                                                                    | Labor Expense Description (Limited to 25 characters) Service Order Processing                                                                                                    | JFC/<br><u>Payband</u><br>230X                                                        | (For use vinetallation<br>Time<br>(Hours)<br>0.420 | w/ one NR)<br>Disconnect<br>Time<br>Hours | First<br>Installation<br>Time<br>(Hours) | First<br>Disconnect<br>Time<br><u>Hours</u> | Additional<br>Installation<br>Time<br>(Hours) | Additional<br>Disconnect<br>Time<br><u>Hours</u> | initial<br>Installation<br>Time<br>(Hours) | Initial<br>Disconnect<br>Time<br><u>Hours</u> | Subsequent<br>Installation<br>Time<br>(Hours) | Subsequent<br>Disconnect<br>Time<br><u>Hours</u> |
|                    |                                                                                              |                                                                                                    | Maximum of 25 entries per Cost Ele                                                                                                    | ment#                                                                                 |                                                    |                                           |                                          | · · · · · · · · · · · · · · · · · · ·       |                                               |                                                  |                                            |                                               |                                               |                                                  |

1 MANUAL PROCESSING **WORKPAPER 2** 2 DEVELOPMENT OF NONRECURRING WORKTIMES PAGE 1 OF 1 3 4 STATE FL 5 6 F.1.7 8 Hours Per Manual LSR <u>JFC</u> Source 5 4 1 <u>Hours</u> 9 Service Order Processing WP1,P1 Ln9 230X 0.420

## FLORIDA DOCKET NO. 991947-TP APPENDIX A

The following worksheets showing the calculations associated with loadings and factors development discussed in Section 4 are included in this Appendix.

File Name

| 1. | Land and Building Loadings       | l&bload.xls  |
|----|----------------------------------|--------------|
| 2. | Land and Building Plant Specific | l&bpltsp.xls |
| 3. | Capital Cost Model Calculations  | Model Output |
| 4. | Ad Valorem and Other Taxes       | AdVals.xls   |
| 5. | Gross receipts Tax               | grtax.xls    |
| 6. | Labor Rates                      | 99Lab_fl.xls |
|    |                                  |              |

## DATA SOURCE: FLORIDA

EOY 1998

| •                                        |                  | •           |
|------------------------------------------|------------------|-------------|
| 1. ACCOUNT 2121 - BUILDING - 1998 EOY    | css              | 728338737   |
| 2. A/C2121, CP 2- BUILDINGS - CEN OFC    | css              | 416037384   |
| 3 CEN OFC % OF TOTAL BUILDINGS           | LN 2/LN1         | 0.571214138 |
| 4. A/C2121, CP 8- BUILDINGS ASSOC W/GPC  | CSS              | 64572959    |
| 5 GPC % OF TOTAL BUILDINGS               | LN 4/LN1         | 0.088657867 |
| 6. ACCOUNT 2111 - LAND - 1998 EOY        | 1999-2001 AVG    | 80596.4856  |
| 7. ACCOUNT 2121 - BUILDING               | 1999-2001 AVG    | 1312634.525 |
| 8. TOTAL LAND & BLDG.                    | LN 6 + LN 7      | 1393231.011 |
| 9. ACCT 2124 - GEN PUR COMP              | 1999-2001 AVG    | 167918.3314 |
| 10. ACCOUNT 2200 - COE                   | 1999-2001 AVG    | 6355708.044 |
| 11. A/C2121, BUILDINGS ASSOC W/COE       | LN 3 * LN 7      | 749795.3993 |
| 12. A/C2121, BUILDINGS ASSOC W/GPC       | LN 5 * LN 7      | 116375.3774 |
| CALCULATION OF FORWARD LOOKING L&B FACTO | ORS:             |             |
| 13. CENTRAL OFFICE - LAND                | (LN3)*(LN6)/LN10 | 0.007244    |
| 14. CENTRAL OFFICE - BUILDING            | LN 11 / LN 10    | 0.117972    |
| 15. GEN PUR COMPUTER - LAND              | (LN5)*(LN6)/LN9  | 0.042553    |
| 16. GEN PUR COMPUTER - BUILDING          | LN 12 / LN 9     | 0.693047    |

### **PLANT SPECIFIC CALCULATION**

#### FLORIDA

|      | SCALE=000                          |                           | BUILDINGS - COE    |
|------|------------------------------------|---------------------------|--------------------|
| ne - | DESCRIPTION                        | Account FRC               | 2121<br>ALL        |
| 1    | MR Book Investment 1998 EOY        | Reg Investments           | 720 220            |
| -    | MR Book Investment 1999 EOY        | 1998+ 1999 Additions      | 728,339<br>757,681 |
| _    | 2000 Additions                     | Construction Budget       | 31,532             |
| _    | Investment 2000 EOY                | Ln2 + Ln3                 | 789,212            |
| •    | 2001 Additions                     | Construction Budget       | 30,407             |
| _    | Investment 2001 EOY                | Ln4 + Ln5                 | 819,619            |
| _    | 2002 Additions                     | Construction Budget       | 31,532             |
| -    | Investment 2002 EOY                | Ln6 + Ln7                 | 851,151            |
|      | Average Investment 1999            | (Ln1 + Ln2)/2             | 743,010            |
| _    | Average Investment 2000            | (Ln2 + Ln4)/2             | 773,447            |
|      | Average Investment 2001            | (Ln4 + Ln6)/2             | 804,416            |
|      | Average investment 2002            | (Ln6 + Ln8)/2             | 835,385            |
|      | Curr Cost / Book Cost              | Capital Recovery          | 1.684              |
|      | 1999 Curr Average Investment       | Ln13 * Ln9                | 1,251,229          |
|      | 2000 Curr Average Investment       | Ln14 + (Ln10 - Ln9)       | 1,281,665          |
|      | 2001 Curr Average Investment       | Ln15 + (Ln11 - Ln10)      | 1,312,635          |
|      | 2002 Curr Average Investment       | Ln16 + (Ln12 - Ln11)      | 1,343,604          |
|      | 2000-2002 Curr Avg investment      | (Ln15+Ln16+Ln17)/3        | 1,312,635          |
| ٠    | Expense Account - Lev A            | (Elitovelli 7,70          | 6121               |
| 20   |                                    | Req Expenses              | 64,167             |
| 21   | Service Order Adjustment           | Service Order Study       | •                  |
| 22   | SoftCap Adjustment                 | Software Capitalization   |                    |
| 23   | Rental Revenue/Expense             | MR Ledger                 |                    |
| 24   | Adjusted Exps, Lev A - 1998        | Ln20-Ln21-Ln22-Ln23       | 64,167             |
| 25   | Expense Account - Lev B            |                           | 6120               |
| 26   | Expense - 1998 Actual (Note 4)     | Reg Expenses              | 123,826            |
| 27   | Ratio: Lev A / Lev B               | Ln24 / Ln26               | 0.5182             |
| 28   | Level B Account                    |                           | General Support    |
| 29   | Average Exp - Lev B (2000-2002)    | Regulatory Forecast       | 136,730            |
| 30   | Average Exp - Lev A (2000-2002)    | Ln27 * Ln 29              | 70,855             |
| 31-  | Adj Ratio:Oper Expense / Invest.   | Ln30 / Ln18               | 0.053979           |
| 32   | COE PowerExpense                   | Account 6531              | 0.00000            |
| 33   | COE Power Factor                   | Ln 32 / Ln 15 (Total COE) | 0.000000           |
| 34   | Plant Specific Factor - Calculated | Ln31 + Ln33               | 0.053979           |

## BASIC ECONOMIC INPUTS FOR CAPITAL COST CALCULATOR 3/ 2/2000

| Number | Description                    | <u>Value</u> |
|--------|--------------------------------|--------------|
| 1      | Debt Ratio                     | 0.4000       |
| 2      | Debt Interest Rate             | 0.067        |
| 3      | Income Tax Rate                | 0.3857       |
| 4      | Investment                     | \$1.00       |
| 5      | Cost of Money (Rate of Return) | 0.099        |
| 6      | Cost of Equity                 | 0.120333     |
| 7      |                                |              |
| 8      | Timestamp: 11/20/98 3:47:35 PM |              |

Cost of Money = User Input or COE \* (1 - Debt Ratio) + (Debt Ratio \* Debt Interest Rate)

Cost of Equity = User Input or (COM - Debt Ratio \* Debt Interest Rate) / (1 - Debt Ratio)

000106

Source: BellSouth's Capital Cost Calculator

# USOA Part 32 ACCOUNTS INPUT FACTORS FOR CAPITAL COST CALCULATOR 3/ 2/2000

| Number     | Description                          | FRC           | Life (Years) | Net Salvage      |
|------------|--------------------------------------|---------------|--------------|------------------|
| 1          | Buildings                            | 10 <b>C</b>   | 45.0         | 0.0400           |
| 2          | Land                                 | 20C           | 98.0         | 1.0000           |
| 3          |                                      |               | , 0.0        | 1.000            |
| 4          | Motor Vehicles                       | 40C           | 7.5          | 0.1000           |
| 5          | Spc Purpose Vehicles                 | 240C          | 7.0          | 0.0000           |
| 6          | Garage Work Equip                    | 340C          |              | 0,0000           |
| 7          | Other Work Equip                     | 540C          | 15.0         | 0.0100           |
| 8          | Other Work Equip                     | J+0C          | 15.0         | 0.0100           |
| 9          | Furniture                            | 130C          | 11.0         | 0.1400           |
| 10         | Ofc Support Equip                    | 430C          | 10.5         | 0.1400<br>0.1000 |
| 11         | Ole Support Equip                    | 430C          | 10.5         | 0.1000           |
| 12         | Corp Comm Equip                      | 718C          | 7.0          | 0.1000           |
|            | • • •                                |               |              | 0.1000           |
| 13         | Gen Purpose Comp, Other              | 530C          | 4.4          | 0.0000           |
| 14         | G P Comp, Data Cont & Wrksta         | 630C          | 4.4          | 0.0000           |
| 15         |                                      |               |              |                  |
| 16         | Analog Elec Switch                   | 77C           | 4.2          | 0.0000           |
| 17         | Digital Elec Switch                  | 3 <b>77</b> C | 16.0         | 0.0000           |
| 18         |                                      |               |              |                  |
| 19         | Operator Systems                     | 117C          | 10.0         | 0.0000           |
| 20         |                                      |               |              |                  |
| 21         | Radio                                | 67C           | 7.0          | -0.0500          |
| 22         |                                      |               |              |                  |
| 23         | Digital Circ - DDS                   | 157C          | 6.0          | 0.0000           |
| 24         | Digital Circ - Pair Gain             | 257C          | 10.5         | 0.0000           |
| 25         | Digital Circ - Other                 | 357C          | 10.5         | 0.0000           |
| 26         | Analog Circ - Pair Gain              | 457C          | 6.8          | -0.1000          |
| 27         | Analog Circ - Other                  | 57C           | 6.8          | -0.1000          |
| 28         | _                                    |               |              |                  |
| 29         | Large PBX                            | 158C          | 5.0          | -0.0000          |
| 30         | Other Terminal Equip                 | 378C          | 6.0          | -0.0400          |
| 31         | • •                                  |               |              |                  |
| 32         | Poles                                | IC            | 35.0         | -0.7500          |
| 33         | Aerial Ca - Metal - Bldg Enter       | 12C           | 18.0         | -0.1100          |
| 34         | Aerial Ca - Metal                    | 22C           | 18.0         | -0.1100          |
| 35         | Aerial Ca - Fiber - Bldg Enter       | 812C          | 20.0         | -0.1100          |
| 36         | Aerial Ca - Fiber                    | 822C          | 20.0         | -0.1100          |
| 3 <b>7</b> | Buried Ca - Metal                    | 45C           | 18.0         | -0.0800          |
| 38         | Buried Ca - Fiber                    | 845C          | 20.0         | -0.0000          |
| 39         | Underground Ca - Metal               | 5C            | 23.0         | -0.0700          |
| 40         | Underground Ca - Fiber               | 85C           | 20.0         | -0.0600          |
| 41         | Submarine Ca - Metal                 | 6C            | 18.0         | -0.0500          |
| 42         | Submarine Ca - Fiber                 | 86C           | 20.0         | -0.0500          |
| 43         | INTA Bldg Ntwk Ca - Metal            | 52C           | 20.0         | -0.1200          |
| 43<br>44   | INTA Bldg Ntwk Ca - Fiber            | 852C          | 20.0         | -0.1200          |
| 44<br>45   | HALV DIRK MAN CS - LIDEL             | 0340          | 20.0         | -0.1200          |
|            | Intensibles General Dumese Se4600    | 460C          | 5.0          | 0.0000           |
| 46<br>47   | Intangibles - General Purpose So460C | 400C          | J. <b>U</b>  | V.VVVV           |
| 47<br>48   | Timestamp: 11/20/09 2:47:25 DM       |               |              |                  |
| 48         | Timestamp: 11/20/98 3:47:35 PM       |               |              |                  |

Source: BellSouth's Capital Cost Calculator

# CAPITAL COST MODEL CALCULATIONS - Page 1 3/2/2000

| Nibe            | Description                        | EDC               | Life (Veers)         | COM                 | 4 D                 | DL:                  | N O              |            |
|-----------------|------------------------------------|-------------------|----------------------|---------------------|---------------------|----------------------|------------------|------------|
| <u>Nbr</u><br>1 | Buildings                          | <u>FRC</u><br>10C | Life (Years)<br>45.0 | <u>COM</u><br>0.099 | <u>AP</u><br>0.1004 | <u>Phi</u><br>0.4579 | Net Salvage      | Adj Invest |
| 2               | Land                               | 20C               | 98.0                 |                     | 0.1004              |                      | 0.0400           | 0.9600     |
| 3               | Land                               | 20 <b>C</b>       | 96.0                 | 0.099               | 0.0990              | 0.4579               | 1.0000           | 0.0000     |
| 4               | Motor Vehicles                     | 40C               | 7.5                  | 0.099               | 0.1951              | 0.4579               | 0.1000           | 0.0000     |
| 5               | Spc Purpose Vehicles               | 240C              | 7.0                  | 0.099               | 0.1931              | 0.4579               | 0.1000<br>0.0000 | 0.9000     |
| 6               | Garage Work Equip                  | 340C              | 12.0                 | 0.099               | 0.1460              | 0.4379               |                  | 1.0000     |
| 7               | Other Work Equip                   | 540C              | 15.0                 | 0.099               | 0.1400              |                      | 0.0000           | 1.0000     |
| 8               | Other Work Equip                   | J40¢              | 15,0                 | 0.099               | 0.1307              | 0.4579               | 0.0100           | 0.9900     |
| 9               | Furniture                          | 130C              | 11.0                 | 0.099               | 0.1533              | 0.4579               | 0.1400           | 0.9600     |
| 10              | Ofc Support Equip                  | 430C              | 10.5                 | 0.099               | 0.1553              | 0.4379               |                  | 0.8600     |
| 11              | Oic Support Equip                  | 430C              | 10.5                 | 0.099               | 0.1574              | 0.4379               | 0.1000           | 0.9000     |
| 12              | Corp Comm Equip                    | 718C              | 7.0                  | 0.099               | 0.2047              | 0.4579               | 0.1000           | 0.9000     |
| 13              | Gen Purpose Comp, Other            | 530C              | 4.4                  | 0.099               | 0.2047              | 0.4579               | 0.0000           | 1.0000     |
| 14              | G P Comp, Data Cont & Wrksta       | 630C              | 4.4                  | 0.099               | 0.2913              | 0.4579               | 0.0000           | 1.0000     |
| 15              | G1 comp, Data com & Wiksia         | 0300              | 7.7                  | 0.099               | 0.2913              | 0.4379               | 0.0000           | 1.0000     |
| 16              | Analog Elec Switch                 | 77C               | 4.2                  | 0.099               | 0.3025              | 0.4579               | 0.0000           | 1.0000     |
| 17              | Digital Elec Switch                | 377C              | 16.0                 | 0.099               | 0.1271              | 0.4579               | 0.0000           | 1.0000     |
| 18              |                                    |                   |                      |                     |                     | 0,1077               | 0.0000           | 1.0000     |
| 19              | Operator Systems                   | 117C              | 10.0                 | 0.099               | 0.1620              | 0.4579               | 0.0000           | 1.0000     |
| 20              | <b></b>                            |                   |                      |                     |                     |                      | 3.000            | 1,0000     |
| 21              | Radio                              | 67C               | 7.0                  | 0.099               | 0.2047              | 0.4579               | -0.0500          | 1.0500     |
| 22              |                                    |                   |                      |                     |                     |                      |                  |            |
| 23              | Digital Circ - DDS                 | 157C              | 6.0                  | 0.099               | 0.2289              | 0.4579               | 0.0000           | 1.0000     |
| 24              | Digital Circ - Pair Gain           | 257C              | 10.5                 | 0.099               | 0.1574              | 0.4579               | 0.0000           | 1.0000     |
| 25              | Digital Circ - Other               | 357C              | 10.5                 | 0.099               | 0.1574              | 0.4579               | 0.0000           | 1.0000     |
| 26              | Analog Circ - Pair Gain            | 457C              | 6.8                  | 0.099               | 0.2090              | 0.4579               | -0.1000          | 1.1000     |
| 27              | Analog Circ - Other                | 57C               | 6.8                  | 0.099               | 0.2090              | 0.4579               | -0.1000          | 1.1000     |
| 28              | J                                  |                   |                      |                     |                     |                      |                  |            |
| 29              | Large PBX                          | 158C              | 5.0                  | 0.099               | 0.2631              | 0.4579               | -0.0000          | 1.0000     |
| 30              | Other Terminal Equip               | 378C              | 6.0                  | 0.099               | 0.2289              | 0.4579               | -0.0400          | 1.0400     |
| 31              |                                    |                   |                      |                     |                     |                      |                  |            |
| 32              | Poles                              | 1 <b>C</b>        | 35.0                 | 0.099               | 0.1028              | 0.4579               | -0.7500          | 1.7500     |
| 33              | Aerial Ca - Metal - Bldg Enter     | 12C               | 18.0                 | 0.099               | 0.1211              | 0.4579               | -0.1100          | 1.1100     |
| 34              | Aerial Ca - Metal                  | 22C               | 18.0                 | 0.099               | 0.1211              | 0.4579               | -0.1100          | 1.1100     |
| 35              | Aerial Ca - Fiber - Bldg Enter     | 812C              | 20.0                 | 0.099               | 0.1167              | 0.4579               | -0.1100          | 1.1100     |
| 36              | Aerial Ca - Fiber                  | 822C              | 20.0                 | 0.099               | 0.1167              | 0.4579               | -0.1100          | 1.1100     |
| 37              | Buried Ca - Metal                  | 45C               | 18.0                 | 0.099               | 0.1211              | 0.4579               | -0.0800          | 1.0800     |
| 38              | Buried Ca - Fiber                  | 845C              | 20.0                 | 0.099               | 0.1167              | 0.4579               | -0.0000          | 1.0000     |
| 39              | Underground Ca - Metal             | 5C                | 23.0                 | 0.099               | 0.1117              | 0.4579               | -0.0700          | 1.0700     |
| 40              | Underground Ca - Fiber             | 85C               | 20.0                 | 0.099               | 0.1167              | 0.4579               | -0.0600          | 1.0600     |
| 41              | Submarine Ca - Metal               | 6C                | 18.0                 | 0.099               | 0.1211              | 0.4579               | -0.0500          | 1.0500     |
| 42              | Submarine Ca - Fiber               | 86C               | 20.0                 | 0.099               | 0.1167              | 0.4579               | -0.0500          | 1.0500     |
| 43              | INTA Bldg Ntwk Ca - Metal          | 52C               | 20.0                 | 0.099               | 0.1167              | 0.4579               | -0.1200          | 1.1200     |
| 44              | INTA Bldg Ntwk Ca - Fiber          | 852C              | 20.0                 | 0.099               | 0.1167              | 0.4579               | -0.1200          | 1.1200     |
| 45              |                                    |                   |                      |                     |                     |                      |                  |            |
| 46              | Intangibles - General Purpose So46 | 60460C            | 5.0                  | 0.099               | 0.2631              | 0.4579               | 0.0000           | 1.0000     |
| 47              |                                    |                   |                      |                     |                     |                      |                  |            |

Life Years = Input

48

Timestamp: 11/12/99 10:31:50 AM

Calculations rounded to four (4) decimal places.

Source: BellSouth's Capital Cost Calculator

000108

Rate of Return (COM, Cost of Money) = Input

 $A/P = (COM * (1 + COM)^Life) / (((1 + COM)^Life) - 1)$ 

Phi = (Income Tax Rate / (1 - Income Tax Rate)) \* (1 - ((Debt Ratio \* Debt Interest Rate) / COM))

Net Salvage = Input

Adjusted Investment = (1 - Net Salvage) • Investment

# CAPITAL COST MODEL CALCULATIONS - Page 2 3/2/2000

| Number | Description                                | FRC  | Depreciation | ACFC COM | ACFC Tax | Cap Exp |
|--------|--------------------------------------------|------|--------------|----------|----------|---------|
| l      | Buildings                                  | 10C  | 0.0213       | 0.0790   | 0.0362   | 0.1366  |
| 2      | Land                                       | 20C  | 0.0000       | 0.0790   | 0.0453   | 0.1300  |
| 3      | Land                                       | 200  | 0.0000       | 0.0790   | 0.0433   | 0.1443  |
| 4      | Motor Vehicles                             | 40C  | 0.1200       | 0.0655   | 0.0300   | 0.2155  |
| 5      | Spc Purpose Vehicles                       | 240C | 0.1429       | 0.0619   | 0.0283   | 0.2331  |
| 6      | Garage Work Equip                          | 340C | 0.0833       | 0.0627   | 0.0287   | 0.1748  |
| 7      | Other Work Equip                           | 540C | 0.0660       | 0.0644   | 0.0295   | 0.1599  |
| 8      | Odiel Work Equip                           | J40C | 0.0000       | 0.0044   | 0.0293   | 0.1399  |
| 9      | Furniture                                  | 130C | 0.0782       | 0.0675   | 0.0309   | 0.1766  |
| 10     | Ofc Support Equip                          | 430C | 0.0857       | 0.0659   | 0.0302   | 0.1817  |
| 11     | ore purpose Educh                          | .500 | 0.002        | 0.0007   | 0.0502   | 0.1017  |
| 12     | Corp Comm Equip                            | 718C | 0.1286       | 0.0656   | 0.0300   | 0.2242  |
| 13     | Gen Purpose Comp, Other                    | 530C | 0.2273       | 0,0640   | 0.0293   | 0.3206  |
| 14     | G P Comp, Data Cont & Wrksta               | 630C | 0.2273       | 0.0640   | 0.0293   | 0.3206  |
| 15     |                                            |      |              |          |          |         |
| 16     | Analog Elec Switch                         | 77C  | 0.2381       | 0.0644   | 0.0295   | 0.3319  |
| 17     | Digital Elec Switch                        | 377C | 0.0625       | 0.0646   | 0.0296   | 0.1566  |
| 18     |                                            |      |              |          |          |         |
| 19     | Operator Systems                           | 117C | 0.1000       | 0.0620   | 0.0284   | 0.1905  |
| 20     |                                            |      |              |          |          |         |
| 21     | Radio                                      | 67C  | 0.1500       | 0.0600   | 0.0275   | 0.2375  |
| 22     |                                            |      |              |          |          |         |
| 23     | Digital Circ - DDS                         | 157C | 0.1667       | 0.0623   | 0.0285   | 0.2574  |
| 24     | Digital Circ - Pair Gain                   | 257C | 0.0952       | 0.0622   | 0.0285   | 0.1859  |
| 25     | Digital Circ - Other                       | 357C | 0.0952       | 0.0622   | 0.0285   | 0.1859  |
| 26     | Analog Circ - Pair Gain                    | 457C | 0.1618       | 0.0582   | 0.0267   | 0.2466  |
| 27     | Analog Circ - Other                        | 57C  | 0.1618       | 0.0582   | 0.0267   | 0.2466  |
| 28     |                                            |      |              |          |          |         |
| 29     | Large PBX                                  | 158C | 0.2000       | 0.0631   | 0.0289   | 0.2920  |
| 30     | Other Terminal Equip                       | 378C | 0.1733       | 0.0608   | 0.0278   | 0.2620  |
| 31     |                                            |      |              |          |          |         |
| 32     | Poles                                      | 1C   | 0.0500       | 0.0556   | 0.0255   | 0.1311  |
| 33     | Aerial Ca - Metal - Bldg Enter             | 12C  | 0.0617       | 0.0619   | 0.0284   | 0.1519  |
| 34     | Aerial Ca - Metal                          | 22C  | 0.0617       | 0.0619   | 0.0284   | 0.1519  |
| 35     | Aerial Ca - Fiber - Bldg Enter             | 812C | 0.0555       | 0.0631   | 0.0289   | 0.1475  |
| 36     | Aerial Ca - Fiber                          | 822C | 0.0555       | 0.0631   | 0.0289   | 0.1475  |
| 37     | Buried Ca - Metal                          | 45C  | 0.0600       | 0.0629   | 0.0288   | 0.1517  |
| 38     | Buried Ca - Fiber                          | 845C | 0.0500       | 0.0667   | 0.0305   | 0.1472  |
| 39     | Underground Ca - Metal                     | 5C   | 0.0465       | 0.0661   | 0.0303   | 0.1429  |
| 40     | Underground Ca - Fiber                     | 85C  | 0.0530       | 0.0647   | 0.0296   | 0.1474  |
| 41     | Submarine Ca - Metal                       | 6C   | 0.0583       | 0.0639   | 0.0293   | 0.1515  |
| 42     | Submarine Ca - Fiber                       | 86C  | 0.0525       | 0.0650   | 0.0298   | 0.1473  |
| 43     | INTA Bldg Ntwk Ca - Metal                  | 52C  | 0.0560       | 0.0628   | 0.0287   | 0.1475  |
| 44     | INTA Bldg Ntwk Ca - Fiber                  | 852C | 0.0560       | 0.0628   | 0.0287   | 0.1475  |
| 45     | T. 11 - 6 - 15 - 5 - 16 - 16 - 16 - 16 - 1 | 4600 | 0.2000       | 0.0631   | 0.0390   | 0.2020  |
| 46     | Intangibles - General Purpose So460C       | 460C | 0.2000       | 0.0631   | 0.0289   | 0.2920  |
| 47     | m                                          |      |              |          |          |         |
| 48     | Timestamp: 11/12/99 10:31:50 AM            |      |              |          |          |         |

Depreciation = Adjusted Investment / Life Years

ACFC COM = (Investment \* A/P) - Depreceiation

ACFC Income Tax = ACFC COM \* Phi

Capital Expense = Depreciation + ACFC COM + ACFC Income Tax

Calculations rounded to four (4) decimal places.

Source: BellSouth's Capital Cost Calculator

## BELLSOUTH TELECOMMUNICATIONS, INC. RATIO OF AD VALOREM AND OTHER TAXES TO TELEPHONE PLANT IN SERVICE IN 1998

|         | (1)                    | (2)                             | (3)         | (4)                      | (5)              |
|---------|------------------------|---------------------------------|-------------|--------------------------|------------------|
| STATE   | PROPERTY               | OTHER                           | TOTAL       | TEL. PLANT               | TAXES TO         |
|         | (A/C 7240.1000)/<br>72 | A/C 7240.3000<br>240.9100, .920 |             | IN SERVICE<br>(A/C 2001) | PLANT<br>(3 / 4) |
|         |                        |                                 |             | •                        |                  |
| FLORIDA | 106,391,524            | 1,194,300                       | 107,585,824 | 11,306,437,040           | 0.9515%          |

Gross Receipts

## **GROSS RECEIPTS TAX CALCULATIONS**

| AREA<br>a | GROSS RECEIPTS<br>NET TAX<br>b | GROSS RECEIPTS<br>REVENUES<br>c | GROSS RECEIPTS TAX RATE d = b/c | GROSS RECEIPTS<br>MARKUP FACTOR<br>e = 1/(1-d) -1 |
|-----------|--------------------------------|---------------------------------|---------------------------------|---------------------------------------------------|
| FLORIDA   | 22,686,517                     | 2,394,278,394                   | 0.0095                          | 0.0096                                            |

| BellSouth Telecommunications, | Ino |
|-------------------------------|-----|
| Separations Study             |     |
| for the Year Ended 12/31/98   |     |

| for the Year Ended 12/31/98                             |                                       |                                            |                                    |                                 | Intrastate                      |                       |                                   |         |                                      | Interstete                             |                                |                 |                                      | į                                     |                             |                        |                                           |
|---------------------------------------------------------|---------------------------------------|--------------------------------------------|------------------------------------|---------------------------------|---------------------------------|-----------------------|-----------------------------------|---------|--------------------------------------|----------------------------------------|--------------------------------|-----------------|--------------------------------------|---------------------------------------|-----------------------------|------------------------|-------------------------------------------|
| Description                                             | Expensed<br>Tax                       | Local Service<br>Including<br>Private Line | Message<br>Toll - Includes<br>WATS | Private                         | Access -<br>Includes<br>Special |                       | Miscellaneous<br>Revenues<br>Rent | Other   |                                      | Total<br>Intrastate                    |                                | Private<br>Line | CALC and<br>End User                 | Access/Other -<br>Includes<br>Special | Uncollectible               | Total<br>Interstate    | Grand<br>Total                            |
| orida                                                   | 50 504 440                            | 39,751,690                                 | 1,453,527                          | 1 070 155                       | 0.1 500                         |                       |                                   |         |                                      |                                        |                                |                 |                                      |                                       |                             |                        |                                           |
| State Utility Tex PSC Fee Local Franchise & License Tex | 50,594,149<br>4,358,712<br>10,792,139 | 3,449,923<br>10,994,320                    | 120,905                            | 1,278,155<br>106,317            | 347,589<br>417,107              | 39, <b>69</b> 8       | 27,644<br>0                       | 209,800 | (669,239)<br>(12,682)<br>(202,181)   | 42,161,722<br>4,358,713<br>10,792,139  | 16,372                         | 0               | 9,405,203<br>0                       | 129,876                               | (119,025)<br>0              | 8,432,426<br>0         | 50,594<br>4,356                           |
| Total Taxes Less Passed-on Taxes                        | 65,745,000<br>43,875,735              | 54,195,933<br>32,806,130                   | 1,574,432                          | 1,384,473<br>1,368,672          | 764,696<br>268,481              | 39,698<br>O           | 27,844<br>0                       | 209,800 | (884,102)<br>(501,621)               | 57,312,574                             | 16,372<br>17,755               | 0               | 8,405,203<br>9,114,819               |                                       | 0<br>(119,025)<br>(129,074) | 6,432,426<br>9,144,341 | 10,792<br>65,745                          |
| Net Tax<br>Revenues<br>Ratio of Net Tax/Revenues        | 21,869,265                            | 21,389,603<br>2,017,481,217<br>1,06029     | 70,703,850<br>1.1098%              | 15,801<br>62,173,248<br>0.0254% |                                 | 23,214,737<br>0.1710% | 27,644<br>16,166,222<br>0.1710%   |         | (382,481)<br>(29,684,211)<br>1,2885% | 22,581,179<br>2,754,545,826<br>0.8198% | (1,383)<br>756,578<br>-0.1828% | 0<br>#DIV/OI    | (709,616)<br>388,411,145<br>-0.1827% | ) (10,965)<br>600,169,608             | 10,049<br>(5,500,242)       | (711,915)              | 43,875,<br>21,869,<br>3,738,382,1<br>0,58 |
| Ratio of Total Tax/Revenues                             |                                       | 2.68639                                    | 4 2.2289%                          | 2.2268%                         | 0.3135%                         | 0.1710%               | 6.1710%                           | 0.0598% | 2.9784%                              | 2.0807%                                | 2.1640%                        | #DIV/01         | 2.1640%                              | 0.0216%                               | 2.1640%                     | 0.8571%                | 1.75                                      |

|           | acommunications, Inc.<br>Levenues per the RR #4 |                              |
|-----------|-------------------------------------------------|------------------------------|
|           | Ended 12/31/98                                  |                              |
|           | 1                                               | 1                            |
| Account   | Description                                     | Florida                      |
|           | Net Local Service                               | 1,873,928,151                |
| 5010.0000 | Coin (excl .1100,.3000,.5100)                   |                              |
| 5010.1100 | Coin Sent Paid - Public                         | A THE C                      |
| 5010.3000 | Public Exchange Coin                            |                              |
| 5010.5100 | Coin Sent Paid - Semi Public                    | 44.00                        |
| 5040.0000 | Private Line                                    | \$ 00.756.07                 |
| 5050.0000 | Customer Premise Equipment                      | 5.071.64                     |
| 5060.5000 | Cellular Interconnection                        | 37.7 Mari                    |
| 5001-5069 | Total Local Service                             |                              |
| 5081.0000 | Interstate Access - CALC                        |                              |
| 5082-5083 | Interstate Access - Switched                    |                              |
| 5084.0000 | Intrastate Access                               |                              |
|           | Net Intrastate Message Toll                     | 70,708,626                   |
| 5100.2300 | Coin Sent Paid - Coin Orig                      | AND SHOW GIVE                |
|           | Intrastate Message Toll less private tine       | 70,703,850                   |
| 5120.0000 | Private Line Toil - Intrastate                  | \$2,173,244<br>2,152,877,000 |
| 5100-5169 | Total Intrastate Message Toll                   | 377,000                      |
|           | Net Interstate Message Toll                     | 756,578                      |
| 5120.0000 | Private Line Toll - Interstate                  |                              |
| 5100-5169 | Total Interstate Message Toll                   | 786.574                      |
|           | LOCAL SERVICE TAXED AS TOLL                     |                              |
|           | Net Directory Revenue                           | 154,369                      |
| 5230.1000 | Local White Pages                               | 23.060.36                    |
| 5230.0000 | Total Directory Revenue                         | 28,214,76                    |
| 0£00.0000 | Total Directory Westerne                        |                              |
|           | Net Rent Revenue                                | 9,214,73                     |
| 5240.9100 | Other Rent Revenue - Intercompany               | 6.981.49                     |
| 5240.0000 | Total Rent Revenue                              | 16/106/22                    |
| 5250.0000 | Corporate Operations Revenue                    |                              |
|           | Net Miscellaneous Revenue                       | 27,775,514                   |
| 5263.0000 | Plant Operations                                | 16.79                        |
| 5264.1200 | Charges for Returned Checks                     | 4,960,82                     |
| 5264.1300 | Late Payment Fees                               | 29,061,74                    |
| 5264.9100 | Other - Intercompany Transaction                | 14,668,90                    |
| 5260.0000 | Total Miscellaneous Revenue                     | 76,899,27                    |
| 5270.1000 | Billing & Collecting Revenue - Interstate       | 31,867,89                    |
| 5270.2000 | Billing & Collecting Revenue - Intrastate       | 14,922,02                    |
| 5270.0000 | Total Carrier Billing & Collecting Revenue      | 46,789,910                   |
| 5280.0000 | Nonregulated Operating Revenue                  | 227,881,49                   |
|           | Uncollectible Revenue - Interstate              | (5,500,24                    |
|           | Uncollectible Revenue - Intrastate              | (29,584,21                   |

|                |              |                                             | Directly Assigne | d Directly Assigned  | <u>Telric</u> | Telric   |
|----------------|--------------|---------------------------------------------|------------------|----------------------|---------------|----------|
|                |              |                                             | Labor            | Labor                | Labor         | Labor    |
| State          | JFC/JG/WS    | Description                                 | Date             | Rate                 | Rate          | Date     |
| RW             | 4M1X         | Address & Facility Inventory (AFIG)         | 11-05-99         | \$ 34.3              | \$ 34.31      | 11-05-99 |
| RW             | 4M2X         | Address & Facility Inventory (AFIG)         | 11-05-99         | \$ 34.3              |               | 11-05-99 |
| RW             | 410X         | install & Mtce - Pots                       | 11-05-99         | \$ 40.26             |               | 11-05-99 |
| RW             | 411X         | Install & Mtce - Spec Svcs (SSIM)           | 11-05-99         | \$ 45.4              |               | 11-05-99 |
| RW             | 420X         | Outside Plant Constr (OSPC)                 | 11-05-99         | \$ 42.55             |               | 11-05-99 |
| RW             | 421X         | Outside Plant Constr (OSPC)                 | 11-05-99         | \$ 42.55             |               | 11-05-99 |
| RW             |              | Outside Plant Admin Cntr (OPAC)             | 11-05-99         |                      |               |          |
| RW             | 424X<br>425X | Cable Repair Technician (CRT)               | 11-05-99         | \$ 38.02<br>\$ 44.06 |               | 11-05-99 |
|                |              | Cable Repair Technician (CRT)               |                  |                      |               | 11-05-99 |
| RW             | 426X         |                                             | 11-05-99         |                      |               | 11-05-99 |
| RW             | 430X         | CO Install & Mtce Field - Switch Eq         | 11-05-99         | \$ 44.49             |               | 11-05-99 |
| RW             | 431X         | CO Install & Mtce Field - Ckt & Fac         | 11-05-99         | \$ 42.04             |               | 11-05-99 |
| RW             | 431XB        | CO I&M Field, Basic Time - Ckt & Fac        | 11-05-99         | \$ 40.32             | <del> </del>  | 11-05-99 |
| RW             | 431XO        | CO I&M Field, OT - Ckt & Fac                | 11-05-99         | \$ 52.09             |               | 11-05-99 |
| RW             | 431XP        | CO I&M Field, Prem Time - Ckt & Fac         | 11-05-99         | \$ 63.85             |               | 11-05-99 |
| RW             | 4N1X         | Recent Chng Line Trans (RCMAG)              | 11-05-99         | \$ 36.85             |               | 11-05-99 |
| RW             | 4N2X         | Switch & Trunk Based Translations           | 11-05-99         | \$ 43.27             | \$ 43.27      | 11-05-99 |
| RW             | 432X         | CO Install, Mtce & Admin - Software         | 11-05-99         | \$ 48.51             | \$ 48.51      | 11-05-99 |
| RW             | 4N5X         | Trunk & Carrier Group (TCG)                 | 11-05-99         | \$ 43.20             | \$ 43.20      | 11-05-99 |
| ŔW             | 4LXX         | Network Reliability Center (NRC)            | 11-05-99         | \$ 43.74             | \$ 43.74      | 11-05-99 |
| RW             | 4PXX         | Proactive Analysis/Repair Ctr (PAR)         | 11-05-99         | \$ 43.63             | \$ 43.63      | 11-05-99 |
| RW             | 4N4X         | Circuit Provisioning Group (CPG)            | 11-05-99         | \$ 33.64             |               | 11-05-99 |
| RW             | 4AXX         | Acc Cust Advocate Cntr (ACAC)               | 11-05-99         | \$ 38.31             | \$ 38.31      | 11-05-99 |
| RŴ             | 4AXXB        | Acc Cust Adv Cntr, Bas Time (ACAC)          | 11-05-99         | \$ 35.83             |               | 11-05-99 |
| RW             | 4AXXQ        | Acc Cust Adv Cntr, OT (ACAC)                | 11-05-99         | \$ 47.29             |               | 11-05-99 |
| RW             | 4AXXP        | Acc Cust Adv Cntr, Prem Time (ACAC)         | 11-05-99         | \$ 58.76             |               | 11-05-99 |
| RW             | 4N3X         | Equip Bill Accuracy Cont (EBAC)             | 11-05-99         | \$ 35.36             |               | 11-05-99 |
| <del>\\\</del> | 4BXX         | Business Repair Center (BRC)                | 11-05-99         | \$ 36.63             |               | 11-05-99 |
| RW             | 4RXX         | Residence Repair Center (RRC)               | 11-05-99         | \$ 30.61             |               | 11-05-99 |
| RW             | 4WXX         | Work Management Center (WMC)                | 11-05-99         | \$ 32.76             |               | 11-05-99 |
|                |              | Network Buried Facility (NBF)               | 11-05-99         | \$ 25.53             |               | 11-05-99 |
| RW             | 490X         |                                             |                  |                      |               |          |
| RW             | 4DXX         | Regional Network Operations Cntr (RNOC)     | . 11-05-99       |                      |               | 11-05-99 |
| RW             | 4EXX         | Company Initiated Activities Center(CIA)    | 11-05-99         | \$ 39.76             |               | 11-05-99 |
| RW             | 4FXX         | Service Advocacy Center (SAC)               | 11-05-99         | \$ 32.62             |               | 11-05-99 |
| RW             | 30XX         | Land And Buildings (FG10)                   | 11-05-99         | \$ 83.04             |               | 11-05-99 |
| RW             | 34XX         | Ntwk & Eng Planning (FG20)                  | 11-05-99         | \$ 50.98             |               | 11-05-99 |
| ₹W             | 3AXX         | Ntwk & Eng Planning (FG20)                  | 11-05-99         | \$ 50.98             |               | 11-05-99 |
| RW             | 3A2X         | Ntwk Plug-In Admin (PICS)                   | 11-05-99         | \$ 37.04             |               | 11-05-99 |
| RW             | 32XX         | Outside Plant Eng (FG30)                    | 11-05-99         | \$ 43.66             |               | 11-05-99 |
| RW             | 230X         | Customer Point Of Contact - ICSC/LCSC       | 11-05-99         | \$ 31.17             | \$ 31.17      | 11-05-99 |
| ₹W             | 230XB        | Cust Pnt Of Cont, Basic Time - ICSC/LCSC    | 11-05-99         | \$ 29.26             | \$ 29.26      | 11-05-99 |
| ₹₩             | 230XO        | Cust Pnt Of Cont, OT - ICSC/LCSC            | 11-05-99         | \$ 38.79             | \$ 38.79      | 11-05-99 |
| RW             | 230XP        | Cust Pnt Of Cont, Prem Time - ICSC/LCSC     | 11-05-99         | \$ 48.31             | \$ 48.31      | 11-05-99 |
| RW             | 212XA        | Call Completion Attendants                  | 11-05-99         | \$ 14.41             |               | 11-05-99 |
| RW             | 212XO        | Toll & Assist Operators                     | 11-05-99         | \$ 29.35             |               | 11-05-99 |
| RW             | 294XA        | Directory Assistance Attendants             | 11-05-99         | \$ 13.80             |               | 11-05-99 |
| RW             | 294XO-       | Directory Assistance Operators              | 11-05-99         | \$ 27.30             |               | 11-05-99 |
| ₹W             | 260X         | Customer Billing                            | 11-05-99         | \$ 29.50             |               | 11-05-99 |
| ₹W             | 2E4X         | Collections Representative                  | 11-05-99         | \$ 30.09             |               | 11-05-99 |
| RW             | 2E5X         | Customer Service                            | 11-05-99         | \$ 30.65             |               | 11-05-99 |
|                |              | Sales - Customer Service Related            | 11-05-99         | \$ 30.75             |               | 11-05-99 |
| RW .           | 287X         | 1                                           | 11-05-99         | \$ 27.54             |               | 11-05-99 |
| W              | 124X         | Comptrollers Clerical Comptrollers Clerical | 11-05-99         | \$ 27.54             |               | 11-05-99 |
| RW             | 125X         |                                             | 11-05-99         |                      |               | 11-05-99 |
| ₹W             | 126X         | Comptrollers Clerical                       |                  |                      |               |          |
| ₹W             | 127X         | Comptrollers Clerical                       | 11-05-99         |                      |               | 11-05-99 |
| RW             | 2700         | Network Services Clerical                   | 11-05-99         | \$ 29.10             |               | 11-05-99 |
| ₹W             | 2701         | Network Services Clerical                   | 11-05-99         | \$ 29.10             |               | 11-05-99 |
| ₹₩             | 2730         | Network Services Clerical                   | 11-05-99         | \$ 29.10             |               | 11-05-99 |
| RW             | 2751         | Network Services Clerical                   | 11-05-99         | \$ 29.10             |               | 11-05-99 |
| ₹W             | 221X         | Complex Resale Support Group (CRSG)         | 11-05-99         | \$ 31.17             |               | 11-05-99 |
| RW             | AEWC         | Acct Executive w/Sales Comp                 | 11-05-99         | \$ 50.61             |               | 11-05-99 |
| ₹W             | AEWOC        | Acct Executive wo/Sales Comp                | 11-05-99         | - \$ 38.07           | \$ 38.07      | 11-05-99 |

### SUMMARY

|       | ·         | <u> </u>                      | Directly Assigned | Directly Assigned | <u>_</u> | elric | Telric   |
|-------|-----------|-------------------------------|-------------------|-------------------|----------|-------|----------|
|       |           |                               | <u>Labor</u>      | Labor             | Ĺ        | abor  | Labor    |
| State | JFC/JG/WS | <u>Description</u>            | <u>Date</u>       | Rate              | F        | Rate  | Date     |
| RW    | SDWC      | Systems Designer w/Sales Com  | 11-05-99          | \$ 51.17          | \$       | 51.17 | 11-05-99 |
| RW    | SDWOC     | Systems Designer wo/Sales Com | 11-05-99          | \$ 46.88          | \$       | 46.88 | 11-05-99 |
| RW    | SVCC      | Service Consultant            | 11-05-99          | \$ 33.96          | \$       | 33.96 | 11-05-99 |
| RW    | JG54      | Job Grade 54                  | 11-05-99          | \$ 28.29          | \$       | 28.29 | 11-05-99 |
| RW    | JG55      | Job Grade 55                  | 11-05-99          | \$ 31.15          | \$       | 31.15 | 11-05-99 |
| RW    | JG56      | Job Grade 56                  | 11-05-99          | \$ 36.16          |          | 36.16 | 11-05-99 |
| RW    | JG57      | Job Grade 57                  | 11-05-99          | \$ 40.54          | \$       | 40.54 | 11-05-99 |
| RW    | JG58      | Job Grade 58                  | 11-05-99          | \$ 47.07          | \$       | 47.07 | 11-05-99 |
| RW    | JG59      | Job Grade 59                  | 11-05-99          | \$ 54.58          | \$       | 54.58 | 11-05-99 |
| RW    | JG60      | Job Grade 60                  | 11-05-99          | \$ 62.43          | \$       | 62.43 | 11-05-99 |
| RW    | JG61      | Job Grade 61                  | 11-05-99          | \$ 71.24          | <u> </u> | 71.24 | 11-05-99 |
| RW    | WS10      | Wage Scale 10                 | 11-05-99          | \$ 24.14          | \$       | 24.14 | 11-05-99 |
| ₹W    | WS14      | Wage Scale 14                 | 11-05-99          | \$ 25.17          | \$       | 25.17 | 11-05-99 |
| ₹W    | WS16      | Wage Scale 16                 | 11-05-99          | \$ 25.85          | \$       | 25.85 | 11-05-99 |
| ₹W    | WS18      | Wage Scale 18                 | 11-05-99          | \$ 26.37          | \$       | 26.37 | 11-05-99 |
| ₹W    | W\$23     | Wage Scale 23                 | 11-05-99          | \$ 27.72          | <u> </u> | 27.72 | 11-05-99 |
| ₹W    | WS32      | Wage Scale 32                 | 11-05-99          | \$ 33.28          | \$       | 33.28 | 11-05-99 |

## **INFL FACTOR**

| 2000 - 2                              | 002 INFLAT            | ION RATE         |          |  |  |  |  |  |  |  |  |
|---------------------------------------|-----------------------|------------------|----------|--|--|--|--|--|--|--|--|
| 1998                                  | 1998 Labor Input Data |                  |          |  |  |  |  |  |  |  |  |
| PLANT AND COST GROUPS                 |                       |                  |          |  |  |  |  |  |  |  |  |
| 1999 - 3.2%                           | 1.032000              |                  |          |  |  |  |  |  |  |  |  |
| 2000 - 3.4%                           | 1.067088              | (1.032000*1.034) |          |  |  |  |  |  |  |  |  |
| 2001 - 3.5%                           | 1.104436              | (1.067088*1.035) |          |  |  |  |  |  |  |  |  |
| 2002 - 3.5%                           | 1.143091              | (1.104436*1.035) |          |  |  |  |  |  |  |  |  |
| · · · · · · · · · · · · · · · · · · · |                       |                  |          |  |  |  |  |  |  |  |  |
|                                       |                       | !                |          |  |  |  |  |  |  |  |  |
| · :                                   |                       |                  |          |  |  |  |  |  |  |  |  |
| SUM OF 2000 - 2002 FACTOR             | 3.314615              | /3 =             | 1.104872 |  |  |  |  |  |  |  |  |
|                                       |                       |                  |          |  |  |  |  |  |  |  |  |
| ENGINEERING COST GROUPS               | S (same as a          | bove)            | 1.104872 |  |  |  |  |  |  |  |  |
| .,                                    |                       |                  |          |  |  |  |  |  |  |  |  |
| AS OF 10-98                           |                       |                  |          |  |  |  |  |  |  |  |  |
| SOURCE: BELLSOUTH REGIC               | N TELEPHO             | NE PLANT INDEXES | <br>S    |  |  |  |  |  |  |  |  |

KL: 98-11-00251
Attachment C

# BELLSOUTH TELECOMMUNICATIONS TPIS OCTOBER 1998 FORECAST ASSUMPTIONS

|      | PRICE INDEX    | CHAIN PRICE |        | CAPITAL   |       | COPPER  |       |              |
|------|----------------|-------------|--------|-----------|-------|---------|-------|--------------|
|      | NONRESIDENTIAL | INDEX       | GDP    | EQUIPMENT | UNION | CATHODE | PVC   | SEMICOND.    |
|      | STRUCTURES     | GDP         | 1992\$ | PPI       | WAGES | PPI     | PPI   | PPI          |
| 1995 | 4.2            | 2.5         | 2.0    | 2.0       | 2.6   | 27.9    | 10.5  | -7.0         |
|      |                |             |        |           |       |         |       |              |
| 1996 | 2.3            | 2.3         | 2.8    | 1.2       | 2.7   | -21.5   | -14.5 | <b>-</b> 8.1 |
| 1997 | 3.3            | 2.0         | 3.8    | 0.0       | 2.6   | -2.9    | 4.7   | -10.9        |
| 1998 | 2.5            | 1.2         | 3.3    | -0.7      | 2.9   | -26.3   | -17.0 | -9.5         |
| 1999 | 2.0            | 1.9         | 1.9    | -0.2      | 3.2   | -5.0    | -1.5  | -9.0         |
| 2000 | 1.9            | 2.3         | 2.6    | 1.2       | 3.4   | 3.5     | 1.0   | -8.0         |
| 2001 | 2.1            | 2.3         | 2.3    | 1.4       | 3.5   | 8.0     | 6.0   | -8.0         |
| 2002 | 1.9            | 2.3         | 2.3    | 1.3       | 3.5   | 5.0     | 4.0   | <i>-</i> 7.0 |
| 2003 | 2.0            | 2.3         | 2.4    | 1.5       | 3.5   | 2.5     | 3.0   | -7.0         |
| 2004 | 2.0            | 2.3         | 2.5    | 1.6       | 3.5   | 2.5     | 2.5   | -7.0         |
| 2005 | 2.2            | 2.3         | 2.5    | 1.6       | 3.5   | 3.0     | 2.6   | -7.0         |
| 2006 | 2.2            | 2.3         | 2.5    | 1.5       | 3.7   | 3.5     | 2.6   | -7.0         |
| 2007 | 2.2            | 2.3         | 2.4    | 1.5       | 3.7   | 3.5     | 2.6   | -7.0         |

|                                                                                                    | . В                  | C         | D                  | E           | F                     |
|----------------------------------------------------------------------------------------------------|----------------------|-----------|--------------------|-------------|-----------------------|
| 2000 . 2002                                                                                                    | DIRECTLY ASSIGNED LA | DOD DATES | l                  |             |                       |
| 2000 - 2002                                                                                                    | DIRECTLY ASSIGNED LA | BOR RATES | l                  |             | ·                     |
| ale de la companya de la companya de la companya de la companya de la companya de la companya de la companya d |                      | -         |                    |             | 2000 - 2002           |
|                                                                                                    |                      |           |                    | 2000 - 2002 | DIRECTLY ASSIGNED     |
|                                                                                                    |                      | DIRECTLY  |                    | INFLATION   | LABOR RATE            |
| PLANT WORK CENTERS                                                                                             | JFC .                | ASSIGNED  | COLUMN C REFERENCE | FACTOR*     | (C*E)                 |
| ADDRESS & FACILITY INVENTORY (AFIG)                                                                            | 4M1X 4M2X            | \$ 31.06  | AFIG C30           | 1,104872    | \$ 34.31              |
| INSTALL & MTCE - POTS                                                                                          | 410X                 | \$ 36.43  | I&M POTS C30       | 1.104872    | · · · · · · · · · · · |
| INSTALL & MTCE - SPEC SVCS (SSIM)                                                                              | 411X                 | \$ 41.10  | SSIM C30           | 1.104872    |                       |
| OUTSIDE PLANT CONSTRUCTION (OSPC)                                                                              | 420X 421X            | \$ 38.51  | OSPC C30           | 1.104872    | A                     |
| OUTSIDE PLANT ADMIN CENTER (OPAC)                                                                              | 424X                 | \$ 34.41  | OPAC C30           | 1.104872    | ( ) ·                 |
| CABLE REPAIR TECHNICIAN (CRT)                                                                                  | 425X 426X            | \$ 39.88  | CRT C30            | 1.104872    |                       |
| CO INSTALL & MTCE FIELD - SWITCH EQUIP                                                                         | 430X                 | \$ 40.27  | COIM-SW EQ C30     | 1.104872    | \$ 44,49              |
| CO INSTALL & MTCE FIELD - CIRCUIT & FAC                                                                        | 431X                 | \$ 38.05  | COIM-CIR&FAC C30   | 1.104872    | \$ 42.04              |
| RECENT CHANGE LINE TRANSLATIONS (RCMAG)                                                                        | 4N1X                 | \$ 33.35  | RCMAG C30          | 1.104872    | \$ 36.85              |
| SWITCH & TRUNK BASED TRANSLATIONS                                                                              | 4N2X                 | \$ 39.16  | TRANSLATIONS C30   | 1.104872    | \$ 43.27              |
| CO INSTALL, MTCE & ADMIN - SOFTWARE                                                                            | 432X                 | \$ 43.91  | SOFTWARE C30       | 1 104872    | \$ 48.51              |
| TRUNK & CARRIER GROUP (TCG)                                                                                    | 4N5X                 | \$ 39.10  | TCG C30            | 1.104872    | \$ 43.20              |
| NETWORK RELIABILITY CENTER (NRC)                                                                               | 4LXX                 | \$ 39.59  | NRC C30            | 1.104872    | \$ 43.74              |
| PROACTIVE ANALYSIS & REPAIR CTR (PAR)                                                                          | 4PXX                 | \$ 39.49  | PAR C30            | 1.104872    | \$ 43.63              |
| CIRCUIT PROVISIONING GROUP (CPG)                                                                               | 4N4X                 | \$ 30.45  | CPG C30            | 1.104872    | \$ 33.64              |
| ACCESS CUSTOMER ADVOCATE CENTER (ACAC)                                                                         | 4AXX                 | \$ 34.68  | ACAC C30           | 1.104872    | \$ 38.31              |
| EQUIPMENT BILLING ACCURACY CONT (EBAC)                                                                         | 4N3X                 | \$ 32.00  | EBAC C30           | 1.104872    | \$ 35.36              |
| BUSINESS REPAIR CENTER (BRC)                                                                                   | 4BXX                 | \$ 33.16  | BRC C30            | 1.104872    | \$ 36.63              |
| RESIDENCE REPAIR CENTER (RRC)                                                                                  | 4RXX                 | \$ 27.71  | RRC C30            | 1.104872    | \$ 30.61              |
| WORK MANAGEMENT CENTER (WMC)                                                                                   | 4WXX                 | \$ 29.65  | WMC C30            | 1.104872    | \$ 32.76              |
| NETWORK BURIED FACILITY (NBF)                                                                                  | 490X                 | \$ 23.10  | NBF C30            | 1.104872    | \$ 25.53              |
| REGIONAL NETWORK OPERATIONS CTR (RNOC)                                                                         | 4DXX                 | \$ 35.44  | RNOC C30           | 1.104872    | \$ 39.16              |
| COMPANY INITIATED ACTIVITIES CENTER (CIA)                                                                      | 4EXX                 | \$ 35.98  | CIA C30            | 1.104872    | \$ 39.76              |
| SERVICE ADVOCACY CENTER (SAC)                                                                                  | 4FXX                 | \$ 29.52  | SAC C30            | 1.104872    | \$ 32.62              |
| *INFL FACTOR E18                                                                                               |                      | 1         |                    |             |                       |

|                                                                                                    | В                   | C                    | D                                     | E .         | F                 |
|----------------------------------------------------------------------------------------------------|---------------------|----------------------|---------------------------------------|-------------|-------------------|
|                                                                                                    |                     |                      |                                       |             |                   |
|                                                                                                    |                     |                      |                                       |             | 2000 - 2002       |
|                                                                                                    |                     |                      |                                       | 2000 - 2002 | DIRECTLY ASSIGNED |
|                                                                                                    |                     | DIRECTLY             | 22                                    | INFLATION   | LABOR RATE        |
| ENGINEERING FORCE GROUPS                                                                                                    | <u>JFC</u>          | ASSIGNED             | COLUMN C REFERENCE                    | FACTOR*     | (C*E)             |
| LAND AND BUILDINGS (FG10)                                                                                                    | 30XX                | \$ 75.16             | FG10 C21                              | 1.104872    | <b>.</b>          |
| and and the second of the second of the seco | 34XX 3AXX           |                      | · · · · · · · · · · · · · · · · · · · |             |                   |
| NETWORK & ENGINEERING PLANNING (FG20)                                                                                                    |                     | \$ 46.14             | FG20 C21                              | 1.104872    |                   |
| NETWORK PLUG-IN ADMINISTRATION (PICS)                                                                                                    | 3A2X                | \$ 33.52<br>\$ 39.52 | PICS C21                              | 1.104872    |                   |
| OUTSIDE PLANT ENGINEERING (FG30)                                                                                                    | 32XX                | \$ 39.52             | FG30 C21                              | 1.104872    | \$ 43.66          |
| *INFL FACTOR E21                                                                                                    |                     |                      |                                       | · -         |                   |
|                                                                                                    |                     |                      | ·                                     |             |                   |
| ,                                                                                                    |                     |                      |                                       |             | 2000 - 2002       |
|                                                                                                    |                     |                      |                                       | 2000 - 2002 | DIRECTLY ASSIGNED |
|                                                                                                    |                     | DIRECTLY             |                                       | INFLATION   | LABOR RATE        |
| COST GROUPS                                                                                                    | JFC                 | ASSIGNED             | COLUMN C REFERENCE                    | FACTOR*     |                   |
| <u>çoşi aktora</u>                                                                                                    | <u> </u>            | ABBIGNED             | COLUMN C REFERENCE                    | FACION      | ( <u>C*E)</u>     |
| CUSTOMER POINT OF CONTACT - ICSC/LCSC                                                                                                    | 230X                | \$ 28.21             | ICSC LCSC C20                         | 1.104872    | \$ 31.17          |
| CALL COMPLETION ATTENDANTS                                                                                                    | 212XA               | \$ 13.04             | CALL COMP ATTEND C20                  | 1.104872    | \$ 14.41          |
| TOLL & ASSIST OPERATORS                                                                                                    | 212XO               | \$ 26.56             | TOLL & ASSIST OPER C20                | 1.104872    | \$ 29.35          |
| DIRECTORY ASSISTANCE ATTENDANTS                                                                                                    | 294XA               | \$ 12.49             | DIR ASSIST ATTEND C20                 | 1.104872    | \$ 13.80          |
| DIRECTORY ASSISTANCE OPERATORS                                                                                                    | 294XO               | \$ 24.71             | DIR ASSIST OPER C20                   | 1.104872    | \$ 27.30          |
| CUSTOMER BILLING                                                                                                    | 260X                | \$ 26.70             | COIN COLL C20                         | 1.104872    | \$ 29.50          |
| COLLECTIONS REPRESENTATIVE                                                                                                    | 2E4X                | \$ 27.23             | COLL REPC20                           | 1.104872    | \$ 30.09          |
| CUSTOMER SERVICE                                                                                                    | 2E5X                | \$ 27.75             | SVC REP-RES C20                       | 1.104872    | \$ 30.65          |
| SALES - CUSTOMER SERVICE RELATED                                                                                                    | 287X                | \$ 27.83             | SVC REP-BUS C20                       | 1.104872    | \$ 30.75          |
| COMPTROLLERS CLERICAL                                                                                                    | 124X 125X 126X 127X | \$ 24.92             | COMP CLER C20                         | 1.104872    | \$ 27.54          |
| NETWORK SERVICES CLERICAL                                                                                                    | 2700 2701 2730 2751 | \$ 26.34             | NTWK SVC CLER C20                     | 1.104872    | \$ 29.10          |
| COMPLEX RESALE SUPPORT GROUP (CRSG)                                                                                                    | 221X                | \$ 28.21             | CRSG C20                              | 1.104872    | \$ 31.17          |
| ACCOUNT EXECUTIVE                                                                                                    | NOT APPLICABLE      |                      |                                       |             |                   |
| WITH SALES COMPENSATION                                                                                                    |                     | \$ 45.81             | AE SD SC B12                          | 1.104872    | \$ 50.61          |
| WITHOUT SALES COMPENSATION                                                                                                    |                     | \$ 34.46             | AE SD SC B16                          | 1.104872    | \$ 38.07          |
| SYSTEMS DESIGNER                                                                                                    | NOT APPLICABLE      |                      |                                       |             |                   |
| WITH SALES COMPENSATION                                                                                                    |                     | \$ 46.31             | AE SD SC B22                          | 1.104872    | \$ 51.17          |
| WITHOUT SALES COMPENSATION                                                                                                    |                     | \$ 42.43             | AE SD SC B26                          | 1.104872    | \$ 46.88          |
| SERVICE CONSULTANT                                                                                                    | NOT APPLICABLE      | \$ 30.74             | AE SD SC B32                          | 1.104872    | \$ 33.96          |
| *INFL FACTOR E18                                                                                                    |                     |                      |                                       |             | ]                 |

## SECURITY ESCORT COIM-CIR FAC

| Α                                                                                  |                 | В     | С                   |  |  |  |
|------------------------------------------------------------------------------------|-----------------|-------|---------------------|--|--|--|
| SECU                                                                               | SECURITY ESCORT |       |                     |  |  |  |
| SECURITY ESCORT 05-Nov-99 2000 - 2002 DIRECTLY ASSIGNED - BASIC, OVERTIME, PREMIUM |                 |       |                     |  |  |  |
| COIM - CIR&FAC                                                                     | HOURLY RATE     |       | REFERENCE           |  |  |  |
| BASIC                                                                              |                 |       |                     |  |  |  |
| DIRECTLY ASSIGNED                                                                  | \$              | 38.05 | COIM-CIR&FAC C30    |  |  |  |
| LESS PREMIUM                                                                       | \$              | 1.56  | COIM-CIR&FAC C15    |  |  |  |
| DA LESS PREM                                                                       | \$              | 36.50 |                     |  |  |  |
| TOTAL 2000 - 2002 DA                                                               | \$              | 40.32 | B11*INFL FACTOR E18 |  |  |  |
| OVERTIME (1 1/2)                                                                   |                 |       |                     |  |  |  |
| DIRECTLY ASSIGNED                                                                  | \$              | 38.05 | COIM-CIR&FAC C30    |  |  |  |
| LESS PREMIUM                                                                       | \$              | 1.56  | COIM-CIR&FAC C15    |  |  |  |
| DA LESS PREM                                                                       | \$              | 36.50 |                     |  |  |  |
| 1/2 PROD LABOR                                                                     | \$              | 10.65 | COIM-CIR&FAC C14/2  |  |  |  |
| DA LESS PREM +1/2 PROD                                                             | \$              | 47.14 |                     |  |  |  |
| TOTAL 2000 - 2002 DA                                                               | \$              | 52.09 | B20*INFL FACTOR E18 |  |  |  |
| PREMIUM (2X)                                                                       |                 |       | •                   |  |  |  |
| DIRECTLY ASSIGNED                                                                  | \$              | 38.05 | COIM-CIR&FAC C30    |  |  |  |
| LESS PREMIUM                                                                       | \$              | 1.56  | COIM-CIR&FAC C15    |  |  |  |
| DA LESS PREM                                                                       | \$              | 36.50 |                     |  |  |  |
| 1X PROD LABOR                                                                      | \$              | 21.29 | COIM-CIR&FAC C14    |  |  |  |
| DA LESS PREM + 1X PROD                                                             | \$              | 57.79 |                     |  |  |  |
| TOTAL 2000 - 2002 DA                                                               | \$              | 63.85 | B29*INFL FACTOR E18 |  |  |  |

## SECURITY ESCORT ACAC

| A                      |             | В             | C                    |  |  |
|------------------------|-------------|---------------|----------------------|--|--|
| SECURITY ESCORT        |             |               | 05-Nov-99            |  |  |
| 2000 - 2002 DIR        | ECTLY AS    | SIGNED - BASI | C, OVERTIME, PREMIUM |  |  |
| ACAC                   | HOURLY RATE |               | REFERENCE            |  |  |
| BASIC                  | :           |               |                      |  |  |
| DIRECTLY ASSIGNED      | \$          | 34.68         | ACAC C30             |  |  |
| LESS PREMIUM           | \$          | 2.25          | ACAC C15             |  |  |
| DA LESS PREM           | \$          | 32.43         |                      |  |  |
| TOTAL 2000 - 2002 DA   | \$ 35.83    |               | B11*INFL FACTOR E18  |  |  |
| OVERTIME (1 1/2)       |             |               |                      |  |  |
| DIRECTLY ASSIGNED      | \$          | 34.68         | ACAC C30             |  |  |
| LESS PREMIUM           | \$          | 2.25          | ACAC C15             |  |  |
| DA LESS PREM           | \$          | 32.43         |                      |  |  |
| 1/2 PROD LABOR         | \$          | 10.38         | ACAC C14/2           |  |  |
| DA LESS PREM +1/2 PROD | \$          | 42.80         |                      |  |  |
| TOTAL 2000 - 2002 DA   | ; <b>\$</b> | 47.29         | B20*INFL FACTOR E18  |  |  |
| PREMIUM (2X)           |             |               |                      |  |  |
| DIRECTLY ASSIGNED      | \$          | 34.68         | ACAC C30             |  |  |
| LESS PREMIUM           | \$          | 2.25          | ACAC C15             |  |  |
| DA LESS PREM           | \$          | 32.43         |                      |  |  |
| 1X PROD LABOR          | \$          | 20.76         | ACAC C14             |  |  |
| DA LESS PREM + 1X PROD | \$          | 53.18         |                      |  |  |
| TOTAL 2000 - 2002 DA   | \$          | 58.76         | B29*INFL FACTOR E18  |  |  |

## SECURITY ESCORT ICSC LCSC

| A                      | A B               |       | C                   |
|------------------------|-------------------|-------|---------------------|
| SECU                   | CURITY ESCORT     |       | 05-Nov-99           |
|                        | OVERTIME, PREMIUM |       |                     |
| ICSC/LCSC              | HOURLY RATE       |       | REFERENCE           |
| BASIC                  |                   |       |                     |
| DIRECTLY ASSIGNED      | \$                | 28.21 | ICSC LCSC C22       |
| LESS PREMIUM           | \$                | 1.73  | ICSC LCSC C15       |
| DA LESS PREM           | \$                | 26.48 |                     |
| TOTAL 2000 - 2002 DA   | \$                | 29.26 | B11*INFL FACTOR E18 |
| OVERTIME (1 1/2)       |                   |       |                     |
| DIRECTLY ASSIGNED      | \$                | 28.21 | ICSC LCSC C22       |
| LESS PREMIUM           | \$                | 1.73  | ICSC LCSC C15       |
| DA LESS PREM           | \$                | 26.48 |                     |
| 1/2 PROD LABOR         | \$ 8.62           |       | ICSC LCSC C12/2     |
| DA LESS PREM +1/2 PROD | \$                | 35.10 |                     |
| TOTAL 2000 - 2002 DA   | \$                | 38.79 | B20*INFL FACTOR E18 |
| PREMIUM (2X)           |                   |       |                     |
| DIRECTLY ASSIGNED      | \$                | 28.21 | ICSC LCSC C22       |
| LESS PREMIUM           | \$                | 1.73  | ICSC LCSC C15       |
| DA LESS PREM           | \$                | 26.48 |                     |
| 1X PROD LABOR          | \$                | 17.25 | ICSC LCSC C12       |
| DA LESS PREM + 1X PROD | \$                | 43.73 |                     |
| TOTAL 2000 - 2002 DA   | \$                | 48.31 | B29*INFL FACTOR E18 |

## JOB GRADE & WAGE SCALE SUMMARY

| A                 |            | В         | C                            | D                                   |           | E                                    |
|-------------------|------------|-----------|------------------------------|-------------------------------------|-----------|--------------------------------------|
|                   | 2000 - 200 | 2 DIRECTL | Y ASSIGNED LABOR RATES       |                                     | 05-       | Nov-99                               |
|                   | HOUF       | RLY RATE  | COLUMN B REFERENCE           | 2000 - 2002<br>INFLATION<br>FACTOR* | DIR<br>AS | 0 - 2002<br>ECTLY<br>SIGNED<br>(B*D) |
| JOB GRADE 54      | <b>\$</b>  | 25.61     | JOB GRADES & WAGE SCALES B15 | 1.104872                            | \$        | 28.29                                |
| JOB GRADE 55      | \$         | 28.19     | JOB GRADES & WAGE SCALES C15 | 1.104872                            | \$        | 31.15                                |
| JOB GRADE 56      | \$         | 32.73     | JOB GRADES & WAGE SCALES D15 | 1.104872                            | \$        | 36.16                                |
| JOB GRADE 57      | \$         | 36.69     | JOB GRADES & WAGE SCALES E15 | 1.104872                            | \$        | 40.54                                |
| JOB GRADE 58      | \$         | 42.60     | JOB GRADES & WAGE SCALES F15 | 1.104872                            | \$        | 47.07                                |
| JOB GRADE 59      | \$         | 49.40     | JOB GRADES & WAGE SCALES G15 | 1.104872                            | \$        | 54.58                                |
| JOB GRADE 60      | \$         | 56.51     | JOB GRADES & WAGE SCALES H15 | 1.104872                            | \$        | 62.43                                |
| JOB GRADE 61      | \$         | 64.47     | JOB GRADES & WAGE SCALES 115 | 1.104872                            | \$        | 71.24                                |
| WAGE SCALE 10     | \$         | 21.85     | JOB GRADES & WAGE SCALES B29 | 1.104872                            | \$        | 24.14                                |
| WAGE SCALE 14     | \$         | 22.78     | JOB GRADES & WAGE SCALES C29 | 1.104872                            | \$        | 25.17                                |
| WAGE SCALE 16     | \$         | 23.40     | JOB GRADES & WAGE SCALES D29 | 1.104872                            | \$        | 25.85                                |
| WAGE SCALE 18     | \$         | 23.87     | JOB GRADES & WAGE SCALES E29 | 1.104872                            | \$        | 26.37                                |
| WAGE SCALE 23     | \$         | 25.09     | JOB GRADES & WAGE SCALES F29 | 1.104872                            | \$        | 27.72                                |
| WAGE SCALE 32     | \$         | 30.12     | JOB GRADES & WAGE SCALES G29 | 1.104872                            | \$        | 33.28                                |
| * INFL FACTOR E18 |            |           |                              |                                     |           |                                      |

| Α                                       |              | В             |    | С          |
|-----------------------------------------|--------------|---------------|----|------------|
| STATE: REGION                           |              |               |    |            |
| FG/FSG: ADDRESS AND FACILITY INVENTORY  | -            |               | :  |            |
| WCT: AFIG                               | ;            |               |    |            |
| JFC: 4M1X OR 4M2X                       |              |               |    |            |
|                                         |              |               |    | 1998       |
|                                         |              |               |    | CLASSIFIED |
|                                         |              | 1998          |    | OURLY COST |
| COMPONENT                               | <del>.</del> | DOLLARS**     |    | (B/B32)    |
|                                         |              |               |    |            |
| DIRECT LABOR - PRODUCTIVE               | \$           | 20,258,903.55 | \$ | 16.85      |
| DIRECT LABOR - PREMIUM                  | \$           | 1,069,407.92  | \$ | 0.89       |
| DIRECT LABOR - OTHER EMPLOYEE           | \$           | 427,153.31    | \$ | 0.36       |
| DIRECT LABOR - ANNUAL PAID ABSENCE      | \$           | 3,426,120.51  | \$ | 2.85       |
| DIRECT LABOR - DIRECT ADMINISTRATION    | \$           | 3,527,632.76  | \$ | 2.93       |
| TOTAL DIRECT LABOR                      | \$           | 28,709,218.05 | \$ | 23.88      |
| DIRECT LABOR - OTHER COST               | \$           | 62,299.99     | \$ | 0.05       |
| OTHER TOOLS - SALARIES                  | \$           | 8,092.18      | \$ | 0.01       |
| OTHER TOOLS - BENEFITS                  | \$           | 1,445.77      | \$ | 0.00       |
| OTHER TOOLS - RENTS                     | \$           | 46,605.87     | \$ | 0.04       |
| OTHER TOOLS - OTHER                     | \$           | 1,434,730.68  | \$ | 1.19       |
| MOTOR VEHICLES - SALARIES               | \$           | 166,913.00    | \$ | 0.14       |
| MOTOR VEHICLES - BENEFITS               | \$           | 34,850.74     | \$ | 0.03       |
| MOTOR VEHICLES - RENTS                  | \$           | 976.79        | \$ | 0.00       |
| MOTOR VEHICLES - OTHER                  | \$           | 1,516,768.86  | \$ | 1.26       |
| DIRECTLY ASSIGNED BENEFITS              | \$           | 5,352,555.89  | \$ | 4.45       |
| TOTAL DIRECTLY ASSIGNED                 | \$           | 37,334,457.82 | \$ | 31.06      |
| TOTAL CLASSIFIED PROD HOURS             |              | 1,202,121.25  |    |            |
| **DATA EXTRACT FROM FINANCIAL FRONT END | SY           | STEM          |    |            |

## **I&M POTS**

| Α                                      |       | В              |             | С         |  |
|----------------------------------------|-------|----------------|-------------|-----------|--|
|                                        |       |                |             |           |  |
| STATE: REGION                          |       |                |             |           |  |
| FG/FSG: INSTALLATION AND MTCE - POTS   |       |                | <del></del> |           |  |
| WCT: I&M POTS                          |       |                |             |           |  |
| JFC: 410X                              |       |                |             |           |  |
|                                        |       |                |             | 1998      |  |
|                                        |       |                | С           | LASSIFIED |  |
|                                        |       | 1998           | НО          | URLY COST |  |
| COMPONENT                              |       | DOLLARS**      |             | (B/B32)   |  |
|                                        | :     |                |             |           |  |
| DIRECT LABOR - PRODUCTIVE              | \$    | 323,632,309.48 | \$          | 19.78     |  |
| DIRECT LABOR - PREMIUM                 | \$    | 51,193,986.73  | \$          | 3.13      |  |
| DIRECT LABOR - OTHER EMPLOYEE          | \$    | 7,185,553.39   | \$          | 0.44      |  |
| DIRECT LABOR - ANNUAL PAID ABSENCE     | \$    | 39,915,598.12  | \$          | 2.44      |  |
| DIRECT LABOR - DIRECT ADMINISTRATION   | \$    | 36,070,131.54  | . \$        | 2.20      |  |
| TOTAL DIRECT LABOR                     | \$    | 457,997,579.26 | \$          | 27.99     |  |
| DIRECT LABOR - OTHER COST              | \$    | 1,860,391.29   | \$          | 0.11      |  |
| OTHER TOOLS - SALARIES                 | - \$  | 120,856.66     | \$          | 0.01      |  |
| OTHER TOOLS - BENEFITS                 | \$    | 20,736.18      | \$          | 0.00      |  |
| OTHER TOOLS - RENTS                    | \$    | 902,483.40     | \$          | 0.06      |  |
| OTHER TOOLS - OTHER                    | \$    | 22,240,105.66  | \$          | 1.36      |  |
| MOTOR VEHICLES - SALARIES              | \$    | 2,556,121.77   | \$          | 0.16      |  |
| MOTOR VEHICLES - BENEFITS              | \$    | 536,900.39     | \$          | 0.03      |  |
| MOTOR VEHICLES - RENTS                 | \$    | 17,884.40      | \$          | 0.00      |  |
| MOTOR VEHICLES - OTHER                 | \$    | 23,002,586.50  | \$          | 1.41      |  |
| DIRECTLY ASSIGNED BENEFITS             | \$    | 87,002,300.41  | \$          | 5.32      |  |
| TOTAL DIRECTLY ASSIGNED                | \$    | 596,257,945.92 | \$          | 36.43     |  |
| TOTAL CLASSIFIED PROD HOURS            |       | 16,365,225.17  |             |           |  |
| **DATA EXTRACT FROM FINANCIAL FRONT EN | ID SY | STEM           |             |           |  |

| Α                                        |       | В              |     | С               |
|------------------------------------------|-------|----------------|-----|-----------------|
|                                          |       |                |     |                 |
| STATE: REGION                            |       |                |     |                 |
| FG/FSG: INSTALLATION & MTCE - SPECIAL SE | RVIC  | ES             |     |                 |
| WCT: SSIM                                |       |                |     | <u>-</u>        |
| JFC: 411X                                |       |                |     |                 |
|                                          |       | <u> </u>       | :   | 1998            |
|                                          |       |                | CL  | ASSIFIED        |
|                                          |       | 1998           | HOL | JRLY COST       |
| COMPONENT                                |       | DOLLARS**      |     | ( <u>B/B32)</u> |
| DIRECT LABOR - PRODUCTIVE                | \$    | 63,038,168.43  | \$  | 23.25           |
| DIRECT LABOR - PREMIUM                   | : \$  | 6,713,982.16   | \$  | 2.48            |
| DIRECT LABOR - OTHER EMPLOYEE            | \$    | 1,101,577.76   | \$  | 0.41            |
| DIRECT LABOR - ANNUAL PAID ABSENCE       | \$    | 8,306,460.31   | \$  | 3.06            |
| DIRECT LABOR - DIRECT ADMINISTRATION     | \$    | 7,367,242.53   | \$  | 2.72            |
| TOTAL DIRECT LABOR                       | \$    | 86,527,431.19  | \$  | 31.92           |
| DIRECT LABOR - OTHER COST                | \$    | 341,888.42     | \$  | 0.13            |
| OTHER TOOLS - SALARIES                   | \$    | 17,439.66      | \$  | 0.01            |
| OTHER TOOLS - BENEFITS                   | \$    | 3,011.77       | \$  | 0.00            |
| OTHER TOOLS - RENTS                      | \$    | 118,593.84     | \$  | 0.04            |
| OTHER TOOLS - OTHER                      | \$    | 3,612,702.29   | \$  | 1.33            |
| MOTOR VEHICLES - SALARIES                | \$    | 421,599.34     | \$  | 0.16            |
| MOTOR VEHICLES - BENEFITS                | \$    | 87,809.85      | \$  | 0.03            |
| MOTOR VEHICLES - RENTS                   | \$    | 3,349.19       | \$  | 0.00            |
| MOTOR VEHICLES - OTHER                   | \$    | 3,786,287.40   | \$  | 1.40            |
| DIRECTLY ASSIGNED BENEFITS               | \$    | 16,487,758.50  | \$  | 6.08            |
| TOTAL DIRECTLY ASSIGNED                  | \$    | 111,407,871.45 | \$  | 41.10           |
| TOTAL CLASSIFIED PROD HOURS              |       | 2,710,907.07   |     |                 |
| **DATA EXTRACT FROM FINANCIAL FRONT EN   | ND SY | STEM           |     |                 |

| Α                                      |                  | B              |          |           |
|----------------------------------------|------------------|----------------|----------|-----------|
| STATE: REGION                          | <u></u> <u>.</u> |                | <u> </u> |           |
| FG/FSG: OUTSIDE PLANT CONSTRUCTION     |                  |                |          |           |
| WCT: OSPC                              |                  |                |          |           |
| JFC: 420X OR 421X                      |                  |                |          |           |
|                                        |                  |                |          | 1998      |
|                                        |                  |                | CI       | LASSIFIED |
|                                        |                  | 1998           | НО       | URLY COST |
| COMPONENT                              |                  | DOLLARS**      |          | (B/B32)   |
| DIRECT LABOR - PRODUCTIVE              |                  | 137,510,941.88 | \$       | 20.66     |
| DIRECT LABOR - PREMIUM                 | <del>_</del>     | 10,436,182.27  | \$       | 1.57      |
| DIRECT LABOR - OTHER EMPLOYEE          | <u> </u>         | 2,914,030.04   | <u> </u> | 0.44      |
| DIRECT LABOR - ANNUAL PAID ABSENCE     | <u> </u>         | 21,424,786.38  |          | 3.22      |
| DIRECT LABOR - DIRECT ADMINISTRATION   | <u> </u>         | 24,343,558.08  | \$       | 3.66      |
| TOTAL DIRECT LABOR                     |                  | 196,629,498.65 | \$       | 29.54     |
| DIRECT LABOR - OTHER COST              | \$               | 2,515,990.78   | \$       | 0.38      |
| OTHER TOOLS - SALARIES                 | \$               | 49,844.33      | \$       | 0.01      |
| OTHER TOOLS - BENEFITS                 | \$               | 8,972.54       | \$       | 0.00      |
| OTHER TOOLS - RENTS                    | \$               | 309,536.58     | \$       | 0.05      |
| OTHER TOOLS - OTHER                    | \$               | 8,755,550.73   | \$       | 1.32      |
| MOTOR VEHICLES - SALARIES              | \$               | 1,034,886.11   | \$       | 0.16      |
| MOTOR VEHICLES - BENEFITS              | \$               | 215,143.55     | \$       | 0.03      |
| MOTOR VEHICLES - RENTS                 | \$               | 5,359.68       | \$       | 0.00      |
| MOTOR VEHICLES - OTHER                 | \$               | 9,443,446.08   | \$       | 1.42      |
| DIRECTLY ASSIGNED BENEFITS             | \$               | 37,388,472.36  | \$       | 5.62      |
| TOTAL DIRECTLY ASSIGNED                | \$               | 256,356,701.39 | \$       | 38.51     |
| TOTAL CLASSIFIED PROD HOURS            |                  | 6,656,374.79   |          |           |
| **DATA EXTRACT FROM FINANCIAL FRONT EI | ND SY            | STEM           |          |           |

| Α                                      |       | В            |              | С         |
|----------------------------------------|-------|--------------|--------------|-----------|
| DE01011                                |       |              |              |           |
| STATE: REGION                          | CNITE |              |              |           |
| FG/FSG: OUTSIDE PLANT ADMINISTRATION C | ENIE  |              | <del>-</del> |           |
| WCT: OPAC                              | · · · |              |              |           |
| JFC: 424X                              |       |              | :            |           |
|                                        |       |              |              | 1998      |
|                                        |       |              | CL           | ASSIFIED  |
|                                        |       | 1998         | HOL          | IRLY COST |
| COMPONENT                              |       | DOLLARS**    |              | (B/B32)   |
|                                        |       |              |              |           |
| DIRECT LABOR - PRODUCTIVE              | \$    | 2,835,992.30 | \$           | 15.65     |
| DIRECT LABOR - PREMIUM                 | \$_   | 31,173.86    | \$           | 0.17      |
| DIRECT LABOR - OTHER EMPLOYEE          | \$    | 61,074.62    | \$           | 0.34      |
| DIRECT LABOR - ANNUAL PAID ABSENCE     | \$    | 517,852.41   | \$           | 2.86      |
| DIRECT LABOR - DIRECT ADMINISTRATION   | \$    | 1,479,693.62 | \$           | 8.17      |
| TOTAL DIRECT LABOR                     | \$    | 4,925,786.81 | \$           | 27.18     |
| DIRECT LABOR - OTHER COST              | \$    | 28,504.02    | . \$         | 0.16      |
| OTHER TOOLS - SALARIES                 | \$    | 1,577.06     | \$           | 0.01      |
| OTHER TOOLS - BENEFITS                 | \$    | 277.50       | \$           | 0.00      |
| OTHER TOOLS - RENTS                    | \$    | 12,860.67    | \$           | 0.07      |
| OTHER TOOLS - OTHER                    | \$    | 238,010.48   | \$           | 1.31      |
| MOTOR VEHICLES - SALARIES              | \$    | 27,587.11    | \$           | 0.15      |
| MOTOR VEHICLES - BENEFITS              | \$    | 5,872.40     | \$           | 0.03      |
| MOTOR VEHICLES - RENTS                 | , \$  | 178.55       | \$           | 0.00      |
| MOTOR VEHICLES - OTHER                 | \$    | 251,782.57   | \$           | 1.39      |
| DIRECTLY ASSIGNED BENEFITS             | \$    | 742,747.51   | \$           | 4.10      |
| TOTAL DIRECTLY ASSIGNED                | \$    | 6,235,184.68 | \$           | 34.41     |
| TOTAL CLASSIFIED PROD HOURS            |       | 181,208.00   | :            |           |
| **DATA EXTRACT FROM FINANCIAL FRONT EN | ND SY | STEM         |              |           |

| Α                                      |           | В              | С        |              |  |
|----------------------------------------|-----------|----------------|----------|--------------|--|
|                                        |           |                |          |              |  |
| STATE: REGION                          |           |                |          |              |  |
| FG/FSG: CABLE REPAIR TECHNICIAN        |           |                |          |              |  |
| WCT: CRT                               |           |                |          |              |  |
| JFC: 425X OR 426X                      |           |                |          |              |  |
|                                        |           |                |          | 1998         |  |
|                                        |           |                | CL       | ASSIFIED     |  |
|                                        |           | 1998           | HOL      | JRLY COST    |  |
| COMPONENT                              |           | DOLLARS**      |          | (B/B32)      |  |
|                                        |           | 450 470 709 00 | <u>.</u> | 21.47        |  |
| DIRECT LABOR - PRODUCTIVE              |           | 159,170,728.90 |          |              |  |
| DIRECT LABOR - PREMIUM                 | <u>\$</u> | 25,893,406.38  | \$<br>\$ | 3.49<br>0.37 |  |
| DIRECT LABOR - OTHER EMPLOYEE          | \$        | 2,759,493.71   | \$       |              |  |
| DIRECT LABOR - ANNUAL PAID ABSENCE     |           | 20,743,274.31  |          | 2.80         |  |
| DIRECT LABOR - DIRECT ADMINISTRATION   | \$        | 19,784,563.00  | \$       | 2.67         |  |
| TOTAL DIRECT LABOR                     |           | 228,351,466.30 | \$       | 30.81        |  |
| DIRECT LABOR - OTHER COST              | \$        | 796,163.94     |          | 0.11         |  |
| OTHER TOOLS - SALARIES                 | \$        | 65,725.70      |          | 0.01         |  |
| OTHER TOOLS - BENEFITS                 | \$        | 12,076.27      |          | 0.00         |  |
| OTHER TOOLS - RENTS                    | \$        | 357,101.15     |          | 0.05         |  |
| OTHER TOOLS - OTHER                    | \$        | 9,926,822.08   | \$       | 1.34         |  |
| MOTOR VEHICLES - SALARIES              | . \$      | 1,172,438.25   | \$       | 0.16         |  |
| MOTOR VEHICLES - BENEFITS              | \$        | 248,188.24     | \$       | 0.03         |  |
| MOTOR VEHICLES - RENTS                 | \$        | 11,313.02      | \$       | 0.00         |  |
| MOTOR VEHICLES - OTHER                 | \$        | 10,669,092.59  |          | 1.44         |  |
| DIRECTLY ASSIGNED BENEFITS             | \$        | 43,992,956.77  |          | 5.94         |  |
| TOTAL DIRECTLY ASSIGNED                | \$        | 295,603,344.31 | <u> </u> | 39.88        |  |
| TOTAL CLASSIFIED PROD HOURS            | :         | 7,412,024.54   |          |              |  |
| **DATA EXTRACT FROM FINANCIAL FRONT EN | VD SY     | 'STEM          | :        |              |  |

### COIM-CIR&FAC

| Α                                        |               | В             |          | С        |
|------------------------------------------|---------------|---------------|----------|----------|
|                                          |               |               |          |          |
| STATE: REGION                            |               |               |          | <u>.</u> |
| FG/FSG: CO INSTALLATION & MTCE - CIRCUIT | & FA          | CILITY        | <u>.</u> |          |
| WCT: COIM-CIR & FAC                      |               |               |          |          |
| JFC: 431X                                |               |               |          |          |
|                                          | _ <del></del> |               | <br>:    | 1998     |
|                                          |               |               | CL       | ASSIFIED |
|                                          | :             | 1998          | HOU      | RLY COST |
| COMPONENT                                |               | DOLLARS**     |          | (B/B32)  |
| DIRECT LABOR - PRODUCTIVE                | \$            | 39,810,550.26 | \$       | 21.29    |
| DIRECT LABOR - PREMIUM                   | \$            | 2,910,755.43  | \$       | 1.56     |
| DIRECT LABOR - OTHER EMPLOYEE            | \$            | 720,979.58    | \$       | 0.39     |
| DIRECT LABOR - ANNUAL PAID ABSENCE       | \$            | 6,058,901.44  | \$       | 3.24     |
| DIRECT LABOR - DIRECT ADMINISTRATION     | \$            | 5,332,764.61  | \$       | 2.85     |
| TOTAL DIRECT LABOR                       | \$            | 54,833,951.32 | \$       | 29.33    |
| DIRECT LABOR - OTHER COST                | \$            | 542,495.16    | \$       | 0.29     |
| OTHER TOOLS - SALARIES                   | \$            | 7,759.66      | \$       | 0.00     |
| OTHER TOOLS - BENEFITS                   | \$            | 1,511.23      | \$.      | 0.00     |
| OTHER TOOLS - RENTS                      | \$            | 26,588.48     | \$       | 0.01     |
| OTHER TOOLS - OTHER                      | \$            | 2,495,880.04  | \$       | 1.33     |
| MOTOR VEHICLES - SALARIES                | \$            | 286,243.83    | \$       | 0.15     |
| MOTOR VEHICLES - BENEFITS                | . \$          | 59,677.99     | \$       | 0.03     |
| MOTOR VEHICLES - RENTS                   | \$            | 3,067.88      | \$       | 0.00     |
| MOTOR VEHICLES - OTHER                   | \$            | 2,571,155.75  | \$       | 1.38     |
| DIRECTLY ASSIGNED BENEFITS               | \$            | 10,313,697.60 | \$       | 5.52     |
| TOTAL DIRECTLY ASSIGNED                  | \$            | 71,142,028.94 | \$       | 38.05    |
| TOTAL CLASSIFIED PROD HOURS              |               | 1,869,598.17  |          |          |
| **DATA EXTRACT FROM FINANCIAL FRONT EN   | ND SY         | STEM          | i        |          |

## COIM-SW EQ

| A                                      |                 | В              |              | С         |
|----------------------------------------|-----------------|----------------|--------------|-----------|
|                                        |                 |                |              |           |
| STATE: REGION                          |                 |                |              |           |
| FG/FSG: CO INSTALLATION AND MTCE FIELD | - SW            | ITCH EQUIP     |              |           |
| WCT: COIM-SW EQ                        |                 |                |              |           |
| JFC: 430X                              | <u></u>         |                | ·<br>        |           |
|                                        |                 |                | <del> </del> | 1998      |
|                                        | :               |                | CI           | ASSIFIED  |
|                                        |                 | 1998           | HO           | JRLY COST |
| COMPONENT                              |                 | DOLLARS**      |              | (B/B32)   |
| DIRECT LABOR - PRODUCTIVE              | \$              | 79,587,837.65  | <b>S</b>     | 22.63     |
| DIRECT LABOR - PREMIUM                 | <del>_</del> \$ | 5,138,319.53   |              | 1.46      |
| DIRECT LABOR - OTHER EMPLOYEE          | <u> </u>        | 1,331,847.41   |              | 0.38      |
| DIRECT LABOR - ANNUAL PAID ABSENCE     | : \$            | 12,129,672.17  |              | 3.45      |
| DIRECT LABOR - DIRECT ADMINISTRATION   | \$              | 10,421,315.48  |              | 2.96      |
| TOTAL DIRECT LABOR                     | \$              | 108,608,992.24 | \$           | 30.88     |
| DIRECT LABOR - OTHER COST              | \$              | 1,626,495.25   | \$           | 0.46      |
| OTHER TOOLS - SALARIES                 | \$              | 32,997.78      | \$           | 0.01      |
| OTHER TOOLS - BENEFITS                 | \$              | 5,403.14       | \$           | 0.00      |
| OTHER TOOLS - RENTS                    | \$              | 291,808.23     | \$           | 0.08      |
| OTHER TOOLS - OTHER                    | \$              | 4,705,221.23   | \$           | 1.34      |
| MOTOR VEHICLES - SALARIES              | \$              | 564,251.96     | \$           | 0.16      |
| MOTOR VEHICLES - BENEFITS              | : \$            | 118,978.62     | \$           | 0.03      |
| MOTOR VEHICLES - RENTS                 | \$              | 5,103.99       | \$           | 0.00      |
| MOTOR VEHICLES - OTHER                 | \$              | 5,037,082.56   | \$           | 1.43      |
| DIRECTLY ASSIGNED BENEFITS             | \$              | 20,638,020.93  | \$           | 5.87      |
| TOTAL DIRECTLY ASSIGNED                | \$              | 141,634,355.93 | \$           | 40.27     |
| TOTAL CLASSIFIED PROD HOURS            |                 | 3,517,179.84   |              |           |
| **DATA EXTRACT FROM FINANCIAL FRONT EN | ID SY           | STEM           |              |           |

### **RCMAG**

|                                       |             | <u>B</u>      |     | C        |
|---------------------------------------|-------------|---------------|-----|----------|
| STATE: REGION                         |             |               |     |          |
| FG/FSG: RECENT CHANGE MEMORY LINE TR  | ANSL        | ATION         |     |          |
| WCT: RCMAG                            |             |               |     |          |
| JFC: 4N1X                             |             |               |     |          |
|                                       | <del></del> |               |     | 1998     |
|                                       |             |               | ÇL  | ASSIFIED |
|                                       |             | 1998          | HOL | RLY COST |
| COMPONENT                             |             | DOLLARS**     |     | (B/B32)  |
| DIRECT LABOR - PRODUCTIVE             | \$          | 9,922,403.92  | \$  | 17.69    |
| DIRECT LABOR - PREMIUM                | \$          | 551,471.81    | \$  | 0.98     |
| DIRECT LABOR - OTHER EMPLOYEE         | \$          | 192,788.23    | \$  | 0.34     |
| DIRECT LABOR - ANNUAL PAID ABSENCE    | \$          | 1,590,823.05  | \$  | 2.84     |
| DIRECT LABOR - DIRECT ADMINISTRATION  | \$          | 2,171,525.88  | \$  | 3.87     |
| TOTAL DIRECT LABOR                    | \$          | 14,429,012.89 | \$  | 25.72    |
| DIRECT LABOR - OTHER COST             | \$          | 18,687.18     | \$  | 0.03     |
| OTHER TOOLS - SALARIES                | \$          | 3,312.83      | \$  | 0.01     |
| OTHER TOOLS - BENEFITS                | \$          | 542.41        | \$  | 0.00     |
| OTHER TOOLS - RENTS                   | \$          | 26,729.53     | \$  | 0.05     |
| OTHER TOOLS - OTHER                   | : \$        | 758,653.41    | \$  | 1.35     |
| MOTOR VEHICLES - SALARIES             | \$          | 88,118.70     | \$  | 0.16     |
| MOTOR VEHICLES - BENEFITS             | \$          | 18,471.03     | \$  | 0.03     |
| MOTOR VEHICLES - RENTS                | \$          | 607.66        | \$  | 0.00     |
| MOTOR VEHICLES - OTHER                | \$          | 779,431.88    | \$  | 1.39     |
| DIRECTLY ASSIGNED BENEFITS            | \$          | 2,585,747.87  | \$  | 4.61     |
| TOTAL DIRECTLY ASSIGNED               | \$          | 18,709,315.39 | \$  | 33.35    |
| TOTAL CLASSIFIED PROD HOURS           |             | 560,962.68    |     |          |
| **DATA EXTRACT FROM FINANCIAL FRONT E | ND SY       | STEM          |     |          |

#### **TRANSLATIONS**

| Α                                      | В        |               | <u>C</u>  |                                       |
|----------------------------------------|----------|---------------|-----------|---------------------------------------|
| STATE: REGION                          |          |               |           |                                       |
| FG/FSG: SWITCH AND TRUNK BASED TRANS   | LATIC    | NS            |           |                                       |
| WCT: TRANSLATIONS                      |          |               |           |                                       |
| JFC: 4N2X                              |          |               | :         |                                       |
|                                        | <u> </u> |               |           | 1998                                  |
|                                        | ·        |               | CL        | ASSIFIED                              |
|                                        |          | 1998          | HOL       | IRLY COST                             |
| COMPONENT                              |          | DOLLARS**     |           | (B/B32)                               |
| DIRECT LABOR - PRODUCTIVE              | \$       | 14,192,518.20 | <b>\$</b> | 21.44                                 |
| DIRECT LABOR - PREMIUM                 | <u>*</u> | 825,996.60    | :         | 1.25                                  |
| DIRECT LABOR - OTHER EMPLOYEE          | \$       | 287,541.38    |           | 0.43                                  |
| DIRECT LABOR - ANNUAL PAID ABSENCE     | \$       | 2,219,350.70  | \$        | 3.35                                  |
| DIRECT LABOR - DIRECT ADMINISTRATION   | \$       | 2,371,164.04  | \$        | 3.58                                  |
| TOTAL DIRECT LABOR                     | \$       | 19,896,570.92 | \$        | 30.06                                 |
| DIRECT LABOR - OTHER COST              | \$       | 411,538.25    | \$        | 0.62                                  |
| OTHER TOOLS - SALARIES                 | \$       | 5,359.99      | \$        | 0.01                                  |
| OTHER TOOLS - BENEFITS                 | \$       | 937.27        | \$        | 0.00                                  |
| OTHER TOOLS - RENTS                    | \$       | 35,152.21     | \$        | 0.05                                  |
| OTHER TOOLS - OTHER                    | \$       | 888,045.35    | \$        | 1.34                                  |
| MOTOR VEHICLES - SALARIES              | \$       | 105,372.54    | \$        | 0.16                                  |
| MOTOR VEHICLES - BENEFITS              | \$       | 21,851.44     | \$        | 0.03                                  |
| MOTOR VEHICLES - RENTS                 | \$       | 1,025.40      | \$        | 0.00                                  |
| MOTOR VEHICLES - OTHER                 | \$       | 943,241.59    | \$        | 1.43                                  |
| DIRECTLY ASSIGNED BENEFITS             | \$       | 3,609,407.50  | \$        | 5.45                                  |
| TOTAL DIRECTLY ASSIGNED                | \$       | 25,918,502.46 | \$        | 39.16                                 |
| TOTAL CLASSIFIED PROD HOURS            |          | 661,853.81    |           | · · · · · · · · · · · · · · · · · · · |
| **DATA EXTRACT FROM FINANCIAL FRONT EN | ND SY    | STEM          |           |                                       |

### SOFTWARE

| Α                                      |              | В            |                                         | С         |
|----------------------------------------|--------------|--------------|-----------------------------------------|-----------|
| STATE: REGION                          |              |              |                                         |           |
| FG/FSG: CO INSTALLATION, MAINTENANCE A | ND AE        | MINISTRATION | -SOFT                                   | WARE      |
| WCT: SOFTWARE                          |              |              |                                         |           |
| JFC: 432X                              |              |              |                                         |           |
|                                        |              |              |                                         | 1998      |
|                                        | <del> </del> |              | CL                                      | ASSIFIED  |
|                                        |              | 1998         |                                         | IRLY COST |
| COMPONENT                              |              | DOLLARS**    | <u> </u>                                | (B/B32)   |
|                                        |              |              |                                         |           |
| DIRECT LABOR - PRODUCTIVE              | \$           | 5,522,178.80 | \$                                      | 26.22     |
| DIRECT LABOR - PREMIUM                 | \$           | 463,285.11   | \$                                      | 2.20      |
| DIRECT LABOR - OTHER EMPLOYEE          | \$           | 93,643.52    | \$                                      | 0.44      |
| DIRECT LABOR - ANNUAL PAID ABSENCE     | \$           | 846,714.02   | \$                                      | 4.02      |
| DIRECT LABOR - DIRECT ADMINISTRATION   | \$           | 171,743.09   | \$                                      | 0.82      |
| TOTAL DIRECT LABOR                     | \$           | 7,097,564.54 | \$                                      | 33.70     |
| DIRECT LABOR - OTHER COST              | \$           | 36,310.26    | \$                                      | 0.17      |
| OTHER TOOLS - SALARIES                 | \$           | 2,364.73     | \$                                      | 0.01      |
| OTHER TOOLS - BENEFITS                 | \$           | 534.74       | \$                                      | 0.00      |
| OTHER TOOLS - RENTS                    | \$           | 1,230.02     | \$                                      | 0.01      |
| OTHER TOOLS - OTHER                    | \$           | 264,508.03   | \$                                      | 1.26      |
| MOTOR VEHICLES - SALARIES              | \$           | 32,460.33    | \$                                      | 0.15      |
| MOTOR VEHICLES - BENEFITS              | \$           | 6,508.20     | \$                                      | 0.03      |
| MOTOR VEHICLES - RENTS                 | \$           | 15.94        | \$                                      | 0.00      |
| MOTOR VEHICLES - OTHER                 | \$           | 305,391.71   | \$                                      | 1.45      |
| DIRECTLY ASSIGNED BENEFITS             | \$           | 1,501,134.80 | \$                                      | 7.13      |
| TOTAL DIRECTLY ASSIGNED                | \$           | 9,248,023.30 | \$                                      | 43.91     |
| TOTAL CLASSIFIED PROD HOURS            | :            | 210,630.25   | *************************************** |           |
| **DATA EXTRACT FROM FINANCIAL FRONT EI | ND SY        | STEM         | :                                       |           |

| Α                                      |       | В             | С   |           |
|----------------------------------------|-------|---------------|-----|-----------|
|                                        |       |               |     |           |
| STATE: REGION                          |       |               |     |           |
| FG/FSG: TRUNK AND CARRIER GROUP        |       |               |     |           |
| WCT: TCG                               |       |               |     |           |
| JFC: 4N5X                              |       |               |     |           |
|                                        |       |               |     | 1998      |
|                                        | :     |               | С   | LASSIFIED |
|                                        |       | 1998          | НО  | URLY COST |
| COMPONENT                              |       | DOLLARS**     |     | (B/B32)   |
|                                        |       |               |     |           |
| DIRECT LABOR - PRODUCTIVE              | \$_   | 7,588,243.98  | \$  | 21.78     |
| DIRECT LABOR - PREMIUM                 | \$    | 196,441.34    | \$  | 0.56      |
| DIRECT LABOR - OTHER EMPLOYEE          | \$    | 146,342.09    | \$  | 0.42      |
| DIRECT LABOR - ANNUAL PAID ABSENCE     | \$    | 1,204,828.19  | \$  | 3.46      |
| DIRECT LABOR - DIRECT ADMINISTRATION   | \$    | 1,422,508.03  | \$  | 4.08      |
| TOTAL DIRECT LABOR                     | * \$  | 10,558,363.63 | \$  | 30.30     |
| DIRECT LABOR - OTHER COST              | \$    | 127,735.87    | \$  | 0.37      |
| OTHER TOOLS - SALARIES                 | \$    | 1,916.22      | \$  | 0.01      |
| OTHER TOOLS - BENEFITS                 | : \$  | 353.56        | \$  | 0.00      |
| OTHER TOOLS - RENTS                    | \$    | 11,078.98     | \$  | 0.03      |
| OTHER TOOLS - OTHER                    | \$    | 469,439.69    | \$  | 1.35      |
| MOTOR VEHICLES - SALARIES              | \$    | 53,990.78     | \$  | 0.15      |
| MOTOR VEHICLES - BENEFITS              | \$    | 11,230.65     | \$  | 0.03      |
| MOTOR VEHICLES - RENTS                 | \$    | 486.94        | \$  | 0.00      |
| MOTOR VEHICLES - OTHER                 | \$    | 488,508.13    | \$  | 1.40      |
| DIRECTLY ASSIGNED BENEFITS             | . \$  | 1,902,366.12  | \$  | 5.46      |
| TOTAL DIRECTLY ASSIGNED                | \$    | 13,625,470.57 | \$  | 39.10     |
| TOTAL CLASSIFIED PROD HOURS            | :     | 348,444.45    | · · |           |
| **DATA EXTRACT FROM FINANCIAL FRONT EI | ND SY | STEM          |     |           |

| A B                                   |       |               | С        |           |
|---------------------------------------|-------|---------------|----------|-----------|
| STATE: REGION                         |       |               |          |           |
| FG/FSG: NETWORK RELIABILITY CENTER    |       |               | :        |           |
| WCT: NRC                              |       |               |          |           |
| JFC: 4LXX                             |       |               |          |           |
|                                       |       |               | <u> </u> | 1998      |
|                                       |       |               |          | LASSIFIED |
|                                       |       | 1998          | НО       | URLY COST |
| COMPONENT                             |       | DOLLARS**     | ·        | (B/B32)   |
|                                       |       |               | :<br>:   |           |
| DIRECT LABOR - PRODUCTIVE             | \$    | 21,192,531.17 | \$       | 22.52     |
| DIRECT LABOR - PREMIUM                | \$    | 1,711,520.41  | \$       | 1.82      |
| DIRECT LABOR - OTHER EMPLOYEE         | \$    | 406,267.75    | \$       | 0.43      |
| DIRECT LABOR - ANNUAL PAID ABSENCE    | \$    | 2,621,060.50  | \$       | 2.79      |
| DIRECT LABOR - DIRECT ADMINISTRATION  | \$    | 2,429,091.50  | \$       | 2.58      |
| TOTAL DIRECT LABOR                    | \$    | 28,360,471.33 | \$       | 30.14     |
| DIRECT LABOR - OTHER COST             | \$    | 1,515,597.92  | \$       | 1.61      |
| OTHER TOOLS - SALARIES                | \$    | 1,173.46      | \$       | 0.00      |
| OTHER TOOLS - BENEFITS                | \$    | 303.78        | \$       | 0.00      |
| OTHER TOOLS - RENTS                   | \$    | 5,333.36      | \$       | 0.01      |
| OTHER TOOLS - OTHER                   | \$    | 927,899.41    | \$       | 0.99      |
| MOTOR VEHICLES - SALARIES             | \$    | 128,458.05    | \$       | 0.14      |
| MOTOR VEHICLES - BENEFITS             | \$    | 25,646.19     | \$       | 0.03      |
| MOTOR VEHICLES - RENTS                | \$    | 25.30         | \$       | 0.00      |
| MOTOR VEHICLES - OTHER                | \$    | 1,197,203.19  | \$       | 1.27      |
| DIRECTLY ASSIGNED BENEFITS            | \$    | 5,086,411.20  | \$       | 5.41      |
| TOTAL DIRECTLY ASSIGNED               | \$    | 37,248,523.19 | \$       | 39.59     |
| TOTAL CLASSIFIED PROD HOURS           | ı     | 940,878.35    |          |           |
| **DATA EXTRACT FROM FINANCIAL FRONT E | ND SY | STEM          |          | -         |

| . <b>A</b>                             | A B             |                                        | С               |           |
|----------------------------------------|-----------------|----------------------------------------|-----------------|-----------|
| STATE: REGION                          |                 |                                        |                 |           |
| FG/FSG: PROACTIVE ANALYSIS AND REPAIR  | CENT            | ====================================== |                 |           |
| WCT: PAR                               |                 |                                        |                 |           |
| JFC: 4PXX                              |                 |                                        |                 |           |
|                                        |                 |                                        |                 | 1998      |
|                                        |                 |                                        | C               | LASSIFIED |
|                                        |                 | 1998                                   | но              | URLY COST |
| COMPONENT                              |                 | DOLLARS**                              | :               | (B/B32)   |
| DIRECT LABOR - PRODUCTIVE              | \$              | 1,010,902.03                           | \$              | 18.89     |
| DIRECT LABOR - PRODUCTIVE              | <del>•</del>    | 24,180.91                              | <u>\$</u><br>\$ | 0.45      |
| DIRECT LABOR - OTHER EMPLOYEE          | <del></del> \$  | 22,011.57                              | \$<br>\$        | 0.45      |
| DIRECT LABOR - ANNUAL PAID ABSENCE     | <del>-</del> \$ | 163,052.12                             | - <del>\$</del> | 3.05      |
| DIRECT LABOR - DIRECT ADMINISTRATION   | <u> </u>        | 632,528.92                             | <u> </u>        | 11.82     |
| TOTAL DIRECT LABOR                     | \$              | 1,852,675.55                           | _ <del>\$</del> | 34.62     |
| DIRECT LABOR - OTHER COST              | \$              | 4,515.36                               |                 | 0.08      |
| OTHER TOOLS - SALARIES                 | \$              | 0.71                                   | \$              | 0.00      |
| OTHER TOOLS - BENEFITS                 | \$              | 0.14                                   | <u>\$</u>       | 0.00      |
| OTHER TOOLS - RENTS                    | \$              | 0.81                                   | <del>_</del>    | 0.00      |
| OTHER TOOLS - OTHER                    |                 | 121.62                                 |                 | 0.00      |
| MOTOR VEHICLES - SALARIES              | \$              | 23.00                                  | \$              | 0.00      |
| MOTOR VEHICLES - BENEFITS              | \$              | 4.89                                   |                 | 0.00      |
| MOTOR VEHICLES - RENTS                 | \$              | 0.03                                   |                 | 0.00      |
| MOTOR VEHICLES - OTHER                 | \$              | 174.46                                 | \$              | 0.00      |
| DIRECTLY ASSIGNED BENEFITS             | \$              | 255,399.57                             | \$              | 4.77      |
| TOTAL DIRECTLY ASSIGNED                | \$              | 2,112,916.14                           |                 | 39.49     |
| TOTAL CLASSIFIED PROD HOURS            | :               | 53,510.50                              |                 |           |
| **DATA EXTRACT FROM FINANCIAL FRONT EN | ID SYS          |                                        |                 |           |

| . А                                                  |                  | В             |                   | С           |  |
|------------------------------------------------------|------------------|---------------|-------------------|-------------|--|
| OTATE DECICAL                                        | - <u>-</u>       |               |                   |             |  |
| STATE: REGION                                        | - <del></del>    |               |                   | ··          |  |
| FG/FSG: CIRCUIT PROVISIONING GROUP                   | <del></del>      |               |                   |             |  |
| WCT: CPG                                             |                  |               |                   |             |  |
| JFC: 4N4X                                            |                  |               |                   | <del></del> |  |
|                                                      |                  |               |                   | 1998        |  |
|                                                      |                  |               | CI                | ASSIFIED    |  |
|                                                      |                  | 1998          | HO                | URLY COST   |  |
| COMPONENT                                            |                  | DOLLARS**     |                   | (B/B32)     |  |
| DIDECT LABOR OPENIOTIVE                              | · <b>\$</b>      | 9,475,341.34  |                   | 17.51       |  |
| DIRECT LABOR - PRODUCTIVE                            | \$               | 298,953.47    |                   | 0.55        |  |
| DIRECT LABOR - PREMIUM DIRECT LABOR - OTHER EMPLOYEE | ; <b>⊅</b>       | 296,953.47    | \$<br>\$          | 0.38        |  |
| DIRECT LABOR - ANNUAL PAID ABSENCE                   | <u> </u>         | 1,641,545.89  | - <del>\$</del> - | 3.03        |  |
| DIRECT LABOR - DIRECT ADMINISTRATION                 | \$               | 2,351,423.08  | - <del>\$</del>   | 4.35        |  |
| TOTAL DIRECT LABOR                                   | \$<br>\$         | 13,974,107.30 | <del>-</del>      | 25.83       |  |
| DIRECT LABOR - OTHER COST                            | <del>y</del>     | 37,642.69     | \$                | 0.07        |  |
| OTHER TOOLS - SALARIES                               | <del>_</del>     | 12.75         | \$<br>\$          | 0.00        |  |
| OTHER TOOLS - BENEFITS                               | <del>_</del> _\$ | 1.88          | <u> </u>          | 0.00        |  |
| OTHER TOOLS - RENTS                                  | <del>\$</del>    | 28.82         |                   | 0.00        |  |
| OTHER TOOLS - OTHER                                  | \$               | 5,292.31      | <u> </u>          | 0.01        |  |
| MOTOR VEHICLES - SALARIES                            | <del>_</del>     | 505.00        | \$                | 0.00        |  |
| MOTOR VEHICLES - BENEFITS                            | \$               | 121.66        | \$                | 0.00        |  |
| MOTOR VEHICLES - RENTS                               | \$               | 0.35          | <u> </u>          | 0.00        |  |
| MOTOR VEHICLES - OTHER                               | \$               | 4,433.21      |                   | 0.01        |  |
| DIRECTLY ASSIGNED BENEFITS                           | \$               | 2,448,205.50  |                   | 4.53        |  |
| TOTAL DIRECTLY ASSIGNED                              | \$               | 16,470,351.47 |                   | 30.45       |  |
| TOTAL CLASSIFIED PROD HOURS                          | i                | 540,985.50    |                   |             |  |
| **DATA EXTRACT FROM FINANCIAL FRONT EI               | ND SY            | STEM          |                   |             |  |

| A                                      |               | В             |     | С         |
|----------------------------------------|---------------|---------------|-----|-----------|
|                                        |               |               |     |           |
| STATE: REGION                          |               |               |     |           |
| FG/FSG: ACCESS CUSTOMER ADVOCATE CE    | NIEK          |               |     |           |
| WCT: ACAC                              |               |               |     |           |
| JFC: 4AXX                              |               |               |     |           |
|                                        |               |               |     | 1998      |
|                                        | :             |               | CL  | ASSIFIED  |
|                                        |               | 1998          | HOL | JRLY COST |
| COMPONENT                              |               | DOLLARS**     |     | (B/B32)   |
|                                        | <del></del> _ |               |     |           |
| DIRECT LABOR - PRODUCTIVE              | \$            | 19,814,003.40 | \$  | 20.76     |
| DIRECT LABOR - PREMIUM                 | \$            | 2,148,727.15  | \$  | 2.25      |
| DIRECT LABOR - OTHER EMPLOYEE          | \$            | 428,095.93    | \$  | 0.45      |
| DIRECT LABOR - ANNUAL PAID ABSENCE     | \$            | 2,342,702.15  | \$  | 2.45      |
| DIRECT LABOR - DIRECT ADMINISTRATION   | \$            | 3,579,956.82  | \$  | 3.75      |
| TOTAL DIRECT LABOR                     | \$            | 28,313,485.45 | \$  | 29.66     |
| DIRECT LABOR - OTHER COST              | \$            | 124,703.69    | \$  | 0.13      |
| OTHER TOOLS - SALARIES                 | \$            | -             | \$  | •         |
| OTHER TOOLS - BENEFITS                 | \$            |               | \$  |           |
| OTHER TOOLS - RENTS                    | \$            | 0.39          | \$  | 0.00      |
| OTHER TOOLS - OTHER                    | \$            | 87.61         | \$  | 0.00      |
| MOTOR VEHICLES - SALARIES              | \$            | 10.06         | \$  | 0.00      |
| MOTOR VEHICLES - BENEFITS              | \$            | 1.44          | \$  | 0.00      |
| MOTOR VEHICLES - RENTS                 | \$            | 0.01          | \$  | 0.00      |
| MOTOR VEHICLES - OTHER                 | \$            | 91.22         | \$  | 0.00      |
| DIRECTLY ASSIGNED BENEFITS             | \$            | 4,665,126.69  | \$  | 4.89      |
| TOTAL DIRECTLY ASSIGNED                | \$            | 33,103,506.56 | \$  | 34.68     |
| TOTAL CLASSIFIED PROD HOURS            |               | 954,644.25    |     |           |
| **DATA EXTRACT FROM FINANCIAL FRONT EI | ND SY         | STEM          |     |           |

| Α                                      |             | В            |             | Ç         |
|----------------------------------------|-------------|--------------|-------------|-----------|
| STATE: REGION                          | ***         |              |             |           |
| FG/FSG: EQUIPMENT BILLING ACCURACY CO  | NTRO        | L            |             |           |
| WCT: EBAC                              | •           |              |             |           |
| JFC: 4N3X                              |             |              |             |           |
|                                        | <del></del> |              |             | 1998      |
|                                        |             |              | CI          | ASSIFIED  |
|                                        |             | 1998         | HO          | URLY COST |
| COMPONENT                              |             | DOLLARS**    | :           | (B/B32)   |
| DIRECT LABOR - PRODUCTIVE              | <u> </u>    | 1,818,493.24 | :           | \$17.37   |
| DIRECT LABOR - PREMIUM                 |             | 29,223.53    | <b>S</b>    | 0.28      |
| DIRECT LABOR - OTHER EMPLOYEE          | \$          | 38,367.52    | . ¥<br>. \$ | 0.37      |
| DIRECT LABOR - ANNUAL PAID ABSENCE     | <u> </u>    |              | <u> </u>    | 3.06      |
| DIRECT LABOR - DIRECT ADMINISTRATION   | \$          | 363,449.06   | \$          | 3.47      |
| TOTAL DIRECT LABOR                     | \$          | 2,569,954.47 | \$          | 24.55     |
| DIRECT LABOR - OTHER COST              | \$          | 5,988.83     | \$          | 0.06      |
| OTHER TOOLS - SALARIES                 | \$          | 1,123.63     |             | 0.01      |
| OTHER TOOLS - BENEFITS                 | \$          | 189.05       | \$          | 0.00      |
| OTHER TOOLS - RENTS                    | \$          | 9,425.00     | \$          | 0.09      |
| OTHER TOOLS - OTHER                    | \$          | 136,958.76   | \$          | 1.31      |
| MOTOR VEHICLES - SALARIES              | \$          | 17,262.94    | \$          | 0.16      |
| MOTOR VEHICLES - BENEFITS              | \$          | 3,498.15     | \$          | 0.03      |
| MOTOR VEHICLES - RENTS                 | \$          | 112.43       | \$          | 0.00      |
| MOTOR VEHICLES - OTHER                 | \$          | 152,915.74   | \$          | 1.46      |
| DIRECTLY ASSIGNED BENEFITS             | \$          | 453,210.82   | \$          | 4.33      |
| TOTAL DIRECTLY ASSIGNED                | \$          | 3,350,639.82 | \$          | 32.00     |
| TOTAL CLASSIFIED PROD HOURS            |             | 104,699.50   |             |           |
| **DATA EXTRACT FROM FINANCIAL FRONT EN | ID SYS      | STEM         |             |           |

| . <b>A</b>                           | В                   |          | С         |
|--------------------------------------|---------------------|----------|-----------|
| STATE: REGION                        |                     |          |           |
| FG/FSG: BUSINESS REPAIR CENTER       |                     |          | -         |
| WCT: BRC                             | <br>                |          |           |
| JFC: 4BXX                            |                     |          |           |
|                                      | <br>                |          | 1998      |
|                                      | <br>                | <u>C</u> | LASSIFIED |
|                                      | <br>1998            | НО       | URLY COST |
| COMPONENT                            | <br>DOLLARS**       |          | (B/B32)   |
| DIRECT LABOR - PRODUCTIVE            | \$<br>39,046,474.34 | \$       | 19.40     |
| DIRECT LABOR - PREMIUM               | \$<br>3,229,170.75  | \$       | 1.60      |
| DIRECT LABOR - OTHER EMPLOYEE        | \$<br>798,576.97    | \$       | 0.40      |
| DIRECT LABOR - ANNUAL PAID ABSENCE   | \$<br>5,903,496.54  | \$       | 2.93      |
| DIRECT LABOR - DIRECT ADMINISTRATION | \$<br>6,770,935.55  | \$       | 3.36      |
| TOTAL DIRECT LABOR                   | \$<br>55,748,654.15 | \$       | 27.70     |
| DIRECT LABOR - OTHER COST            | \$<br>141,909.52    | \$       | 0.07      |
| OTHER TOOLS - SALARIES               | \$<br>1,197.72      | \$       | 0.00      |
| OTHER TOOLS - BENEFITS               | \$<br>- 128.29      | \$       | 0.00      |
| OTHER TOOLS - RENTS                  | \$<br>32,490.83     | \$       | 0.02      |
| OTHER TOOLS - OTHER                  | \$<br>229,556.46    | \$       | 0.11      |
| MOTOR VEHICLES - SALARIES            | \$<br>25,559.35     | \$       | 0.01      |
| MOTOR VEHICLES - BENEFITS            | \$<br>5,784.94      | \$       | 0.00      |
| MOTOR VEHICLES - RENTS               | \$<br>169.37        | \$       | 0.00      |
| MOTOR VEHICLES - OTHER               | \$<br>208,014.70    | \$       | 0.10      |
| DIRECTLY ASSIGNED BENEFITS           | \$<br>10,348,159.79 | \$       | 5.14      |
| TOTAL DIRECTLY ASSIGNED              | \$<br>66,741,625.12 | \$       | 33.16     |
| TOTAL CLASSIFIED PROD HOURS          | 2,012,872.75        |          |           |

| Α                                      |                | В             |             | С         |
|----------------------------------------|----------------|---------------|-------------|-----------|
|                                        |                |               | <del></del> |           |
| STATE: REGION                          |                |               | <del></del> |           |
| FG/F\$G: RESIDENCE REPAIR CENTER       |                |               |             |           |
| WCT: RRC                               |                |               |             |           |
| JFC: 4RXX                              |                |               |             |           |
| ·                                      | <del>. :</del> |               |             | 1998      |
|                                        | -              |               | С           | LASSIFIED |
|                                        |                | 1998          | НС          | URLY COST |
| COMPONENT                              |                | DOLLARS**     |             | (B/B32)   |
|                                        |                |               |             |           |
| DIRECT LABOR - PRODUCTIVE              | \$             | 23,673,736.27 | \$          | 16.05     |
| DIRECT LABOR - PREMIUM                 | \$             | 2,465,553.99  | \$          | 1.67      |
| DIRECT LABOR - OTHER EMPLOYEE          | \$             | 647,541.92    | \$          | 0.44      |
| DIRECT LABOR - ANNUAL PAID ABSENCE     | \$             | 3,015,843.65  | \$          | 2.04      |
| DIRECT LABOR - DIRECT ADMINISTRATION   | \$             | 4,513,061.75  | \$          | 3.06      |
| TOTAL DIRECT LABOR                     | \$             | 34,315,737.58 | \$          | 23.26     |
| DIRECT LABOR - OTHER COST              | \$             | 43,399.85     | \$          | 0.03      |
| OTHER TOOLS - SALARIES                 | \$             | 199.42        | \$          | 0.00      |
| OTHER TOOLS - BENEFITS                 | 1 \$           | 42.46         | \$.         | 0.00      |
| OTHER TOOLS - RENTS                    | \$             | 207.46        | \$          | 0.00      |
| OTHER TOOLS - OTHER                    | \$             | 47,707.51     | \$          | 0.03      |
| MOTOR VEHICLES - SALARIES              | \$             | 5,495.93      | \$          | 0.00      |
| MOTOR VEHICLES - BENEFITS              | \$             | 1,186.87      | \$          | 0.00      |
| MOTOR VEHICLES - RENTS                 | \$             | 20.91         | \$          | 0.00      |
| MOTOR VEHICLES - OTHER                 | \$             | 48,621.77     | \$          | 0.03      |
| DIRECTLY ASSIGNED BENEFITS             | \$             | 6,406,664.58  | \$          | 4.34      |
| TOTAL DIRECTLY ASSIGNED                | \$             | 40,869,284.34 | \$          | 27.71     |
| TOTAL CLASSIFIED PROD HOURS            | :              | 1,475,131.50  |             |           |
| **DATA EXTRACT FROM FINANCIAL FRONT EN | ID SY          | STEM          |             |           |

| Α                                    | ·    | В             | <del></del> | С          |
|--------------------------------------|------|---------------|-------------|------------|
|                                      |      |               |             |            |
| STATE: REGION                        |      |               |             |            |
| FG/FSG: WORK MANAGEMENT CENTER       |      |               |             |            |
| WCT: WMC                             | ··   |               |             |            |
| JFC: 4WXX                            |      |               |             |            |
|                                      |      |               |             |            |
|                                      |      |               |             | 1998       |
|                                      |      |               | (           | CLASSIFIED |
|                                      | i    | 1998          | Н           | DURLY COST |
| COMPONENT                            |      | DOLLARS**     |             | (B/B32)    |
|                                      |      |               |             |            |
| DIRECT LABOR - PRODUCTIVE            | \$   | 25,556,675.00 | \$          | 16.52      |
| DIRECT LABOR - PREMIUM               | \$   | 1,629,873.62  | \$          | 1.05       |
| DIRECT LABOR - OTHER EMPLOYEE        | \$   | 583,689.68    | \$          | 0.38       |
| DIRECT LABOR - ANNUAL PAID ABSENCE   | \$   | 4,221,771.80  | \$          | 2.73       |
| DIRECT LABOR - DIRECT ADMINISTRATION | \$   | 7,494,786.46  | \$          | 4.85       |
| TOTAL DIRECT LABOR                   | \$   | 39,486,796.56 | \$          | 25.53      |
| DIRECT LABOR - OTHER COST            | \$   | 81,803.13     | \$          | 0.05       |
| OTHER TOOLS - SALARIES               | \$   | 29.44         | \$          | 0.00       |
| OTHER TOOLS - BENEFITS               | \$   | 7.43          | \$          | 0.00       |
| OTHER TOOLS - RENTS                  | , \$ | 76.00         | \$          | 0.00       |
| OTHER TOOLS - OTHER                  | \$   | 12,584.75     | \$          | 0.01       |
| MOTOR VEHICLES - SALARIES            | \$   | 1,315.06      | \$          | 0.00       |
| MOTOR VEHICLES - BENEFITS            | \$   | 331.09        | \$          | 0.00       |
| MOTOR VEHICLES - RENTS               | \$   | 1.17          | \$          | 0.00       |
| MOTOR VEHICLES - OTHER               | \$   | 10,942.32     | \$          | 0.01       |
| DIRECTLY ASSIGNED BENEFITS           | \$   | 6,269,577.19  | \$          | 4.05       |
| TOTAL DIRECTLY ASSIGNED              | ; \$ | 45,863,464.14 | \$          | 29.65      |
| OTAL CLASSIFIED PROD HOURS           |      | 1,546,686.50  |             |            |

| <b>A</b>                             |          | В             |              | С           |
|--------------------------------------|----------|---------------|--------------|-------------|
|                                      |          |               |              |             |
| STATE: REGION                        |          |               |              |             |
| FG/FSG: NETWORK BURIED FACILITY      |          |               | <del>-</del> |             |
| WCT: NBF                             |          |               |              |             |
| JFC: 490X                            |          |               |              |             |
|                                      |          |               |              | <del></del> |
|                                      |          |               |              | 1998        |
|                                      |          |               | C            | LASSIFIED   |
|                                      |          | 1998          | НС           | URLY COST   |
| COMPONENT                            | <u> </u> | DOLLARS**     |              | (B/B32)     |
| DISTOT LABOR DEPORTATIVE             |          |               |              |             |
| DIRECT LABOR - PRODUCTIVE            |          | 7,285,289.68  | . \$         | 11.89       |
| DIRECT LABOR - PREMIUM               | \$       | 541,044.32    | \$           | 0.88        |
| DIRECT LABOR - OTHER EMPLOYEE        | \$       | 219,791.49    |              | 0.36        |
| DIRECT LABOR - ANNUAL PAID ABSENCE   | \$       | 467,481.83    | \$           | 0.76        |
| DIRECT LABOR - DIRECT ADMINISTRATION | \$       | 1,971,120.34  | \$           | 3.22        |
| TOTAL DIRECT LABOR                   | \$       | 10,484,727.66 | \$           | 17.11       |
| DIRECT LABOR - OTHER COST            | \$       | 20,775.67     |              | 0.03        |
| OTHER TOOLS - SALARIES               | \$       | 5,321.17      |              | 0.01        |
| OTHER TOOLS - BENEFITS               | : \$     | 152.33        | \$           | 0.00        |
| OTHER TOOLS - RENTS                  | \$       | 193,881.87    | \$           | 0.32        |
| OTHER TOOLS - OTHER                  | \$       | 902,417.00    | \$           | 1.47        |
| MOTOR VEHICLES - SALARIES            | \$       | 102,035.20    |              | 0.17        |
| MOTOR VEHICLES - BENEFITS            | \$       | 20,338.35     |              | 0.03        |
| MOTOR VEHICLES - RENTS               | \$       | 509.43        |              | 0.00        |
| MOTOR VEHICLES - OTHER               | \$       | 802,295.51    | \$           | 1.31        |
| DIRECTLY ASSIGNED BENEFITS           | \$       | 1,625,394.03  | \$           | 2.65        |
| TOTAL DIRECTLY ASSIGNED              | \$       | 14,157,848.22 | \$           | 23.10       |
| TOTAL CLASSIFIED PROD HOURS          |          | 612,782.26    |              |             |

| A                                    |          | В            | <br>С           |
|--------------------------------------|----------|--------------|-----------------|
|                                      | ··       |              | <br><del></del> |
| STATE: REGION                        |          |              | <br>            |
| FG/FSG: REGIONAL NETWORK OPERATIONS  | CTR      |              | <br>            |
| WCT: RNOC                            |          |              | <br>            |
| JFC: 4DXX                            |          |              | <br>            |
|                                      | <u> </u> |              | <br>1998        |
|                                      |          |              | <br>CLASSIFIED  |
|                                      |          | 1998         | <br>DURLY COST  |
| COMPONENT                            |          | DOLLARS**    | <br>(B/B32)     |
|                                      |          | DOLLARO      | <br>(8/832)     |
| DIRECT LABOR - PRODUCTIVE            | \$       | 1,888,854.94 | \$<br>19.16     |
| DIRECT LABOR - PREMIUM               | \$       | 224,634.66   | \$<br>2.28      |
| DIRECT LABOR - OTHER EMPLOYEE        | \$       | 31,535.36    | \$<br>0.32      |
| DIRECT LABOR - ANNUAL PAID ABSENCE   | \$       | 284,748.62   | \$<br>2.89      |
| DIRECT LABOR - DIRECT ADMINISTRATION | \$       | 418,434.92   | \$<br>4.25      |
| TOTAL DIRECT LABOR                   | \$       | 2,848,208.50 | \$<br>28.90     |
| DIRECT LABOR - OTHER COST            | \$       | 15,651.94    | \$<br>0.16      |
| OTHER TOOLS - SALARIES               | \$       | 63.70        | \$<br>0.00      |
| OTHER TOOLS - BENEFITS               | \$       | 16.56        | \$<br>0.00      |
| OTHER TOOLS - RENTS                  | \$       | 244.37       | \$<br>0.00      |
| OTHER TOOLS - OTHER                  | \$       | 55,209.27    | \$<br>0.56      |
| MOTOR VEHICLES - SALARIES            | \$       | 6,619.46     | \$<br>0.07      |
| MOTOR VEHICLES - BENEFITS            | \$       | 1,219.05     | \$<br>0.01      |
| MOTOR VEHICLES - RENTS               | \$       | 3.38         | \$<br>0.00      |
| MOTOR VEHICLES - OTHER               | \$       | 59,790.38    | \$<br>0.61      |
| DIRECTLY ASSIGNED BENEFITS           | ; \$     | 506,236.97   | \$<br>5.14      |
| TOTAL DIRECTLY ASSIGNED              | \$       | 3,493,263.58 | \$<br>35.44     |
| TOTAL CLASSIFIED PROD HOURS          |          | 98,567.75    | <br>            |

| Α                                       |       | В            |           | С          |
|-----------------------------------------|-------|--------------|-----------|------------|
|                                         |       |              |           |            |
| STATE: REGION                           |       |              | · · · · — |            |
| FG/FSG: COMPANY INITIATED ACTIVITIES CI | ENTER | }            |           |            |
| WCT: CIA                                |       |              |           |            |
| JFC: 4EXX                               |       |              |           |            |
|                                         |       |              |           |            |
|                                         |       |              |           | 1998       |
|                                         |       |              | (         | CLASSIFIED |
|                                         |       | 1998         | H         | OURLY COST |
| COMPONENT                               |       | DOLLARS**    |           | (B/B32)    |
|                                         |       |              |           |            |
| DIRECT LABOR - PRODUCTIVE               | \$    | 5,107,569.95 | \$        | 21.48      |
| DIRECT LABOR - PREMIUM                  | \$_   | 167,786.52   | \$        | 0.71       |
| DIRECT LABOR - OTHER EMPLOYEE           | \$    | 102,642.16   | \$        | 0.43       |
| DIRECT LABOR - ANNUAL PAID ABSENCE      | \$    | 834,281.38   | \$        | 3.51       |
| DIRECT LABOR - DIRECT ADMINISTRATION    | \$    | 835,794.84   | \$        | 3.51       |
| TOTAL DIRECT LABOR                      | \$    | 7,048,074.85 | \$        | 29.64      |
| DIRECT LABOR - OTHER COST               | \$    | 37,408.47    | \$        | 0.16       |
| OTHER TOOLS - SALARIES                  | , \$  | 433.61       | \$        | 0.00       |
| OTHER TOOLS - BENEFITS                  | \$    | . 73.33      | \$        | 0.00       |
| OTHER TOOLS - RENTS                     | \$    | 3,650.52     | \$        | 0.02       |
| OTHER TOOLS - OTHER                     | \$    | 78,728.42    | \$        | 0.33       |
| MOTOR VEHICLES - SALARIES               | \$    | 9,380.31     | \$        | 0.04       |
| MOTOR VEHICLES - BENEFITS               | \$    | 1,941.28     | \$        | . 0.01     |
| MOTOR VEHICLES - RENTS                  | \$    | 71.44        | \$        | 0.00       |
| MOTOR VEHICLES - OTHER                  | \$    | 85,242.58    | \$        | 0.36       |
| DIRECTLY ASSIGNED BENEFITS              | , \$  | 1,290,782.38 | \$        | 5.43       |
| TOTAL DIRECTLY ASSIGNED                 | \$    | 8,555,787.19 | \$        | 35.98      |
| TOTAL CLASSIFIED PROD HOURS             |       | 237,782.05   |           |            |

| <b>A</b>                              |               | В            |          | С             |
|---------------------------------------|---------------|--------------|----------|---------------|
| STATE: REGION                         |               |              |          |               |
| <del></del>                           |               |              |          |               |
| FG/FSG: SERVICE ADVOCACY CENTER       |               |              |          |               |
| WCT: SAC                              |               |              |          | · <del></del> |
| JFC: 4FXX                             |               |              |          |               |
|                                       |               |              |          | 1998          |
|                                       | <del></del> - | <del></del>  |          | CLASSIFIED    |
|                                       | -             | 1998         |          | DURLY COST    |
| COMPONENT                             | 1             | DOLLARS**    |          | (B/B32)       |
|                                       |               |              |          |               |
| DIRECT LABOR - PRODUCTIVE             | \$            | 4,092,817.96 | \$       | 16.13         |
| DIRECT LABOR - PREMIUM                | \$            | 162,665.13   | \$       | 0.64          |
| DIRECT LABOR - OTHER EMPLOYEE         | \$            | 86,056.89    | \$       | 0.34          |
| DIRECT LABOR - ANNUAL PAID ABSENCE    | \$            | 706,098.48   | \$       | 2.78          |
| DIRECT LABOR - DIRECT ADMINISTRATION  | \$            | 553,843.97   | \$       | 2.18          |
| TOTAL DIRECT LABOR                    | \$            | 5,601,482.43 | \$       | 22.08         |
| DIRECT LABOR - OTHER COST             | \$            | 27,095.04    | \$       | 0.11          |
| OTHER TOOLS - SALARIES                | \$            | 1,840.59     | \$       | 0.01          |
| OTHER TOOLS - BENEFITS                | \$            | 325.56       | \$       | 0.00          |
| OTHER TOOLS - RENTS                   | \$            | 12,836.88    | \$       | 0.05          |
| OTHER TOOLS - OTHER                   | , \$          | 342,781.26   | \$       | 1.35          |
| MOTOR VEHICLES - SALARIES             | \$            | 38,973.82    | \$       | 0.15          |
| MOTOR VEHICLES - BENEFITS             | \$            | 8,203.44     | \$       | 0.03          |
| MOTOR VEHICLES - RENTS                | \$            | 318.79       | \$       | 0.00          |
| MOTOR VEHICLES - OTHER                | \$            | 350,432.17   | \$       | 1.38          |
| DIRECTLY ASSIGNED BENEFITS            | \$            | 1,107,026.55 | \$       | 4.36          |
| TOTAL DIRECTLY ASSIGNED               | \$            | 7,491,316.53 | \$       | 29.52         |
| TOTAL CLASSIFIED PROD HOURS           | !             | 253,738.50   | <u> </u> |               |
| *DATA EXTRACT FROM FINANCIAL FRONT EN | ID SY         | STEM         |          |               |

| A                                       |      | В                                     |     | С                                     |
|-----------------------------------------|------|---------------------------------------|-----|---------------------------------------|
|                                         |      |                                       |     |                                       |
| STATE: REGION                           |      |                                       |     | · · · · · · · · · · · · · · · · · · · |
| FG/FSG: LAND AND BUILDINGS (FG10)       |      |                                       |     |                                       |
| JFC: 30XX                               |      |                                       |     |                                       |
|                                         |      | · · · · · · · · · · · · · · · · · · · |     | 1998                                  |
|                                         |      |                                       | CL  | ASSIFIED                              |
|                                         |      | 1998                                  | HOL | JRLY COST                             |
| COMPONENT                               |      | DOLLARS**                             |     | (B/B23)                               |
| DIRECT ENGINEERING - PRODUCTIVE         | \$   | 1,042,215.89                          | \$  | 44.82                                 |
| DIRECT ENGINEERING - PREMIUM            | \$   | 2,630.46                              | \$  | 0.11                                  |
| DIRECT ENGINEERING - OTHER EMPLOYEE     | \$   | 125,556.39                            | \$  | 5.40                                  |
| DIRECT ENGINEERING - ANNUAL PAID ABSENC | E\$  | 108,891.41                            | \$  | 4.68                                  |
| DIRECT ENGINEERING - DIRECT ADMINISTRAT | IO\$ | 142,387.77                            | \$  | 6.12                                  |
| TOTAL DIRECT LABOR                      | \$   | 1,421,681.92                          | \$  | 61.13                                 |
| DIRECT ENGINEERING - OTHER COSTS        | \$   | 57,671.48                             | \$  | 2.48                                  |
| DIRECTLY ASSIGNED BENEFITS              | \$   | 268,478.05                            | \$  | 11.54                                 |
| TOTAL DIRECTLY ASSIGNED                 | \$   | 1,747,831.45                          | \$  | 75.16                                 |
| TOTAL CLASSIFIED PROD HOURS             |      | 23,255.30                             |     |                                       |
| **DATA EXTRACT FROM FINANCIAL FRONT EN  | SY   | STEM                                  |     |                                       |

| Α                                        |         | В             |           | С           |
|------------------------------------------|---------|---------------|-----------|-------------|
|                                          | <b></b> |               |           |             |
| CTATE: DECION                            |         | ·             |           |             |
| STATE: REGION                            |         |               |           | <del></del> |
| FG/FSG: NETWORK AND ENGINEERING PLANN    | IINC    | (FG20)        |           |             |
| JFC: 34XX OR 3AXX                        |         |               |           | ·           |
|                                          |         |               |           | <del></del> |
|                                          |         |               |           | 1998        |
|                                          |         | <del></del>   |           | CLASSIFIED  |
|                                          |         | 1998          | Н         | OURLY COST  |
| COMPONENT                                |         | DOLLARS**     |           | (B/B23)     |
| DIRECT ENGINEERING - PRODUCTIVE          | ·       | 10.011.710.10 |           | 07.00       |
|                                          | \$      | 42,011,743.18 |           | 25.03       |
| DIRECT ENGINEERING - PREMIUM             | \$      | 255,219.51    | \$        | 0.15        |
| DIRECT ENGINEERING - OTHER EMPLOYEE      | \$      | 5,324,325.70  | <b>\$</b> | 3.17        |
| DIRECT ENGINEERING - ANNUAL PAID ABSENC  | E\$     | 5,733,917.18  | \$        | 3.42        |
| DIRECT ENGINEERING - DIRECT ADMINISTRATI | O\$     | 9,172,616.92  | \$        | 5.47        |
| TOTAL DIRECT LABOR                       | \$      | 62,497,822.49 | \$        | 37.24       |
| DIRECT ENGINEERING - OTHER COSTS         | \$      | 2,427,149.13  | \$        | 1.45        |
| DIRECTLY ASSIGNED BENEFITS               | \$      | 12,513,211.57 | \$        | 7.46        |
| TOTAL DIRECTLY ASSIGNED                  | \$      | 77,438,183.19 | \$        | 46.14       |
| TOTAL CLASSIFIED PROD HOURS              |         | 1,678,295.17  |           |             |
| **DATA EXTRACT FROM FINANCIAL FRONT END  | SY      | STEM          |           |             |

| Α                                          |             | В            |          | С         |
|--------------------------------------------|-------------|--------------|----------|-----------|
|                                            |             |              |          |           |
|                                            |             |              | <u> </u> |           |
| STATE: REGION                              |             |              |          |           |
| FG/FSG: NETWORK PLUG-IN ADMINISTRATION     | (PI         | CS)          |          |           |
| JFC: 3A2X                                  |             |              |          |           |
|                                            |             |              |          |           |
|                                            |             |              |          | 1998      |
|                                            |             |              | Ci       | LASSIFIED |
|                                            |             | 1998         | НО       | URLY COST |
| COMPONENT                                  |             | DOLLARS**    |          | (B/B23)   |
|                                            |             |              |          |           |
| DIRECT ENGINEERING - PRODUCTIVE            | \$          | 3,302,276.05 | \$       | 19.68     |
| DIRECT ENGINEERING - PREMIUM               | \$          | 211,969.18   | \$       | 1.26      |
| DIRECT ENGINEERING - OTHER EMPLOYEE        | \$          | 175,040.56   | \$       | 1.04      |
| DIRECT ENGINEERING - ANNUAL PAID ABSENCE   | Ε\$         | 384,448.06   | \$       | 2.29      |
| DIRECT ENGINEERING - DIRECT ADMINISTRATION | <b>)</b> \$ | 426,476.46   | \$       | 2.54      |
| TOTAL DIRECT LABOR                         | \$          | 4,500,210.31 | \$       | 26.82     |
| DIRECT ENGINEERING - OTHER COSTS           | \$          | 199,306.08   | \$       | 1.19      |
| DIRECTLY ASSIGNED BENEFITS                 | \$          | 925,889.75   | \$       | 5.52      |
| TOTAL DIRECTLY ASSIGNED                    | \$          | 5,625,406.14 | \$       | 33.52     |
| TOTAL CLASSIFIED PROD HOURS                |             | 167,815.75   |          |           |
| **DATA EXTRACT FROM FINANCIAL FRONT END    | SY          | STEM         |          |           |

| Α                                         |    | В             |          | С          |
|-------------------------------------------|----|---------------|----------|------------|
|                                           | _  |               |          |            |
| STATE: REGION                             |    |               | _        |            |
| FG/FSG: OUTSIDE PLANT ENGINEERING (FG30)  | _  | <del></del>   |          |            |
| JFC: 32XX                                 |    |               |          |            |
|                                           |    |               |          |            |
|                                           |    |               | ·<br>— - | 1998       |
|                                           |    |               |          | CLASSIFIED |
| <u></u>                                   |    | 1998          | Н        | OURLY COST |
| COMPONENT                                 |    | DOLLARS**     | <u> </u> | (B/B23)    |
| DIRECT ENGINEERING - PRODUCTIVE           | \$ | 33,783,303.15 | \$       | 20.85      |
| DIRECT ENGINEERING - PREMIUM              | \$ | 581,358.14    | \$       | 0.36       |
| DIRECT ENGINEERING - OTHER EMPLOYEE       | \$ | 3,684,657.91  | \$       | 2.27       |
| DIRECT ENGINEERING - ANNUAL PAID ABSENCE  | \$ | 4,885,280.54  | \$       | 3.02       |
| DIRECT ENGINEERING - DIRECT ADMINISTRATIO | \$ | 9,962,730.93  | \$       | 6.15       |
| TOTAL DIRECT LABOR                        | \$ | 52,897,330.67 | \$       | 32.65      |
| DIRECT ENGINEERING - OTHER COSTS          | \$ | 794,199.75    | \$       | 0.49       |
| DIRECTLY ASSIGNED BENEFITS                | \$ | 10,330,155.50 | \$       | 6.38       |
| TOTAL DIRECTLY ASSIGNED                   | \$ | 64,021,685.92 | \$       | 39.52      |
| TOTAL CLASSIFIED PROD HOURS               |    | 1,620,126.77  |          |            |
| **DATA EXTRACT FROM FINANCIAL FRONT END : | SY | STEM          |          |            |

| Α                                      |                   | В             |    | С           |
|----------------------------------------|-------------------|---------------|----|-------------|
|                                        | ·· <del>-</del> - |               |    | <del></del> |
| STATE: REGION                          |                   |               |    |             |
| GROUP: CUSTOMER POINT OF CONTACT-ICS   | SC/LC             | SC            |    |             |
| JFC: 230X                              |                   |               |    |             |
|                                        |                   |               |    | 1998        |
|                                        |                   | 1998          | НО | URLY COST   |
| COMPONENT                              |                   | DOLLARS**     |    | (B/B23)     |
| DIRECT LABOR - PRODUCTIVE              | \$                | 17,382,480.76 | \$ | 17.25       |
| DIRECT LABOR - PREMIUM                 | \$                | 1,745,963.09  | \$ | 1.73        |
| DIRECT LABOR - OTHER EMPLOYEE          | \$                | 424,960.75    | \$ | 0.42        |
| DIRECT LABOR - ANNUAL PAID ABSENCE     | \$                | 2,224,640.54  | \$ | 2.21        |
| DIRECT LABOR - DIRECT ADMINISTRATION   | \$                | 2,266,159.04  | \$ | 2.25        |
| TOTAL DIRECT LABOR                     | \$                | 24,044,204.18 | \$ | 23.86       |
| DIRECT LABOR - OTHER COST              | \$                | 66,075.33     | \$ | 0.07        |
| DIRECTLY ASSIGNED BENEFITS             | \$                | 4,323,164.30  | \$ | 4.29        |
| TOTAL DIRECTLY ASSIGNED                | \$                | 28,433,443.81 | \$ | 28.21       |
| TOTAL HOURS                            |                   | 1,007,812.01  |    |             |
| **DATA EXTRACT FROM FINANCIAL FRONT EN | ID SY             | STEM          |    |             |

### **TOLL & ASSIST - COMBINED**

| A                                      | В    |               |    | С         |  |  |
|----------------------------------------|------|---------------|----|-----------|--|--|
|                                        |      |               |    |           |  |  |
|                                        |      | -             |    |           |  |  |
| STATE: REGION                          |      |               |    |           |  |  |
| GROUP: TOLL & ASSIST - COMBINED        |      |               |    |           |  |  |
| JFC: 212X                              |      |               |    |           |  |  |
|                                        |      |               |    |           |  |  |
|                                        |      |               |    | 1998      |  |  |
|                                        |      | 1998          | HC | URLY COST |  |  |
| COMPONENT                              |      | DOLLARS**     |    | (B/B23)   |  |  |
|                                        |      |               |    |           |  |  |
| DIRECT LABOR - PRODUCTIVE              | \$   | 17,122,437.06 | \$ | 15.23     |  |  |
| DIRECT LABOR - PREMIUM                 | \$   | 1,367,871.10  | \$ | 1.22      |  |  |
| DIRECT LABOR - OTHER EMPLOYEE          | \$   | 432,513.41    | \$ | 0.38      |  |  |
| DIRECT LABOR - ANNUAL PAID ABSENCE     | \$   | 3,174,320.17  | \$ | 2.82      |  |  |
| DIRECT LABOR - DIRECT ADMINISTRATION   | \$   | 1,063,303.35  | \$ | 0.95      |  |  |
| TOTAL DIRECT LABOR                     | \$   | 23,160,445.09 | \$ | 20.60     |  |  |
| DIRECT LABOR - OTHER COST              | \$   | 35,945.03     | \$ | 0.03      |  |  |
| DIRECTLY ASSIGNED BENEFITS             | \$   | 5,108,700.48  | \$ | 4.54      |  |  |
| TOTAL DIRECTLY ASSIGNED                | \$   | 28,305,090.60 | \$ | 25.17     |  |  |
| TOTAL HOURS                            |      | 1,124,508.56  |    |           |  |  |
| **DATA EXTRACT FROM FINANCIAL FRONT EN | D SY | STEM          |    |           |  |  |

## CALL COMP ATTEND

| A                                      |               | В            |    | C         |  |
|----------------------------------------|---------------|--------------|----|-----------|--|
|                                        |               |              |    |           |  |
| STATE: REGION                          |               |              |    |           |  |
| GROUP: CALL COMPLETION ATTENDANTS      |               |              |    |           |  |
| JFC: 212XA                             |               |              |    |           |  |
|                                        |               |              |    | 1998      |  |
|                                        |               | 1998         | HO | URLY COST |  |
| COMPONENT                              |               | DOLLARS**    |    | (B/B23)   |  |
| DIRECT LABOR - PRODUCTIVE              | \$            | 867,839.48   | \$ | 7.50      |  |
| DIRECT LABOR - PREMIUM                 | \$            | 69,329.65    | \$ | 0.60      |  |
| DIRECT LABOR - OTHER EMPLOYEE          | \$            | 21,921.66    | \$ | 0.19      |  |
| DIRECT LABOR - ANNUAL PAID ABSENCE     | \$            | 160,888.33   | \$ | 1.39      |  |
| DIRECT LABOR - DIRECT ADMINISTRATION   | \$            | 114,468.03   | \$ | 0.99      |  |
| TOTAL DIRECT LABOR                     | \$            | 1,234,447.15 | \$ | 10.67     |  |
| DIRECT LABOR - OTHER COST              | \$            | 1,915.86     | \$ | 0.02      |  |
| DIRECTLY ASSIGNED BENEFITS             | \$            | 272,292.73   | \$ | 2.35      |  |
| TOTAL DIRECTLY ASSIGNED                | \$            | 1,508,655.74 | \$ | 13.04     |  |
| TOTAL HOURS                            |               | 115,711.93   |    |           |  |
| **DATA EXTRACT FROM FINANCIAL FRONT EN | D SYS         | STEM         |    |           |  |
| % Direct Administration                | <del></del> - | 13.19%       |    |           |  |
| % Call Completion Attendant Hours      |               | 10.29%       |    |           |  |

### **TOLL & ASSIST OPER**

| Α                                      | A B      |               |     | С         |
|----------------------------------------|----------|---------------|-----|-----------|
|                                        |          |               |     |           |
| STATE: REGION                          |          |               |     |           |
| GROUP: TOLL & ASSIST OPERATORS         | ,        |               |     | ~         |
| JFC: 212XO                             |          |               |     |           |
|                                        |          |               |     | 1998      |
|                                        |          | 1998          | HOL | IRLY COST |
| COMPONENT                              | <u> </u> | DOLLARS**     |     | (B/B23)   |
| DIRECT LABOR - PRODUCTIVE              | \$       | 16,254,597.58 | \$  | 16.11     |
| DIRECT LABOR - PREMIUM                 | \$       | 1,298,541.45  | \$  | 1.29      |
| DIRECT LABOR - OTHER EMPLOYEE          | \$       | 410,591.75    | \$  | 0.41      |
| DIRECT LABOR - ANNUAL PAID ABSENCE     | \$       | 3,013,431.84  | \$  | 2.99      |
| DIRECT LABOR - DIRECT ADMINISTRATION   | \$       | 948,835.32    | \$  | 0.94      |
| TOTAL DIRECT LABOR                     | \$       | 21,925,997.94 | \$  | 21.73     |
| DIRECT LABOR - OTHER COST              | \$       | 34,029.17     | \$  | 0.03      |
| DIRECTLY ASSIGNED BENEFITS             | \$       | 4,836,407.75  | \$  | 4.79      |
| TOTAL DIRECTLY ASSIGNED                | \$       | 26,796,434.86 | \$  | 26.56     |
| TOTAL HOURS                            |          | 1,008,796.63  |     |           |
| **DATA EXTRACT FROM FINANCIAL FRONT EN | ID SY    | STEM          |     |           |
| % Direct Administration                |          | 5.83%         |     |           |
| % Toll & Assist Operator Hours         |          | 89.71%        |     |           |

## **DIR ASSIST - COMBINED**

| Α                                      |      | В              | C  |           |  |
|----------------------------------------|------|----------------|----|-----------|--|
|                                        |      |                |    |           |  |
|                                        |      |                |    |           |  |
| STATE: REGION                          |      |                |    |           |  |
| GROUP: DIRECTORY ASSISTANCE - COMBINE  | D    |                |    |           |  |
| JFC: 294X                              |      |                | :  |           |  |
|                                        |      |                |    |           |  |
|                                        |      |                |    | 1998      |  |
|                                        |      | 1998           | НС | URLY COST |  |
| COMPONENT                              |      | DOLLARS**      |    | (B/B23)   |  |
|                                        |      |                |    |           |  |
| DIRECT LABOR - PRODUCTIVE              | \$   | 69,519,046.63  | \$ | 14.47     |  |
| DIRECT LABOR - PREMIUM                 | \$   | 3,950,989.06   | \$ | 0.82      |  |
| DIRECT LABOR - OTHER EMPLOYEE          | \$   | 2,190,780.07   | \$ | 0.46      |  |
| DIRECT LABOR - ANNUAL PAID ABSENCE     | \$   | 12,128,738.38  | \$ | 2.52      |  |
| DIRECT LABOR - DIRECT ADMINISTRATION   | \$   | 3,886,114.71   | \$ | 0.81      |  |
| TOTAL DIRECT LABOR                     | \$   | 91,675,668.85  | \$ | 19.08     |  |
| DIRECT LABOR - OTHER COST              | \$   | 291,172.42     | \$ | 0.06      |  |
| DIRECTLY ASSIGNED BENEFITS             | \$   | 19,878,339.24  | \$ | 4.14      |  |
| TOTAL DIRECTLY ASSIGNED                | \$   | 111,845,180.51 | \$ | 23.28     |  |
| TOTAL HOURS                            |      | 4,805,275.94   |    |           |  |
| **DATA EXTRACT FROM FINANCIAL FRONT EN | D SY | STEM           |    |           |  |

000157

#### **DIR ASSIST ATTEND**

| A                                      |       | В            |    | С         |
|----------------------------------------|-------|--------------|----|-----------|
|                                        |       |              |    |           |
| STATE: REGION                          |       |              |    |           |
| GROUP: DIRECTORY ASSISTANCE ATTENDAN   | NIS   |              |    |           |
| JFC: 294XA                             |       |              |    |           |
|                                        |       |              |    | 1998      |
|                                        |       | 1998         | НО | URLY COST |
| COMPONENT                              |       | DOLLARS**    |    | (B/B23)   |
| DIRECT LABOR - PRODUCTIVE              | \$    | 4,231,045.47 | \$ | 7.50      |
| DIRECT LABOR - PREMIUM                 | \$    | 240,463.80   | \$ | 0.43      |
| DIRECT LABOR - OTHER EMPLOYEE          | \$    | 133,334.54   | \$ | 0.24      |
| DIRECT LABOR - ANNUAL PAID ABSENCE     | \$    | 738,175.31   | \$ | 1.31      |
| DIRECT LABOR - DIRECT ADMINISTRATION   | \$    | 431,989.74   | \$ | 0.77      |
| TOTAL DIRECT LABOR                     | \$    | 5,775,008.86 | \$ | 10.24     |
| DIRECT LABOR - OTHER COST              | \$    | 18,342.09    | \$ | 0.03      |
| DIRECTLY ASSIGNED BENEFITS             | \$    | 1,252,214.32 | \$ | 2.22      |
| TOTAL DIRECTLY ASSIGNED                | \$    | 7,045,565.26 | \$ | 12.49     |
| TOTAL HOURS                            |       | 564,139.40   |    |           |
| **DATA EXTRACT FROM FINANCIAL FRONT EN | ID SY | STEM         |    |           |
| % Direct Administration                |       | 10.21%       |    |           |
| % Directory Assistance Attendant Hours |       | 11.74%       |    |           |

#### DIR ASSIST OPER

| , <b>A</b>                             |      | В              |    | С         |  |
|----------------------------------------|------|----------------|----|-----------|--|
|                                        |      |                |    |           |  |
| STATE: REGION                          |      |                |    |           |  |
| GROUP: DIRECTORY ASSISTANCE OPERATOR   | RS   |                |    |           |  |
| JFC: 294XO                             |      |                |    |           |  |
|                                        |      |                |    |           |  |
|                                        |      |                |    | 1998      |  |
|                                        |      | 1998           | НО | URLY COST |  |
| COMPONENT                              |      | DOLLARS**      |    | (B/B23)   |  |
|                                        |      |                |    |           |  |
| DIRECT LABOR - PRODUCTIVE              | \$   | 65,288,001.16  | \$ | 15.39     |  |
| DIRECT LABOR - PREMIUM                 | \$   | 3,710,525.26   | \$ | 0.87      |  |
| DIRECT LABOR - OTHER EMPLOYEE          | \$   | 2,057,445.53   | \$ | 0.49      |  |
| DIRECT LABOR - ANNUAL PAID ABSENCE     | \$   | 11,390,563.07  | \$ | 2.69      |  |
| DIRECT LABOR - DIRECT ADMINISTRATION   | \$   | 3,454,124.97   | \$ | 0.81      |  |
| TOTAL DIRECT LABOR                     | \$   | 85,900,659.99  | \$ | 20.25     |  |
| DIRECT LABOR - OTHER COST              | \$   | 272,830.33     | \$ | 0.06      |  |
| DIRECTLY ASSIGNED BENEFITS             | \$   | 18,626,124.92  | \$ | 4.39      |  |
| TOTAL DIRECTLY ASSIGNED                | \$   | 104,799,615.25 | \$ | 24.71     |  |
| TOTAL HOURS                            |      | 4,241,136.54   |    |           |  |
| **DATA EXTRACT FROM FINANCIAL FRONT EN | D SY | STEM           |    |           |  |
| % Direct Administration                |      | 5.30%          |    |           |  |
| % Directory Assistance Operator Hours  | . :  | 88.26%         |    |           |  |

### **CUST BILL**

| Α                                      | В     |              | С  |           |
|----------------------------------------|-------|--------------|----|-----------|
|                                        |       |              |    |           |
|                                        |       |              |    |           |
| STATE: REGION                          |       |              |    |           |
| GROUP: CUSTOMER BILLING                |       |              |    |           |
| JFC: 260X                              |       |              |    |           |
|                                        |       |              | _  |           |
|                                        |       |              |    | 1998      |
|                                        |       | 1998         | НС | URLY COST |
| COMPONENT                              |       | DOLLARS**    |    | (B/B23)   |
|                                        |       |              |    |           |
| DIRECT LABOR - PRODUCTIVE              | \$    | 5,056,422.09 | \$ | 16.82     |
| DIRECT LABOR - PREMIUM                 | \$    | 148,517.78   | \$ | 0.49      |
| DIRECT LABOR - OTHER EMPLOYEE          | \$    | 177,800.81   | \$ | 0.59      |
| DIRECT LABOR - ANNUAL PAID ABSENCE     | \$    | 781,760.31   | \$ | 2.60      |
| DIRECT LABOR - DIRECT ADMINISTRATION   | \$    | 632,052.76   | \$ | 2.10      |
| TOTAL DIRECT LABOR                     | \$    | 6,796,553.75 | \$ | 22.61     |
| DIRECT LABOR - OTHER COST              | \$    | 3,991.99     | \$ | 0.01      |
| DIRECTLY ASSIGNED BENEFITS             | \$    | 1,226,109.21 | \$ | 4.08      |
| TOTAL DIRECTLY ASSIGNED                | \$    | 8,026,654.95 | \$ | 26.70     |
| TOTAL HOURS                            |       | 300,648.72   |    |           |
| **DATA EXTRACT FROM FINANCIAL FRONT EN | D SYS | STEM         |    |           |

## **COLL REP**

| A                                      |       | В             |    | С          |
|----------------------------------------|-------|---------------|----|------------|
|                                        |       |               |    |            |
|                                        |       |               |    |            |
| STATE: REGION                          |       |               |    |            |
| GROUP: COLLECTIONS REPRESENTATIVE      |       |               |    |            |
| JFC: 2E4X                              |       |               |    |            |
|                                        |       |               |    |            |
|                                        |       |               |    | 1998       |
|                                        |       | 1998          | HC | DURLY COST |
| COMPONENT                              |       | DOLLARS**     |    | (B/B23)    |
|                                        |       |               |    |            |
| DIRECT LABOR - PRODUCTIVE              | \$    | 42,021,293.14 | \$ | 16.68      |
| DIRECT LABOR - PREMIUM                 | _\$   | 2,134,219.61  | \$ | 0.85       |
| DIRECT LABOR - OTHER EMPLOYEE          | _: \$ | 1,140,200.09  | \$ | 0.45       |
| DIRECT LABOR - ANNUAL PAID ABSENCE     | \$    | 6,547,866.91  | \$ | 2.60       |
| DIRECT LABOR - DIRECT ADMINISTRATION   | \$    | 5,233,529.76  | \$ | 2.08       |
| TOTAL DIRECT LABOR                     | \$    | 57,077,109.51 | \$ | 22.66      |
| DIRECT LABOR - OTHER COST              | \$    | 215,028.55    | \$ | 0.09       |
| DIRECTLY ASSIGNED BENEFITS             | \$    | 11,288,885.79 | \$ | 4.48       |
| TOTAL DIRECTLY ASSIGNED                | \$    | 68,581,023.85 | \$ | 27.23      |
| TOTAL HOURS                            |       | 2,518,632.98  |    |            |
| **DATA EXTRACT FROM FINANCIAL FRONT EN | DSY   | STEM          |    |            |

# **CUST SVC**

| Α                                      |      | В              |     | С         |
|----------------------------------------|------|----------------|-----|-----------|
|                                        |      | =              |     |           |
| STATE: REGION                          |      |                |     |           |
| GROUP: CUSTOMER SERVICE                |      |                |     |           |
| JFC: 2E5X                              |      |                |     |           |
|                                        |      |                |     | 1998      |
|                                        |      | 1998           | нс  | URLY COST |
| COMPONENT                              |      | DOLLARS**      |     | (B/B23)   |
|                                        |      |                |     |           |
| DIRECT LABOR - PRODUCTIVE              | \$   | 110,476,729.31 | \$_ | 16.96     |
| DIRECT LABOR - PREMIUM                 | \$   | 7,265,546.13   | \$  | 1.12      |
| DIRECT LABOR - OTHER EMPLOYEE          | \$   | 3,785,678.86   | \$  | 0.58      |
| DIRECT LABOR - ANNUAL PAID ABSENCE     | \$   | 15,377,886.66  | \$  | 2.36      |
| DIRECT LABOR - DIRECT ADMINISTRATION   | \$   | 13,674,007.53  | \$  | 2.10      |
| TOTAL DIRECT LABOR                     | \$   | 150,579,848.49 | \$  | 23.11     |
| DIRECT LABOR - OTHER COST              | \$   | 803,485.39     | \$  | 0.12      |
| DIRECTLY ASSIGNED BENEFITS             | \$   | 29,399,775.62  | \$  | 4.51      |
| TOTAL DIRECTLY ASSIGNED                | \$   | 180,783,109.50 | \$  | 27.75     |
| TOTAL HOURS                            |      | 6,515,836.57   |     |           |
| **DATA EXTRACT FROM FINANCIAL FRONT EN | D SY | 'STEM          |     |           |

## SALES - CUST SVC REL

| Α                                      |      | В              |    | С          |
|----------------------------------------|------|----------------|----|------------|
|                                        |      |                |    |            |
|                                        |      |                |    |            |
| STATE: REGION                          |      |                |    |            |
| GROUP: SALES - CUSTOMER SERVICE RELAT  | ED   |                |    |            |
| JFC: 287X                              |      |                |    |            |
|                                        |      |                |    |            |
|                                        |      |                | :  | 1998       |
|                                        |      | 1998           | HC | OURLY COST |
| COMPONENT                              |      | DOLLARS**      |    | (B/B23)    |
|                                        |      |                |    |            |
| DIRECT LABOR - PRODUCTIVE              | \$   | 88,372,146.68  | \$ | 17.02      |
| DIRECT LABOR - PREMIUM                 | \$   | 5,480,874.31   | \$ | 1.06       |
| DIRECT LABOR - OTHER EMPLOYEE          | \$   | 2,651,521.81   | \$ | 0.51       |
| DIRECT LABOR - ANNUAL PAID ABSENCE     | \$   | 12,118,594.81  | \$ | 2.33       |
| DIRECT LABOR - DIRECT ADMINISTRATION   | \$   | 11,336,172.13  | \$ | 2.18       |
| TOTAL DIRECT LABOR                     | \$   | 119,959,309.74 | \$ | 23.10      |
| DIRECT LABOR - OTHER COST              | \$   | 1,056,303.08   | \$ | 0.20       |
| DIRECTLY ASSIGNED BENEFITS             | \$   | 23,496,648.13  | \$ | 4.53       |
| TOTAL DIRECTLY ASSIGNED                | \$   | 144,512,260.95 | \$ | 27.83      |
| TOTAL HOURS                            |      | 5,192,228.57   |    |            |
| **DATA EXTRACT FROM FINANCIAL FRONT EN | D SY | STEM           |    |            |

## COMP CLER

| , A                                    | В         |               | С        |           |
|----------------------------------------|-----------|---------------|----------|-----------|
|                                        |           |               | <u> </u> |           |
| STATE: REGION                          |           |               |          |           |
| GROUP: COMPTROLLERS CLERICAL           |           |               |          |           |
|                                        |           |               |          |           |
| JFC: 124X OR 125X OR 126X OR 127X      |           |               |          |           |
|                                        |           |               |          | 1998      |
|                                        |           | 1998          | НО       | URLY COST |
| COMPONENT                              | DOLLARS** |               | (B/B23)  |           |
|                                        |           |               |          |           |
| DIRECT LABOR - PRODUCTIVE              | \$        | 7,343,470.85  | \$       | 15.60     |
| DIRECT LABOR - PREMIUM                 | \$_       | 650,830.95    | \$       | 1.38      |
| DIRECT LABOR - OTHER EMPLOYEE          | \$_       | 154,432.85    | \$       | 0.33      |
| DIRECT LABOR - ANNUAL PAID ABSENCE     | \$        | 963,302.51    | \$       | 2.05      |
| DIRECT LABOR - DIRECT ADMINISTRATION   | \$        | 917,933.86    | \$       | 1.95      |
| TOTAL DIRECT LABOR                     | \$        | 10,029,971.02 | \$       | 21.31     |
| DIRECT LABOR - OTHER COST              | \$        | 4,048.44      | \$       | 0.01      |
| DIRECTLY ASSIGNED BENEFITS             | \$        | 1,698,772.28  | \$       | 3.61      |
| TOTAL DIRECTLY ASSIGNED                | \$        | 11,732,791.74 | \$       | 24.92     |
| TOTAL HOURS                            |           | 470,755.43    |          |           |
| **DATA EXTRACT FROM FINANCIAL FRONT EN | ID SY     | STEM          |          |           |

## NTWK SVC CLER

| Α                                      |           | В            |         | С         |  |
|----------------------------------------|-----------|--------------|---------|-----------|--|
|                                        |           |              |         |           |  |
| STATE: REGION                          |           |              |         |           |  |
| GROUP: NETWORK SERVICES CLERICAL       |           |              |         |           |  |
| JFC: 2700 OR 2701 OR 2730 OR 2751      |           |              |         |           |  |
|                                        |           |              |         | 1998      |  |
|                                        |           | 1998         | НО      | URLY COST |  |
| COMPONENT                              | DOLLARS** |              | (B/B23) |           |  |
|                                        | 1         |              |         |           |  |
| DIRECT LABOR - PRODUCTIVE              | \$        | 4,547,033.44 | \$      | 16.18     |  |
| DIRECT LABOR - PREMIUM                 | \$_       | 130,083.88   | \$      | 0.46      |  |
| DIRECT LABOR - OTHER EMPLOYEE          | \$        | 99,907.32    | \$      | 0.36      |  |
| DIRECT LABOR - ANNUAL PAID ABSENCE     | \$        | 806,212.79   | \$      | 2.87      |  |
| DIRECT LABOR - DIRECT ADMINISTRATION   | \$        | 568,379.18   | \$      | 2.02      |  |
| TOTAL DIRECT LABOR                     | \$        | 6,151,616.61 | \$      | 21.89     |  |
| DIRECT LABOR - OTHER COST              | \$        | 69,197.78    | \$      | 0.25      |  |
| DIRECTLY ASSIGNED BENEFITS             | \$        | 1,180,384.66 | \$      | 4.20      |  |
| TOTAL DIRECTLY ASSIGNED                | \$        | 7,401,199.05 | \$      | 26.34     |  |
| TOTAL HOURS                            |           | 281,026.91   |         |           |  |
| **DATA EXTRACT FROM FINANCIAL FRONT EN | D SYS     | STEM         |         |           |  |

| Α                                              |    | В            |    | С          |  |  |
|------------------------------------------------|----|--------------|----|------------|--|--|
|                                                |    |              |    |            |  |  |
| STATE: REGION                                  |    |              |    |            |  |  |
| GROUP: COMPLEX RESALE SUPPORT GROUP            |    |              |    |            |  |  |
| JFC: 221X                                      |    |              |    |            |  |  |
|                                                |    |              |    |            |  |  |
|                                                |    |              |    | 1998       |  |  |
|                                                |    | 1998         | НС | DURLY COST |  |  |
| COMPONENT                                      |    | DOLLARS**    |    | (B/B23)    |  |  |
|                                                |    |              |    |            |  |  |
| DIRECT LABOR - PRODUCTIVE                      | \$ | 2,722,283.45 | \$ | 15.60      |  |  |
| DIRECT LABOR - PREMIUM                         | \$ | 59,786.75    | \$ | 0.34       |  |  |
| DIRECT LABOR - OTHER EMPLOYEE                  | \$ | 745,617.22   | \$ | 4.27       |  |  |
| DIRECT LABOR - ANNUAL PAID ABSENCE             | \$ | 267,965.39   | \$ | 1.54       |  |  |
| DIRECT LABOR - DIRECT ADMINISTRATION           | \$ | 340,285.43   | \$ | 1.95       |  |  |
| TOTAL DIRECT LABOR                             | \$ | 4,135,938.24 | \$ | 23.70      |  |  |
| DIRECT LABOR - OTHER COST                      | \$ | 24,800.10    | \$ | 0.14       |  |  |
| DIRECTLY ASSIGNED BENEFITS                     | \$ | 761,937.69   | \$ | 4.37       |  |  |
| TOTAL DIRECTLY ASSIGNED                        | \$ | 4,922,676.03 | \$ | 28.21      |  |  |
| TOTAL HOURS                                    |    | 174,508.67   |    |            |  |  |
| **DATA EXTRACT FROM FINANCIAL FRONT END SYSTEM |    |              |    |            |  |  |

## AE SD SC

| 05-Nov-99                                                 |             |          |  |  |  |
|-----------------------------------------------------------|-------------|----------|--|--|--|
| DIRECTLY ASSIGNED LABOR RATES FOR                         |             |          |  |  |  |
| ACCOUNT EXECUTIVE, SYSTEMS DESIGNER AND SERVICE CONSULTAN |             |          |  |  |  |
|                                                           |             |          |  |  |  |
|                                                           | 1998        |          |  |  |  |
| ACCOUNT EXECUTIVE                                         | HOU         | RLY RATE |  |  |  |
| DIRECT SALARIES AND WAGES                                 | \$          | 27.47    |  |  |  |
| OTHER DIRECT                                              | \$          | 18.34    |  |  |  |
| DIRECTLY ASSIGNED WITH SALES COMP                         | \$          | 45.81    |  |  |  |
| DIRECT SALARIES AND WAGES                                 | \$          | 27.47    |  |  |  |
| OTHER DIRECT                                              | \$          | 6.99     |  |  |  |
| DIRECTLY ASSIGNED WITHOUT SALES COMP                      | \$          | 34.46    |  |  |  |
| SYSTEMS DESIGNER                                          |             |          |  |  |  |
| DIRECT SALARIES AND WAGES                                 | \$          | 35.36    |  |  |  |
| OTHER DIRECT                                              | \$          | 10.95    |  |  |  |
| DIRECTLY ASSIGNED WITH SALES COMP                         | · \$        | 46.31    |  |  |  |
| DIRECT SALARIES AND WAGES                                 | \$          | 35.36    |  |  |  |
| OTHER DIRECT                                              | \$          | 7.07     |  |  |  |
| DIRECTLY ASSIGNED WITHOUT SALES COMP                      | \$          | 42.43    |  |  |  |
| SERVICE CONSULTANT                                        |             |          |  |  |  |
| DIRECT SALARIES AND WAGES                                 | \$          | 25.85    |  |  |  |
| OTHER DIRECT                                              | \$          | 4.89     |  |  |  |
| DIRECTLY ASSIGNED                                         | \$          | 30.74    |  |  |  |
| SOURCE: FINANCE DEDARTMENT/RELL SOUTH BUS                 | INECC OVOT  | EMC      |  |  |  |
| SOURCE: FINANCE DEPARTMENT/BELLSOUTH BUS                  | SINESS SYST | EMS      |  |  |  |

000167

| 05-Nov-99                                                                                                    | 1             | . 1           |                                                                                                    |               | [             |               | . /          |              |
|----------------------------------------------------------------------------------------------------|---------------|---------------|----------------------------------------------------------------------------------------------------|---------------|---------------|---------------|--------------|--------------|
| STATE: REGION                                                                                                    |               | )             |                                                                                                    | į             | j             | ļ             |              |              |
|                                                                                                    |               |               |                                                                                                    |               | . 1           | 1             |              |              |
|                                                                                                    |               |               |                                                                                                    |               |               |               |              |              |
| Component                                                                                                    | JOB GRADE 54  | JOB GRADE 55  | JOB GRADE 56                                                                                                    | JOB GRADE 57  | JOB GRADE 58  | JOB GRADE 59  | JOB GRADE 60 | JOB GRADE 61 |
| DIRECT LABOR - PRODUCTIVE                                                                                                    | \$ 17.51      | \$ 19.28      | \$ 22.38                                                                                                    | \$ 25.09      | \$ 29.13      | \$ 33.78      | \$ 38.64     | \$ 44.09     |
| DIRECT LABOR - PREMIUM                                                                                                    | \$ -          | \$            | <b>\$</b>                                                                                                    | <b>s</b> - j  | \$            | \$ -          | \$ -         | \$ -         |
| DIRECT LABOR - OTHER EMPLOYEE                                                                                                    | \$   2.88     | \$ 3.17       | \$ 3.68                                                                                                    | \$ 4.12       | \$ 4.79       | \$ 5.55       | \$ 6.35      | \$ 7.24      |
| DIRECT LABOR - ANNUAL PAID ABSENCE                                                                                                    | \$ -          | \$ - {        | \$                                                                                                    | <b>.</b>      | \$            | <b>\$</b>     | \$ -         | <b>\$</b> -  |
| DIRECT LABOR - DIRECT ADMINISTRATION                                                                                                    | \$ -          | \$ -          | \$                                                                                                    | \$            | \$ ·          | <u>\$</u>     | \$ -         | \$ -         |
| TOTAL DIRECT LABOR                                                                                                    | \$ 20.39      | \$ 22.45      | \$ 26.06                                                                                                    | \$ 29.21      | \$ 33.92      | \$ 39.33      | \$ 44.99     | \$ 51.33     |
| DIRECT LABOR - OTHER COST                                                                                                    | \$ 1.09       | \$ 1.20       | \$ 1.39                                                                                                    | \$ 1.56       | \$ 1.81       | \$ 2.09       | \$ 2.40      | \$ 2.73      |
| DIRECTLY ASSIGNED BENEFITS                                                                                                    | \$ 4.13       | \$ 4.55       | \$ 5.28                                                                                                    | \$ 5.92       | \$ 6.88       | \$ 7.97       | \$ 9.12      | \$ 10.41     |
| TOTAL DIRECTLY ASSIGNED                                                                                                    | \$ 25.61      | \$ 28.19      | \$ 32.73                                                                                                    | \$ 36.69      | \$ 42.60      | \$ 49.40      | \$ 56.51     | \$ 64.47     |
|                                                                                                    |               |               |                                                                                                    |               |               |               | }            |              |
|                                                                                                    | )             |               |                                                                                                    |               |               |               |              |              |
| COMPONENT                                                                                                    | WAGE SCALE 10 | WAGE SCALE 14 | WAGE SCALE 16                                                                                                    | WAGE SCALE 18 | WAGE SCALE 23 | WAGE SCALE 32 |              |              |
|                                                                                                    |               |               |                                                                                                    |               |               |               | }            |              |
| DIRECT LABOR - PRODUCTIVE                                                                                                    | \$ 15.54      | \$ 16.29      | \$ 16.79                                                                                                    | \$ 17.17      | \$ 18.15      | \$ 22.21      |              |              |
| DIRECT LABOR - PREMIUM                                                                                                    | \$ -          | \$ -          | \$ -                                                                                                    | \$ -          | \$ -          | \$ -          | }            | }            |
| DIRECT LABOR - OTHER EMPLOYEE                                                                                                    | \$ 0.37       | \$ 0.38       | \$ 0.40                                                                                                    | \$ 0.41       | \$ 0.43       | \$ 0.52       |              |              |
| DIRECT LABOR - ANNUAL PAID ABSENCE                                                                                                    | \$ -          | \$ -          | \$ -                                                                                                    | <b>s</b> -    | \$ -          | \$ -          |              | j            |
| DIRECT LABOR - DIRECT ADMINISTRATION                                                                                                    | \$ 2.14       | \$ 2.14       | \$ 2.14                                                                                                    | \$ 2.14       | \$ 2.14       | \$ 2.14       | Ì            |              |
| TOTAL DIRECT LABOR                                                                                                    | \$ 18.05      | \$ 18.82      | \$ 19.33                                                                                                    | \$ 19.72      | \$ 20.72      | \$ 24.88      | }            | !            |
| DIRECT LABOR - OTHER COST                                                                                                    | \$ 0.14       | \$ 0.15       | \$ 0.15                                                                                                    | \$ 0.16       | \$ 0.16       | \$ 0.20       |              |              |
| DIRECTLY ASSIGNED BENEFITS                                                                                                    | \$ 3.66       | \$ 3.81       | \$ 3.92                                                                                                    | \$ 4.00       | \$ 4.20       | \$ 5.04       | ł            | }            |
| TOTAL DIRECTLY ASSIGNED                                                                                                    | \$ 21.85      | \$ 22.78      | \$ 23.40                                                                                                    | \$ 23.87      | \$ 25.09      | \$ 30.12      | 1            | ļ            |
| e de la companya de la companya de l |               |               |                                                                                                    |               |               |               | 1            | }            |
|                                                                                                    | 1             | }             |                                                                                                    |               |               |               |              | 1            |
| 1998 RELATIONSHIPS FROM BST LABOR DATA                                                                                                    | <br><b>A</b>  |               | -                                                                                                    |               |               |               |              |              |
|                                                                                                    |               |               |                                                                                                    |               |               |               |              |              |
| BST Labor Relationships                                                                                                    | JOB GRADE 54  | JOB GRADE 55  | JOB GRADE 56                                                                                                    | JOB GRADE 57  | JOB GRADE 58  | JOB GRADE 59  | JOB GRADE 60 | JOB GRADE 6  |
| OTHER ENDLOYEE & DRODUCTHE                                                                                                    | 16.43%        | 16.43%        | 16.43%                                                                                                    | 16.43%        | 16.43%        | 16.43%        | 16.43%       | 16.43        |
| OTHER EMPLOYEE to PRODUCTIVE                                                                                                    | 0.00%         |               | The second second secon | 1             | 0.00%         | 0.00%         | <b>t</b>     | }            |
| DIRECT ADMINISTRATION to PRODUCTIVE                                                                                                    | 5.33%         | í             | 1                                                                                                    | 1             | 5.33%         | 5.33%         |              | 1            |
| OTHER COST to TOTAL DIRECT LABOR                                                                                                    | 20.27%        | +             |                                                                                                    |               | 20.27%        | 20.27%        |              | 1            |
| BENEFITS TO TOTAL DIRECT LABOR                                                                                                    | 20.21%        | 20.2176       | 20.2170                                                                                                    | 20.21 /6      | 20.2770       | 1             | 25.27 10     | 1            |
| BST Labor Relationships                                                                                                    | WAGE SCALE 10 | WAGE SCALE 14 | WAGE SCALE 16                                                                                                    | WAGE SCALE 18 | WAGE SCALE 23 | WAGE SCALE 32 | }            |              |
| OTHER EMPLOYEE to PRODUCTIVE                                                                                                    | 2.36%         | 2.36%         | 2.36%                                                                                                    | 2.36%         | 2.36%         | 2.36%         | ,            |              |
| DIRECT ADMINISTRATION to PRODUCTIVE                                                                                                    | 13.78%        | 1             |                                                                                                    |               | 11.80%        |               |              | 1            |
| OTHER COST to TOTAL DIRECT LABOR                                                                                                    | 0.80%         | 0.80%         |                                                                                                    |               | 0.80%         |               |              |              |
| BENEFITS TO TOTAL DIRECT LABOR                                                                                                    | 20.27%        | 20.27%        | 20.27%                                                                                                    | 20.27%        | 20.27%        | 20,27%        | <u> </u>     | <u> </u>     |

| Work Center/             | Date      |
|--------------------------|-----------|
| Cost Group               | Updated   |
| AFIG                     | 05-Nov-99 |
| I&M POTS                 | 05-Nov-99 |
| SSIM                     | 05-Nov-99 |
| OSPC                     | 05-Nov-99 |
| OPAC                     | 05-Nov-99 |
| CRT                      | 05-Nov-99 |
| COIM-CIR&FAC             | 05-Nov-99 |
| COIM-SW EQ               | 05-Nov-99 |
| RCMAG                    | 05-Nov-99 |
| TRANSLATIONS             | 05-Nov-99 |
| SOFTWARE                 | 05-Nov-99 |
| TCG                      | 05-Nov-99 |
| NRC                      | 05-Nov-99 |
| PAR                      | 05-Nov-99 |
| CPG                      | 05-Nov-99 |
| ACAC                     | 05-Nov-99 |
| EBAC                     | 05-Nov-99 |
| BRC                      | 05-Nov-99 |
| RRC                      | 05-Nov-99 |
| WMC                      | 05-Nov-99 |
| NBF                      | 05-Nov-99 |
| RNOC                     | 05-Nov-99 |
| CIA                      | 05-Nov-99 |
| SAC                      | 05-Nov-99 |
| FG10                     | 05-Nov-99 |
| FG20                     | 05-Nov-99 |
| PICS                     | 05-Nov-99 |
| FG30                     | 05-Nov-99 |
| ICSC LCSC                | 05-Nov-99 |
| TOLL & ASSIST - COMBINED | 05-Nov-99 |
| DIR ASSIST - COMBINED    | 05-Nov-99 |
| CUST BILL                | 05-Nov-99 |
| COLL REP                 | 05-Nov-99 |
| CUST SVC                 | 05-Nov-99 |
| SALES - CUST SVC REL     | 05-Nov-99 |
| COMP CLER                | 05-Nov-99 |
| NTWK SVC CLER            | 05-Nov-99 |
| CRSG                     | 05-Nov-99 |